<span id="page-1-0"></span>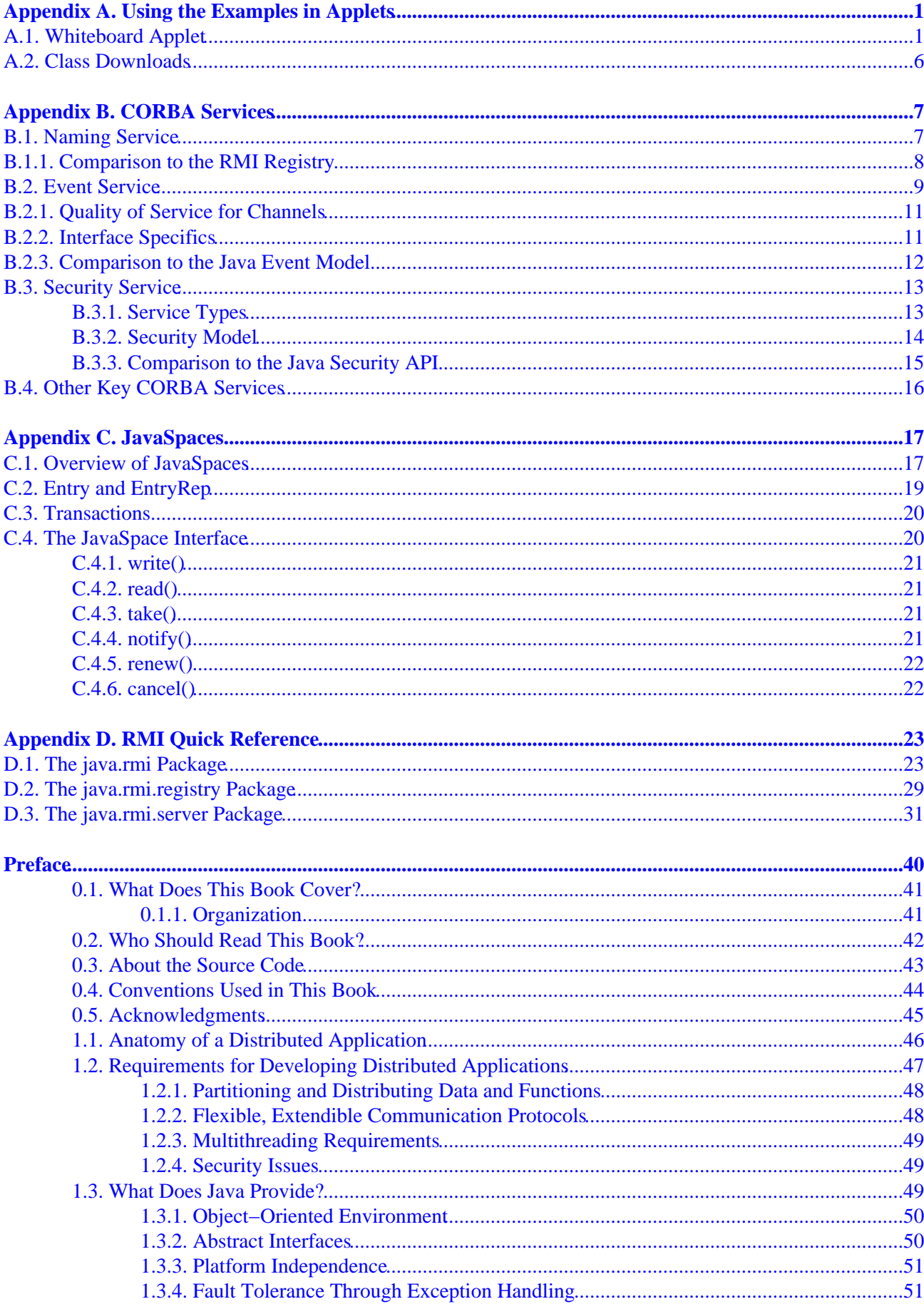

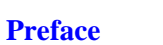

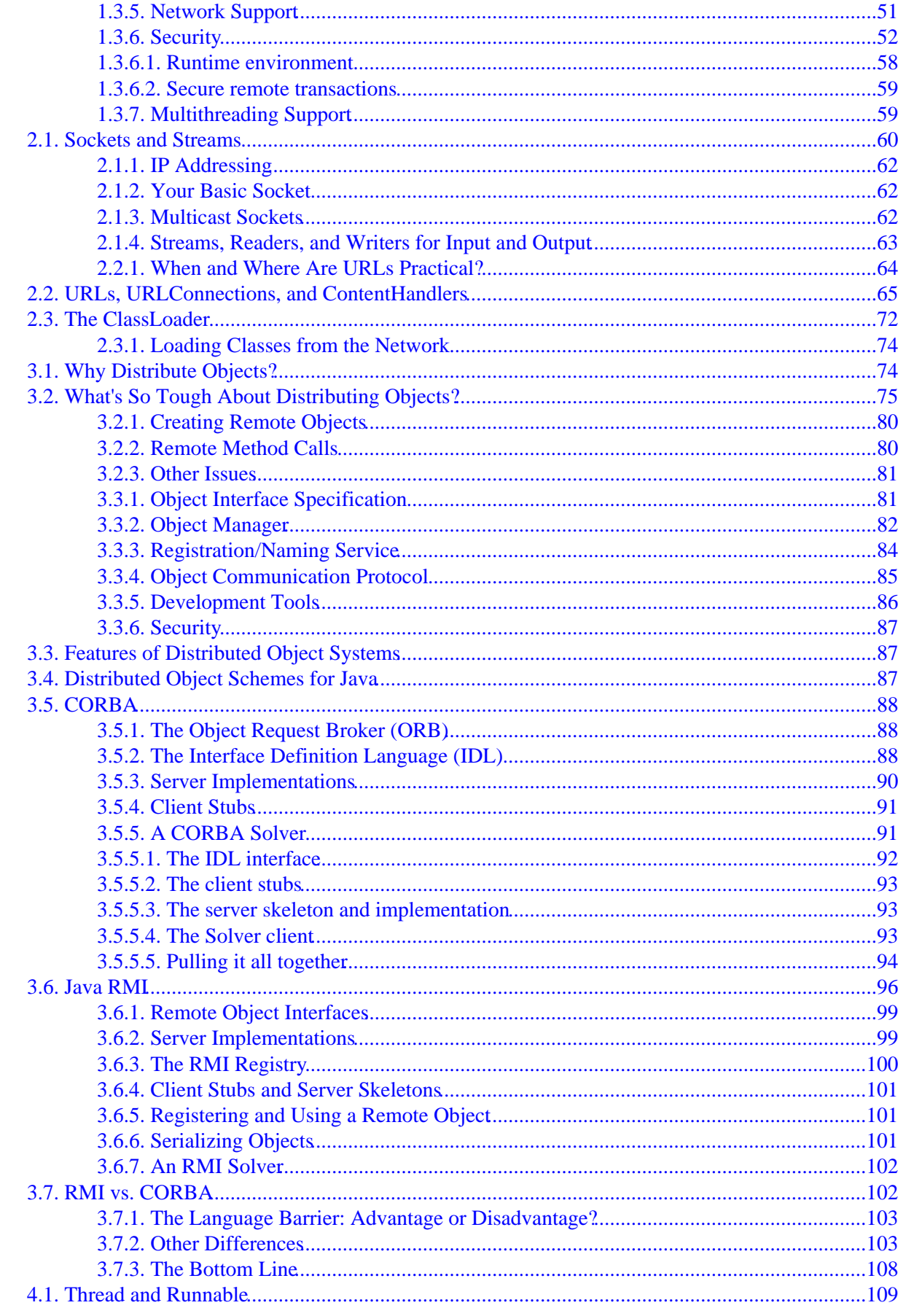

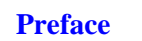

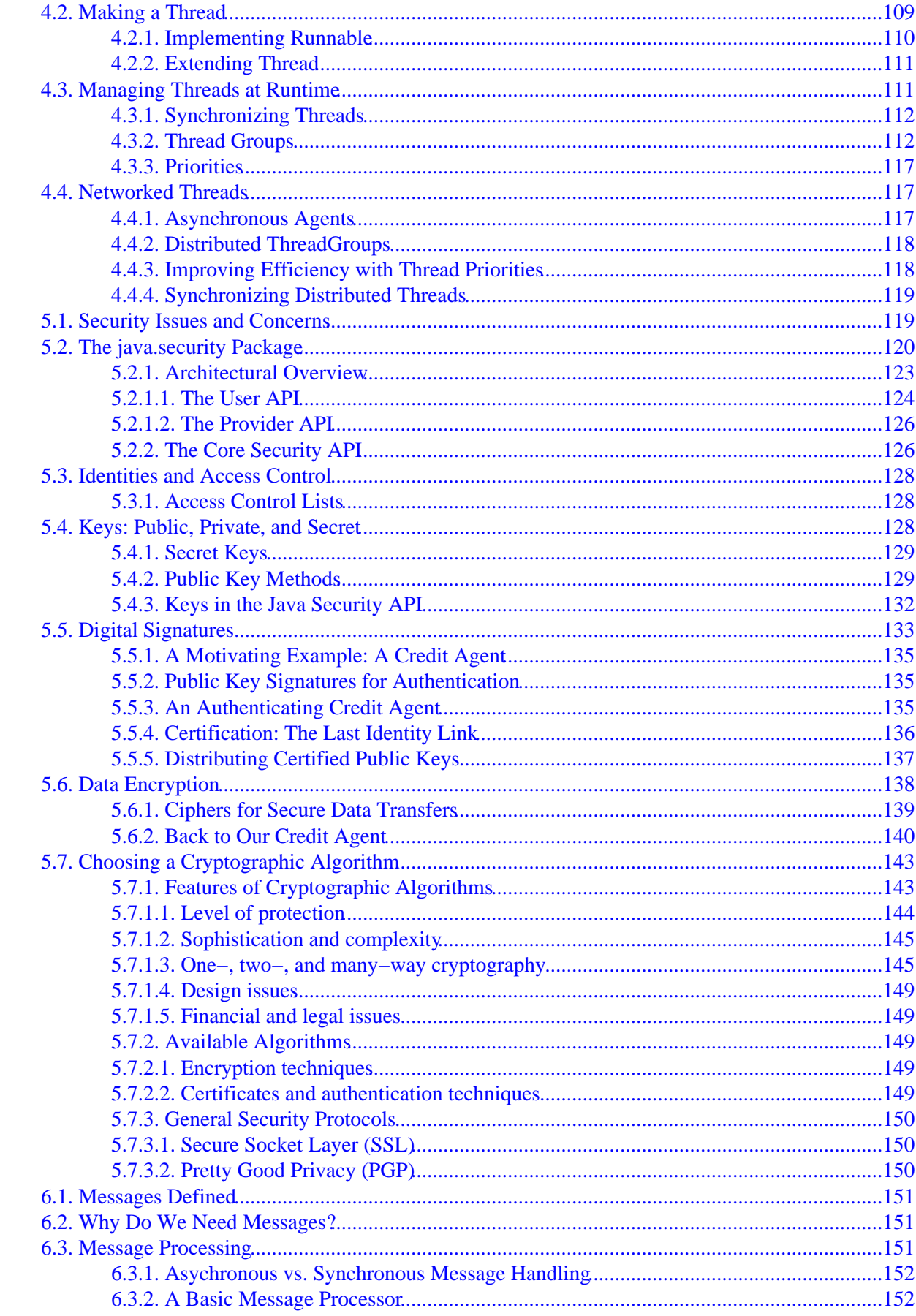

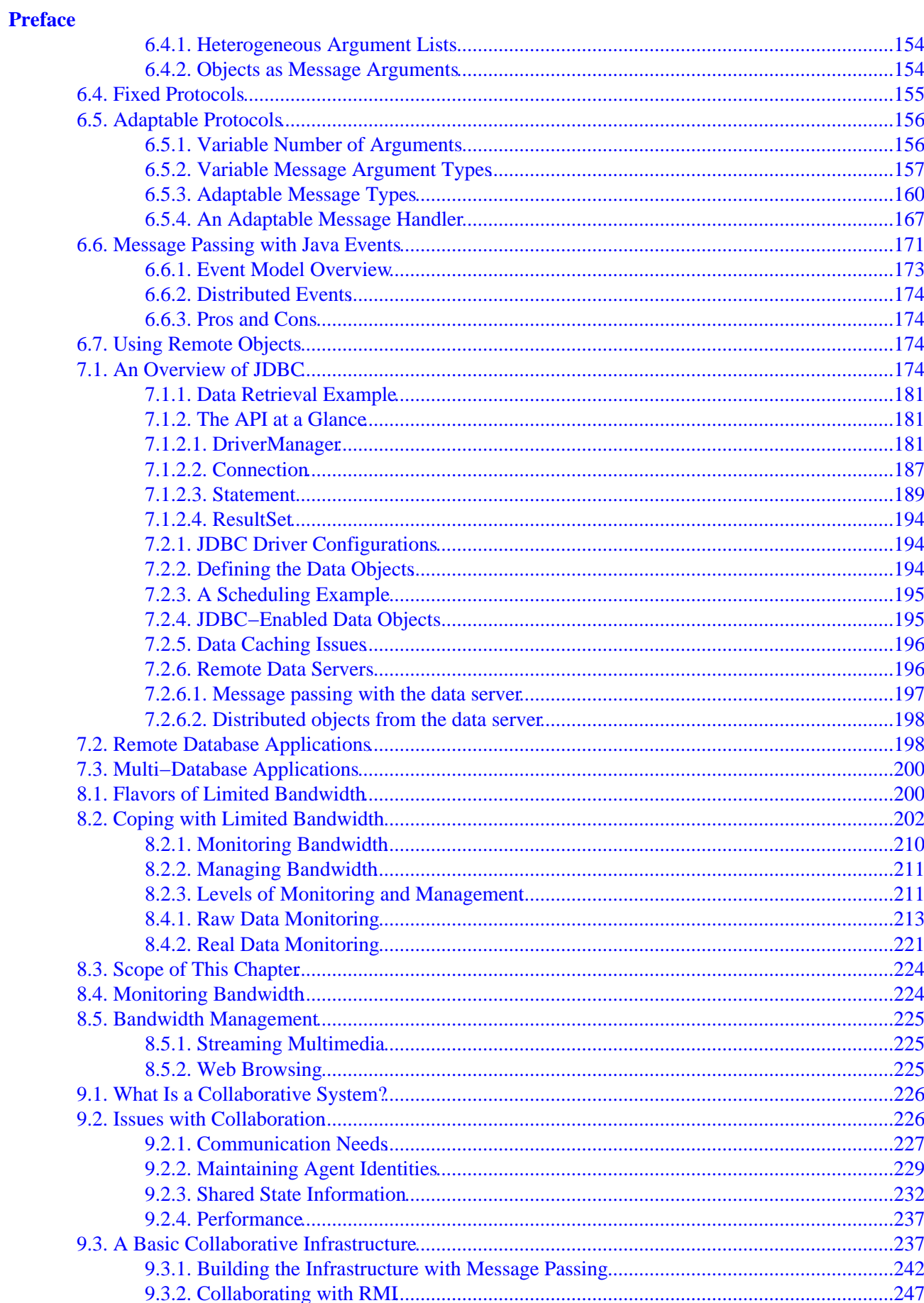

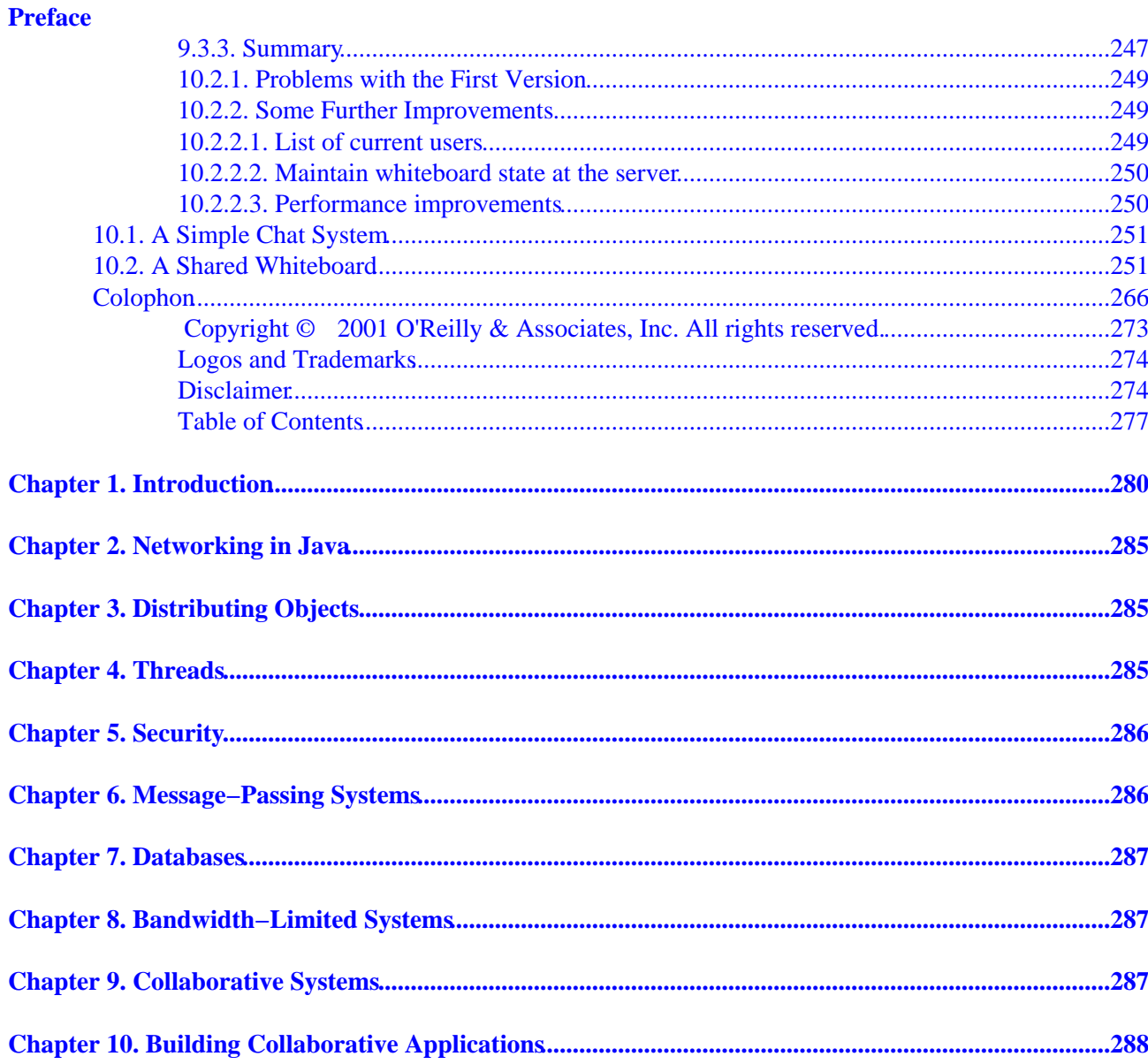

# <span id="page-6-0"></span>**Appendix A. Using the Examples in Applets**

#### **Contents:**

[Whiteboard Applet](#page-7-0) [Class Downloads](#page-11-0)

You may have noticed that most of the examples in this book are provided in a form suitable for use as Java applications, not as applets. Rather than interspersing applet examples with applications throughout the book, we decided to concentrate on distributed system development issues without the additional complications of applet programming. In this appendix, we'll see how some of the examples could be modified for use in applets.

# **A.1. Whiteboard Applet**

One of the examples that seems like an obvious candidate for use as an applet is our whiteboard example fro[m Chapter 10, "Building Collaborative Applications"](#page-279-0). Currently, support for RMI within web browsers is scarce, so let's concentrate on a message–passing version of the whiteboard, instead of the RMI–based version shown i[n Example A−3](#page-287-0). The message−passing version is very similar, but is based on the MessageCollaborator and MessageMediator classes from that chapter. This version, which we called the MsgWhiteboardUser, is shown in Example A−1. Since the differences between this and the RMI−based WhiteboardUser are minor, we won't go into details about the code here.

### **Example A−1. Message−Passing Whiteboard**

```
package dcj.examples.Collaborative;
import dcj.util.Collaborative.*;
import java.awt.event.*;
import java.awt.*;
import java.util.Hashtable;
import java.util.Properties;
import java.io.IOException;
import java.util.Vector;
class Msg {
  public Object data;
   public String tag;
  public Msg(Object o, String t) {
   data = o;
    tag = t;
   }
}
class CommHelper extends Thread {
   Collaborator collaborator;
  static Vector msqs = new Vector();
  public CommHelper(Collaborator c) {
     collaborator = c;
   }
   public static void addMsg(Object o, String t) {
     synchronized (msgs) {
      msgs.addElement(new Msg(o, t));
     }
   }
```

```
 public void run() {
     while (true) {
       try {
        Msq m = null;synchronized (msgs) {
          m = (Msg)msgs.elementAt(0);
           msgs.removeElementAt(0);
 }
         collaborator.broadcast(m.tag, m.data);
       }
       catch (Exception e) {}
     }
   }
}
public class MsgWhiteboardUser 
     extends MessageCollaborator
     implements java.awt.event.MouseListener,
                java.awt.event.MouseMotionListener
{
   protected Hashtable lastPts = new Hashtable();
  protected Component whiteboard;
  protected Image buffer;
  public MsgWhiteboardUser(String name, Color color,
                             String host, int port) {
     super(host, port, name);
     getIdentity().setProperty("color", color);
     System.out.println("color = " + color.getRed()
                        + " " + color.getGreen() + " "
                         + color.getBlue());
     buildUI();
     CommHelper helper = new CommHelper(this);
     helper.start();
   }
  protected void buildUI() {
    Frame f = new Frame();
     GridBagLayout gridbag = new GridBagLayout();
    GridBagConstraints c = new GridBagConstraints();
     f.setLayout(gridbag);
     f.addNotify();
     c.fill = GridBagConstraints.BOTH;
     c.gridwidth = GridBagConstraints.REMAINDER;
    Canvas canvas1 = new java.awt.Canvas();
     canvas1.setSize(240,180);
     canvas1.setBackground(Color.white);
     gridbag.setConstraints(canvas1, c);
     f.add(canvas1);
    String name = null;
     try {
       name = getIdentity().getName();
     }
     catch (Exception e) {
      name = "unknown";
     }
    Label label1 = new java.awt.Label("Your name: " + name);
     label1.setSize(100,30);
     gridbag.setConstraints(label1, c);
     f.add(label1);
     f.setSize(240,210);
     f.show();
     whiteboard = canvas1;
     whiteboard.addMouseListener(this);
     whiteboard.addMouseMotionListener(this);
     buffer = whiteboard.createImage(f.getSize().width,
```

```
 f.getSize().height);
  }
  protected void nextLine(String agent, Point pt, Color c) {
    Graphics g = buffer.getGraphics();
    g.setColor(c);
    Point lastPt = (Point)lastPts.get(agent);
    g.drawLine(lastPt.x, lastPt.y, pt.x, pt.y);
    whiteboard.getGraphics().drawImage(buffer, 0, 0, whiteboard);
   }
  public void mousePressed(MouseEvent ev) {
    Point evPt = ev.getPoint();
    try {
       lastPts.put(getIdentity().getName(), evPt);
      CommHelper.addMsg(evPt, "start");
    }
    catch (Exception e) {}
   }
  public void mouseReleased(MouseEvent ev) {
    Point evPt = ev.getPoint();
    try {
      nextLine(getIdentity().getName(), evPt,
                (Color)getIdentity().getProperty("color"));
       lastPts.remove(getIdentity().getName());
       CommHelper.addMsg(evPt, "end");
    }
    catch (Exception e) {}
   }
  public void mouseDragged(MouseEvent ev) {
    Point evPt = ev.getPoint();
    try {
      nextLine(getIdentity().getName(), evPt,
                (Color)getIdentity().getProperty("color"));
      lastPts.put(getIdentity().getName(), evPt);
      CommHelper.addMsg(evPt, "drag");
    }
    catch (Exception e) {
    }
  }
  public void mouseExited(MouseEvent ev) {}
  public void mouseMoved(MouseEvent ev) {}
  public void mouseClicked(MouseEvent ev) {}
  public void mouseEntered(MouseEvent ev) {}
  public boolean notify(String tag, Object data, Identity src)
                 throws IOException {
    if (src.getName().compareTo(getIdentity().getName()) == 0) {
      return true;
    }
    Color origColor = null;
    Color agentColor = null;
    Graphics gr = buffer.getGraphics();
    try {
       agentColor = (Color)src.getProperty("color");
       if (agentColor != null) {
        gr.setColor(agentColor);
       }
      else {
         System.out.println("No agent color available.");
 }
```

```
 }
    catch (Exception exc) {
      System.out.println("Exception while switching colors.");
      exc.printStackTrace();
    }
   if (taq.compareTo('start') == 0) lastPts.put(src.getName(), data);
 }
    else if (tag.compareTo("drag") == 0) {
      Point lastPt = (Point)lastPts.get(src.getName());
     Point currPt = (Point)data;
      gr.drawLine(lastPt.x, lastPt.y, currPt.x, currPt.y);
      lastPts.put(src.getName(), data);
    }
   else if (taq.compareTo('end') == 0) {
      Point lastPt = (Point)lastPts.get(src.getName());
     Point currPt = (Point)data;
      gr.drawLine(lastPt.x, lastPt.y, currPt.x, currPt.y);
       lastPts.remove(src.getName());
    }
    whiteboard.getGraphics().drawImage(buffer, 0, 0, whiteboard);
    return true;
  }
```
A quick and dirty way to use our message−passing whiteboard in an applet context is to just create a MsgWhiteboardUser from inside the init() method of an Applet:

```
public class WhiteboardApplet extends Applet {
  private MsgWhiteboardUser wbUser;
  public WhiteboardApplet() {}
  public void init() {
    wbUser = new MsgWhiteboardUser("Fred", new Color(255, 0, 0),
                                     "medhost", 5009);
   }
}
```
When the MsqWhiteboardUser initializes itself, one of the things it does is try to connect to a MessageMediator at the host and port number given to the constructor. This will work just fine, assuming that the applet security policy for your browser allows you to make network connections to the host on which the mediator is running. Typically a browser will only allow an applet to open connections to the host it came from, so you may be forced to have the mediator running on the same host serving the HTML page with your applet.

Since the whiteboard constructs its own top−level Frame inside the buildUI() method, using the WhiteboardApplet in a web page will cause a separate window to pop up on the user's machine. It would be nice to have the whiteboard GUI appear embedded in the web page itself. To do this, we'll need a way to pass the Applet's top−level Container into the constructor for the MsgWhiteboardUser, so that it adds all of its user interface elements to the Container instead of a separate window. We just need to add an additional argument to the MsgWhiteboardUser constructor:

```
public MsgWhiteboardUser(String name, Color color,
                        String host, int port, Container c) {
 . . .
```
Then we pass the external Container into the buildUI() method, which then uses it instead of a new Frame as the container for all of its AWT elements:

```
protected void buildUI(Container cont) {
```
}

```
if (cont == null)cont = new Frame();
    GridBagLayout gridbag = new GridBagLayout();
    GridBagConstraints c = new GridBagConstraints();
    cont.setLayout(gridbag);
    cont.addNotify();
    c.fill = GridBagConstraints.BOTH;
    c.gridwidth = GridBagConstraints.REMAINDER;
    Canvas canvas1 = new java.awt.Canvas();
    canvas1.setSize(240,180);
    canvas1.setBackground(Color.white);
    gridbag.setConstraints(canvas1, c);
    cont.add(canvas1);
   String name = null; try {
      name = getIdentity().getName();
    }
    catch (Exception e) {
      name = "unknown";
 }
   Label label1 = new java.awt.Label("Your name: " + name);
    label1.setSize(100,30);
    gridbag.setConstraints(label1, c);
    cont.add(label1);
    cont.setSize(240,210);
    cont.setVisible(true);
   whiteboard = canvas1;
    whiteboard.addMouseListener(this);
    whiteboard.addMouseMotionListener(this);
    buffer = whiteboard.createImage(cont.getSize().width,
                                      cont.getSize().height);
```
Now our whiteboard will appear within the web page itself.

}

Many of the other examples in the book are even easier to apply in an applet context. They can be used within an applet you have developed, assuming that the browsers support the libraries used (e.g., RMI, CORBA, etc.). Of course, you must take applet security restrictions into account when you're deciding how to distribute your agents and how they'll talk to each other. (For example, if you put a server agent on machine X, will any browser running one of your client agents allow the agent to connect to the server machine? )

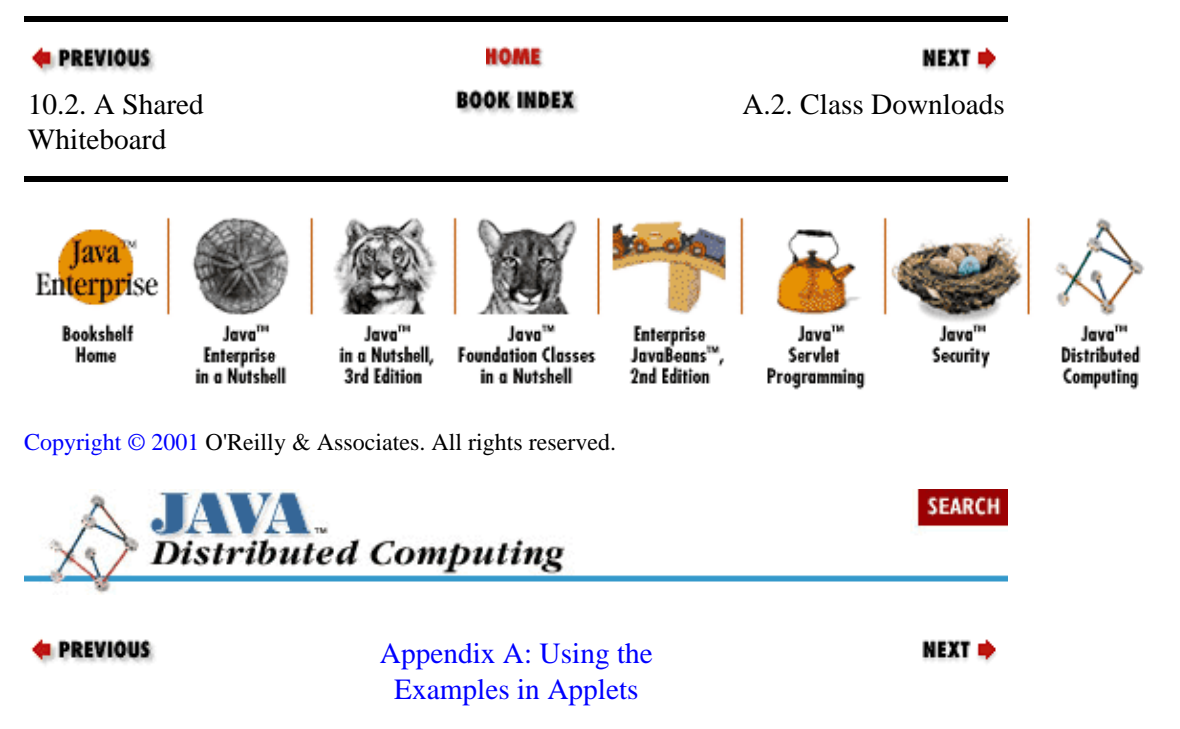

# <span id="page-11-0"></span>**A.2. Class Downloads**

Another issue when using applets is the number and size of the support classes that a client needs to run the applet. In the case of the WhiteboardApplet described earlier, in addition to its own class file, the applet needs to download the following support classes:

```
• 
 MsgWhiteboardUser
• 
 Collaborator
• 
 MessageCollaborator
• 
 MessageHandler
• 
 Message
```
In the version of the JDK we used to compile these classes into Java bytecodes, the total size of the class files, including the WhiteboardApplet, is a little less than 20Kb. This is downloadable in around 7 seconds on a 28.8 Kbit/s modem−−not bad at all. If the support classes for our applet are extensive, we have the option of providing them on the web server compressed in a *.jar* file or a *.zip* file, whichever one we think most of the client browsers will support.

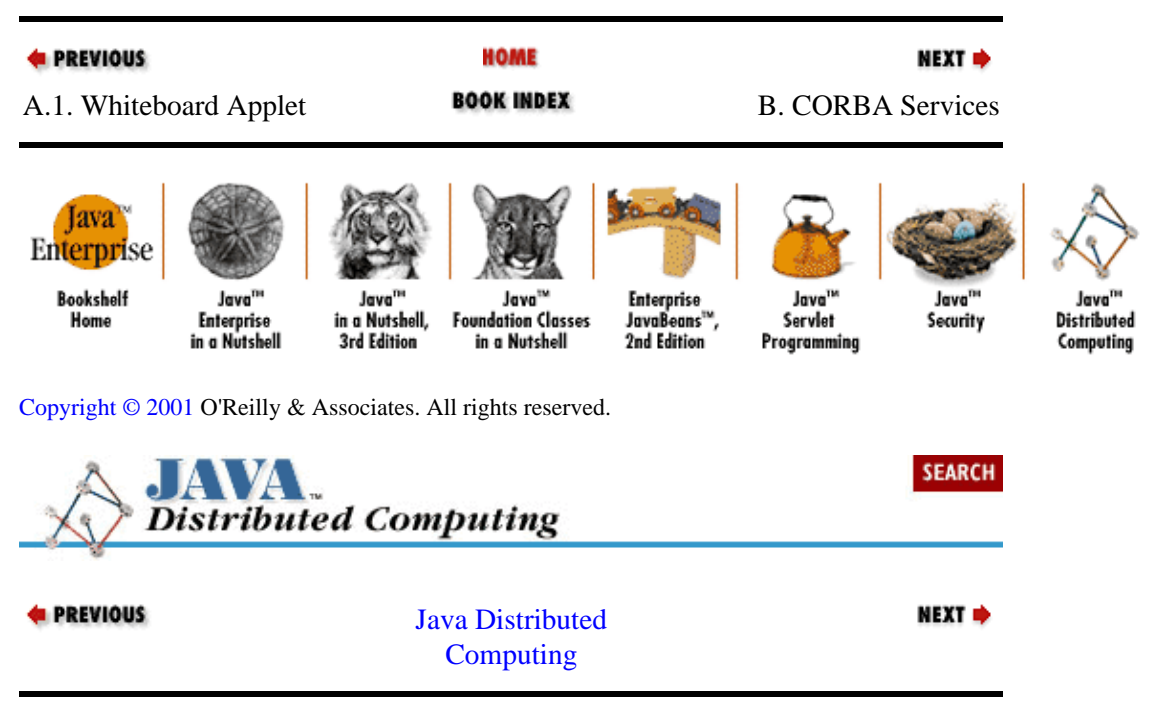

# <span id="page-12-0"></span>**Appendix B. CORBA Services**

### **Contents:**

Naming Service [Event Service](#page-15-0) [Security Service](#page-19-0) [Other Key CORBA Services](#page-21-0)

The CORBA standard is really a collection of standards and definitions. In addition to the core specifications for the Object Request Broker (ORB) and inter−ORB communication protocols such as IIOP, CORBA also includes specifications for services that distributed objects may require, such as naming services, security measures, etc. Taken as a whole, these specifications, backed up by solid implementations, provide a very powerful environment for the distributed application developer.

This appendix provides a brief overview of some of the key services currently included in the CORBA Services specification. Some of these services are similar in nature to features provided inherently by Java. In these cases, we discuss the contrasts between the Java−native service and the CORBA service.

# **B.1. Naming Service**

The Naming Service is arguably the most commonly used service in the CORBA family. We used the Naming Service in our CORBA example in [Chapter 3, "Distributing Objects"](#page-85-0) to look up our CORBA−based Solver object. The Naming Service provides a means for objects to be referenced by name within a given naming context. A naming context is a scoping mechanism for names, similar in philosophy to class packages in Java. Within a particular context, names must be unique, and contexts can be nested to form compound contexts and names. Figure B−1 shows two naming contexts in the form of Venne diagrams: one, whose topmost context is named "BankServices," defines names for objects in a banking application; the other, named "LANResources," defines names for network resources such as printers, compute servers, data servers, etc. The "BankServices" naming context contains a single object named "AuthorizationAgent," and a subcontext named "CorporateAccount." The "LANServices" context contains a "DataServer" context and a "Printer" context, and each of these contains two named objects.

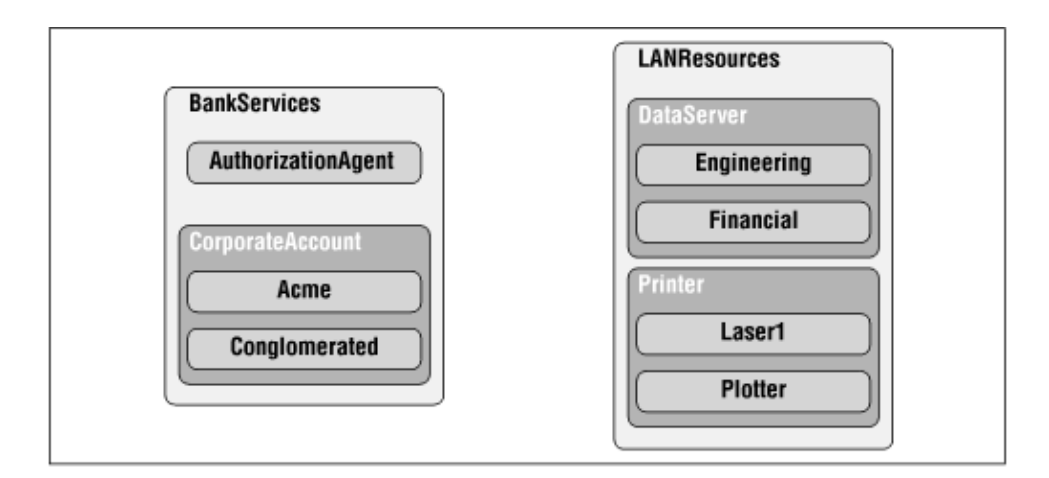

### **Figure B−1. Sample naming contexts**

Agents in a distributed system can add named objects to the Naming Service by *binding* objects to a particular name within a context. Other agents can then look up these objects by *resolving* their names into object references. The name of an object is made up of a sequence of name components that specify the subcontexts that the object falls within. So, for example, the "Laser1" object in the "LANResources" context would be

<span id="page-13-0"></span>fully specified with a name made up of the ordered components "LANResources," "Printer," and "Laser1."

All of the interfaces making up the Naming Service are contained in the CosNaming module. The interface to the central Naming Service functions is the NamingContext interface, which provides methods for binding, rebinding, and unbinding objects to names, as well resolving object references from names. Using a Java implementation of the CORBA Naming Service, the "LANResources" context and all of its object "contents" might be built up as follows:

// Get handle on base naming context from the ORB NamingContext base = ... // Get references to the objects to be registered in Naming Service omg.CORBA.Object engDataBaseRef = ... omg.CORBA.Object finDataBaseRef = ... omg.CORBA.Object laserPrinterRef = ... omg.CORBA.Object plotterRef = ... // Build up subcontexts for LAN resources NameComponent lan = new NameComponent("LANResources", ""); NameComponent data = new NameComponent("DataServer", ""); NameComponent print = new NameComponent("Printer", ""); // Create context for LAN resources NameComponent path[] = {lan}; NamingContext lanContext = base.bind\_new\_context(path); // Bind all of the data servers to their names within the new context path =  $\{\text{lan}, \text{data}, \text{new NameComponent}("Engineering", "");\}$ lanContext.bind(path, engDataBaseRef); path =  $\{lan, data, new NameComponent("Financial", "");\}$ ; lanContext.bind(path, finDataBaseRef); // Bind the printers to their names path = {lan, print, new NameComponent("Laser1", "")}; lanContext.bind(path, laserPrinterRef); path =  $\{\text{lan}, \text{print}, \text{new NameComponent}("Plotter", "");\}$ lanContext.bind(path, plotterRef);

In this example, a new context is established first for the LAN resource objects. The bind\_new\_context() method of the NamingContext interface takes an array of NameComponents, which specify the fully qualified name for the new context. In this case, we simply need a single NameComponent to give the new context the name "LANResources."

Next, the object references are bound to their names within this new context. In each case, we create an array of NameComponents specifying the compound name for the object, then bind the object to its name by calling the bind() method on the NamingContext.

Agents that want to use these named objects can look them up by getting a reference to the NamingContext and resolving the object references from their full names:

```
NamingContext base = ...
NameComponent printerName = {new NameComponent("LANResources", ""),
                                                         new NameComponent("Printer", ""),
                                                         new NameComponent("Laser1", "")};
omg.CORBA.Object printerRef = base.resolve(printerName);
```
## **B.1.1. Comparison to the RMI Registry**

There are many similarities between the RMI registry facilities, represented by the  $j$ ava.rmi.Naming interface, and the CORBA Naming Services, represented by the NamingContext interface in the CosNaming module. Each provides methods for binding and rebinding objects to names, removing these bindings, and looking up objects by name. They also both provide methods for listing the contents of a registry or NamingContext, respectively.

<span id="page-14-0"></span>Where CORBA and RMI differ the most with regards to naming services is hierarchical naming contexts. RMI does not support them at all, while CORBA supports them extensively with the ability to both create hierarchical naming contexts and represent compound object names. In the RMI examples in this book, we got around this limitation of the RMI registry by registering a single factory object with the registry, which was then used to create references to other remote objects. So the client of the remote object would use a single, simple name to look up the remote factory object, and the factory object would be responsible for supporting the "lookup" of other objects within this "context."

In situations where hierarchical naming is critical, such as distributed directory services, this becomes a major deficiency in the RMI package, and a good reason to turn to the more comprehensive services provided by CORBA.

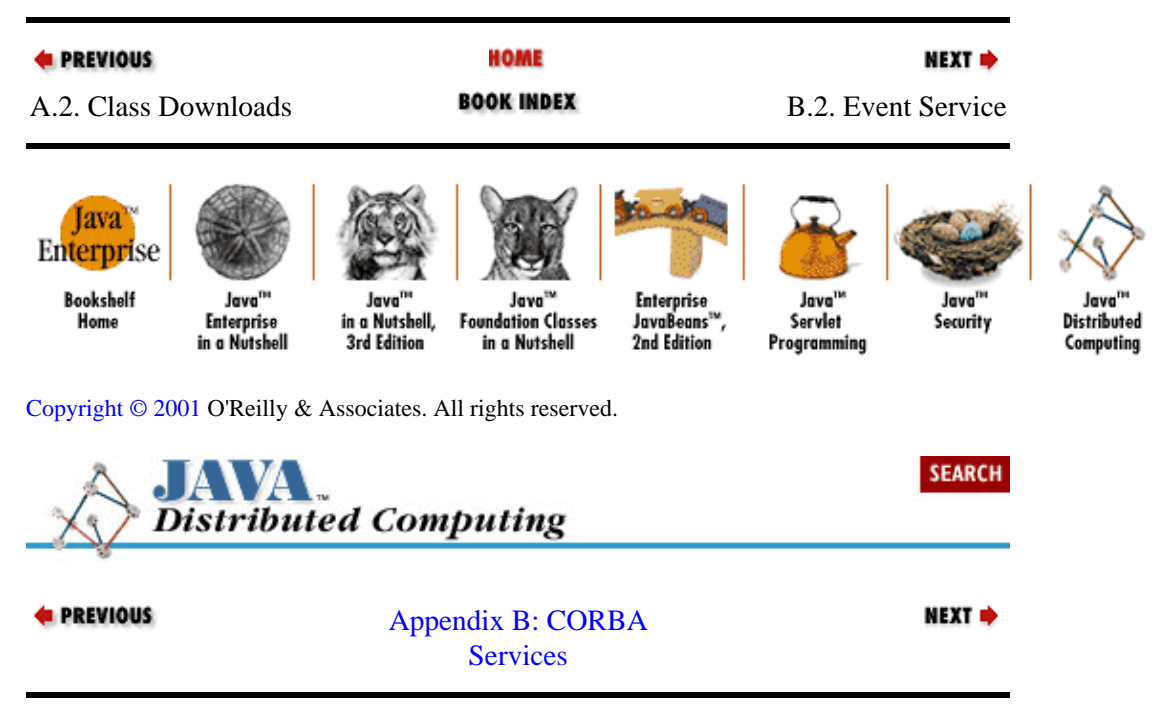

# **B.2. Event Service**

The Event Service provides asynchronous communications between cooperating, remote objects. It's most similar in nature to the message−passing and event−based messaging we saw i[n Chapter 6, "Message−Passing](#page-158-0) [Systems"](#page-158-0).

The CORBA Event Service is based on a model involving *suppliers* and *consumers* of events, connected by *event channels* that carry events back and forth between the two. An event channel can support multiple event suppliers and multiple event consumers. The Event Service also supports two event propagation styles for both consumers and suppliers of events: *push* style and *pull* style. A push−style consumer has events pushed to it by its event suppliers, while a pull−style consumer explicitly pulls events from its suppliers. On the other end of the event channel, a push−style supplier pushes events to its consumers, while a pull−style supplier waits for its consumers to pull events from it. Figure B−2 shows the relationship between event suppliers, consumers, and channels. In the figure, arrows indicate flow of events, and the location of the head of the arrow indicates which entity drives the event transfer.

<span id="page-15-0"></span>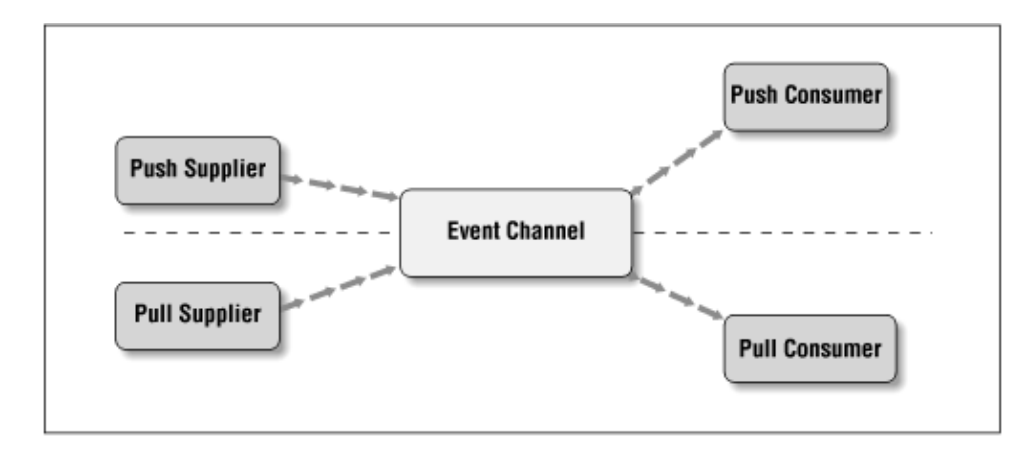

### **Figure B−2. Propagation model in the Event Services**

Although the event channel provides a physical connection between consumers and suppliers in the Event Service model, logically each consumer attaches itself to one or more suppliers, and each supplier attaches itself to one or more consumers. Each consumer and supplier attaches itself to an event channel by attaching itself to a proxy supplier or consumer that the event channel exports. An event channel can be thought of as supporting both the supplier and consumer interfaces, simultaneously.

So here's the typical execution plan that an agent follows when using the CORBA Event Service:

• A reference to an event channel object is obtained, either using the Naming Service to look up a remote event channel object reference, or by invoking an operation on an existing remote object reference that dynamically opens an event channel.

• If the agent has any event suppliers, they register themselves with the event channel by attaching themselves to proxy consumers obtained from the channel. Pull−style suppliers attach themselves to proxy pull consumers created from the channel, and push−style suppliers attach themselves to proxy push consumers created from the channel.

•

If the agent has any event consumers, they register themselves with the event channel in a similar way. Pull−style consumers attach themselves to proxy pull suppliers and push−style consumers attach themselves to proxy push suppliers.

•

When suppliers on the agent's side of the channel generate events, the events are carried through the event channel to any consumers attached remotely to the channel. Push suppliers push their events through the channel by calling push() methods on the proxy consumers obtained from the channel. Pull suppliers wait for their proxy consumers to pull events from them through the channel.

•

Consumers on the agent's side of the channel receive events from remote suppliers attached to the channel. Pull−style consumers pull events through the channel from their proxy suppliers by calling pull() methods on them. Push−style consumers wait for their proxy suppliers to give them events received through the channel.

The consumers and suppliers attached to a channel don't know or care about the type or implementation details of their counterparts on the other end of the event channel. A push consumer might attach itself to a channel with only a pull supplier on the other end; the event channel is responsible for ensuring that events are pulled from the supplier and pushed to the consumer, so that the flow of events is maintained. The same is the

<span id="page-16-0"></span>case when a pull consumer is attached to a push supplier−−the event channel accepts the events pushed to it by the supplier, and buffers them until the consumer pulls them. Regardless of the types of suppliers and consumers attached to an event channel at any given time, you should assume that event delivery by the channel is asynchronous.

The Event Service specification provides both generic and typed event communication. In the generic case, the type of the event data is not specified in the interfaces for the suppliers, consumers, or channels. Event data is represented using the CORBA any data type, and suppliers and consumers call generic push() and pull() methods on each other to propagate events through the distributed system. In typed event communication, the interfaces for the suppliers, consumers, and channels can include type−specific event propagation methods and type−specific event representations. In this appendix we'll only discuss the generic event communication aspects of the Event Service.

## **B.2.1. Quality of Service for Channels**

Any given implementation of the event channel interface can support a particular quality of service. Some implementations may guarantee delivery of every event to every consumer attached to the channel, while others may just guarantee to make a best effort to deliver the events generated by its suppliers. The Event Service specification leaves the implementation open to these different levels of service to allow for different application requirements. The trade−offs here are similar to those found at a lower level, in choosing between TCP and UDP packet delivery over IP network connections. Guaranteed event delivery typically means reduced net throughput. Best−effort event delivery can potentially provide higher event throughput, but at the cost of potentially undelivered events, or events delivered to only some of the consumers attached to the channel.

## **B.2.2. Interface Specifics**

The Event Service includes several modules that provide IDL interfaces for suppliers, consumers, and event channels. In this appendix we'll briefly review the highlights of the interfaces for generic event communication. If you're interested, see the CORBA Services specification document.[\[1\]](#page-253-0)

[1]CORBA Services Specification, OMG Technical Document formal/97−07−04, July 1997.

The CosEventComm module contains interface definitions for push and pull consumers and suppliers of events:

#### **PushSupplier**

The PushSupplier interface has only one method, disconnect\_push\_supplier() , which releases the supplier from its event communication link. There's no exported method for getting events from the supplier, since it's responsible for pushing events to its attached consumer(s).

#### **PushConsumer**

The PushConsumer has a push() method, which accepts a single input argument of type any that represents the event data. The any type is an IDL language feature used to mark data that can be of any type. The receiver of the event is responsible for determining the actual data type. The PushConsumer also has a disconnect\_push\_consumer() method for releasing it from the event communication channel.

#### **PullSupplier**

This interface has two methods for pulling event data from the supplier:  $pull()$  and  $try\_pull()$ . A consumer can choose to do a blocking event pull by calling pull(), or it can do a nonblocking

polling of the event supplier by calling try\_pull(). There is also a disconnect\_pull\_supplier() method.

#### <span id="page-17-0"></span>**PullConsumer**

The PullConsumer just has a disconnect\_pull\_consumer() method, since it's responsible for internally pulling events from its suppliers.

The CosEventChannelAdmin module contains interfaces for event channels and their proxy consumers and suppliers:

#### **EventChannel**

This interface has three methods: for\_consumers() , for\_suppliers() , and destroy() . The for consumers() method returns a reference to a ConsumerAdmin object, which can be used by consumers to get references to proxy suppliers. Likewise, the for\_suppliers() method returns a SupplierAdmin object, which can be used by suppliers to get references to proxy consumers. The destroy() method destroys the channel and any communication resources it had been using.

#### **ConsumerAdmin**

This interface allows consumers to get references to proxy suppliers from an event channel. The obtain\_push\_supplier() method returns a reference to a ProxyPushSupplier object, and the obtain\_pull\_supplier() method returns a reference to a ProxyPullSupplier object.

#### **SupplierAdmin**

The SupplierAdmin interface allows suppliers to get references to proxy consumers from the channel. The obtain\_push\_consumer() method returns a ProxyPushConsumer reference, and obtain\_pull\_consumer() returns a ProxyPullConsumer reference.

#### **ProxyPushSupplier**

This interface derives from the PushSupplier interface in the CosEventComm module. It adds a method, connect\_push\_consumer(), which allows a local PushConsumer to attach itself to the supplier. The method takes a single argument: a reference to a PushConsumer. Attaching a consumer to the proxy supplier sets up a path for events to flow from the remote suppliers attached to the channel, through the channel, to the local proxy supplier, and finally to the local consumer.

#### **ProxyPullSupplier**

This derives from PullSupplier and adds a connect\_pull\_consumer() method, which accepts a PullConsumer reference.

#### **ProxyPushConsumer**

This derives from PushConsumer and adds a connect\_push\_supplier() method, which accepts a PushSupplier reference. Attaching a supplier to a proxy consumer sets up a path for events to flow from the local suppliers attached to the channel to the local proxy consumer, through the channel, and finally to remote consumers attached to the channel.

#### **ProxyPullConsumer**

This derives from PullConsumer and adds a connect\_pull\_supplier() method, which accepts a PullSupplier reference.

## **B.2.3. Comparison to the Java Event Model**

As we discussed i[n Chapter 6, "Message−Passing Systems"](#page-158-0), the core Java API provides a basic framework for event−based communication between agents, remote or otherwise. The only full implementation of this

<span id="page-18-0"></span>framework present in the Java API is found in the AWT package, which uses the event delegation model to define the flow of user events from user interface elements to application objects that process the events, update the system state, and provide visual feedback to the user through changes to the user interface.

We showed in [Chapter 6, "Message−Passing Systems"](#page-158-0) how the delegation event model in Java could be used to build a remote messaging system. But the Java API didn't provide us much "out−of−the−box." There is no generic event−handling interface provided as an extension of the placeholder EventListener interface. We had to fill this gap ourselves by creating the EventHandler interface with its generic handleEvent() abtract method. And there is no interface supplied at all for event sources. This significantly limits the usefulness of the Java API as a broad framework for distributed event−passing systems, especially when it comes to interfacing with other event−based systems.

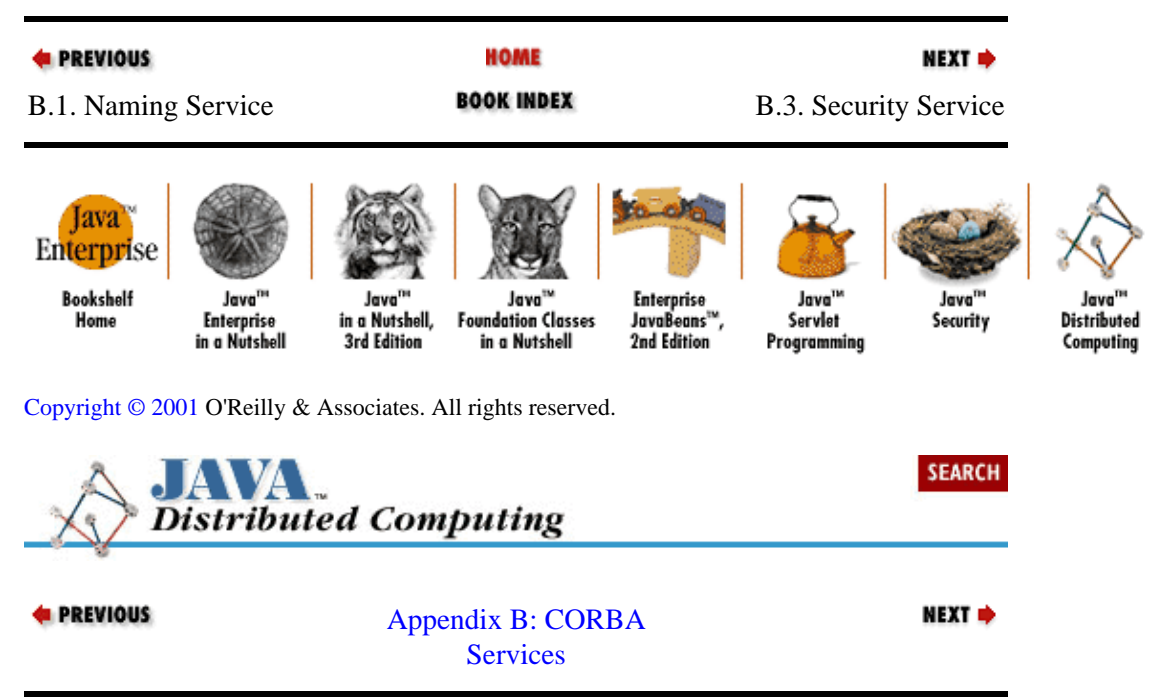

# **B.3. Security Service**

The CORBA Security Service specification is one of the more complicated and detailed of the CORBA services. This is in large part due to the inherent complexity of security, and also to the fact that the Security Services specification includes security models and interfaces for application development, security administration, and the implementation of security services themselves.

In this section we'll only provide a brief overview of the security model and interfaces provided within the CORBA Security Services for application development. Later, we'll contrast the Security Services with the Java Security API.

# **B.3.1. Service Types**

The CORBA Security Services provide interfaces for the following:

• Authenticating and generating credentials for principals, including the delegation of credentials to intermediary principals

•

Performing secure transactions (e.g., method invocations, data transfers, etc.) between objects

<span id="page-19-0"></span>Auditing secure transactions for later review

•

Non−repudiation facilities that generate evidence of transactions, to prevent principals involved in a secure transaction from denying that the action ever took place (e.g., the sender of a message denies ever sending it, or the receiver denies receipt)

All of these services and their interfaces are specified in an implementation−neutral manner. So the authentication service interface does not depend on the use of symmetric or asymmetric keys, and the interface to a principal's credentials is not dependent on the use of a particular certificate protocol like X.509.

# **B.3.2. Security Model**

The model used by the CORBA Security Services specification involves principals that are authenticated using a PrincipalAuthenticator object. Once authenticated, a principal is associated with a Credential object, which contains information about its authenticated identity and the access rights that it has under this identity. These credentials are then used in secure transactions, to verify the access privileges of the parties involved, and to register identities for actions that are audited or carried out in a non−repudiation mode. A CORBA remote object request run under the security services is outlined in Figure B−3. The client requests a remote object through a local reference. The client's Credentials (generated earlier by authenticating the user using the PrincipalAuthenticator interface) are attached to the request by the Security Services present in the ORB, and sent along with the request over the transport mechanism in use. The remote object receives the request through its ORB, along with the client's Credentials. The target object can decide whether to honor the request or not, based on the access rights of the client's identity.

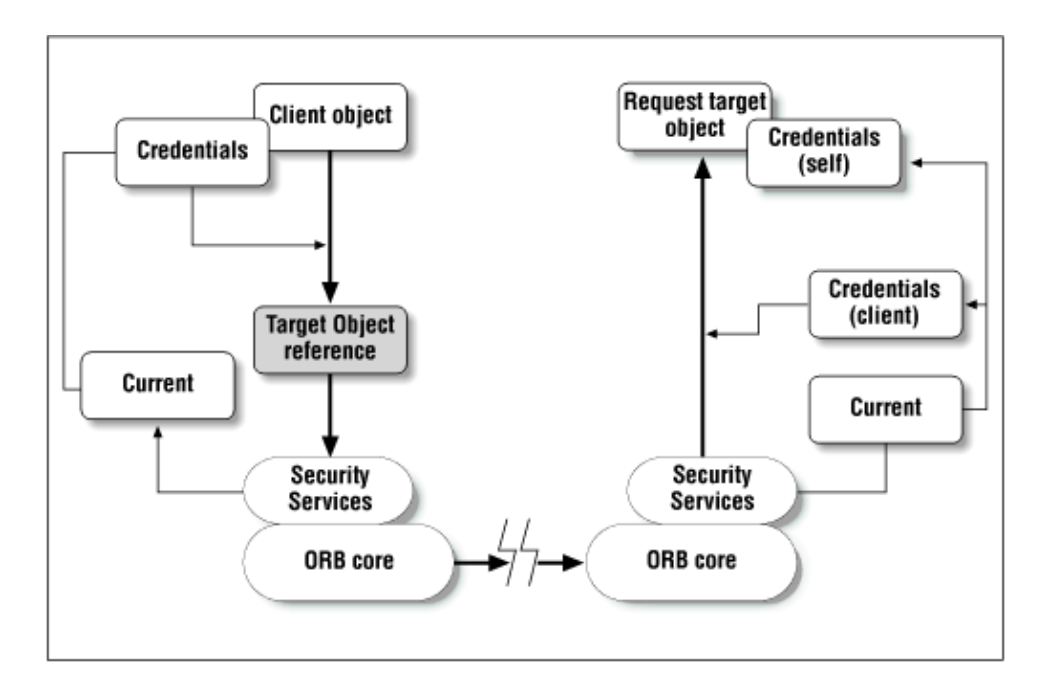

### **Figure B−3. A secure CORBA request**

When a request is received from a remote agent, its right to access the resources requested can be checked through an AccessDecision object, which can be used to compare the remote principal's credentials against access control settings, like an ACL. There typically isn't a default access−control policy that the Security Services will enforce for requests, since checking access rights is usually very application−specific (e.g., "Is the client principal in the `Credit Admin' group?", or "Has this principal tried and failed to access this resource more than *x* times?"). The target of a request can also explicitly audit the transaction using the

<span id="page-20-0"></span>AuditChannel interface, or just check to see if auditing is required by the current security policy by calling the audit\_needed() method on the AuditDecision interface. If non−repudiation services are available, then evidence of the action can be generated using the NRCredentials interface.

## **B.3.3. Comparison to the Java Security API**

The CORBA Security Services specification defines a more comprehensive security API than the Java Security API, in the following ways:

•

Direct support for security auditing and (through an optional set of interfaces) nonrepudiation services

•

Direct support for delegation of requests to intermediary objects

However, the two specifications or APIs are also aimed at different goals. The Java Security API is primarily an interface to low−level security measures and utilities, like key generation and management, direct generation of message digests and digital signatures, etc. The CORBA Security Services are at a much higher level, defining a generic interface between applications and high−order security services, such as principal credentials, audit trails, and intermediaries. The Security Services specification never gets down to the level of defining interfaces based on families of security algorithms, like public key encryption. Even the interfaces provided for service implementors only provide hooks into the ORB request−handling and message−transfer functions. Likewise, the Java Security API never rises above the level of algorithm−independent interfaces to key generation, digital signatures, etc. There's no attempt to build a generic interface to credentials and access decisions, just specific interfaces to access−control lists, for example.

In fact, the two can be seen as complementary in many ways; the Java Security API could be considered a toolkit for building a Java implementation of the services defined at a higher level by the CORBA Security Services specification.

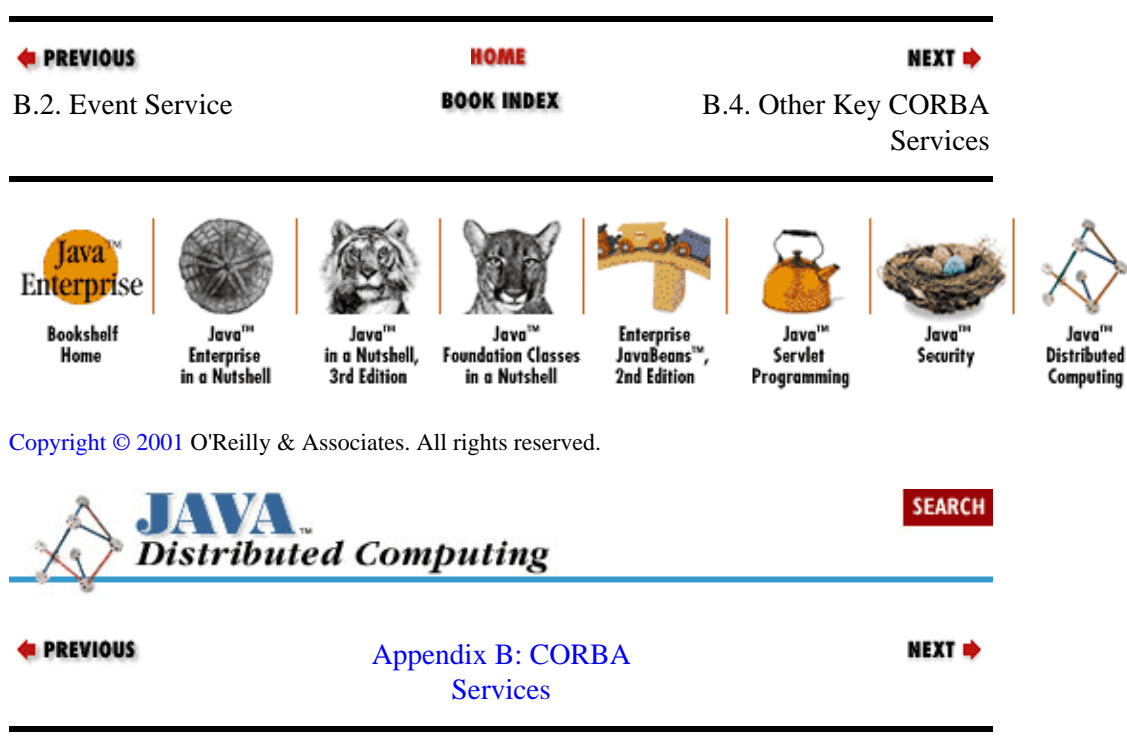

# <span id="page-21-0"></span>**B.4. Other Key CORBA Services**

In addition to the Naming, Event, and Security services that we discussed here, the CORBA Services Specification defines several other services, including:

#### *Persistent object services*

Services for generating, retrieving, and maintaining persistent object states. This service is intended to be an interface between CORBA applications and object databases or other persistent object technologies.

#### *Transaction service*

A service that supports issuing transactions across a distributed system. A transaction can be as simple or complex as needed, from a single remote−object request to a collection of multiple requests among many distributed objects. The side effects of all the requests comprising a transaction are not realized until the transaction is completed and committed. This service is similar in nature and scope to the JavaSpaces API, discussed i[n Appendix C, "JavaSpaces".](#page-22-0)

#### *Query service*

This service has similar goals to JDBC. It provides an interface for querying and modifying collections of objects, including selecting, updating, inserting, or deleting objects from these collections. The most obvious implementation for this service would be an interface between CORBA applications and SQL−based relational databases or object databases.

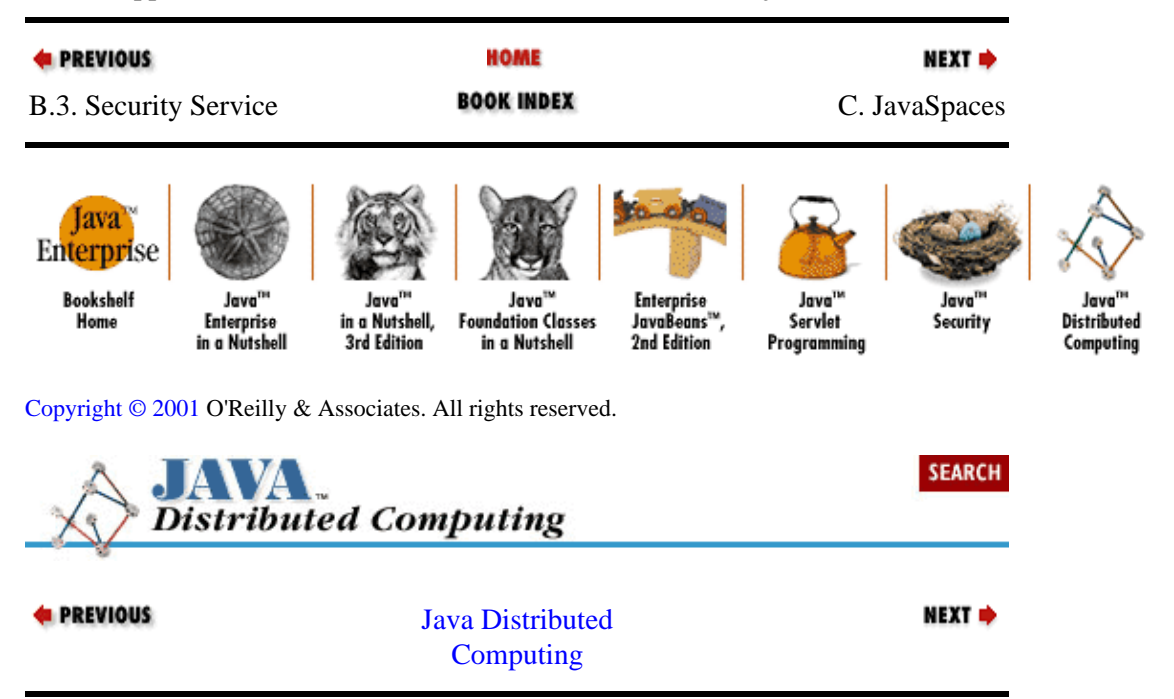

# <span id="page-22-0"></span>**Appendix C. JavaSpaces**

### **Contents:**

Overview of JavaSpaces [Entry and EntryRep](#page-25-0) **[Transactions](#page-26-0)** [The JavaSpace Interface](#page-26-0)

JavaSpaces is a new distributed object system being proposed by Sun as a package at a higher level than the existing RMI and object serialization facilities built into Java. JavaSpaces provides a distributed, persistent object system that is roughly modeled after earlier shared memory systems, such as LINDA. While it has some analogies with parallel shared memory systems such as the Posix shm\_xxx library and shared memory facilities in parallel languages like Python, it also has some important differences.

This appendix provides an overview of the general JavaSpace architecture as currently described in the draft JavaSpace specification. It doesn't go into detail about how to use the JavaSpace API, since the API isn't fully available yet. This appendix only includes the core elements of the specification, without discussing any proposed features that may or may not be in the final API.

# **C.1. Overview of JavaSpaces**

The distributed application paradigm supported by JavaSpaces is one in which remote agents interact with each other indirectly through shared data object spaces. Objects are stored in a JavaSpace in the form of entries. Clients write entries into the space, read entries from the space, or take entries from the space, as shown in Figure C−1.

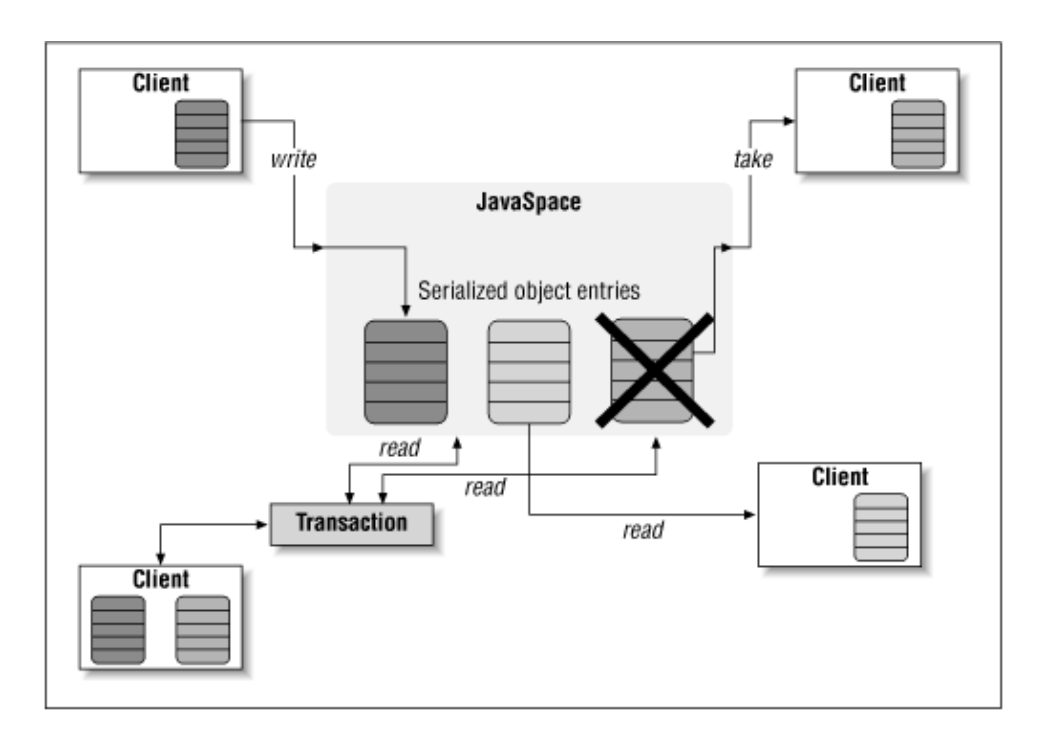

## **Figure C−1. JavaSpaces general architecture**

Access to the entries in JavaSpaces is through a small set of basic operations:

*read*

Read an entry from the space that matches a template.

#### *write*

Add an entry to the space.

#### *take*

Read and remove an entry from the space.

#### *notify*

Send a notification through a given event handler if entries that match a template are added to the space. A notification request has a time−out period associated with it: if a matching entry isn't added within the time−out period, the notify request fails and is dropped from the JavaSpace.

Multiple basic operations can be assembled into *transactions* that group basic operations into a single, atomic aggregate operation.

There can be many clients and many JavaSpaces in a given distributed application. One client, and even one transaction from one client, can access multiple JavaSpaces. So instead of one agent sending a message to another, or invoking a remote method directly on another object within an agent, agents interact by writing and reading objects in JavaSpaces. An important feature of the JavaSpaces specification is that all operations on a given JavaSpace are considered unordered. If you have multiple threads or multiple remote agents issuing operations on a JavaSpace, and for some reason you want to impose some order on the operations, then it's up to you to synchronize your threads or agents as needed.

Each JavaSpace holds data in the form of *entries*, which can either be *read*, *written*, or *taken* from a JavaSpace. Each entry has one or more fields that are used to match incoming requests from clients. Each request to read, take, or be notified about an entry includes a template for the entry to match. In order for an entry in the JavaSpace to match, the entry must be of the same type as the template object. Each field in the template can either have a non−null value, which must match the fields in a matching entry in the JavaSpace, or a null value, which matches any value in that field.

All operations on JavaSpaces are "transactionally secure," which means that each operation or transaction is either entirely committed or entirely noncommitted to a JavaSpace. So if a write to a JavaSpace succeeds, then you can be assured that the Entry was written and will appear in the next client read or take operation on the space. An operation on JavaSpaces can be either in the form of a simple operation, or a group of operations within a single Transaction.

The authors of the JavaSpace specification make a point of distinguishing JavaSpaces from a distributed database system. A JavaSpace knows the type of its entries, and can compare field values, but it doesn't understand anything about the structure of the data in its entries. It also isn't meant to provide opaque read/write access to persistent data. An entry in a JavaSpace is a serialized copy of the object written to the space, and entries returned to clients as a result of read or take operations are separate copies of the objects in the space.

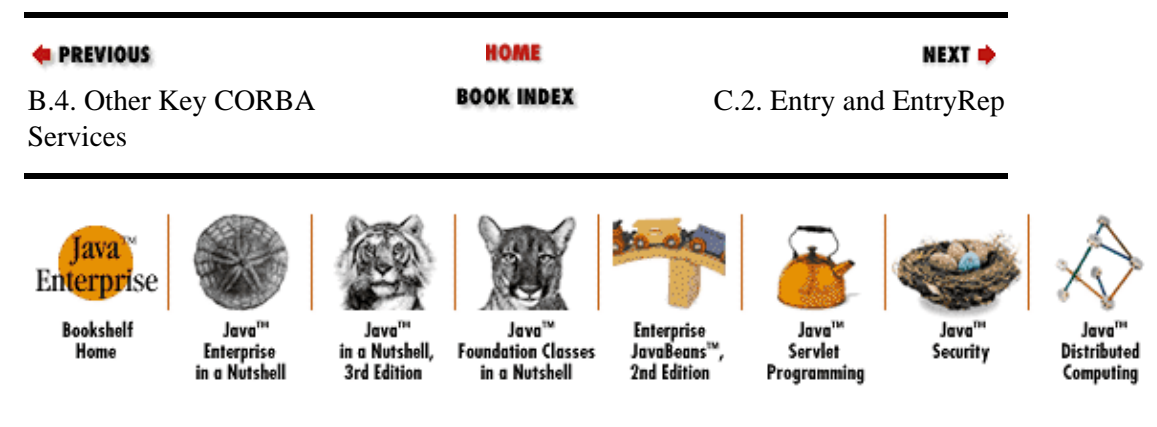

<span id="page-24-0"></span>[Copyright © 2001](#page-293-0) O'Reilly & Associates. All rights reserved.

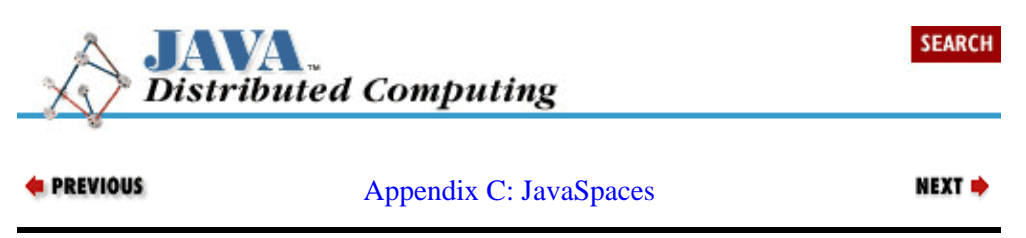

# **C.2. Entry and EntryRep**

Every JavaSpace consists solely of entries, which are represented by instances of the Entry class. An entry is a group of object references, which represent the fields in the Entry. When an entry is added to a JavaSpace, the entry is stored in serialized form by independently serializing each field in the Entry. Because of this, every field in an entry has to be public, has to be Serializable, and has to be an Object (not a primitive type).

EntryRep s act as the conduit for Entrys into and out of JavaSpaces. They serialize Entrys before going into a JavaSpace during a write operation, and de−serialize Entrys returned as the result of read, take, or notify operations. A given EntryRep can be written multiple times to the same JavaSpace, which would result in multiple identical entries in the space.

EntryReps are used to specify JavaSpace entries in read or take operations. A client creates an Entry with the values and wildcards that it wants to match in a JavaSpace. Then it wraps it in an EntryRep, which generates the serialized form of the template Entry and passes it to the JavaSpace as an argument of the operation. The JavaSpace compares the serialized bytes of the template Entry to its own Entrys, and matches on the first one whose serialized bytes are the same as those of the non−null fields in the template Entry.

Another benefit of serializing each field of an Entry independently is that it allows for fault−tolerant retrieval of entries from the space. If a read, take, or notify operation finds a match and an error occurs while deserializing it, an UnusableEntryException is thrown. The exception object contains a list of the fields from the entry that were successfully deserialized from the JavaSpace, along with a list of the unusable fields and a list of nested exceptions that explain why each unusable field failed to be deserialized. Some reasons for failed deserialization are missing class files on the client, or a RemoteException caused by a remote reference on the Entry that isn't valid any more. Your client can react in different ways to an UnusableEntryException: it can try to use the partial entry that it received, it can ignore the partial entry and try to read or take another entry, or it can give up altogether.

The authors of the JavaSpaces specification make a point of mentioning that, since at this time the Java API doesn't support persistent server objects, it's dangerous to put remote references into a JavaSpace as part of an Entry. If the server object behind the remote reference is destroyed for some reason (e.g., server restart, server crash, etc.), then the remote reference becomes invalid; however, this won't be discovered until a client tries to get the entry from the JavaSpace. The authors suggest that you use metadata about the remote object, namely its remote host and registry name, in the Entry, and let the client establish its own remote reference to the server object.

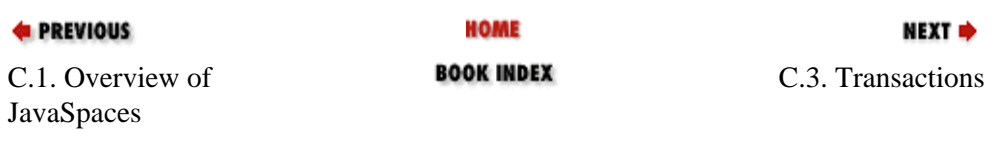

<span id="page-25-0"></span>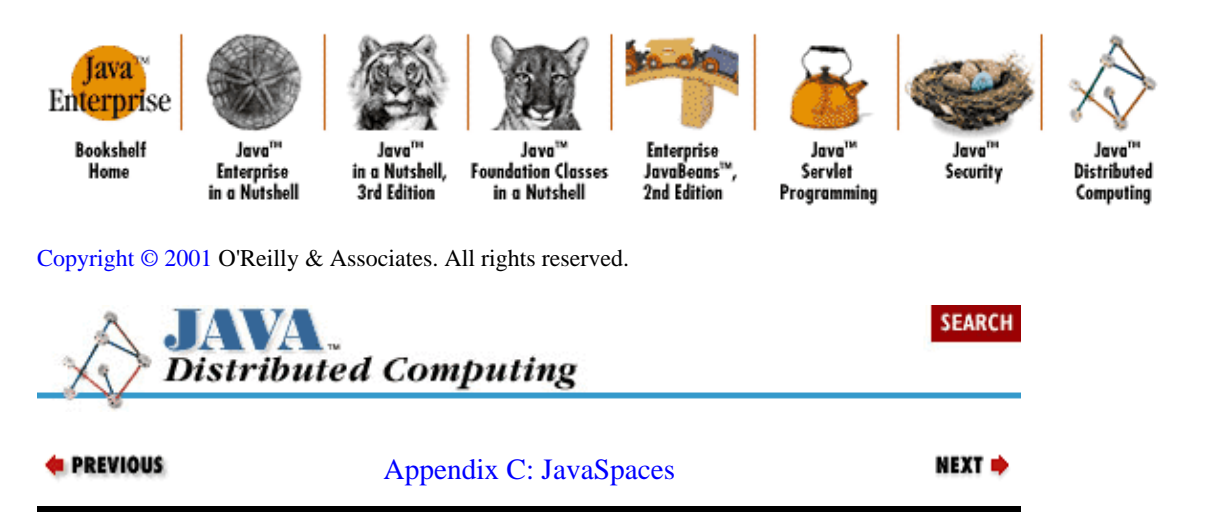

# **C.3. Transactions**

A Transaction is a group of basic operations that act as an atomic operation on one or more JavaSpaces. A Transaction is atomic in the sense that all or none of the operations in the Transaction will be carried out. If any of the operations within the Transaction fail (e.g., a read fails to match an entry, or a notify times out before it is triggered), then the entire Transaction fails and any sub−operations that had succeeded are "rolled back," and the JavaSpace is left in the same state it would have been in if the Transaction had never been attempted.

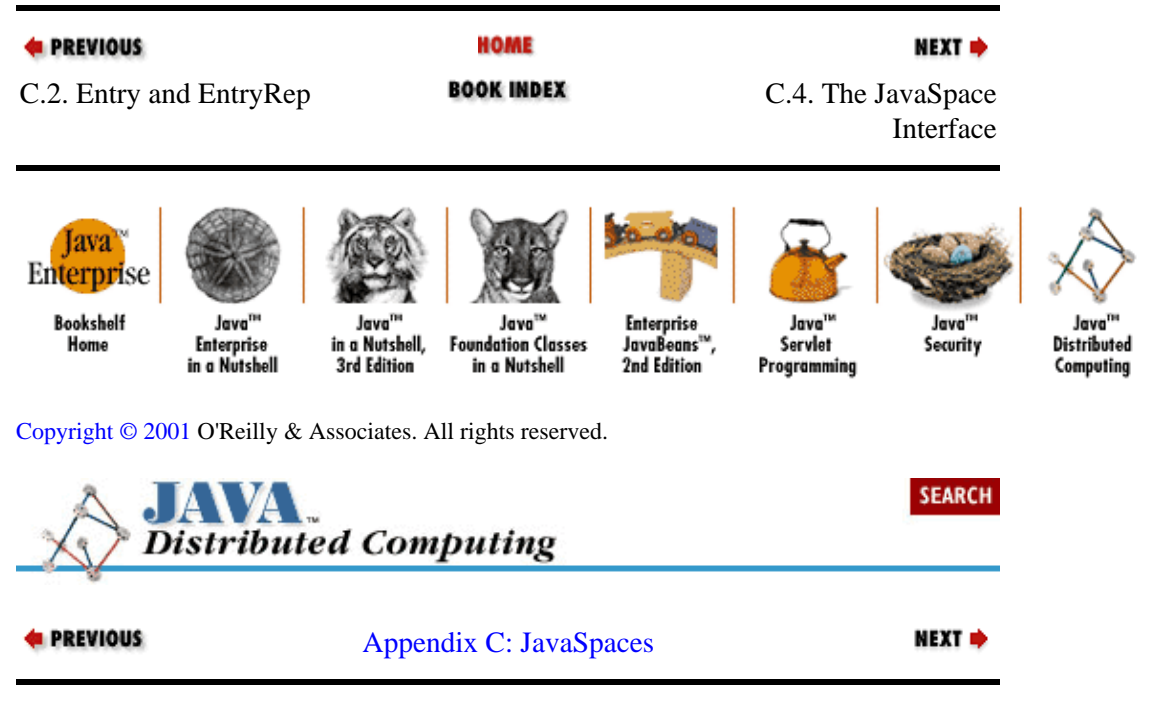

# **C.4. The JavaSpace Interface**

The JavaSpace specification also defines a JavaSpace class that provides an interface to a remote JavaSpace. The JavaSpace interface provides read(), write(), take(), and notify() methods, which allow clients to perform the basic operations on the JavaSpace. Each of these methods takes an EntryRep (used as either an entry to put into the space, or a template to use for matching an entry already in the space), an optional Transaction within which the operation should be carried out, and an optional Identity, which can be used to verify the client's access to the JavaSpace entries against an access−control list. The Identity can be used to verify the caller's right to execute the given operation on the JavaSpace, perhaps by checking an access−control list. The current specification is not clear about whether this Identity argument will use the Identity class from the Java Security API, but it seems likely that it <span id="page-26-0"></span>would.

The rest of this section describes the methods available on the JavaSpace interface for executing operations and transactions against the space.

## **C.4.1. write()**

void write(EntryRep r, Transaction t, Identity i) throws RemoteException, TransactionException, SecurityException

A write() call adds an EntryRep to the JavaSpace. Each field in the enclosed Entry is serialized independently, and the serialized bytes making up the entire Entry are sent to the JavaSpace for storage and later lookup. If a Transaction is included in the write() call, then the new entry isn't visible to other clients of the JavaSpace until the entire Transaction executes. If the entry is taken during the course of the rest of the Transaction, then the Transaction, including the write operation, will succeed, but the new entry will never be seen by other clients of the JavaSpace.

## **C.4.2. read()**

EntryRep read(EntryRep template, Transaction t, Identity i) throws RemoteException, TransactionException, SecurityException

If an entry in the JavaSpace matches the EntryRep template, it is returned from the method call as an EntryRep object. If a non−nullTransaction is included in the read() call, then a matching EntryRep will only be returned if the entire Transaction succeeds. Any entries that are read during the course of the enclosing Transaction are put on a pending list, and can't be taken by other operations or transactions until the read and its Transaction are finished (successfully executed or aborted). If all entries matching the read()'s template entry are pending in unfinished transactions, then a TransactionConflictException is thrown.

## **C.4.3. take()**

EntryRep take(EntryRep template, Transaction t, Identity i) throws RemoteException, TransactionException, SecurityException

The take() operation on the JavaSpace interface behaves much like the read() operation, except that a matching entry is also removed from the space. If the Transaction argument is non−null, then a matching entry won't be returned until the Transaction completes. If a RemoteException is raised by the take() call, then it's possible that the entry was removed from the space but not returned in its entirety.

# **C.4.4. notify()**

EventRegID notify(EntryRep template, EventCatcher c, Transaction t, Identity i, int timeout) throws RemoteException, TransactionException, SecurityException

A call to notify() serves to register interest in matching entries for a specific period of time. If a matching entry is written to the space before the notification request expires, then the notify() method on the given EventCatcher will be called. The EventRegID object returned to the client contains a set of long values, including an event ID that will come with the notification, a cookie value that can be used to renew or cancel the notification, and the actual timeout period assigned to the notification request by the JavaSpace. If a non−nullTransaction is passed into the method call, then the event catcher will be notified of matching

<span id="page-27-0"></span>entries for the duration of the enclosing Transaction. At the end of the transaction, the notification request will be dropped from the space.

The JavaSpace interface also includes the following two methods for controlling notification requests that have been previously issued to the space.

# **C.4.5. renew()**

```
long renew(long cookie, long extension) 
     throws RemoteException, NotRegisteredException
```
This method allows a client to request an extension to a notification request. The cookie argument is the value returned in the EventRegID from the original notify() call and the extension is the desired extension to the registered notification. The method returns the actual time extension granted by the JavaSpace, if any. The units of these time values have not yet been detailed in the JavaSpaces specification.

# **C.4.6. cancel()**

void cancel(long cookie) throws RemoteException, NotRegisteredException

The notification request associated with the cookie is cancelled.

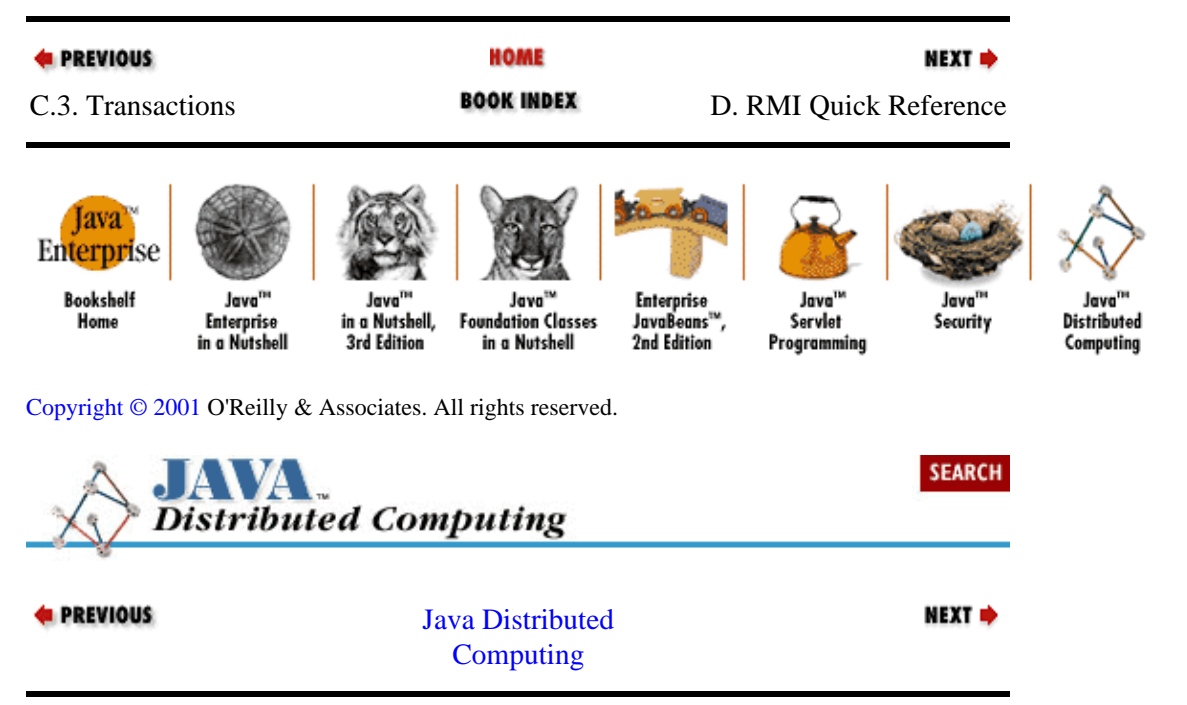

# <span id="page-28-0"></span>**Appendix D. RMI Quick Reference**

### **Contents:**

The java.rmi Package [The java.rmi.registry Package](#page-35-0) [The java.rmi.server Package](#page-36-0)

This appendix is a quick reference guide to RMI, the remote object package included in JDK 1.1. Since there are many examples in the book that use RMI, we felt it would be useful for you to have this reference right here at your fingertips.

The RMI API is contained in the java.rmi package, which includes three major sub–packages: java.rmi.dgc, java.rmi.registry, and java.rmi.server. We include all but the java.rmi.dgc package in this reference; that package is really internal to the RMI implementation, having to do with distributed garbage collection, and the average reader won't have any reason to use the package directly.

This reference is broken down into sections by packages. First we look at the classes in the base java.rmi package, then java.rmi.registry, and, finally, java.rmi.server. Within each package, the classes are listed alphabetically.

# **D.1. The java.rmi Package**

The core package in RMI contains the Remote interface as well as the Naming class and the RMISecurityManager class. These interfaces are used by both RMI clients and servers to define remote interfaces, look them up over the network and use them securely. In addition, this core package contains a number of basic RMI exception types used during remote object lookups and remote method calls.

## **java.rmi.AccessException**

A RemoteException caused by an attempt to perform an improper operation on the Naming or Registry interface. A registry only allows local requests to bind, rebind or unbind objects, so an attempt to call these methods on a remote registry results in an AccessException.

```
public class AccessException extends java.rmi.RemoteException {
// Public constructors
     public AccessException(String descr);
     public AccessException(String descr, Exception detail);
}
```
## **java.rmi.AlreadyBoundException**

An exception that is thrown when an attempt is made to bind an object to a name that is already bound.

```
public class AlreadyBoundException extends java.lang.Exception {
// Public constructors
    public AlreadyBoundException();
    public AlreadyBoundException(String descr);
}
```
### **java.rmi.ConnectException**

A RemoteException that's thrown when a remote host refuses to connect during a remote method call.

```
public class ConnectException extends RemoteException {
// Public constructors
    public ConnectException(String descr);
    public ConnectException(String descr, Exception nestedExc);
}
```
## **java.rmi.ConnectIOException**

A RemoteException thrown if there is an I/O error while attempting to make a remote method call.

```
public class ConnectIOException extends RemoteException {
     public ConnectIOException(String descr);
     public ConnectIOException(String descr, Exception ex);
}
```
### **java.rmi.MarshalException**

A RemoteException thrown if an I/O error occurs while attempting to marshal any part of a remote method call (header data or method arguments).

```
public class MarshalException extends RemoteException {
// Public constructors
    public MarshalException(String s);
    public MarshalException(String s, Exception ex);
}
```
### **java.rmi.Naming**

This is the primary application interface to the naming service within the RMI registry. References to remote objects are obtained with the lookup() method. Local object implementations can be bound to names within the local registry using the bind() and rebind() methods. Locally bound objects can be removed from the name registry using unbind(). All of the names for objects currently stored in the registry can be obtained using the list() method.

Each name argument to the methods on the Naming interface takes the form of a URL (e.g., *rmi://remoteHost:port/objName)*. If a local object is being referenced, and the object is exported to the default registry port, then the URL can simply take the form of the object's name in the local registry (e.g., objName). This is possible because the rmi: protocol is assumed if it isn't present in the URL, and the default host is the local host.

While the lookup() method can reference any remote RMI registry, the bind(), rebind(), and unbind() methods can only be called on the local registry. Attempting to call these methods against a remote registry will result in an AccessException being thrown.

```
public final class Naming {
```
#### Appendix D. RMI Quick Reference 24

```
// Class Methods
     public static void bind(String name, Remote obj) // Register
         throws AlreadyBoundException, java.net.MalformedURLException,
         UnknownHostException, RemoteException;
     public static String[] list(String name) // List bound object names
         throws RemoteException, java.net.MalformedURLException,
         UnknownHostException
     public static Remote lookup(String name) // Gets remote object
         throws NotBoundException, java.net.MalformedURLException,
         UnknownHostException, RemoteException;
     public static void rebind(String name, Remote obj)
         throws RemoteException, java.net.MalformedURLException,
         UnknownHostException;
     public static void unbind(String name) // Remove an object
         throws RemoteException, NotBoundException, 
         java.net.MalformedURLException, UnknownHostException;
}
```
### **java.rmi.NoSuchObjectException**

A RemoteException thrown when you attempt to invoke a method on a remote object that is no longer available.

```
public class NoSuchObjectException extends java.rmi.RemoteException {
// Public constructors
    public NoSuchObjectException(String descr);
}
```
#### **java.rmi.NotBoundException**

An exception that is thrown when a lookup is attempted using a name with no object bound to it.

```
public class NotBoundException extends java.lang.Exception {
// Public constructors
     public NotBoundException();
     public NotBoundException(String descr);
}
```
#### **java.rmi.Remote**

Every remote object has to implement this interface, and any methods intended to be remotely callable have to be defined within a Remote interface. This is a placeholder interface that identifies all remote objects, but doesn't define any methods of its own.

```
public interface Remote {}
```
### **java.rmi.RemoteException**

An IOException that is thrown when an error occurs during any remote object operation. The RemoteException includes a Throwable data member that represents the nested exception that caused the RemoteException to be thrown. For example, if an exception occurs on the server while executing a remote method, then the client receives a RemoteException (in the form of a ServerException, one of its subclasses) with its Throwable data member initialized to the server−side exception that caused the client−side RemoteException.

```
public class RemoteException extends java.io.IOException {
// Public Constructors
     public RemoteException();
     public RemoteException(String descr);
     public RemoteException(String descr, Throwable nestedExc);
// Public Instance Methods
     public String getMessage();
// Public Instance Variables
    public Throwable detail;
}
```
### **java.rmi.RMISecurityException**

A SecurityException thrown by the RMISecurityManager when a security violation is detected during a remote operation.

```
public class RMISecurityException extends java.lang.SecurityException {
// Public Constructors
    public RMISecurityException(String name);
    public RMISecurityException(String name, String arg);
}
```
## **java.rmi.RMISecurityManager**

The RMISecurityManager enforces the security policy for classes that are loaded as stubs for remote objects, by overriding all of the relevant access−check methods from the SecurityManager. By default, stub objects are only allowed to perform class definition and class access operations. If the local security manager is not an RMISecurityManager (using the System.setSecurityManager() method), then stub classes will only be loadable from the local file system.

You normally won't need to interact with the RMISecurityManager directly within your application code, except to set it as the system security manager before entering your RMI code.

```
public class RMISecurityManager extends SecurityManager {
// Public Constructors
    public RMISecurityManager();
// Public Instance Methods
     public synchronized void checkAccept(String host, int port);
     public synchronized void checkAccess(Thread t);
     public synchronized void checkAccess(ThreadGroup g);
     public void checkAwtEventQueueAccess();
     public synchronized void checkConnect(String host, int port);
     public void checkConnect(String host, int port, Object context);
     public synchronized void checkCreateClassLoader();
     public void checkDelete(String file);
    public synchronized void checkExec(String cmd);
     public synchronized void checkExit(int status);
     public synchronized void checkLink(String lib);
     public synchronized void checkListen(int port);
     public void checkMemberAccess(Class clazz, int which);
     public void checkMulticast(InetAddress maddr);
```

```
 public void checkMulticast(InetAddress maddr, byte ttl);
 public synchronized void checkPackageAccess(String pkg);
 public synchronized void checkPackageDefinition(String pkg);
 public void checkPrintJobAccess();
 public synchronized void checkPropertiesAccess();
 public synchronized void checkPropertyAccess(String key);
 public synchronized void checkRead(FileDescriptor fd);
 public synchronized voidcheckRead(String file);
 public void checkRead(String file, Object context);
 public void checkSecurityAccess(String provider);
 public synchronized void checkSetFactory();
 public void checkSystemClipboardAccess();
 public synchronized boolean checkTopLevelWindow(Object window);
 public synchronized void checkWrite(FileDescriptor fd);
 public synchronized void checkWrite(String file);
 public Object getSecurityContext();
```
#### **java.rmi.ServerError**

}

An error that occurs while a server is executing a remote method. The nested Throwable data member (inherited from RemoteException) contains the server−side exception that generated the error.

```
public class ServerError extends RemoteException {
// Public Constructors
     public ServerError(String descr, Error err);
}
```
#### **java.rmi.ServerException**

An exception that occurs while a server is executing a remote method. The nested Throwable data member (inherited from RemoteException) contains the server−side exception that generated the exception.

```
public class ServerException extends RemoteException {
// Public Constructors
     public ServerException(String descr);
     public ServerException(String descr, Exception nestedExc);
}
```
### **java.rmi.ServerRuntimeException**

A RemoteException that occurs while the server is executing a remote method.

```
public class ServerRuntimeException extends RemoteException {
// Public Constructors
    public ServerRuntimeException(String descr, Exception nestedExc);
}
```
#### **java.rmi.StubNotFoundException**

This exception can occur either when an object is being exported to participate in remote RMI calls, or during a remote method call. During export on the server, this exception is thrown if the stub class for the object can't be found or used for some reason (e.g., the stub class isn't in the CLASSPATH of the server process, or the stub class can't be instantiated). During a remote method call, the client can receive this exception if the remote object hasn't been exported completely or correctly.

```
public class StubNotFoundException extends RemoteException {
// Public Constructors
    public StubNotFoundException(String s);
    public StubNotFoundException(String s, Exception ex);
}
```
### **java.rmi.UnexpectedException**

All exceptions are unexpected, right? An UnexpectedException is thrown if an exception that isn't specified on a remote method's signature is encountered during the return from a remote method call. The unexpected exception can occur on the server or on the client. The nested Throwable object inherited from RemoteException contains the actual exception that occurred.

```
public class UnexpectedException extends RemoteException {
// Public Constructors
    public UnexpectedException(String descr);
     public UnexpectedException(String descr, Exception NestedExc);
}
```
### **java.rmi.UnknownHostException**

This RemoteException is thrown if the host specified during a Naming lookup can't be found.

```
public class UnknownHostException extends RemoteException {
// Public Constructors
    public UnknownHostException(String descr);
    public UnknownHostException(String descr, Exception nestedEx);
}
```
### **java.rmi.UnmarshalException**

This RemoteException is thrown if an error occurs while unmarshaling the return value from a remote method call. The source of the error could be an I/O error while sending the header or the value of the return from the server to the client, or the fact that the class of the return object is not found.

```
public class UnmarshalException extends RemoteException {
// Public Constructors
     public UnmarshalException(String s);
     public UnmarshalException(String s, Exception ex);
}
```
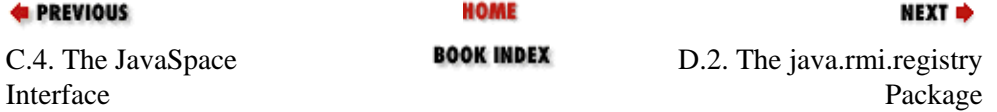

<span id="page-34-0"></span>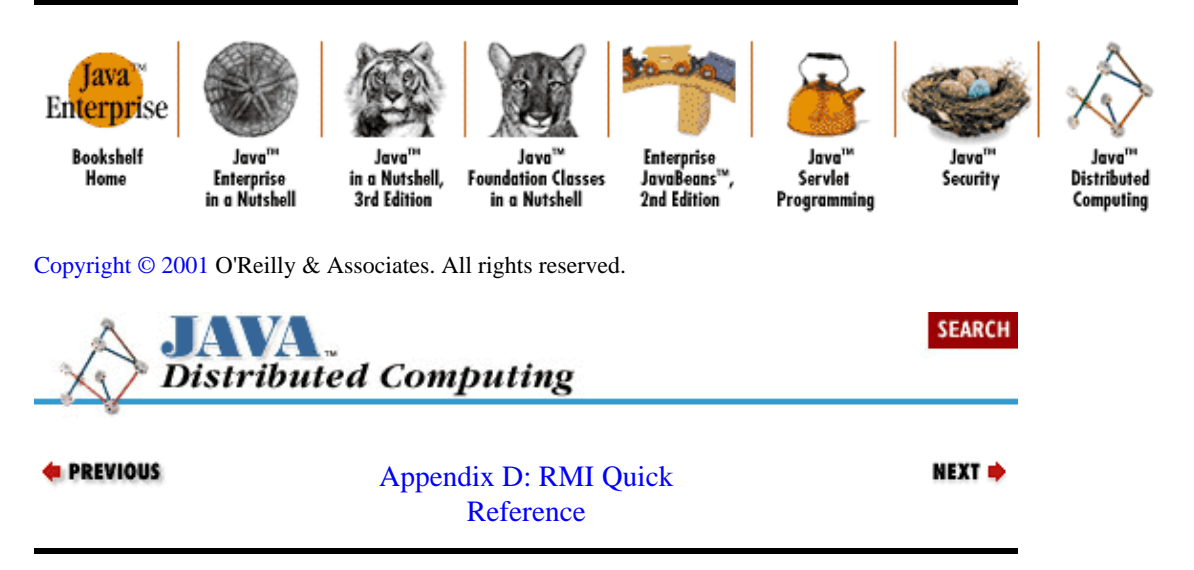

# **D.2. The java.rmi.registry Package**

This package contains classes that provide an interface and implementation for the various elements of the RMI object registry.

## **java.rmi.registry.LocateRegistry**

This is a low−level interface to the RMI registry service, either on the local host or on remote servers. On lookups, the Naming service parses the host and port from the remote object URL and uses the LocateRegistry to connect to the remote registry. The various getRegistry() methods provide the means to get a reference to the local registry, or a stub to a remote registry running on a given host and port. The createRegistry() method creates a registry running on the local host on the given port number.

```
public final class LocateRegistry {
// Class Methods
     public static Registry createRegistry(int port) throws RemoteException;
     public static Registry getRegistry() throws RemoteException;
     public static Registry getRegistry(int port) throws RemoteException;
     public static Registry getRegistry(String host)
         throws RemoteException, UnknownHostException;
     public static Registry getRegistry(String host, int port)
         throws RemoteException, UnknownHostException;
}
```
## **java.rmi.registry.Registry**

The Registry is an interface to the RMI object registry that runs on every node in a distributed RMI system. While the Naming interface can be used to look up objects stored in any registry on the network, a Registry operates on a single registry on a single host. URL object names are passed into methods on the Naming service, which finds the right Registry stub using the LocateRegistry interface, and then calls the lookup() method on the remote (or local) Registry to get a stub for the remote object. A similar sequence of calls takes place with the local Registry when bind(), rebind(), or unbind() are called on the Naming interface.

The Registry stores objects under unique names. An object is assigned to a name in the Registry using

<span id="page-35-0"></span>its bind() method. The object assigned to a particular name can be changed using the rebind() method. Objects are removed from the Registry using the unbind() method. The lookup() method is used to find objects by name in the Registry, and the list() method is used to get a list of the names of all of the objects currently in the Registry.

```
public interface Registry extends Remote {
// Class Constants
     public static final int REGISTRY_PORT = 1099;
// Public Instance Methods
     public void bind(String name, Remote obj) throws RemoteException,
         AlreadyBoundException, AccessException;
     public String[] list() throws RemoteException, AccessException;
     public Remote lookup(String name)
         throws RemoteException, NotBoundException, AccessException;
     public void rebind(String name, Remote obj)
         throws RemoteException, AccessException;
     public void unbind(String name) throws RemoteException, 
        NotBoundException, AccessException;
}
```
## **java.rmi.registry.RegistryHandler**

This interface is mainly of interest to implementors of RMI registry services. It defines the interface to the internal registry−handling implementation.

```
public interface RegistryHandler {
// Public Instance Methods
     public Registry registryImpl(int port) throws RemoteException;
     public Registry registryStub(String host, int port)
                     throws RemoteException, UnknownHostException;
}
```
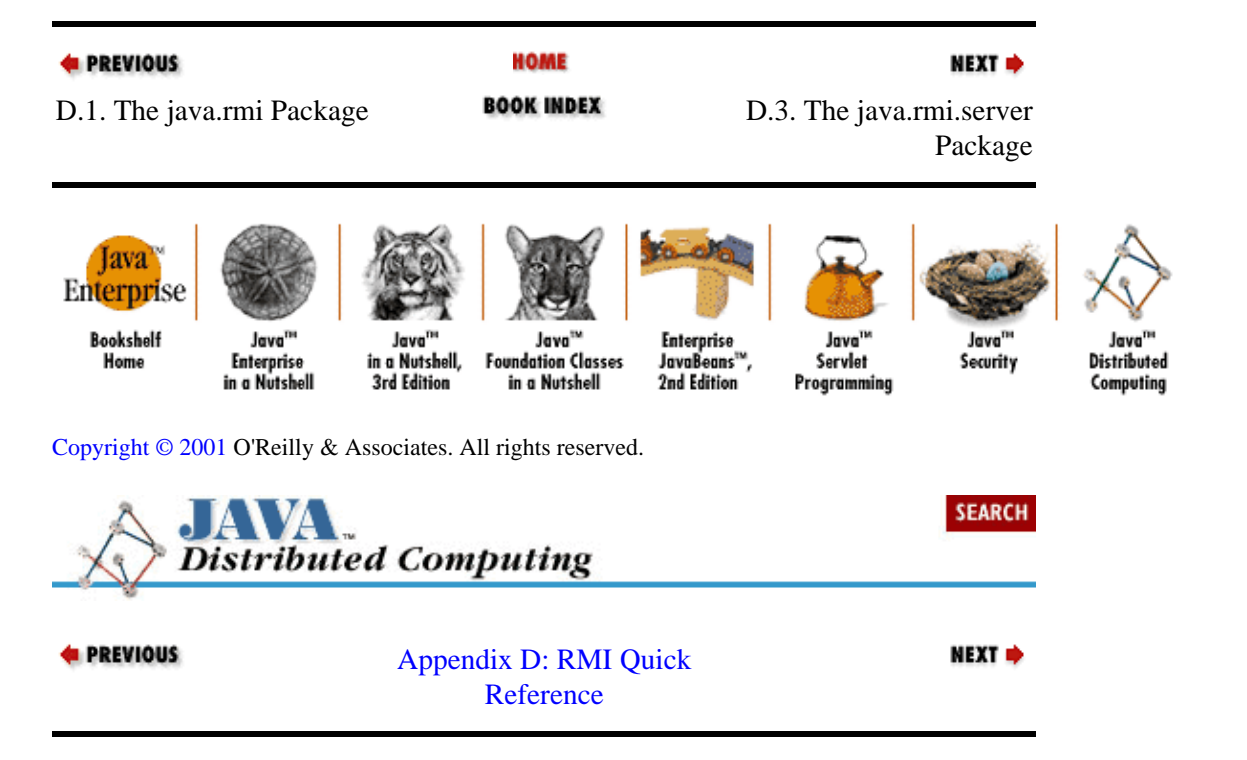
# **D.3. The java.rmi.server Package**

This package contains the classes used in server implementations of remote objects. The RemoteServer class acts as the base class for all RMI server objects. UnicastRemoteObject, the single subclass of RemoteServer provided in this package, implements a non−persistent, point−to−point object communication scheme. Other subclasses of RemoteServer could be written to implement multicast object communication, replicated objects, etc. The java.rmi.server package also contains several Exception subclasses relevant to the server implementation of a remote object.

## **java.rmi.server.ExportException**

This RemoteException is thrown if an attempt is made to export a remote object on a port that is already in use.

```
public class ExportException extends java.rmi.RemoteException {
// Public Constructors
     public ExportException(String descr);
     public ExportException(String descr, Exception nestedExc);
}
```
## **java.rmi.server.LoaderHandler**

This defines the interface to the internal handler used by the RMIClassLoader to load classes over the network.

```
public interface LoaderHandler {
// Class Constants
     public final static String packagePrefix;
// Public Instance Methods
    public Object getSecurityContext(ClassLoader loader);
     public Class loadClass(String name);
     public Class loadClass(URL codebase, String name)
                  throws MalformedURLException, ClassNotFoundException;
}
```
## **java.rmi.server.LogStream**

This class provides the server with an output stream to an error log. LogStreams can't be created directly by the application. Instead, a handle on a LogStream is obtained by calling the static  $log( )$  method with the name of the desired log. If the named log doesn't exist, the default log is returned. The default PrintStream used to create new LogStreams can be gotten through the getDefaultStream() method, and set using the setDefaultStream() method.

```
public class LogStream extends PrintStream {
// Class Constants
     public static final int SILENT;
     public static final int BRIEF;
     public static final int VERBOSE;
// Class Methods
     public static synchronized PrintStream getDefaultStream();
     public static LogStream log(String name);
     public static int parseLevel(String s);
```

```
 public static synchronized void setDefaultStream(
       PrintStream newDefault);
// Public Instance Methods
    public synchronized OutputStream getOutputStream();
     public synchronized void setOutputStream(OutputStream out);
    public String toString();
     public void write(byte b[], int off, int len);
    public void write(int b);
}
```
## **java.rmi.server.ObjID**

An ObjID is used on an object server to uniquely identify exported remote objects. It's used primarily in an RMI server during distributed garbage collection.

The equals() method is overridden from Object to return true only if the objects identified by the two ObjIDs are equal. The ObjID class also has read() and write() methods that serve to marshal and unmarshal an ObjID from I/O streams.

```
public final class ObjID implements java.io.Serializable {
// Public Constructors
     public ObjID();
     public ObjID(int num);
// Class Constants
     public static final int REGISTRY_ID;
     public static final int DGC_ID;
// Class Methods
     public static ObjID read(ObjectInput in) 
                         throws java.io.IOException;
// Public Instance Methods
     public boolean equals(Object obj);
     public int hashCode();
     public String toString();
     public void write(ObjectOutput out) throws java.io.IOException;
}
```
#### **java.rmi.server.Operation**

An Operation contains a description of a method on a remote object.

```
public class Operation {
// Public Constructors
     public Operation(String op);
// Public Instance Methods
    public String getOperation();
     public String toString();
}
```
#### **java.rmi.server.RemoteCall**

A RemoteCall is the interface used by stubs and skeletons to perform remote method calls. The getInputStream() and getOutputStream() methods return streams that can be used to marshal arguments or return values, and unmarshal them on the other end of the method call.

```
public interface RemoteCall {
    public void done() throws IOException;
     public void executeCall() throws Exception;
     public ObjectInput getInputStream() throws IOException;
    public ObjectOutput getOutputStream() throws IOException;
    public ObjectOutput getResultStream(boolean success)
                         throws IOException, StreamCorruptedException;
    public void releaseInputStream() throws IOException;
    public void releaseOutputStream() throws IOException;
}
```
### **java.rmi.server.RemoteObject**

The RemoteObject class reimplements key Object methods for remote objects, and maintains a RemoteRef object that is a handle to the actual remote object. The equals () implementation returns true only if the two referenced remote objects are equal. The hashCode() method is implemented so that every remote stub that refers to the same remote object will have the same hash code.

```
public abstract class RemoteObject
    implements Remote, java.io.Serializable {
// Protected Constructors
    protected RemoteObject();
    protected RemoteObject(RemoteRef newref);
// Protected Instance Variables
     transient protected RemoteRef >ref;
// Public Instance Methods
     public boolean equals(Object obj);
     public int hashCode();
     public String toString();
}
```
### **java.rmi.server.RemoteRef**

A handle on the object implementing a remote object reference. Each RemoteObject contains a RemoteRef, which acts as its interface to the actual remote object it represents. Normally, you won't need to interact directly with RemoteRefs from your application code. Rather, application code will interact with RemoteObjects, which use their internal RemoteRefs to perform remote method invocations.

The newCall() method is used to create a call object for invoking a remote method on the referenced object. The invoke() method actually executes a remote method invocation. If a remote method returns successfully, then the done() method is called to clean up the connection to the remote object.

The remoteEquals() , remoteHashCode() , and remoteToString() methods on RemoteRef are used by RemoteObjects to implement the remote versions of the equals(), hashCode(), and toString() methods.

```
public interface RemoteRef extends java.io.Externalizable {
// Class Constants
    public final static String packagePrefix;
// Public Instance Methods
    public void done(RemoteCall call) throws RemoteException;
    public String getRefClass(java.io.ObjectOutput out);
    public void invoke(RemoteCall call) throws Exception;
```

```
 public RemoteCall newCall(RemoteObject obj, Operation[] op,
                            int opnum, long hash) 
                    throws RemoteException;
 public boolean remoteEquals(RemoteRef obj);
 public int remoteHashCode();
 public String remoteToString();
```
### **java.rmi.server.RemoteServer**

}

This class acts as an abstract base class for all remote object server implementations. The intent is for subclasses to implement the semantics of the remote object (e.g., multicast remote objects, replicated objects). In the current version of RMI, the only concrete subclass provided is UnicastRemoteServer, which implements a nonreplicated remote object.

The getClientHost() method returns the name of the host for the client being served in the current thread. The getLog() and setLog() methods access the call log for this RemoteServer.

```
public abstract class RemoteServer extends RemoteObject {
// Protected Constructors
     protected RemoteServer();
     protected RemoteServer(RemoteRef ref);
// Class Methods
     public static String getClientHost() 
                           throws ServerNotActiveException;
     public static java.io.PrintStream getLog();
     public static void setLog(java.io.OutputStream out);
}
```
### **java.rmi.server.RemoteStub**

All client stub classes generated by the *rmic* compiler are derived from this abstract class. A client receives a RemoteStub when it successfully looks up a remote object through the RMI registry. A client stub serves as a client interface to the remote object it references, converting method calls on its interface into remote method invocations on the remote object implementation.

```
public abstract class RemoteStub extends RemoteObject {
// Protected Constructors
     protected RemoteStub();
     protected RemoteStub(RemoteRef ref);
// Protected Class Methods
     protected static void setRef(RemoteStub stub, RemoteRef ref);
}
```
### **java.rmi.server.RMIClassLoader**

This class loads classes over the network using URLs. The class has two loadClass() methods: one for loading a class from a given (absolute) URL, and another for loading a class from a given (relative) URL, which starts at a particular codebase.

```
public class RMIClassLoader {
// Class Methods
```
#### Using the Examples in Applets (Java Distributed Computing)

```
 public static Object getSecurityContext(ClassLoader loader);
 public static Class loadClass(String name)
     throws MalformedURLException, ClassNotFoundException;
 public static Class loadClass(URL codebase, String name)
     throws MalformedURLException, ClassNotFoundException;
```
### **java.rmi.server.RMIFailureHandler**

}

The failure() method on the current RMIFailureHandler is called when the RMI communications system fails to create a Socket or ServerSocket. The current handler is set using the setFailureHandler() method on RMISocketFactory. The failure() method returns a boolean value that indicates whether the RMI system should retry the socket connection.

```
public interface RMIFailureHandler {
// Public Instance Methods
     public boolean failure(Exception ex);
}
```
#### **java.rmi.server.RMISocketFactory**

This abstract class provides an interface for the RMI internals to use to create sockets. The factory can create either Sockets for clients, or ServerSockets for servers. The factory maintains an RMIFailureHandler that it uses to deal with failures encountered while attempting to create sockets. If an error is encountered while creating a socket, the failure() method on the current RMIFailureHandler is called. If the return value is true, then the RMISocketFactory attempts the socket creation again, otherwise the factory gives up and throws an IOException.

Client sockets are created using the createSocket() method, while server sockets are created using the createServerSocket() method. The current RMISocketFactory is accessed using the static getSocketFactory() and setSocketFactory() methods. The RMIFailureHandler for the current factory is accessed using the getFailureHandler() and setFailureHandler() methods.

```
public abstract class RMISocketFactory {
// Public Instance Methods
     public abstract ServerSocket createServerSocket(int port)
                                  throws IOException;
     public abstract Socket createSocket(String host, int port)
                            throws IOException;
// Class Methods
     public static RMIFailureHandler getFailureHandler();
     public static RMISocketFactory getSocketFactory();
     public static void setFailureHandler(RMIFailureHandler fh);
     public static void setSocketFactory(RMISocketFactory fac)
                        throws IOException;
}
```
### **java.rmi.server.ServerCloneException**

This exception is thrown if an attempt to clone a RemoteServer object fails while the clone is being exported. The nested exception is the RemoteException that was thrown during the cloning operation.

```
public class ServerCloneException extends CloneNotSupportedException {
// Public Constructors
     public ServerCloneException(String desc)
     public ServerCloneException(String desc, Exception nestedExc);
// Public Instance Variables
     public Exception detail;
// Public Instance Methods
     public String getMessage();
}
```
## **java.rmi.server.ServerNotActiveException**

This exception is thrown if the getClientHost() method is called on a RemoteServer when the server isn't handling a remote method call.

```
public class ServerNotActiveException extends java.lang.Exception {
// Public Constructors
     public ServerNotActiveException();
     public ServerNotActiveException(String desc);
}
```
### **java.rmi.server.ServerRef**

This is an interface to the server−side implementation of a remote object. The qetClientHost() method returns the name of the host whose remote method call is currently being serviced by the object implementation. If the server object is not servicing a remote method call when getClientHost() is called, then a ServerNotActiveException is thrown. The exportObject() method is meant to either create or find a client stub for the given object implementation, using the data provided.

```
public interface ServerRef extends RemoteRef {
     public RemoteStub exportObject(Remote obj, Object data)
                       throws RemoteException;
     public String getClientHost() throws ServerNotActiveException;
}
```
### **java.rmi.server.Skeleton**

A Skeleton object lives with a server−side object implementation, dispatching method calls to the remote object implementation. Server implementations generated by the *rmic* compiler use skeletons.

The dispatch() method invokes the method specified by the operation number opnum on the object implementation obj. It unmarshals the method arguments from the input stream obtained from the RemoteCall argument, passes them to the appropriate method on the Remote object, marshals the results (if any), and returns them to the caller using the output stream on the RemoteCall. The getOperations() method returns an array of Operation objects, which represent the methods available on the remote object.

```
public interface Skeleton {
     public void dispatch(Remote obj, RemoteCall theCall,
                          int opnum, long hash) 
                 throws Exception;
     public Operation[] getOperations();
```
}

## **java.rmi.server.SkeletonMismatchException**

This RemoteException is thrown during a remote method call if a mismatch is detected on the server between the hash code of the client stub and the hash code of the server implementation. It is usually received by the client wrapped in a ServerException.

```
public class SkeletonMismatchException extends RemoteException {
// Public Constructors
    public SkeletonMismatchException(String s);
}
```
## **java.rmi.server.SkeletonNotFoundException**

This RemoteException is thrown during the export of a remote object, if the corresponding skeleton class for the object either can't be found or can't be loaded.

```
public class SkeletonNotFoundException extends RemoteException {
// Public Constructors
    public SkeletonNotFoundException(String desc);
    public SkeletonNotFoundException(String desc, Exception nestedEx);
}
```
## **java.rmi.server.SocketSecurityException**

This exception is a subclass of ExportException that is thrown if a socket security violation is encountered while attempting to export a remote object. An example would be an attempt to export an object on an illegal port.

```
public class SocketSecurityException extends ExportException {
    public SocketSecurityException(String s);
    public SocketSecurityException(String s, Exception ex);
}
```
## **java.rmi.server.UID**

A UID is an identifier that is unique with respect to a particular host. UIDs are used internally by RMIs distributed garbage collector, and are generally not dealt with directly in application code.

```
public final class UID implements java.io.Serializable {
// Public Constructors
    public UID();
    public UID(short num);
// Class Methods
    public static UID read(DataInput in) throws java.io.IOException;
// Public Instance Methods
     public boolean equals(Object obj);
     public int hashCode();
```

```
 public String toString();
     public void write(DataOutput out) throws java.io.IOException;
}
```
### **java.rmi.server.UnicastRemoteObject**

This class represents a nonreplicated remote object: one that lives as a singular implementation on a server with point−to−point connections to each client. through reference stubs. This remote server class does not implement persistence, so client references to the object are only valid during the lifetime of the object. This is the only concrete subclass of RemoteServer offered in the standard JDK 1.1 distribution.

```
public class UnicastRemoteObject extends RemoteServer {
// Protected Constructors
    protected UnicastRemoteObject() throws RemoteException;
// Class Methods
     public static RemoteStub exportObject(Remote obj)
                              throws RemoteException;
// Public Instance Methods
     public Object clone() throws CloneNotSupportedException;
}
```
## **java.rmi.server.Unreferenced**

Appropriately enough, the last interface in this reference is the Unreferenced interface. If a server object implements this interface, then the unreferenced() method is called by the RMI runtime when the last client reference to a remote object is dropped. A remote object shouldn't be garbage collected until all of its remote and local references are gone. So the unreferenced() method isn't a trigger for an object to be finalized, but rather a chance for the remote object to respond appropriately when its client reference count goes to zero. The unreferenced object could, for example, start a timer countdown to move the object to persistent storage after a given idle time.

```
public interface Unreferenced {
          // Public Instance Methods
               public void unreferenced(); }
d PREVIOUS
                                                HOME
                                                                                             NEXT \RightarrowBOOK INDEX
D.2. The java.rmi.registry
                                                                                               Index
Package
     Java
 Enterprise
   Bookshelf
                     Java
                                                  Java'
                                                               Enterprise
                                                                                Java<sup>n</sup>
                                                                                               Java
                                   a Nutshell,
                                             Four
                                                 dation Classes
                                                               JavaBeans"<sup>16</sup>
                                                                               Servlet
                                                                                              Security
                                                                                                            Distributed
     Home
                  Enterprise
                 in a Nutshell
                                                               2nd Edition
                                 3rd Edition
                                               in a Nutshell
                                                                             Programming
                                                                                                            Computing
Copyright © 2001 O'Reilly & Associates. All rights reserved.
                                                                                              SEARCH
             Distributed Computing
```
<span id="page-44-0"></span>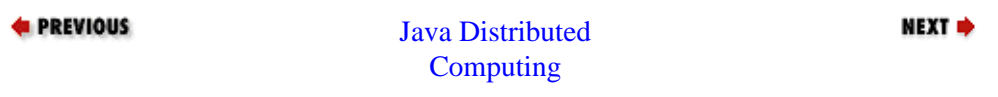

# **Preface**

In a sense, distributed computing has been with us since the beginning of computer technology. A conventional computer can be thought of as "internally distributed," in the sense that separate, distinct devices within the computer are responsible for certain well−defined tasks (arithmetic/logic operations, operator stack storage, short/long−term data storage). These "distributed" devices are interconnected by communication pathways that carry information (register values, data) and messages (assembler instructions, microcode instructions). The sources and destinations of these various pathways are literally hardwired, and the "protocols" that they use to carry information and messages are rigidly defined and highly specific. Reorganizing the distribution scheme of these devices involves chip fabrication, soldering, and the recoding of microprograms, or the construction of a completely new computer. This level of inflexibility offers benefits, however, in terms of processing speed and information−transfer latencies. The functions expected of a computing device at this level are very well defined and bounded (perform arithmetic and logic operations on data, and store the results); therefore, the architecture of the device can and should be highly optimized for these tasks.

The history of truly distributed computing begins with the first day that someone tapped a mainframe operator on the shoulder and asked, "Hey, is there any way we can both use that?" Display terminals, with no computing capabilities themselves, were developed to be attached to monolithic central computing devices, and to communicate with them in very rigid and limited protocols. This allowed multiple users to access and submit jobs to the mainframe. Other I/O devices also needed to be attached to the mainframe, generally to store and retrieve data to/from other non−volatile forms (printed storage such as paper tape and punch cards, and later magnetic storage devices). For the most part, the physical links and communications protocols used to hook in these devices were custom designed for each case, and not reusable for other devices.

Meanwhile, people began to desire personal, dedicated computing resources that were available on demand, not when the mainframe schedule said so. The personal computer fit the bill, and its popularity has been growing ever since. Personal computers and workstations, despite the larger numbers of units, followed a similar evolutionary path to mainframes with respect to peripheral devices. Many and varied hardware and communications protocols were born to allow printers, disk drives, pointing devices, and the like to be connected to people's desktop computers. At first, peripheral vendors saw these custom−fit solutions as a potential for competitive advantage in the market; i.e., make your hardware or software faster or more laden with features than the next product, to become the preferred vendor of whatever it is you make. Gradually, both users and makers of personal computers became weary of this game. Users became frustrated with the lack of consistency in the installation, use, and maintenance of these devices, and computer makers were faced with an array of hardware and software interfaces, from which they had to choose the most advantageous ones to support directly in their hardware and operating systems. This became one of the major attractions for buyers of Apple's computer line, second only to their user−friendly operating system. Apple defined and strictly controlled the hardware and software interfaces to their systems, thereby guaranteeing that any third−party devices or software that followed their specifications and standards would operate correctly with their computers.

The concept of standards for hardware and software interfaces caught on at many levels. Standards for every level of distributed computing, from hardware interfaces, network cabling, and physical−level communications protocols, all the way up to application−level protocols, were developed, refined, and promoted in the marketplace. Some standards achieved a critical usage mass, for various reasons, and persist today, such as Ethernet, TCP/IP, and RPC. Others were less popular, and faded with time.

Today, both computing devices and network bandwidth have begun to achieve commodity status. A set of standard protocols, some of which make up the World Wide Web, are beginning to evolve into a worldwide network operating system. Specifics about the type of hardware, operating system, and network being used are becoming more and more irrelevant, making information and tools to process information more and more easily deployable and available. Security protocols have been defined to help owners of information and services restrict access to them. Researchers and developers are looking forward to the next evolutionary steps

in information technology, such as autonomous agents and enterprise−wide distributed object systems. In the midst of this revolutionary period, Java™ can be viewed as both a product and a catalyst of all of these trends. Java offers an environment in which the network is truly the computer, and specifics such as operating system features and transport protocols become even more blurred and less important, though not yet completely irrelevant. The Java language and environment promise to play a prominent part in the next generation of distributed computing.

# **0.1. What Does This Book Cover?**

This book is an overview of the tools and techniques that are at your disposal for building distributed computing systems in Java. In most cases, these tools are provided inherently in the Java API itself, such as the Java Remote Method Invocation (RMI) API, the Java Security API, and the Java™ Database Connectivity ( JDBC) package. Other tools are standards and protocols that exist independently of Java and its environment, but are supported within Java, either through its core APIs or by add−on APIs offered by third−party vendors. Some examples include the Common Object Request Broker Adapter (CORBA) standards, the multicast IP protocol, and the Secure Socket Layer (SSL) standard.

I intend this book to serve as both explanatory and reference material for you, the professional developer. Most of the book is made up of detailed explanations of concepts, tools, and techniques that come into play in most distributed computing situations. At the same time, for readers who are more familiar with the subject matter, the text and code examples are broken up into subject areas that should make it fairly easy to reference important bits.

# **0.1.1. Organization**

The first four chapters of the book (after the Introduction) cover some fundamental tools that come into play in most distributed applications: basic networking tools, distributed objects, multithreading, and security measures. The last five chapters go into detail about some common types of distributed applications: message−passing systems, multitier systems involving databases, bandwidth−limited systems, and systems that allow multiple distributed users or user agents to collaborate dynamically over a network; and discuss the special issues that arise in each.

The figure on the next page shows the dependence of the various chapters on each other, to give you a sense of the order (random or otherwise) that you can choose as you journey through the book. Since the Introduction covers some concepts and terminology that will persist throughout the book, I'd suggest reading it before any of the others. The next four chapters can be read in just about any order, depending on your level of experience with each topic. Since the later chapters use concepts from all of the chapters in the first part of the book, you should have a basic understanding of their topics, either from personal experience or from reading the earlier chapters, before delving into the second part of the book.

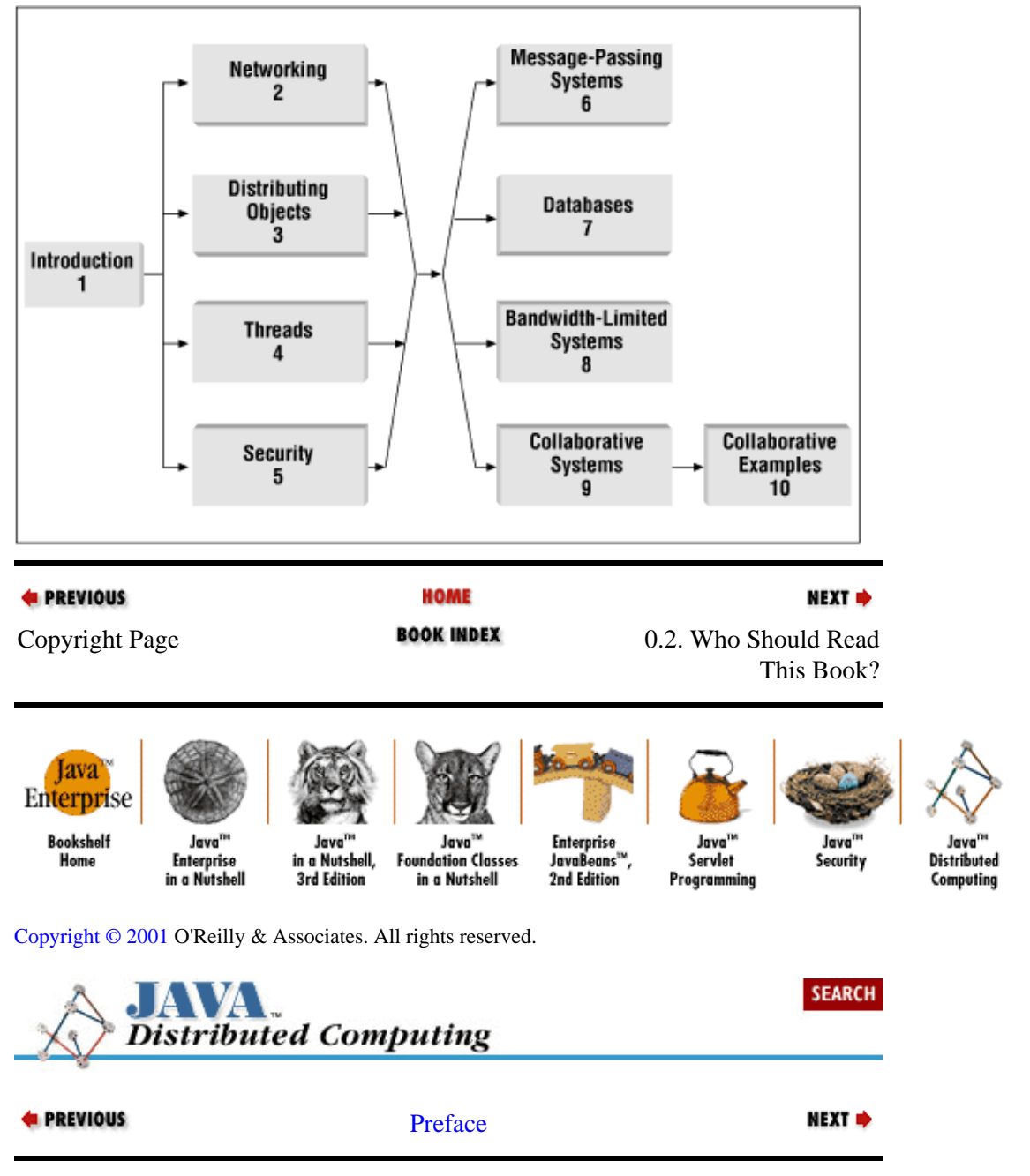

# **0.2. Who Should Read This Book?**

This book covers writing distributed applications in Java. A good foundation in the Java language itself, i.e., its syntax and structure, is assumed throughout the book. Thorough knowledge of the Java API is less important, since many of the core Java APIs are discussed in the early chapters, from the standpoint of their support for distributed applications.

Since Java is an object−oriented language, it's only natural that some of the discussion in the book will involve concepts like classes, interfaces, instances, inheritance, and methods; therefore, a decent understanding of these will help. At times we also touch on some object−oriented design concepts, like using abstract interfaces to provide implementation−independent APIs, but these discussions are pretty limited and the concepts are laid out fairly well. I've tried to keep these such that you don't need to be deeply entrenched in object−oriented jargon to follow the discussion.

Throughout the book I assume that you are motivated to build or expand on your understanding of distributed application development in Java. Whether you're a Java developer looking to branch out into distributed

systems, or a distributed systems developer looking to apply your experience in a Java environment, you should find this book a practical, and hopefully enjoyable, guide during your explorations, and a useful reference while you're in the thick of developing remote computing applications.

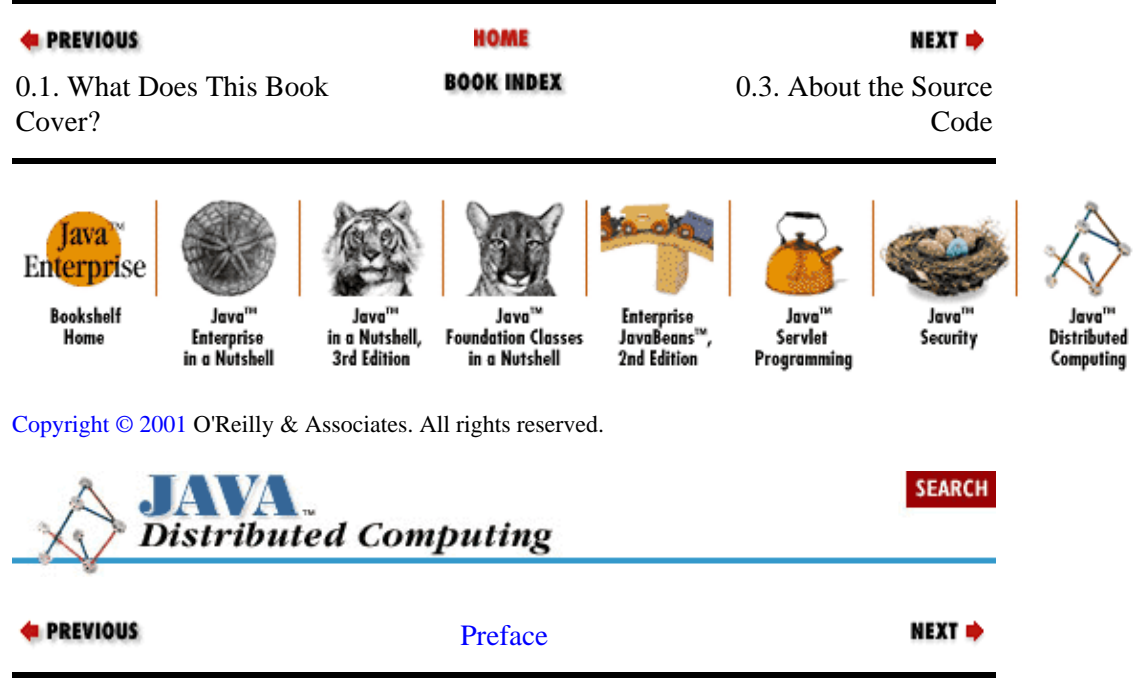

# **0.3. About the Source Code**

The source code for all of the examples in this book is available online. On the World Wide Web, go to [http://www.oreilly.com/catalog/javadc/.](http://www.oreilly.com/catalog/javadc/) You can also retrieve the files via FTP (either with your web browser or another FTP client) a[t ftp://ftp.ora.com/published/oreilly/java/javadc/.](ftp://ftp.ora.com/published/oreilly/java/javadc/) I've tried to segregate the code into two groups of packages: utilities and examples. The *dcj.utils* packages include Java classes from the book that have potential for use in real applications. The *dcj.examples* packages include the code that's primarily explanatory in nature, but probably not of direct practical use in most situations.

Several of the examples will compile and run under either Java™ Developer's Kit ( JDK) 1.0 or 1.1; many of them, especially those based on RMI, require features from JDK 1.1. With a few exceptions, all that's required to run the examples is the standard JDK 1.1 API. The exceptions are the CORBA examples in [Chapter 3,](#page-85-0) ["Distributing Objects"](#page-85-0), which require JavaIDL or another CORBA environment for Java, and a few of the encryption examples in [Chapter 5, "Security",](#page-131-0) which require the classes in the Java™ Cryptography Extension ( JCE) from Sun.

| <b>E</b> PREVIOUS<br>0.2. Who Should Read<br>This Book? |                                                   |                                                     | HOME<br><b>BOOK INDEX</b>                                         | NEXT ⇒<br>0.4. Conventions Used in<br>This Book             |                                              |                                |                                                |
|---------------------------------------------------------|---------------------------------------------------|-----------------------------------------------------|-------------------------------------------------------------------|-------------------------------------------------------------|----------------------------------------------|--------------------------------|------------------------------------------------|
| Enterprise<br><b>Bookshelf</b><br>Home                  | Java <sup>na</sup><br>Enterprise<br>in a Nutshell | Java <sup>na</sup><br>in a Nutshell,<br>3rd Edition | Java <sup>114</sup><br><b>Foundation Classes</b><br>in a Nutshell | <b>Enterprise</b><br>JavaBeans <sup>**</sup><br>2nd Edition | Java <sup>na</sup><br>Servlet<br>Programming | Java <sup>na</sup><br>Security | Java <sup>na</sup><br>Distributed<br>Computing |

[Copyright © 2001](#page-293-0) O'Reilly & Associates. All rights reserved.

Using the Examples in Applets (Java Distributed Computing)

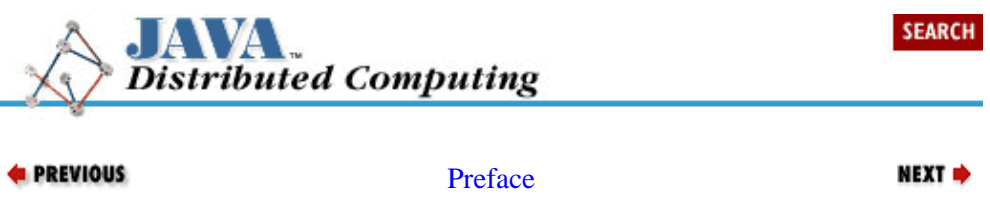

# **0.4. Conventions Used in This Book**

This book uses the following typographic conventions:

A constant width font is used for:

• Anything that might appear in a Java program, including keywords, operators, datatypes, method names, variable names, class names, and interface names

• Command lines and options that should be typed verbatim on the screen (bold is used in [Appendix D,](#page-28-0) ["RMI Quick Reference"](#page-28-0) to highlight reference items).

• Tags that might appear in an HTML document

An *italic* font is used for:

• New terms where they are defined

•

Pathnames, filenames, and program names (however, if the program name is also the name of a Java class, it is given in constant width, like other class names)

•

Internet addresses, such as domain names and URLs

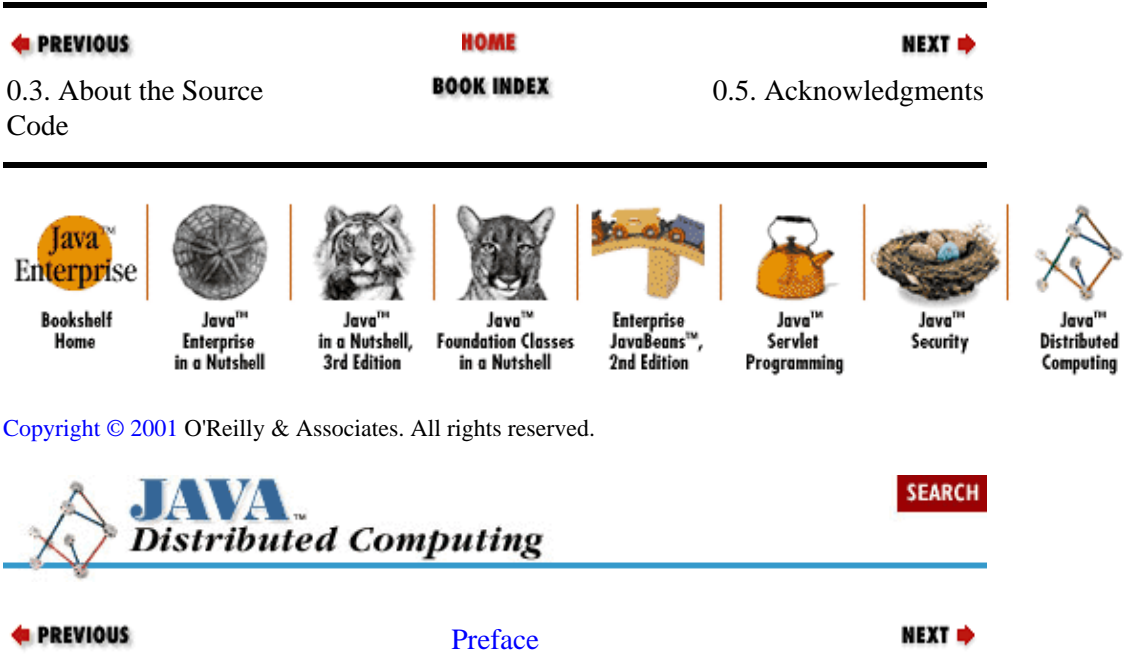

# **0.5. Acknowledgments**

I'm indebted to numerous people who have contributed to making this book a reality. My wife, Sandra Mallalieu, endured being a part−time widow during most of the writing of the book, taking solace in the company of our semi−orphaned pets. My comrades and former teammates at GE Corporate Research and Development were in large part the catalysts for the genesis of this book. I'm especially grateful to Rick Arthur, Andy Deitsch, Bill Smith, Jon Stillman, and the rest of the Information Technology Lab staff for being compatriots and intellectual sparring partners during my time in their company. As always, I owe enormous thanks to Andrea Schmitz for being inspirational, supportive, and an all−around Good Person. My thanks also go to Bill Lorensen, for getting me hooked on objects oh−so−many years ago, and to John Bloomer, for getting me in touch with O'Reilly to kick off this whole thing. I'd also like to thank my current team in the Information Technology group at the Harvard Business School, whose exploits have helped me to focus on some of the more practical facets of the subject matter.

Of course, the book itself wouldn't be what it is without my editor at O'Reilly, Mike Loukides, who helped guide the direction of the book at many levels. The technical reviewers: Andy Deitsch, Jonathan Knudsen, Tom McGinn, and Don Bolinger, provided invaluable comments that prompted some significant additions to the content.

The efforts of the design and production team at O'Reilly brought the whole thing to its final fruition. Madeleine Newell was the production editor; John Files copyedited the manuscript; David Futato and Sheryl Avruch provided quality control; Mike Sierra took care of conversion and gave technical support; Seth Maislin produced the index; Robert Romano produced the figures; Edie Freedman designed the cover, and Nancy Priest created the inside layout.

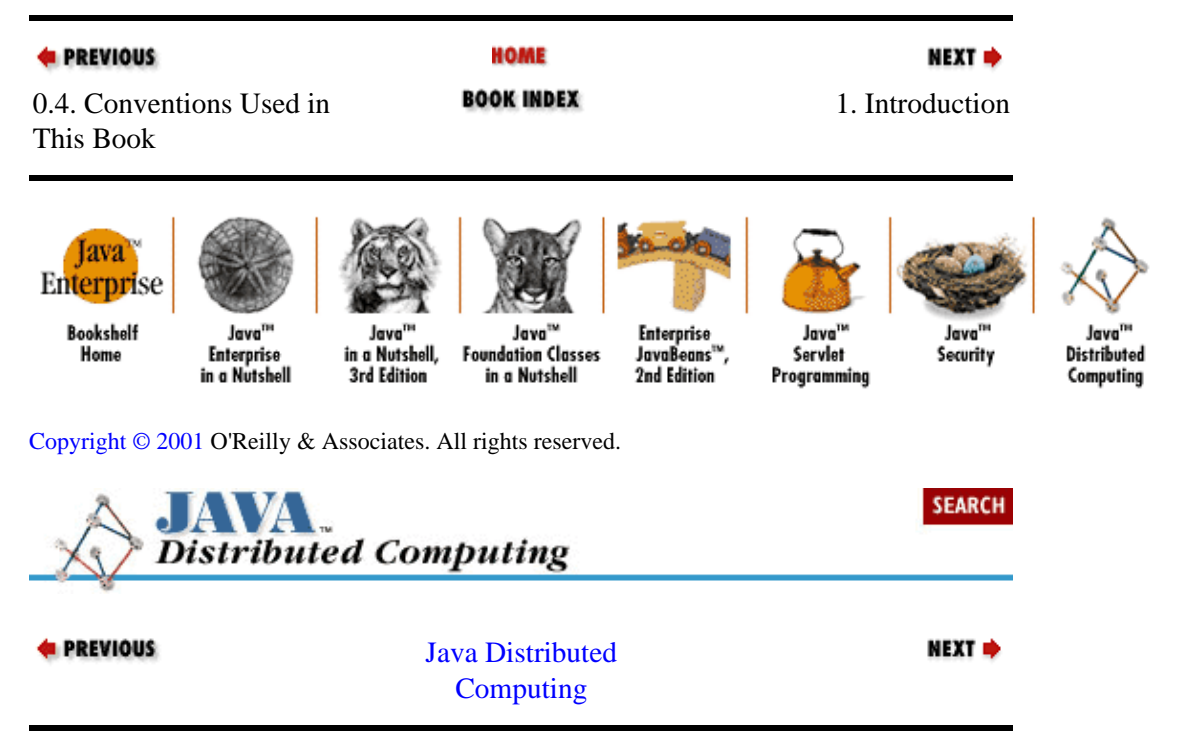

# <span id="page-51-0"></span>**Chapter 1. Introduction**

### **Contents:**

Anatomy of a Distributed Application [Requirements for Developing Distributed Applications](#page-54-0) [What Does Java Provide?](#page-56-0)

For the past decade, "distributed computing" has been one of the biggest buzz phrases in the computer industry. At this point in the information age, we know how to build networks; we use thousands of engineering workstations and personal computers to do our work, instead of huge behemoths in glass−walled rooms. Surely we ought to be able to use our networks of smaller computers to work together on larger tasks. And we do−−an act as simple as reading a web page requires the cooperation of two computers (a client and a server) plus other computers that make sure the data gets from one location to the other. However, simple browsing (i.e., a largely one−way data exchange) isn't what we usually mean when we talk about distributed computing. We usually mean something where there's more interaction between the systems involved.

You can think about distributed computing in terms of breaking down an application into individual computing *agents* that can be distributed on a network of computers, yet still work together to do cooperative tasks. The motivations for distributing an application this way are many. Here are a few of the more common ones:

• Computing things in parallel by breaking a problem into smaller pieces enables you to solve larger problems without resorting to larger computers. Instead, you can use smaller, cheaper, easier−to−find computers.

•

Large data sets are typically difficult to relocate, or easier to control and administer located where they are, so users have to rely on remote data servers to provide needed information.

•

Redundant processing agents on multiple networked computers can be used by systems that need fault tolerance. If a machine or agent process goes down, the job can still carry on.

There are many other motivations, and plenty of subtle variations on the ones listed here.

Assorted tools and standards for assembling distributed computing applications have been developed over the years. These started as low−level data transmission APIs and protocols, such as RPC and DCE, and have recently begun to evolve into object−based distribution schemes, such as CORBA, RMI, and OpenDoc. These programming tools essentially provide a protocol for transmitting structured data (and, in some cases, actual runnable code) over a network connection. Java offers a language and an environment that encompass various levels of distributed computing development, from low−level network communication to distributed objects and agents, while also having built−in support for secure applications, multiple threads of control, and integration with other Internet−based protocols and services.

This chapter gives an introduction to distributed application development, and how Java can be used as a tool towards this end. In the following chapters, we'll start by reviewing some essential background material on network programming, threads, and security. Then we'll move into a series of chapters that explore different distributed problems in detail. Where appropriate, we'll use RMI, CORBA, or a homegrown protocol to implement examples. If you are developing distributed applications, you need to be familiar with all possible solutions and where they're appropriate; so where we choose a particular tool, we'll try to discuss how things would be better or worse if you chose a different set of tools in building something similar.

# **1.1. Anatomy of a Distributed Application**

A distributed application is built upon several layers. At the lowest level, a network connects a group of host computers together so that they can talk to each other. Network protocols like TCP/IP let the computers send data to each other over the network by providing the ability to package and address data for delivery to another machine. Higher−level services can be defined on top of the network protocol, such as directory services and security protocols. Finally, the distributed application itself runs on top of these layers, using the mid−level services and network protocols as well as the computer operating systems to perform coordinated tasks across the network.

At the application level, a distributed application can be broken down into the following parts:

#### *Processes*

A typical computer operating system on a computer host can run several processes at once. A process is created by describing a sequence of steps in a programming language, compiling the program into an executable form, and running the executable in the operating system. While it's running, a process has access to the resources of the computer (such as CPU time and I/O devices) through the operating system. A process can be completely devoted to a particular application, or several applications can use a single process to perform tasks.

#### *Threads*

Every process has at least one thread of control. Some operating systems support the creation of multiple threads of control within a single process. Each thread in a process can run independently from the other threads, although there is usually some synchronization between them. One thread might monitor input from a socket connection, for example, while another might listen for user events (keystrokes, mouse movements, etc.) and provide feedback to the user through output devices (monitor, speakers, etc.). At some point, input from the input stream may require feedback from the user. At this point, the two threads will need to coordinate the transfer of input data to the user's attention.

#### *Objects*

Programs written in object−oriented languages are made up of cooperating objects. One simple definition of an object is a group of related data, with methods available for querying or altering the data (getName(), set−Name()), or for taking some action based on the data (sendName(Out−putStreamo)). A process can be made up of one or more objects, and these objects can be accessed by one or more threads within the process. And with the introduction of distributed object technology like RMI and CORBA, an object can also be logically spread across multiple processes, on multiple computers.

#### *Agents*

For the sake of this book, we will use the term "agent" as a general way to refer to significant functional elements of a distributed application[.\[1\]](#page-253-0) While a process, a thread, and an object are pretty well−defined entities, an agent (at least the definition we'll use for the sake of this book) is a higher−level system component, defined around a particular function, or utility, or role in the overall system. A remote banking application, for example, might be broken down into a customer agent, a transaction agent and an information brokerage agent. Agents can be distributed across multiple processes, and can be made up of multiple objects and threads in these processes. Our customer agent might be made up of an object in a process running on a client desktop that's listening for data and updating the local display, along with an object in a process running on the bank server, issuing queries and sending the data back to the client. There are two objects running in distinct processes on separate machines, but together we can consider them to make up one customer agent, with client−side elements and server−side elements.

[1]The term "agent" is overused in the technology community. In the more formal sense of the word, an agent is a computing entity that is a bit more intelligent and autonomous than an object. An agent is supposed to be capable of having goals that it needs to accomplish, such as retrieving information of a certain type from a large database or remote data sources. Some agents can monitor their progress towards achieving their goals at a higher level than just successful execution of methods, like an object. The definition of agent that we're using here is a lot less formal than this, and a bit more general.

So a distributed application can be thought of as a coordinated group of agents working to accomplish some goal. Each of these agents can be distributed across multiple processes on remote hosts, and can consist of multiple objects or threads of control. Agents can also belong to more than one application at once. You may be developing an automated teller machine application, for example, which consists of an account database server, with customer request agents distributed across the network submitting requests. The account server agent and the customer request agents are agents within the ATM application, but they might also serve agents residing at the financial institution's headquarters, as part of an administrative application.

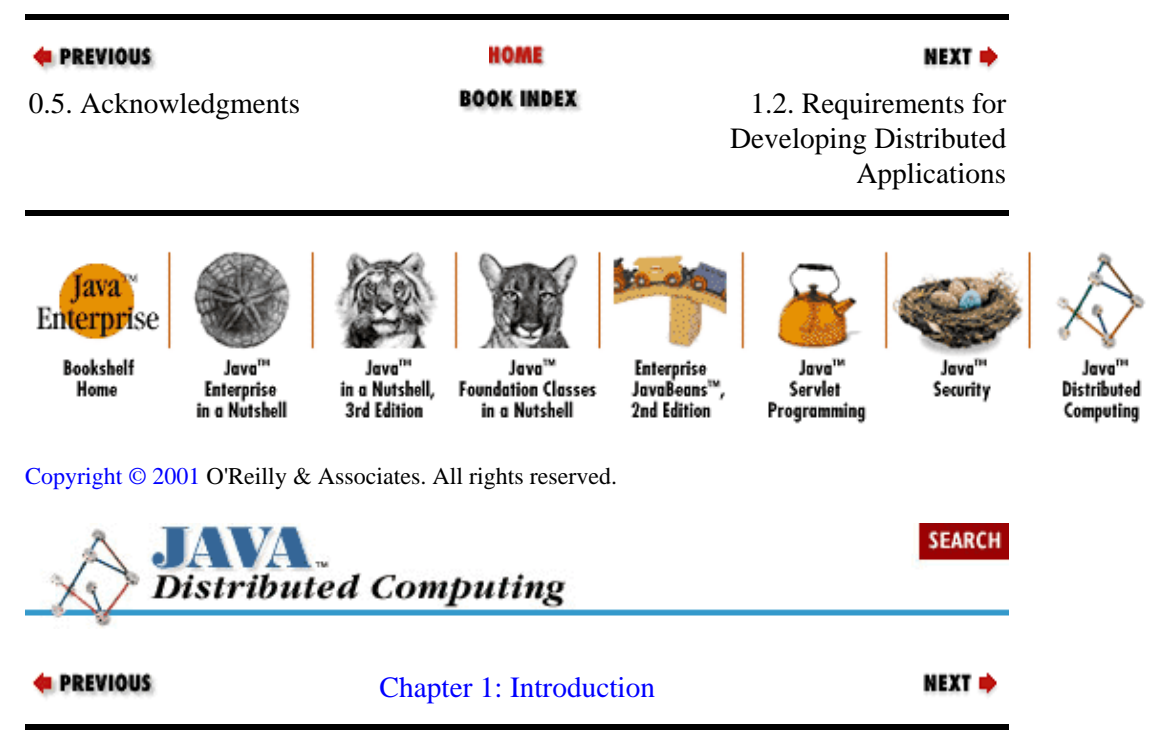

# **1.2. Requirements for Developing Distributed Applications**

Now that we've defined some terms that can be used to discuss distributed applications, we can start to look at what goes into developing these applications. In this section we'll discuss some of the issues that you face when developing distributed systems, and what kinds of tools and capabilities you'll need in order to address these issues. The next section will describe how Java provides these tools and capabilities.

# **1.2.1. Partitioning and Distributing Data and Functions**

If you think of the computer hosts and network connections available for a distributed application to use as a "virtual machine," then one of the primary tasks you have is to engineer an optimal mapping of processes, objects, threads and agents to the various parts of this virtual machine. In some cases, a straightforward client/server partitioning based on data requirements can be used. Computational tasks can be distributed based on the data needs of the application: maximize local data needed for processing, and minimize data transfers over the network. In other, more compute−intensive applications, you can partition the system based <span id="page-54-0"></span>upon the functional requirements of the system, with data mapped to the most logical compute host. This method of partitioning is especially useful when the overhead associated with data transfers is negligible compared to the computing time spent at the various hosts.

In the best of all possible worlds, you could develop modules based upon either data− or functionally driven partitioning. You could then distribute these modules as needed throughout a virtual machine comprised of computers and communication links, and easily connect the modules to establish the data flow required by the application. These module interconnections should be as flexible and transparent as possible, since they may need to be adjusted at any point during development or deployment of the distributed system.

# **1.2.2. Flexible, Extendible Communication Protocols**

The type and format of the information that's sent between agents in a distributed system is subject to many varied and changing requirements. Some of them are a result of the data/function partitioning issues discussed in the previous section. The allocation of tasks and data to agents in the distributed system has a direct influence on what type of data will need to be communicated between agents, how much data will be transferred, and how complicated the communication protocol between agents needs to be. If most of our data is sitting on the host where it's needed, then communications will be mostly short, simple messages to report status, instruct other agents to start processing, etc. If central data servers are providing lots of data to remote agents, then the communication protocol will be more complex and connections between nodes in the system will stay open longer. You need to be able to implement various styles of communication, and adapt them to evolving requirements.

The communication protocols a given agent will need to understand might also be dictated by legacy systems that need to be incorporated into the system. These legacy systems might control data or functionality that's critical to enabling a given system, but are not easily transferable to a new system. Support for these protocols should be available, or easily attainable, in your distributed application development environment. In the worst case, when support for a required protocol is unavailable due to its obscurity or the expense associated with the available support, you should have the option to develop the required protocol support yourself, and have a reasonable way of incorporating the extended communications abilities into the existing infrastructure.

# **1.2.3. Multithreading Requirements**

Agents often have to execute several threads of control at once, either to service requests from multiple remote agents, or block on I/O while processing data, or for any number of other reasons. Multithreading is often an effective way to optimize the use of various resources, such as CPU time, local storage devices, or network bandwidth. The ability to create and control multiple threads of control is especially important in developing distributed applications, since distributed agents are typically more asynchronous than agents within a single process on a single host. The environments in which agents are running can be very heterogeneous, too, and we don't want every agent in a distributed application to be a slave to the slowest, most heavily loaded agent in the system. We don't want our multiprocessor compute server, for example, to be sitting idle while it waits for a slow client desktop to read and render the results of an analysis. We would want a single thread on the compute server to be servicing the slow client, and while the client is crawling along trying to read data and draw graphs on its display, other threads on the compute server can be doing useful work, like analyzing the data from other clients.

# **1.2.4. Security Issues**

The information transactions that occur between computing agents often need to be secure from outside observation, when information of a sensitive nature needs to be shared between agents. In situations where an outside agent not under the host's direct control is allowed to interact with local agents, it is also wise to have

reasonable security measures available to authenticate the source of the agent, and to prevent the agent from wreaking havoc once it gains access to local processing resources. So at a minimum a secure distributed application needs a way to *authenticate* the identity of agents, define resource *access* levels for agents, and *encrypt* data for transmission between agents.

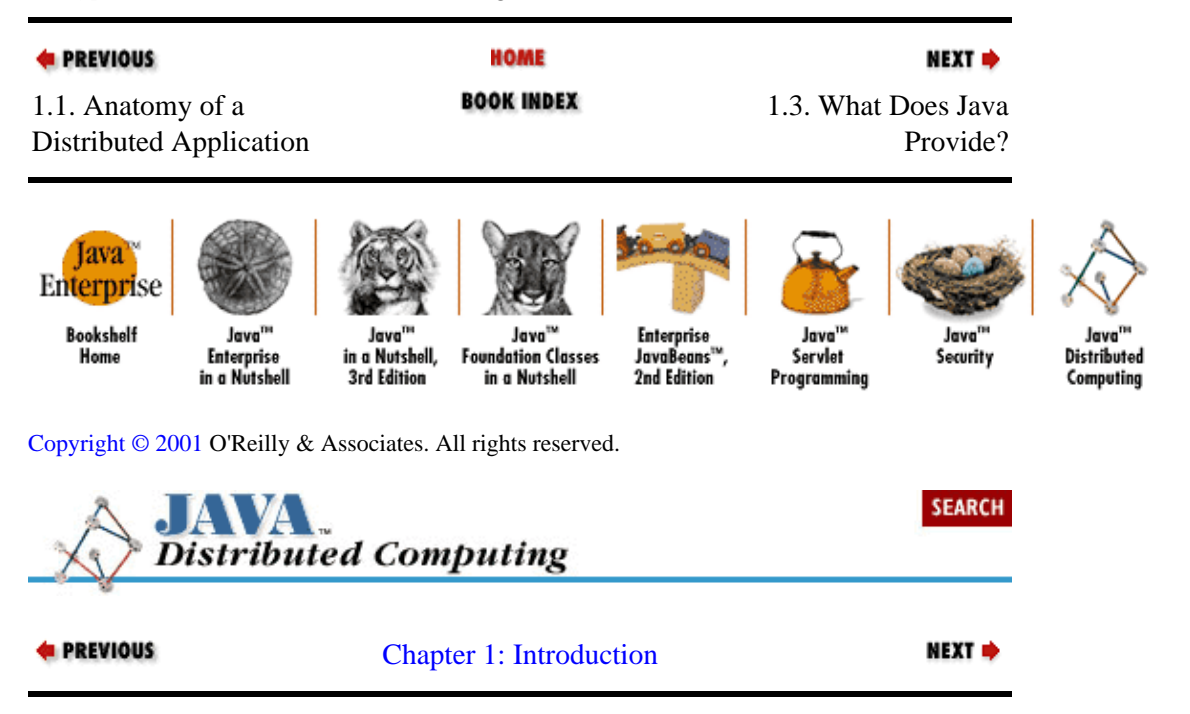

# **1.3. What Does Java Provide?**

The original design motivations behind Java and its predecessor, Oak, were concerned mainly with reliability, simplicity, and architecture neutrality. Subsequently, as the potential for Java as an "Internet programming language" was seen by its developers at Sun Microsystems, support for networking, security, and multithreaded operations was incorporated or improved. All of these features of the Java language and environment also make for a very powerful distributed application development environment. This is, of course, no accident. The requirements for developing an Internet−based application overlap to a great extent with those of distributed application development.

In this section, we review some of the features of Java that are of particular interest in distributed applications, and how they help to address some of the issues described in the previous section.

# **1.3.1. Object−Oriented Environment**

Java is a "pure" object−oriented language, in the sense that the smallest programmatic building block is a class. A data structure or function cannot exist or be accessed at runtime except as an element of a class definition. This results in a well−defined, structured programming environment in which all domain concepts and operations are mapped into class representations and transactions between them. This is advantageous for systems development in general, but also has benefits specifically for you as the distributed system developer. An object, as an instance of a class, can be thought of as a computing agent. Its level of sophistication as an autonomous agent is determined by the complexity of its methods and data representations, as well as its role within the object model of the system, and the runtime object community defining the distributed system. Distributing a system implemented in Java, therefore, can be thought of as simply distributing its objects in a reasonable way, and establishing networked communication links between them using Java's built−in network support. If you have the luxury of designing a distributed system from the ground up, then your object model and class hierarchy can be specified with distribution issues incorporated.

# <span id="page-56-0"></span>**1.3.2. Abstract Interfaces**

Java's support for abstract object interfaces is another valuable tool for developing distributed systems. An interface describes the operations, messages, and queries a class of objects is capable of servicing, without providing any information about how these abilities are implemented. If a class is declared as implementing a specified interface, then the class has to implement the methods specified in the interface. The advantage of implementation−neutral interfaces is that other agents in the system can be implemented to talk to the specified interface without knowing how the interface is actually implemented in a class. By insulating the class implementation from those using the interface, we can change the implementation as needed. If a class needs to be moved to a remote host, then the local implementation of the interface can act as a surrogate or stub, forwarding calls to the interface over the network to the remote class.

Abstract interfaces are a powerful part of the Java language and are used to implement critical elements of the Java API. The platform independence of the Abstract Windowing Toolkit (AWT) is accomplished using abstract component interfaces that are implemented on each platform using the native windowing system (the X Window System, Macintosh, Windows, etc.). Certain key packages in the core Java API, such as the java.security package, also make use of interfaces to allow for specialized implementations by third−party vendors. The Java Remote Method Invocation (RMI) package uses abstract interfaces to define local stubs for remote objects. The concept of abstract interfaces is also common in other distributed object systems such as CORBA, in which interfaces defined in Interface Definition Language (IDL) define the object model of a CORBA system.[\[2\]](#page-155-0) The Inter−Language Unification system (ILU), developed at Xerox PARC, also depends upon an implementation−neutral interface language called Interface Specification Language (ISL).[\[3\]](#page-72-0)

[2]More information about CORBA and IDL can be obtained from the Object Management Group at<http://www.omg.org/>.

[3]See the ILU home page a[t ftp://ftp.parc.xerox.com/pub/ilu/ilu.html.](ftp://ftp.parc.xerox.com/pub/ilu/ilu.html)

# **1.3.3. Platform Independence**

Code written in Java can be compiled into platform−independent bytecodes using Sun's Java compiler, or any of the many third−party Java compilers now on the market. These bytecodes run on the Java Virtual Machine, a virtual hardware architecture which is implemented in software running on a "real" machine and its operating system. Java bytecodes can be run on any platform with a Java Virtual Machine. At the time of this writing, a Java VM is available for most major Unix variants, OS/2, Windows95 and NT, MacOS, and a variety of other operating systems.

This is a major boon for you, since it allows virtually any available PC or workstation to be home to an agent in a distributed system. Once the elements of the system have been specified using Java classes and compiled into Java bytecodes, they can migrate without recompilation to any of the hosts available. This makes for easy data− and load−balancing across the network. There is even support in the Java API for downloading a class definition (its bytecodes) through a network connection, creating an instance of the class, and incorporating the new object into the running process. This is possible because Java bytecodes are runnable on the Java Virtual Machine, which is guaranteed to be underneath any Java application or applet.

# **1.3.4. Fault Tolerance Through Exception Handling**

Java supports throwing and catching errors and exceptions, both system−defined and application−defined. Any method can throw an exception; it is the calling method's responsibility to handle the exception, or

<span id="page-57-0"></span>propagate the exception up the calling chain. Handling an exception is a matter of wrapping any potential exception−causing code with a try/catch/finally statement, where each catch clause handles a particular type of exception. If a method chooses to ignore particular exceptions, then it must declare that it throws the exceptions it is ignoring. When a called method generates an exception, it will be propagated up the calling chain to be handled by a catch clause in a calling method, or, if not, to result in a stack dump and exit from the Java process. After all is said and done, whether the try block runs to completion without a problem, or an exception gets thrown, the code in the finally block is always called. So you can use the finally block to clean up any resources you created in the try block, for example, and be sure that the cleanup will take place whether an exception is thrown or not.

An agent can be written to handle the exceptions that can be thrown by each method it calls. Additionally, since any subclass of java.io.Throwable can be declared in a method's throws clause, an application can define its own types of exceptions to indicate specific abnormalities. Since an exception is represented as an object in the Java environment, these application−specific exceptions can carry with them data and methods that can be used to characterize, diagnose, and potentially recover from them.

# **1.3.5. Network Support**

The Java API includes multilevel support for network communications. Low−level sockets can be established between agents, and data communication protocols can be layered on top of the socket connection. The java.io package contains several stream classes intended for filtering and preprocessing input and output data streams. APIs built on top of the basic networking support in Java provide higher−level networking capabilities, such as distributed objects, remote connections to database servers, directory services, etc.

While the majority of this book will be concerned with the use of distributed object schemes like RMI, along with other higher−level networking APIs, it's also important to get a feeling for the basic networking capabilities included in the core Java API. Figure 1−1 shows a simple network application involving a client and a server; the client sends commands to the server, the server executes the commands and sends responses back to the client. To demonstrate the network support in Java and how it can be exploited for distributed applications, Example[s Example 1−1](#page-58-0) through [Example 1−4](#page-61-0) show an implementation of this simple client−server system using sockets and input/output streams. The implementation includes the following elements:

A set of command objects that represent our command protocol between the client and the server

•

A subclass of java.io.DataInputStream that understands our protocol

•

A client that can send commands in the right format to the server, and a server that can accept client connections, read commands using our specialized stream, and send responses back

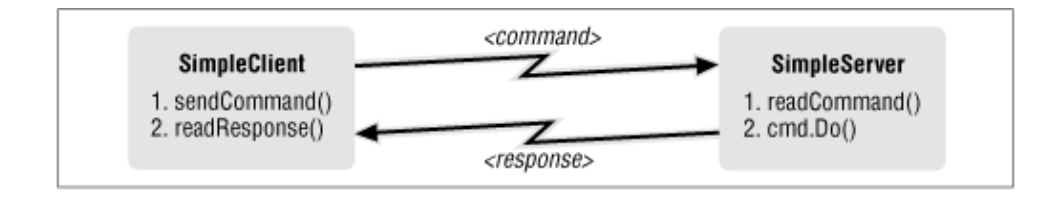

<sup>•</sup> 

### <span id="page-58-0"></span>**Figure 1−1. A simple client/server system**

The client connects to the server over a socket, then sends commands to the server over the socket. The server uses the specialized DataInputStream to read the commands from the socket. The input stream automatically creates the right command object based on the type of message from the client (e.g., a "GET" message will be converted into a GetCmd object). The server then executes the command and sends the result to the client over the socket.

Example 1−1 shows a set of classes that represent the commands a client can send to our server. The SimpleCmd class simply holds a single String argument and has an abstract Do() method that subclasses will implement to do the right thing for the particular command they represent. Our protocol consists of three basic commands: "GET," "HEAD," and "POST,"[\[4\]](#page-83-0) along with a command to close the connection, "DONE." The GetCmd, HeadCmd, PostCmd, and DoneCmd classes derived from SimpleCmd represent these commands.

[4]Sound familiar? These commands are the heart of the HTTP protocol, which in turn is the heart of the World Wide Web.

#### **Example 1−1. Commands for the Client−Server System**

```
package dcj.examples;
import java.lang.*;
abstract class SimpleCmd
{
  protected String arg;
  public SimpleCmd(String inArg) {
   arg = inArg; }
  public abstract String Do();
}
class GetCmd extends SimpleCmd
{
 public GetCmd(String s) { super(s); }
  public String Do() {
    String result = arg + " Gotten\n";
    return result;
   }
}
public class HeadCmd extends SimpleCmd
{
 public HeadCmd(String s) { super(s); }
  public String Do() {
     String result = "Head \"" + arg + "\" processed.\n";
     return result;
   }
}
class PostCmd extends SimpleCmd
{
 public PostCmd(String s) { super(s); }
   public String Do() {
    String result = arg + " Posted\n";
```

```
 return result;
   }
}
class DoneCmd extends SimpleCmd
{
  public DoneCmd() { super(""); };
  public String Do() {
     String result = "All done.\n";
     return result;
   }
}
```
The classes in [Example 1−1](#page-58-0) represent the communication protocol for our client−server application, and the SimpleCmdInputStream class in Example 1−2 acts as the communication link that understands this protocol. The SimpleCmdInputStream is a subclass of java.io.DataInputStream that adds a readCommand() method to its interface. This method parses the data coming in over the stream, determines which command is being sent, and constructs the corresponding command class from Example 1–1.

#### **Example 1−2. A Specialized DataInputStream**

```
package dcj.examples;
import java.lang.*;
import java.io.*;
import java.net.*;
public class SimpleCmdInputStream extends DataInputStream
{
  public SimpleCmdInputStream(InputStream in) {
    super(in);
   }
  public String readString() throws IOException {
     StringBuffer strBuf = new StringBuffer();
     boolean hitSpace = false;
     while (!hitSpace) {
       char c = readChar();
     hitSpace = Character.isSpace(c); if (!hitSpace)
        strBuf.append(c);
     }
     String str = new String(strBuf);
     return str;
   }
  public SimpleCmd readCommand() throws IOException {
     SimpleCmd cmd;
     String commStr = readString();
     if (commStr.compareTo("HEAD") == 0)
      cmd = new HeadCmd(readString());
     else if (commStr.compareTo("GET") == 0)
      cmd = new GetCmd(readString());
     else if (commStr.compareTo("POST") == 0)
      cmd = new PostCmd(readString());
     else if (commStr.compareTo("DONE") == 0)
       cmd = new DoneCmd();
     else
       throw new IOException("Unknown command.");
     return cmd;
```
 } }

Finally, the SimpleClient in Example 1−3 and SimpleServer i[n Example 1−4](#page-61-0) serve as the client and server agents in our distributed system. Our SimpleClient is very simple indeed. In its constructor, it opens a socket to a server on a given host and port number. Its main() method makes a SimpleClient object using command−line arguments that specify the host and port to connect to, then calls the sendCommands() method on the client. This method just sends a few commands in the right format to the server over the OutputStream from the socket connection.

Notice that the client's socket is closed in its finalize() method. This method will only get called after all references to the client are gone, and the system garbage−collector runs to mark the object as finalizable. If it's important that the socket be closed immediately after the client is done with it, you may want to close the socket explicitly at the end of the sendCommands () method.

### **Example 1−3. A Simple Client**

```
package dcj.examples;
import java.lang.*;
import java.net.*;
import java.io.*;
public class SimpleClient
{
   // Our socket connection to the server
  protected Socket serverConn;
   // The input command stream from the server
  protected SimpleCmdInputStream inStream;
   public SimpleClient(String host, int port)
       throws IllegalArgumentException {
     try {
       System.out.println("Trying to connect to " + host + " " + port);
      serverConn = new Socket(host, port);
     }
     catch (UnknownHostException e) {
       throw new IllegalArgumentException("Bad host name given.");
     }
     catch (IOException e) {
       System.out.println("SimpleClient: " + e);
       System.exit(1);
     }
     System.out.println("Made server connection.");
   }
   public static void main(String argv[]) {
     if (argv.length < 2) {
       System.out.println("Usage: java SimpleClient [host] [port]");
       System.exit(1);
     }
    String host = \text{argv}[0];
    int port = 3000;
     try {
       port = Integer.parseInt(argv[1]);
 }
     catch (NumberFormatException e) {}
```

```
 SimpleClient client = new SimpleClient(host, port);
     client.sendCommands();
   }
   public void sendCommands() {
     try {
       OutputStreamWriter wout =
        new OutputStreamWriter(serverConn.getOutputStream());
       BufferedReader rin = new BufferedReader(
         new InputStreamReader(serverConn.getInputStream()));
       // Send a GET command...
       wout.write("GET goodies ");
       // ...and receive the results
       String result = rin.readLine();
       System.out.println("Server says: \"" + result + "\"");
       // Now try a POST command
       wout.write("POST goodies ");
       // ...and receive the results
      result = rin.readLine();
       System.out.println("Server says: \"" + result + "\"");
       // All done, tell the server so
       wout.writeChars("DONE ");
      result = rin.readLine();
       System.out.println("Server says: \"" + result + "\"");
     }
     catch (IOException e) {
       System.out.println("SimpleClient: " + e); 
       System.exit(1);
     }
   }
   public synchronized void finalize() {
     System.out.println("Closing down SimpleClient...");
     try { serverConn.close(); }
     catch (IOException e) {
       System.out.println("SimpleClient: " + e);
       System.exit(1);
     }
   }
}
```
The SimpleServer class has a constructor that binds itself to a given port, and a listen() method that continually checks that port for client connections. Its main() method creates a SimpleServer for a port specified with command–line arguments, then calls the server's listen() method. The listen() method loops continuously, waiting for a client to connect to its port. When a client connects, the server creates a Socket to the client, then calls its serviceClient() method to parse the client's commands and act on them. The serviceClient() takes the InputStream from the client socket, and wraps our SimpleCmdInputStream around it. Then the method loops, calling the readCommand() method on the stream to get the client's commands. If the client sends a DONE command, then the loop stops and the method returns. Until then, each command is read from the stream, and the Do() method is called on each. The string returned from the Do() call is returned to the client over the OutputStream from the client socket.

#### **Example 1−4. A Simple Server**

```
package dcj.examples;
import java.net.*;
import java.io.*;
```

```
import java.lang.*;
// A generic server that listens on a port and connects to any clients it
// finds. Made to extend Thread, so that an application can have multiple
// server threads servicing several ports, if necessary.
public class SimpleServer
{
  protected int portNo = 3000; // Port to listen to for clients
  protected ServerSocket clientConnect;
  public SimpleServer(int port) throws IllegalArgumentException {
    if (port \leq 0)
       throw new IllegalArgumentException(
                   "Bad port number given to SimpleServer constructor.");
     // Try making a ServerSocket to the given port
     System.out.println("Connecting server socket to port...");
     try { clientConnect = new ServerSocket(port); }
     catch (IOException e) {
       System.out.println("Failed to connect to port " + port);
       System.exit(1);
     }
     // Made the connection, so set the local port number
     this.portNo = port;
   }
   public static void main(String argv[]) {
    int port = 3000;
     if (argv.length > 0) {
       int tmp = port;
       try {
         tmp = Integer.parseInt(argv[0]);
 }
       catch (NumberFormatException e) {}
      port = tmp;
     }
     SimpleServer server = new SimpleServer(port);
     System.out.println("SimpleServer running on port " + port + "...");
     server.listen();
   }
   public void listen() {
     // Listen to port for client connection requests.
     try {
       System.out.println("Waiting for clients...");
       while (true) {
         Socket clientReq = clientConnect.accept();
         System.out.println("Got a client...");
        serviceClient(clientReq);
       }
     }
     catch (IOException e) {
       System.out.println("IO exception while listening for clients.");
       System.exit(1);
     }
   }
   public void serviceClient(Socket clientConn) {
     SimpleCmdInputStream inStream = null;
     DataOutputStream outStream = null;
     try {
       inStream = new SimpleCmdInputStream(clientConn.getInputStream());
       outStream = new DataOutputStream(clientConn.getOutputStream());
```

```
 }
   catch (IOException e) {
     System.out.println("SimpleServer: Error getting I/O streams.");
   }
   SimpleCmd cmd = null;
   System.out.println("Attempting to read commands...");
  while (\text{cmd} == \text{null} || !(cmd instanceOf DomeCmd)) {
    try { cmd = inStream.readCommand(); }
     catch (IOException e) {
       System.out.println("SimpleServer: " + e);
       System.exit(1);
     }
    if (cmd != null) {
       String result = cmd.Do();
      try { outStream.writeBytes(result); }
       catch (IOException e) {
         System.out.println("SimpleServer: " + e);
         System.exit(1);
       }
     }
   }
 }
 public synchronized void finalize() {
   System.out.println("Shutting down SimpleServer running on port "
                       + portNo);
 }
```
We could easily adapt this simple communication scheme to other applications with different protocols. We would just need to define new subclasses of SimpleCmd, and update our SimpleCmdInputStream to parse them correctly. If we wanted to get exotic, we could expand our communication scheme to implement a "meta−protocol" between agents in the system. The first piece of information passed between two agents when they establish a socket connection would be the protocol they want to use to communicate with each other. Using the class download capabilities mentioned in the previous section, we could actually load a subclass of java.io.InputStream over the newly created socket, create an instance of the class, and attach it to the socket itself. We won't indulge ourselves in this exotic exercise in this chapter, however.

What all of this demonstrates is that Java's network support provides a quick way to develop the communication elements of a basic distributed system. Java's other core features, such as platform−independent bytecodes, facilitate the development of more complex network transactions, such as agents dynamically building a protocol for talking to each other by exchanging class definitions. The core Java API also includes built−in support for sharing Java objects between remote agents, with its RMI package. Objects that implement the java.io.Serializable interface can be converted to byte streams and transmitted over a network connection to a remote Java process, where they can be "reconstituted" into copies of the original objects. Other packages are available for using CORBA to distribute objects within a Java distributed application. We'll discuss both methods for distributed Java objects in later chapters.

# **1.3.6. Security**

}

Java provides two dimensions of security for distributed systems: a secure local runtime environment, and the ability to engage in secure remote transactions.

## **1.3.6.1. Runtime environment**

At the same time that Java facilitates the distribution of system elements across the network, it makes it easy for the recipient of these system elements to verify that they can't compromise the security of the local environment. If Java code is run in the context of an applet, then the Java Virtual Machine places rather severe restrictions on its operation and capabilities. It's allowed virtually no access to the local file system, very restricted network access (e.g., it can only open a network connection back to the server it was loaded from), no access to local code or libraries outside of the Java environment, and restricted thread manipulation capabilities, among other things. In addition, any class definitions loaded over the network, whether from a Java applet or a Java application, are subjected to a stringent bytecode verification process, in which the syntax and operations of the bytecodes are checked for incorrect or potentially malicious behavior.

## **1.3.6.2. Secure remote transactions**

I[n Section 1.3.5, "Network Support"](#page-57-0), we demonstrated how Java simplifies the creation, manipulation, and extension of network communications sockets. This capability of the environment makes it easy to add user authentication and data encryption to establish secure network links, assuming that the basic encryption and authentication algorithms already exist. Suppose, for example, that we wanted to use public key encryption to establish secure, authenticated connections to named agents on remote machines. We can extend the BufferedInputStream and BufferedOutputStream classes in java.io to authenticate and decrypt incoming data, and to sign and encrypt outgoing data. Example 1−5 displays the encrypted input stream.

### **Example 1−5. Encrypted Input Stream**

```
import java.io.*;
public abstract class EncryptedInputStream extends BufferedInputStream
{
     public EncryptedInputStream(InputStream in);
         // Assumes the key ID and signature will be embedded
         // in the incoming data
     public EncryptedInputStream(InputStream in, String id);
         // Will only allow communication once identified
         // entity is authenticated with a public key
     // Protected methods
     public int decrypt(int) throws SecurityException;
     public int decrypt(byte[] b) throws SecurityException;
     public int decrypt(byte[] b, int off, int len) 
         throws SecurityException;
     // Public methods
     public int read() throws IOException, SecurityException
     {
         return decrypt(super.read());
     }
     public int read(byte[] b) throws IOException, SecurityException
     {
         super.read(b);
         return decrypt(b);
     }
     public int read(byte[] b, int off, int len)
         throws IOException, SecurityException
     {
         super.read(b, off, len);
```

```
 return decrypt(b, off, len);
     }
}
```
Of course, the example is greatly simplified by the fact that we haven't actually implemented the EncryptedInputStream.decrypt() methods, which are at the heart of the matter, since they actually detect key IDs and signatures, look up public keys on some key list in memory or on disk, and decrypt the incoming data stream once the agent at the other end has been authenticated. We've also avoided the issues of data expansion or compression caused by encryption. When an EncryptedInputStream is asked to read *n* bytes of data, the intention is typically to read *n* decrypted bytes. Any change in data size would have to be made opaque by the decrypt() methods.

Once we establish an encrypted communications stream with the remote agent, we can layer any kind of data protocol we like on top of it. For example, our simple GET/HEAD/POST messaging scheme from an earlier example could be carried out securely by simply putting an encrypted input/output stream pair underneath:

```
public SecureClientServer
{
     public SecureClientServer(String host, int port) 
        throws SecurityException
     {
         Socket comm = new Socket(host, port);
         InputStream rawIn = comm.getInputStream();
         EncryptedInputStream secureIn = 
             new EncryptedInputStream(rawIn);
         SimpleMessageInputStream msgIn =
             new SimpleMessageInputStream(secureIn);
         // Start reading and processing commands from the 
         // (now encrypted) input stream
         while (true)
         {
             try {
                SimpleCmd cmd = msgIn.readCommand();
                 cmd.Do();
 }
             catch (IOException e) {}
     // Remainder of class implementation omitted
     ...
}
```
Of course, this assumes that the agent at the other end of the socket has been suitably augmented to encrypt and decrypt streams.

These examples have simply alluded to how the basic network capabilities of Java could be extended to support secure network communications. The java.se-curity package provides a framework for implementing the authentication and encryption algorithms needed to complete our secure input stream example. The authentication process could be implemented using the KeyPair and Signature classes, for example. We'll discuss the java.security API in more detail in a later chapter.

# **1.3.7. Multithreading Support**

The ability to generate multithreaded agents is a fundamental feature of Java. Any class that you create can extend the java. Lang. Thread class by providing its own implementation of a run() method. When the thread is started, this run() method will be called and your class can do its work within a separate thread of control. This is one way to delegate tasks to threads in a given agent; another is to have your workhorse classes derive from java.lang.Runnable, and allocate them as needed to threads or thread groups. Any

class implementing the Runnable interface (which essentially means providing a run() method that represents the body of work to be done in the thread) can be wrapped with a thread by simply creating a new Thread with the Runnable object as the argument.

Java also lets you tweak the performance of a given agent through control and manipulation of its threads. Threads are assigned priorities that are publicly pollable and settable, giving you (or even some intelligent agent) the ability to suggest how processing time is allocated to threads by the Virtual Machine. Threads can also be made to yield to other threads, to sleep for some period of time, to suspend indefinitely, or to go away altogether. These kinds of operations become important, for example, in asynchronous systems, in which a thread is tasked with client polling and spawns new threads to service client requests.

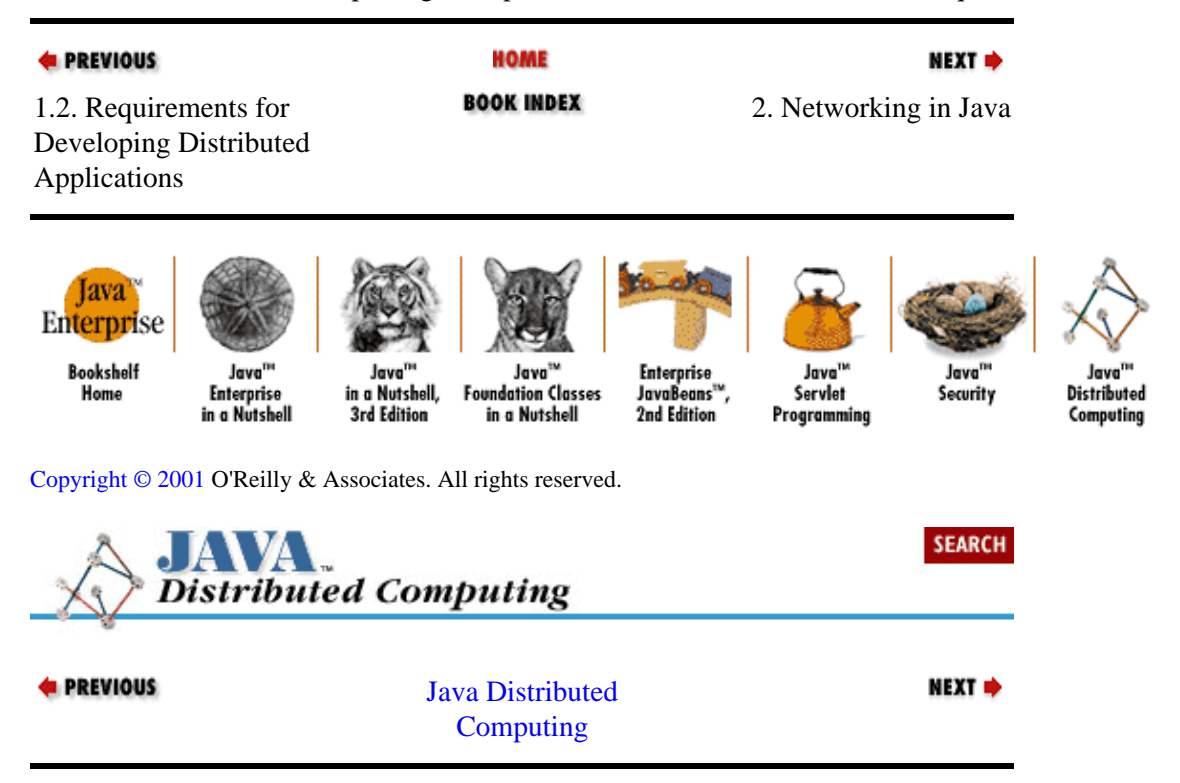

# **Chapter 2. Networking in Java**

### **Contents:**

Sockets and Streams [URLs, URLConnections, and ContentHandlers](#page-77-0) [The ClassLoader](#page-80-0)

We saw i[n Chapter 1, "Introduction"](#page-51-0) how the socket and stream classes in the java.net and java.io packages could be used to do basic networking between agents. In this chapter we take a more detailed look at the networking support in Java, as the foundation for distributed systems. The topics we'll cover include:

• Sockets for low−level network connections

• Streams for formatted data and messaging protocols

• URL, URLConnection, and ContentHandler classes

• The ClassLoader as an object distribution scheme

We'll look at these topics in increasing pecking order from the networking perspective. Sockets first, since they are the most primitive communication object in the Java API; then streams, which let you impose some order on the data flowing over these sockets; next, the classes associated with the HTTP protocol, namely, the URL, URLConnection, and ContentHandler classes; finally, the ClassLoader, which, when coupled with the others, offers the ability to transmit actual Java classes over the wire.

# **2.1. Sockets and Streams**

The java.net package provides an object−oriented framework for the creation and use of Internet Protocol (IP[\)\[1\]](#page-253-0) sockets. In this section, we'll take a look at these classes and what they offer.

[1]The Internet Protocol is the predominant networking protocol today, being the protocol in use on the Internet and on most corporate WANs and LANs.

# **2.1.1. IP Addressing**

Before communicating with another party, you must first know how to address your messages so they can be delivered correctly. Notice that I didn't say that you need to know where the other party is located−−once a scheme for encoding a location is established, I simply need to know my party's encoded address to communicate. On IP networks, the addressing scheme in use is based on hosts and port numbers.

A given host computer on an IP network has a hostname and a numeric address. Either of these, in their fully qualified forms, is a unique identifier for a host on the network. The JavaSoft home page, for example, resides on a host named *www.javasoft.com*, which currently has the IP address *204.160.241.98*. Either of these addresses can be used to locate the machine on an IP network. The textual name for the machine is called its Domain Name Services (DNS) name, which can be thought of as a kind of alias for the numeric IP address.

#### Using the Examples in Applets (Java Distributed Computing)

In the Java API, the InetAddress class represents an IP address. You can query an InetAddress for the name of the host using its getHostName() method, and for its numeric address using getAddress(). Notice that, even though we can uniquely specify a host with its IP address, we do not necessarily know its physical location. I look at the web pages on *www.javasoft.com* regularly, but I don't know where the machine is (though I could guess that it's in California somewhere). Conversely, even if I knew where the machine was physically, it wouldn't do me a bit of good if I didn't know its IP address (unless someone was kind enough to label the machine with it, or left a terminal window open on the server's console for me to get its IP address directly).

Now, you typically don't want to communicate with a given host, but rather with one or many agent processes running on the host. To engage in network communications, each process must associate itself with a port on the host, identified by a number. HTTP servers, for example, typically attach themselves to port 80 on their host machine. When you ask to connect to *http://www.javasoft.com/* from your web browser, the browser automatically assumes the default port and attempts to connect to the process running on *www.javasoft.com* listening to port 80. If this process is an HTTP server process that understands the commands that the browser is sending, the browser and the server will commence communications.

This host/port scheme is the basis of the IP addressing protocol, and is supported directly in the Java API. All network connections are specified using an Inet−Address and a port number. The Java environment does the hard work of initiating the IP protocol communications and creating Java objects that represent these network connections.

# **2.1.2. Your Basic Socket**

At the core of Java's networking support are the Socket and DatagramSocket classes in java.net. These classes define channels for communication between processes over an IP network. A new socket is created by specifying a host, either by name or with an InetAddress object, and a port number on the host. There are two basic flavors of network sockets on IP networks: those that use the Transmission Control Protocol (TCP) and those that use the User Datagram Protocol (UDP). TCP is a reliable protocol in which data packets are guaranteed to be delivered, and delivered in order. If a packet expected at the receiving end of a TCP socket doesn't arrive in a set period of time, then it is assumed lost, and the packet is requested from the sender again. The receiver doesn't move on to the next packet until the first is received. UDP, on the other hand, makes no guarantees about delivery of packets, or the order in which packets are delivered. The sender transmits a UDP packet, and it either makes it to the receiver or it doesn't. TCP sockets are used in the large majority of IP applications. UDP sockets are typically used in bandwidth−limited applications, where the overhead associated with resending packets is not tolerable. A good example of this is real−time network audio applications. If you are delivering packets of audio information over the network to be played in real−time, then there is no point in resending a late packet. By the time it gets delivered it will be useless, since the audio track must play continuously and sequentially, without backtracking.

The Socket class is used for creating TCP connections over an IP network. A Socket is typically created using an InetAddress to specify the remote host, and a port number to which the host can connect. A process on the remote host must be listening on that port number for incoming connection requests. In Java, this can be done using a ServerSocket:

```
// Listen to port 5000 on the local host for socket connection requests
ServerSocket s = new ServerSocket(5000);
while (true) {
    // Wait for a connection request from a client
    Socket clientConn = s.accept();
     InputStream in = clientConn.getInputStream();
     OutputStream out = clientConn.getOutputStream();
     // Now we have input and output streams connected to our client, do
     // something with them...
```
#### Using the Examples in Applets (Java Distributed Computing)

On client side, the code simply creates a socket to the remote host on the specified port (5000, in this case):

```
// Create the socket
InetAddress addr = InetAddress.getByName("our.remote.host");
Socket s = new Sockets(addr, 5000);InputStream in = s.getInputStream();
OutputStream out = s.getOutputStream();
// We've got input/output streams to the remote process,
// now do something with them...
```
UDP socket connections are created and used through the DatagramSocket and DatagramPacket classes. A DatagramSocket sends and receives data using UDP packets, represented as DatagramPacket objects. Before two agents can talk to each other over a UDP connection, they both have to have a DatagramSocket connected to a port on their local machines. This is done by simply creating a DatagramSocket object:

```
DatagramSocket udpSocket = new DatagramSocket(5000);
```
In this example we are connecting a UDP socket to a specific port (5000) on the local host. If we don't particularly care which port is used, then we can construct the DatagramSocket without specifying the port. An unused port on the local host will be used, and we can find out which one by asking the new socket for its port number:

```
DatagramSocket udpSocket = new DatagramSocket();
int portNo = udpSocket.getLocalPort();
```
In order for two agents to send data to each other over a UDP socket, they must know the host name and port number of each other's socket connection. So they will either have preordained ports for each other and will create DatagramSockets using these port numbers, or they will create a socket on a random local port and transmit their port numbers to each other over another connection.

Data is sent over a DatagramSocket using DatagramPacket objects. Each DatagramPacket contains a data buffer, the address of the remote host to send the data to, and the port number the remote agent is listening to. So to send a buffer of data to a process listening to port 5000 on host *my.host.com*, we would do something like this:

```
byte[] dataBuf = {'h', 'i', ' ', 't', 'h', 'e', 'r', 'e'};
InetAddress addr = InetAddress.getByName("my.host.com");
DatagramPacket p = 
    new DatagramPacket(dataBuf, dataBuf.length, addr, 5000);
udpSocket.send(p);
```
The remote process can receive the data in the form of a DatagramPacket by calling the receive() method on its DatagramSocket. The received DatagramPacket will have the host address and port of the sender filled in as a side−effect of the call.

Note that in all of the examples, we would have to catch the appropriate exceptions and handle them. Sending a DatagramPacket, for example, can generate an IOException if the network transmission fails for some reason. A robust networked program will catch this exception and behave appropriately, perhaps by resending the packet if the application warrants, or perhaps by simply noting the lost packet and continuing.

# **2.1.3. Multicast Sockets**

There is a subset of the IP protocol that supports *multicasting* . Multicasting can be thought of as broadcasting data over a network connection to many connected agents, as opposed to unicasting packets between two agents on a normal connection. Multicasting is done using UDP packets that are broadcast out on a multicast IP address. Any agent "listening in" to that IP address will receive the data packets that are broadcast. The analogy to radio and television broadcasting is no accident−−the very first practical uses of multicast IP were for broadcasting audio and video over the Internet from special events[.\[2\]](#page-155-0)

[2]For more information on the history of the multicast backbone (MBONE) and its current state, visit<http://www.mbone.com/.>

Java supports multicast IP through the java.net.MulticastSocket class, which is an extension of the DatagramSocket class. Joining a multicast group is done almost the same way that you would establish a UDP connection between two agents. Each agent that wants to listen on the multicast address creates a MulticastSocket and then joins the multicast session by calling the joinGroup() method on the MulticastSocket:

```
MulticastSocket ms = new MulticastSocket();
InetAddress sessAddr = InetAddress.getByName("224.2.76.24");
ms.joinGroup(sessAddr);
```
Once the connection to the multicast session is established, the agent can read data being broadcast on the multicast "channel":

```
byte[] audioBuf = new byte[1024];
DatagramPacket dp = new DatagramPacket(audioBuf, 1024);
ms.receive(dp);
// Play the data on a fictitious audio device
myAudioDevice.play(dp.getData());
```
Data can also be sent out on the multicast channel to all the other listening agents using the send() method on the MulticastSocket.

Once the broadcast is over, or we simply want to stop listening, we can disconnect from the session using the leaveGroup() method:

```
ms.leaveGroup(sessAddr);
```
Multicasting is useful when we want to connect many agents together on a common communication channel. Shared audio and video channels are the most obvious uses, but multicasting can also be applied in collaborative tools like shared whiteboards, or between application servers performing synchronization tasks, like load balancing. However, since multicast IP is based on UDP, you have to be willing to accept the possibility of losing some data along the way, and dealing with it gracefully. Also, since clients can join a multicast session asynchronously, they have to be ready to synchronize themselves with the current state of the multicast session when they join.

## **2.1.4. Streams, Readers, and Writers for Input and Output**

Once we make a connection between two processes over the network, we need a simple, easy way to send and receive data in different formats over the connection. Java provides this through the stream classes in the java.io package. Included in the java.io package are the InputStream and OutputStream classes and their subclasses for byte−based I/O, and the Reader and Writer classes and their subclasses for character−based I/O. The InputStream and OutputStream classes handle data as bytes, with basic methods for reading and writing bytes and byte arrays. Their subclasses can connect to various sources and destinations (files, string buffers), and provide methods for directly sending and receiving basic Java data types, like floating−point values. The Reader and Writer classes transmit data in the form of 16−bit Unicode characters, which provides a platform−independent way to send and receive textual data. Like the InputStream and OutputStream subclasses, the subclasses of Reader and Writer specialize in

#### Using the Examples in Applets (Java Distributed Computing)

terms of their source and destination types.

A Socket, once it's created, can be queried for its input/output streams using getInputStream() and getOutputStream(). These methods return in−stances of InputStream and OutputStream, respectively. If you need to exchange mostly character−based data between two agents in your distributed system, then you can wrap the InputStream with an InputStreamReader(a subclass of Reader), or the OutputStream with an OutputStreamWriter (a subclass of Writer).

Another way to create an interprocess communication link is to use the java.lang.Runtime interface to execute a process, then obtain the input and output streams from the returned Process object, as shown in Example 2−1. You would do this if you had a local subtask that needed to run in a separate process, but with which you still needed to exchange messages.

#### **Example 2−1. Interprocess I/O Using Runtime−Executed Processes**

```
Runtime r = Runtime.getRuntime();
Process p = r \cdot e \cdot e \cdot (r/bin/ls /tmp'');
InputStream in = p.getInputStream();
OutputStream out = p.getOutputStream();
```
From the abstract I/O classes, the java.io package offers several specializations which vary the format of the data transmitted over the stream, as well as the type of data source/receiver at the ends of the stream. The InputStream, OutputStream, Reader, and Writer classes provide basic interfaces for data I/O (read() and write() methods that just transfer bytes, byte arrays, characters and character arrays). To define data types and communication protocols on top of these base classes, Java offers the FilterInputStream and FilterOutputStream classes for byte−oriented I/O, and the FilterReader and FilterWriter for character−based I/O. Subclasses of these offer a higher level of control and structure to the data transfers. A BufferedInputStream or BufferedReader uses a memory buffer for efficient reading of data. The overhead associated with data read requests is minimized by performing large data reads into a buffer, and offering data to the caller from the local buffer until it's been exhausted. This feature can be used to minimize the latency associated with slow source devices and communication media. The BufferedOutputStream or BufferedWriter performs the same service on outgoing data. A PushbackInputStream or PushbackReader provides a buffer for pushing back data onto the incoming data stream. This is useful in parsing applications, where the next branch in the parse tree is determined by peeking at the next few bytes or characters in the stream, and then letting the subparser operate on the data. The other interesting subclasses of FilterInputStream and FilterOutputStream are the DataInputStream and DataOutputStream classes. These classes read and write Java data primitives in a portable binary format. There aren't similar subclasses of FilterReader and FilterWriter, since Readers and Writers only transfer character data, and the serialized form of Java data types are represented in bytes.

Besides being useful in their own right for manipulating and formatting input/output data streams, the subclasses of FilterInputStream, FilterOutputStream, FilterReader, and FilterWriter are also well suited for further specialization to define application−specific data stream protocols. Each of the stream classes offers a constructor method, which accepts an InputStream or OutputStream as an argument. Likewise, the FilterReader class has a constructor that accepts a Reader, and FilterWriter has a constructor that accepts a Writer object. In each case, the constructor argument is taken as the source or sink of the stream that is to be filtered, which enables the construction of stream filter "pipelines." So defining a special−purpose data protocol is simply a matter of subclassing from an appropriate I/O class, and wrapping an existing data source or sink with the new filter.

For example, if we wanted to read an XDR−formatted[\[3\]](#page-72-0) data stream, we could write a subclass of FilterInputStream that would offer the same methods to read Java primitive data types as DataInputStream, but would be implemented to parse the XDR format, rather than the portable binary
format of the DataInputStream. Example 2−2 shows a skeleton for the input version of this kind of stream; Example 2−2 shows a sample application using the stream. The application first connects to a host and port, where presumably another process is waiting to accept this connection. The remote process uses XDR−formatted data to communicate, so we wrap the input stream from the socket connection with our XDRInputStream and begin reading data.

[3]XDR is the binary format underlying Remote Procedure Call (RPC) data connections.

#### **Example 2−2. An InputStream Subclass for Reading XDR−Formatted Data**

```
package dcj.examples;
import java.io.*;
import java.net.*;
class XDRInputStream extends FilterInputStream {
  public XDRInputStream(InputStream in) {
   super(in);
   }
   // Overridden methods from FilterInputStream, implemented
   // to read XDR−formatted data
  public boolean readBoolean() throws IOException;
  public byte readByte() throws IOException;
  public int readUnsignedByte() thows IOException;
  public float readFloat() thows IOException;
  // Other readXXX() methods omitted in this example...
   // We'll assume this stream doesn't support mark/reset operations
  public boolean markSupported() { return false; }
}
```
#### **Example 2−3. Example XDRInputStream Client**

```
import dcj.examples.XDRInputStream;
import java.io.*;
class XDRInputExample
{
  public static void main(String argv[])
     {
      String host = \text{argv}[0];
       // Default port is 5001
      int port = 5001;
       try
         {
           port = Integer.parseInt(argv[1]);
 }
       catch (NumberFormatException e)
         {
           System.out.println("Bad port number given, using default "
                               + port);
         }
       // Try connecting to specified host and port
       Socket serverConn = null;
```

```
 try { serverConn = new Socket(host, port); }
   catch (UnknownHostException e)
     {
       System.out.println("Bad host name given.");
       System.exit(1);
     }
   // Wrap an XDR stream around the input stream
   XDRInputStream xin = new XDRInputStream(serverConn.getInputStream());
   // Start reading expected data from XDR−formatted stream
  int numVals = xin.readInt();
  float vall = xin.readFloat();
   ...
 }
```
The classes in the java.io package also offer the ability to specialize the sources and destinations of data.Table 2−1 summarizes the various stream, writer, and reader classes in java.io, and the types of sources and destinations that they can access. The purpose and use of the file, byte−array, and string classes are fairly obvious, and we won't spend any time going into detail about them here, since we'll see them being used in some of the examples later in the book. The stream classes that allow communication between threads deserve some explanation, though.

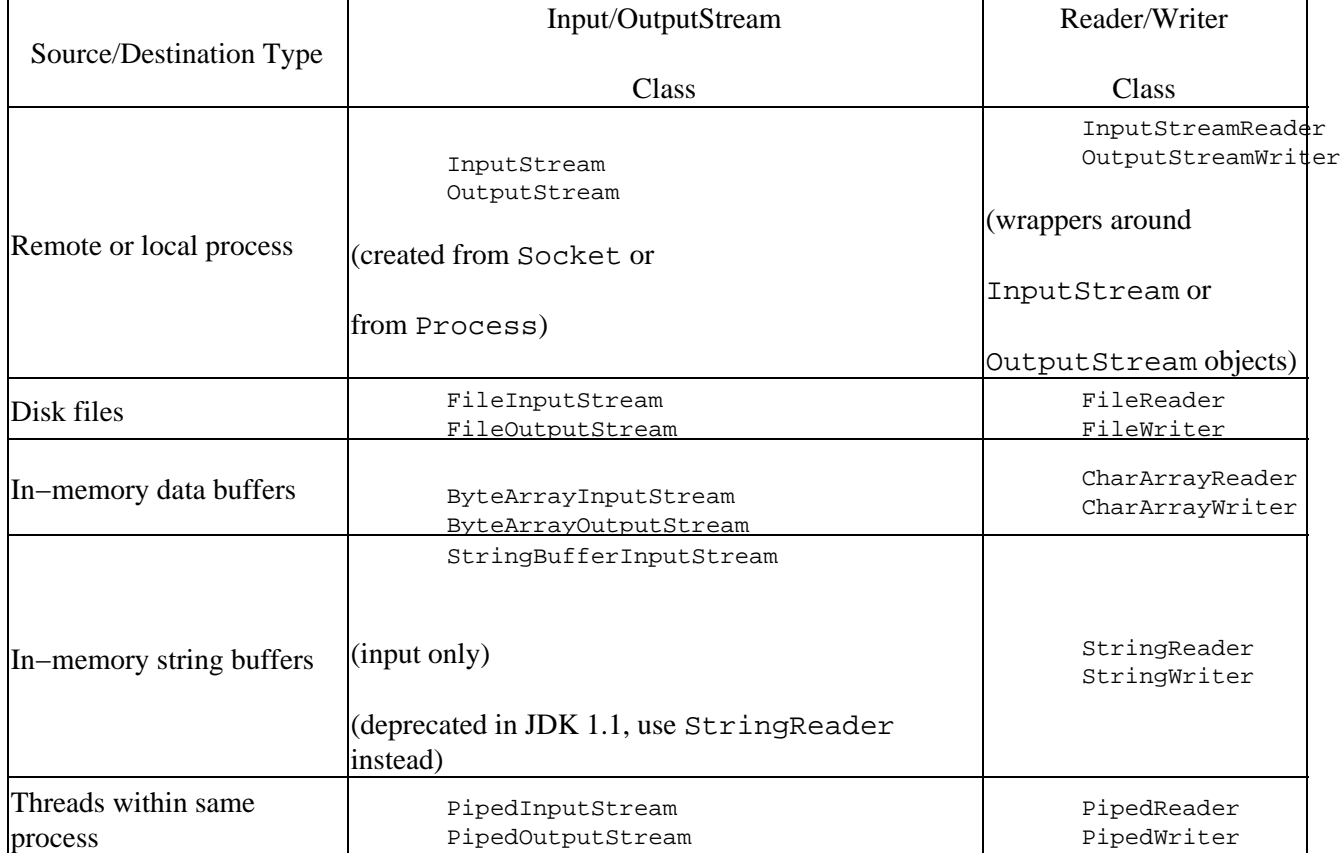

## **Table 2−1. Source and Destination Types Supported by java.io**

}

The PipedInputStream and PipedOutputStream classes access data from each other. That is, a PipedInputStream reads data from a PipedOutputStream, and a PipedOutputStream writes data to a PipedInputStream. This class design allows the developer to establish data pipes between threads in the same process[. Example 2−4](#page-74-0) and [Example 2−5](#page-75-0) show client and server classes that use piped streams to transfer information, an[d Example 2−6](#page-75-0) shows an application of these classes.

### <span id="page-74-0"></span>**Example 2−4. A Piped Client**

```
package dcj.examples;
import java.lang.*;
import java.net.*;
import java.io.*;
import java.util.*;
public class PipedClient extends Thread
{
  PipedInputStream pin;
  PipedOutputStream pout;
  public PipedClient(PipedInputStream in, PipedOutputStream out)
   {
    pin = in;
   pout = out;
 }
  public void run()
 {
     // Wrap a data stream around the input and output streams
   DataInputStream din = new DataInputStream(pin);
    DataOutputStream dout = new DataOutputStream(pout);
     // Say hello to the server...
     try
\{System.out.println("PipedClient: Writing greeting to server...");
         dout.writeChars("hello from PipedClient\n");
 }
     catch (IOException e)
       {
         System.out.println("PipedClient: Couldn't get response.");
         System.exit(1);
 }
     // See if it says hello back...
     try
\{System.out.println("PipedClient: Reading response from server...");
         String response = din.readLine();
         System.out.println("PipedClient: Server said: \"" 
                           + response + "\";
 }
     catch (IOException e)
\{ System.out.println("PipedClient: Failed to connect to peer.");
       }
     stop();
   }
}
```
The example shows two threads, a client and a server, talking to each other over piped streams. The PipedClient class accepts a PipedInputStream and PipedOutputStream as constructor arguments; the PipedServer class does the same. Both are extensions of the Thread class. The client attempts to send a "hello" message to the server over its output stream, then listens for a response on its input stream. The server listens for the "hello" from the client on its input stream, then sends a response back on its output stream. The PipedStreamExample class sets up the stream connections for the threads by creating two pairs of piped streams. It then creates a PipedClient and a PipedServer, sends each the input stream from one pair and the output stream from the other, and tells each of them to start their threads. The

<span id="page-75-0"></span>important feature of this example is that the piped streams are connected to each other within the same process, and are not connected to any remote hosts.

#### **Example 2−5. A Piped Server**

```
package dcj.examples;
import java.lang.*;
import java.net.*;
import java.io.*;
public class PipedServer extends Thread
{
   PipedInputStream pin;
   PipedOutputStream pout;
  public PipedServer(PipedInputStream in, PipedOutputStream out)
   {
    pin = in;
   pout = out;
   }
   public void run()
 {
     // Wrap a data stream around the input and output streams
     DataInputStream din = new DataInputStream(pin);
     DataOutputStream dout = new DataOutputStream(pout);
     // Wait for the client to say hello...
     try
      \left\{ \right. System.out.println("PipedServer: Reading from client...");
        String clientHello = din.readLine();
         System.out.println("PipedServer: Client said: \""
                             + clientHello + "\"");
       }
     catch (IOException e)
       {
         System.out.println("PipedServer: Couldn't get hello from client.");
         stop();
       }
     // ...and say hello back.
     try
       {
         System.out.println("PipedServer: Writing response to client...");
         dout.writeChars("hello I am the server.\n");
       }
     catch (IOException e)
\{ System.out.println("PipedServer: Failed to connect to client.");
       }
     stop();
   }
}
```
#### **Example 2−6. Piped Stream Application**

```
package dcj.examples;
import java.net.*;
import java.io.*;
import java.lang.*;
```
2.1.4. Streams, Readers, and Writers for Input and Output 70

```
import dcj.examples.PipedClient;
import dcj.examples.PipedServer;
class PipedStreamExample {
   public static void main(String argv[]) {
     // Make two pairs of connected piped streams
     PipedInputStream pinc = null;
     PipedInputStream pins = null;
    PipedOutputStream poutc = null;
     PipedOutputStream pouts = null;
     try {
       pinc = new PipedInputStream();
       pins = new PipedInputStream();
       poutc = new PipedOutputStream(pins);
       pouts = new PipedOutputStream(pinc);
     }
     catch (IOException e) {
       System.out.println(
         "PipedStreamExample: Failed to build piped streams.");
       System.exit(1);
     }
     // Make the client and server threads, connected by the streams
     PipedClient pc = new PipedClient(pinc, poutc);
     PipedServer ps = new PipedServer(pins, pouts);
     // Start the threads
     System.out.println("Starting server...");
     ps.start();
     System.out.println("Starting client...");
     pc.start();
     // Wait for threads to end
     try {
       ps.join();
       pc.join();
     }
     catch (InterruptedException e) {}
     System.exit(0);
   }
}
```
Note that a similar scenario could be set up using the PipedReader and PipedWriter classes, if you knew the two threads were going to exchange character arrays.

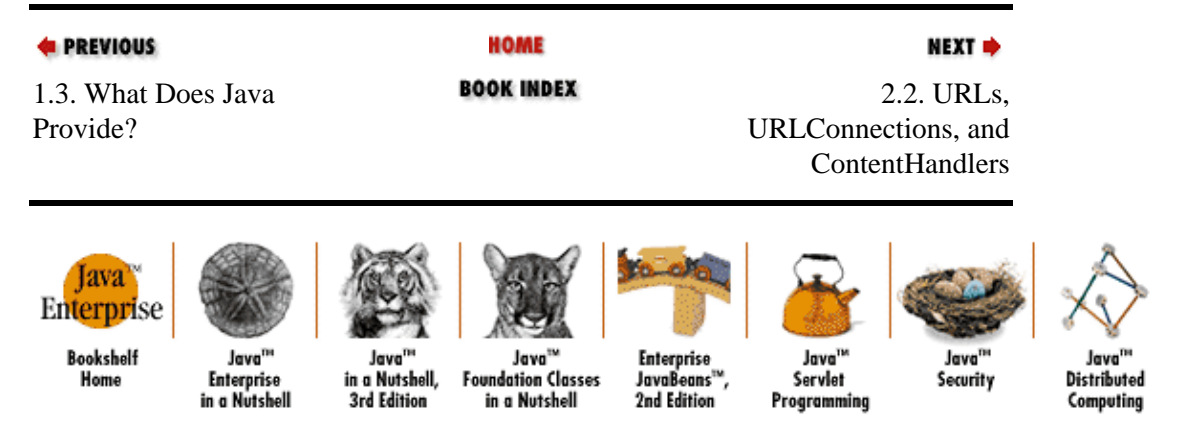

[Copyright © 2001](#page-293-0) O'Reilly & Associates. All rights reserved.

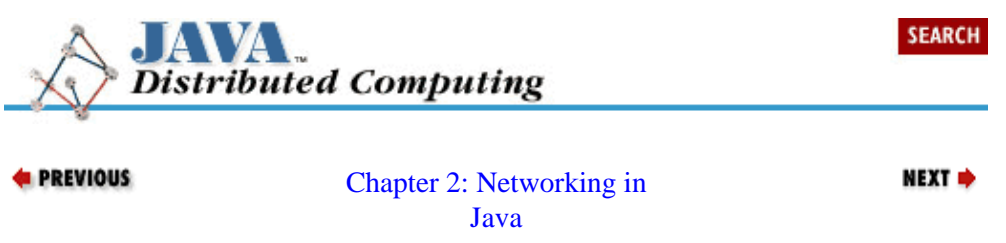

# **2.2. URLs, URLConnections, and ContentHandlers**

The java.net package, in addition to object−oriented representations of IP sockets, also provides objects that support the HTTP protocol for accessing data in the form of addressable documents. HTTP is really an extension of the underlying IP protocol we discussed earlier, designed specifically to provide a way to address different kinds of documents, or pieces of data, distributed on the network. In the rest of this book, we'll see numerous examples of distributed applications whose agents use customized or standard communications protocols to talk to each other. If there is an HTTP server "agent" available on one of the hosts in our distributed application, then we can use the classes discussed in this section to ask it for data documents using the standard HTTP protocol.

To address a specific document or data object, we use a Uniform Resource Locator (URL), which includes four address elements: the protocol, host, port, and document. The Java representation for a URL is the URL class, which is constructed with a given protocol, host, port, and document filename. Once the URL object is constructed, it allows the user to make the necessary requests to connect to the HTTP server of the data object, query for information about the object, and download the object. The content of the object can be accessed using the getContent(), openConnection(), or openStream() methods on the URL object. Of these three methods, openStream() is simplest. The openStream() method returns an InputStream that can be used to read the data contents directly.

When you call openConnection() on a URL object, you get a URLConnection in return. You can use the URLConnection to query the data connection's header information for the data object's length, the type of data it contains, the data encoding, etc. You can also control aspects of the data connection that determine when the data object can be pulled from a local cache, whether input or output is to be done over the data connection, and when unmodified data should be read from the server.

The getContent() method downloads the data object and returns an Object containing the data. Using this method relies upon having a content handler that supports the object's data format and is capable of converting it into a Java object. The java.net package allows you to extend the available content handlers using the ContentHandler and ContentHandlerFactory classes. A ContentHandler accepts a URLConnection, reads the data from the associated data object, and constructs an appropriate Object instance to represent the data object in the Java environment. It is the job of the system−wide ContentHandlerFactory to associate the proper ContentHandler with each data object referenced by a URL. When getContent() is called on a URL or URLConnection object, the ContentHandlerFactory is queried for a ContentHandler that can read the format of the data at the other end of the connection. The ContentHandlerFactory checks the MIME type and encoding of the data object, and returns a ContentHandler for that MIME type. The ContentHandler that's returned is then asked for an Object representing the data by calling its getContent() method with the URLConnection. Typically, the ContentHandler reads the raw data from the URLConnection's InputStream, formats the data into an appropriate object representation, and returns the object to the caller.

Suppose we want to connect to an HTTP server containing computational fluid dynamics (CFD) data files stored in a proprietary format. Suppose these data files have a ".cfd" suffix, and we decide to reserve the MIME type "application/cfd" for these data files. Now, assuming that the HTTP server has been properly configured to export this MIME type in the content headers its transmits, we can use Java's HTTP support to access these data files from our application by creating our own ContentHandler subclass that is capable of reading the data stream and converting it to an appropriate Java object. Example 2−7 shows a CFDContentHandler that does just this. Its getContent() method creates a CFDDataSet object from the data read from the input stream of the URLConnection argument. It assumes that the incoming data is of the expected type and format for the CFDDataSet;a more robust implementation would check the MIME type of the URLConnection and warn the user if the type doesn't match.

### **Example 2−7. A ContentHandler for CFD File**

```
import java.net.*;
import dcj.examples.Networking.CFDDataSet;
public class CFDContentHandler extends ContentHandler {
  public Object getContent(URLConnection u) {
     CFDDataSet d = new CFDDataSet();
     try {
       InputStream in = u.getInputStream();
      byte[] buffer = new byte[1024];
      while (in.read(buffer) > 0) {
        d.addData(buffer);
       }
     }
     catch (Exception e) {
       e.printStackTrace();
     }
    return d;
   }
}
```
To use our CFDContentHandler to read CFD files, we still need to register a new ContentHandlerFactory that knows about the CFDContentHandler. The CFDContentHandlerFactory in Example 2−8 creates CFDContent−Handlers for the application/cfd MIME type. It ignores any other MIME types, but we could also implement it with a reference to a default ContentHandlerFactory that can handle other MIME types.

### **Example 2−8. A Specialized ContentHandlerFactory for CFD Data Files**

```
package dcj.examples.Networking;
import java.net.*;
public class CFDContentHandlerFactory
     implements ContentHandlerFactory {
   public ContentHandler createContentHandler(String mimetype) {
     if (mimetype.compareTo("application/cfd") == 0) {
       return new CFDContentHandler();
     }
     else
       return null;
   }
}
```
Finally, our application can read CFD data files from an HTTP server by first registering the specialized ContentHandlerFactory, and then requesting a CFD file from the HTTP server on which it lives:

```
URLConnection.setContentHandlerFactory(new CFDContentHandlerFactory());
URL cfdURL = new URL("http://my.data.server/datasets/bigset.cfd");
CFDDataSet data = (CFDDataSet)cfdURL.getContent();
```
# **2.2.1. When and Where Are URLs Practical?**

As we've seen in earlier sections of this chapter, we can transmit data around a distributed system using sockets and streams. This method has the advantage of being efficient, since we are using basic IP sockets with minimal protocol overhead getting between us and our data. The downside is that it is our responsibility to know the type and format of the data we're transmitting and receiving. The communication protocol must be mutually agreed upon by all participating computing agents, or we have to establish our own means for communicating metadata about the kind of information with which we are dealing.

Java's HTTP support classes, on the other hand, provide a standard means for serving and accessing data objects, and for easily identifying the type and format of these objects. To make a piece of data available from a URL, we need to install it in the content section of an HTTP server, and configure the server to transmit the appropriate MIME type when the data is accessed. On the receiving end, we simply need to use the data object's URL to access the document, ask the corresponding URLConnection for the type and encoding of the data, and respond accordingly. The downside is that HTTP imposes plenty of protocol overhead on the data stream, which reduces our net data bandwidth between computing agents. Our data is now sharing space in network packets with IP protocol *and* HTTP protocol. Another downside is the relatively basic and simplistic resource naming facility that HTTP provides, compared to formal directory naming services like NIS and LDAP. The simple conclusion is that, for distributed applications that are severely bandwidth−limited, or that need to support complicated resource hierarchies, using the HTTP protocol to access data is probably not the appropriate method. On the other hand, if you have the luxury of some extra communications bandwidth, and the CPU time to use it, and your resource groupings are relatively simple, then using URLs to access data is a possibility you should consider.

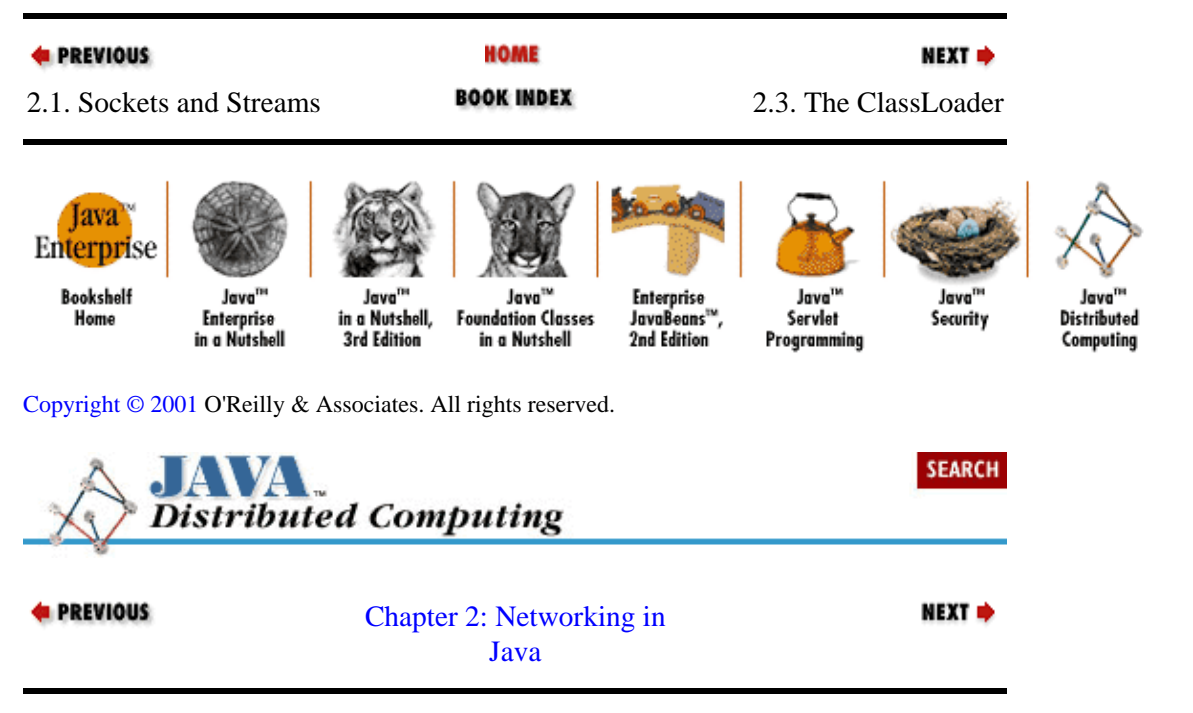

# **2.3. The ClassLoader**

The Java runtime environment is based upon a virtual machine that interprets, verifies, and executes classes in the form of platform−independent bytecodes. In addition, the Java API includes a mechanism for you to load class definitions in their bytecode form, and integrate them into the runtime environment so that instances of the classes can be constructed and used. When your Java files are compiled, a similar mechanism is invoked whenever an import statement is encountered. The referenced class or package of classes is loaded from files in bytecode format, using the CLASSPATH environment variable to locate them on the local file system.

In addition to this default policy for loading classes, the java.lang.ClassLoader class allows the user to define custom policies and mechanisms for locating and loading classes into the runtime environment. The ClassLoader is an abstract class. Subclasses must define an implementation for the loadClass() method, which is responsible for locating the class based upon the given string name, loading the bytecodes comprising the class definition, and (optionally) resolving the class. A class has to be resolved before it can be constructed or before any of its methods can be called. Resolving a class includes finding all of the other classes that it depends on, and loading them into the runtime as well.

The ClassLoader is an important element of the network support in the Java API. It's used as the basis for supporting Java applets in most Java−enabled web browsers, for example. When an HTML page includes an APPLET tag that references a Java class on the HTTP server, a ClassLoader instance within the browser's Java runtime is used to load the bytecodes of the class into the virtual machine, create an instance of the class, and then execute methods on the new object. Note that this is different from the concept of distributing *objects* using RMI or CORBA. Rather than creating an object on one host and allowing a process on a remote host to call methods on that object, the ClassLoader lets an agent read the bytecodes making up a class definition, and then create an object within its own process. In the rest of this section we'll look at how we can directly use the ClassLoader interface to distribute *classes* in a network environment.

## **2.3.1. Loading Classes from the Network**

Now, in looking at the overall object model defined by the Java API, we can think of the java.lang.ClassLoader class as an abstract interface for the loading of classes into the runtime environment, and the java.io.InputStream class as the basis for loading data into the runtime environment from different sources and in different formats. An obvious next step would seem to be to put them together, and form the basis for loading classes from all of the sources accessible from subclasses of InputStream. So that's just what we've done, and the result is the StreamClassLoader shown in Example 2−9.

#### **Example 2−9. A Network ClassLoader**

```
package dcj.util;
import java.lang.*;
import java.net.*;
import java.io.*;
import java.util.Hashtable;
public abstract class StreamClassLoader extends ClassLoader
{
   // Instance variables and default initializations
  Hashtable classCache = new Hashtable();
   InputStream source = null;
   // Constructor
  public StreamClassLoader()
   { }
   // Parse a class name from a class locator (URL, filename, etc.)
  protected abstract String parseClassName(String classLoc)
     throws ClassNotFoundException;
   // Initialize the input stream from a class locator
  protected abstract void initStream(String classLoc) 
     throws IOException;
   // Read a class from the input stream
   protected abstract Class readClass(String classLoc, String className)
```

```
 throws IOException, ClassNotFoundException;
   // Implement the ClassLoader loadClass() method.
   // First argument is now interpreted as a class locator, rather than
   // simply a class name.
  public Class loadClass(String classLoc, boolean resolve)
     throws ClassNotFoundException
\{ String className = parseClassName(classLoc);
       Class c = (Class)classCache.get(className);
       // If class is not in cache...
      if (c == null) {
           // ...try initializing our stream to its location
           try { initStream(classLoc); }
           catch (IOException e)
\{ throw new ClassNotFoundException(
                           "Failed opening stream to URL.");
 }
           // Read the class from the input stream
          try \{ c = readClass(classLoc, className) \} catch (IOException e)
             {
               throw new ClassNotFoundException(
                          "Failed reading class from stream: " + e);
 }
         }
       // Add the new class to the cache for the next reference.
       // Note that we cache based on the class name, not locator.
       classCache.put(className, c);
       // Resolve the class, if requested.
      if (resolve)
        resolveClass(c);
      return c;
    }
}
```
The abstract StreamClassLoader class provides a generic interface for implementing and using stream−based class loaders. It accomplishes this in part by changing the semantics of the string argument to the loadClass() method on ClassLoader. Whereas ClassLoader defines this argument as the name of the class being sought, the StreamClassLoader broadens the definition to include class "locators" in general. A class locator may be a URL, a host/port/filename combination, or some other means for addressing a class located on the network, or anywhere else accessible via an input stream. Subclasses of StreamClassLoader must define the class locator format they expect, by implementing the parseClassName() method.

The other element of the StreamClassLoader framework is an implementation of loadClass() which allows subclasses to initialize and read their input streams to bring the requested class into the local environment. If the class locator string is successfully parsed by parseClassName(), then the StreamClassLoader calls initStream(), passing the class locator. This method should attempt to initialize the stream to the class specified by the locator. If successful, the StreamClassLoader next calls its readClass() method, passing the class locator and class name. This returns the newly constructed Class object, which is then optionally resolved and returned to the caller.

To demonstrate a practical extension of the StreamClassLoader, [Example 2−10](#page-82-0) shows a URLClassLoader, which loads classes that are located at URLs on HTTP servers. In this case, a class <span id="page-82-0"></span>locator is expected to be in the form of a valid URL. The URLClassLoader utilizes the URL and URLConnection classes to implement the parseClassName(), initStream(), and readClass() methods, as you might expect.

#### **Example 2−10. A URL−based ClassLoader**

```
package dcj.util;
import java.lang.*;
import java.net.*;
import java.io.*;
import java.util.Hashtable;
public class URLClassLoader extends StreamClassLoader
{
   URL classURL = null;
   InputStream classStream = null;
   protected String parseClassName(String classLoc)
     throws ClassNotFoundException
 {
     String className = null;
     // Try constructing a URL around the class locator
    try \{ \text{classURL} = \text{new URL}(\text{classLoc}): \} catch (MalformedURLException e)
\{ throw new ClassNotFoundException("Bad URL \"" + classLoc +
                                           "\" qiven: " + e);
       }
     System.out.println("File = " + classURL.getFile());
     System.out.println("Host = " + classURL.getHost());
     // Get the file name from the URL
     String filename = classURL.getFile();
     // Make sure we're referencing a class file, then parse the class name
     if (! filename.endsWith(".class"))
       throw new ClassNotFoundException("Non−class URL given.");
     else
       className = filename.substring(0, filename.lastIndexOf(".class"));
     System.out.println("Classname = " + className);
     return className;
   }
   protected void initStream(String classLoc) throws IOException
 {
     // Ask the URL to open a stream to the class object
     classStream = classURL.openStream();
   }
   protected Class readClass(String classLoc, String className)
        throws IOException, ClassNotFoundException
   {
     // See how large the class file is...
     URLConnection conn = classURL.openConnection();
     int classSize = conn.getContentLength();
     System.out.println("Class file is " + classSize + " bytes.");
     // Read the class bytecodes from the stream
    DataInputStream dataIn = new DataInputStream(classStream);
```

```
int avail = dataIn.avalable();
    System.out.println("Available = " + avail);
    System.out.println("URLClassLoader: Reading class from stream...");
    byte[] classData = new byte[classSize];
    dataIn.readFully(classData);
    // Parse the class definition from the bytecodes
   Class c = null;
    System.out.println("URLClassLoader: Defining class...");
   try \{ c = defineClass(classData, 0, classData.length) \} catch (ClassFormatError e)
\{ throw new ClassNotFoundException(
           "Format error found in class data.");
 }
    return c;
  }
```
The parseClassName() implementation attempts to construct a URL object from the class locator. If an exception is raised, then an invalid URL has been passed in, and a ClassNotFoundException is thrown by the method. If the URL is successfully constructed, it is queried for the file name portion of the URL. The file suffix is checked to ensure that a ".class" file is being referenced, then the base of the file name is returned as the class name. The initStream() implementation simply calls openStream() on the URL object constructed from the class locator. If an IOException results, it is allowed to propagate up the call stack to loadClass(), which assumes that the class file addressed by the URL is inaccessible, and throws a ClassNotFoundException. Finally, the readClass() method reads the class bytecodes into a buffer by calling readFully() on the InputStream from the URL. An IOException will be allowed to propagate up to loadClass(), which throws a ClassNotFound−Exception. After successfully reading the bytecodes, readClass() next calls defineClass() to parse the class definition into a Class object, which is returned to the caller. If defineClass() generates a ClassFormatError, then a ClassNotFoundException is thrown, which loadClass() allows to propagate to the caller. Although catching an error, as opposed to an exception, goes against Java design doctrine, in this particular situation it may be a useful thing to do. Notice, however, that we've chosen to "convert" the error into a ClassNotFoundException. By doing this, we're saying that a format error in the loaded class should be considered as a missing class in the next level up the call stack.

We could implement other subclasses of the StreamClassLoader that use other network protocols to import Java bytecodes into the local runtime. This, however, is left as an exercise for the reader.[4] We should note here that a Java−enabled browser uses something like our URLClassLoader to load classes for applets referenced in Web pages. A relative or absolute URL referring to a main applet class is passed to a network class loader, which does something along the lines of what happens in our readClass() method.

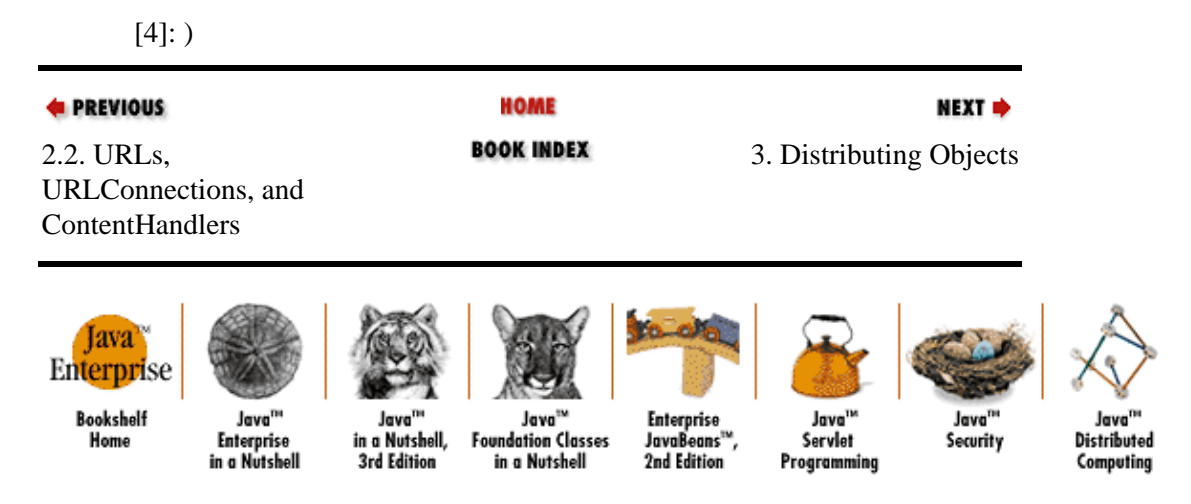

}

[Copyright © 2001](#page-293-0) O'Reilly & Associates. All rights reserved.

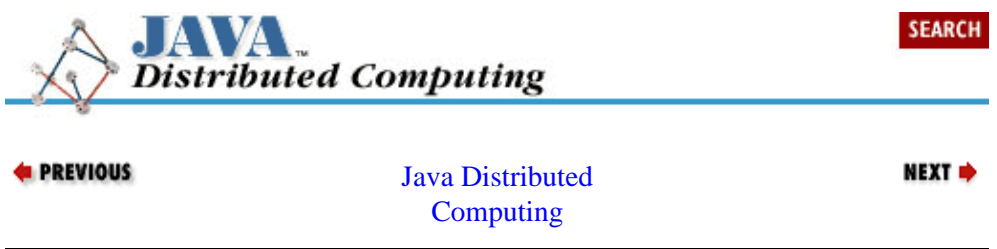

# <span id="page-85-0"></span>**Chapter 3. Distributing Objects**

## **Contents:**

Why Distribute Objects? [What's So Tough About Distributing Objects?](#page-87-0) [Features of Distributed Object Systems](#page-90-0) [Distributed Object Schemes for Java](#page-94-0) [CORBA](#page-96-0) [Java RMI](#page-106-0) [RMI vs. CORBA](#page-114-0)

Distributed objects are a potentially powerful tool that has only become broadly available for developers at large in the past few years. The power of distributing objects is not in the fact that a bunch of objects are scattered across the network. The power lies in that any agent in your system can directly interact with an object that "lives" on a remote host. Distributed objects, if they're done right, really give you a tool for opening up your distributed system's resources across the board. And with a good distributed object scheme you can do this as precisely or as broadly as you'd like.

The first three sections of this chapter go over the motivations for distributing objects, what makes distributed object systems so useful, and what makes up a "good" distributed object system. Readers who are already familiar with basic distributed object issues can skip these sections and go on to the following sections, where we discuss two major distributed object protocols that are available in the Java environment: CORBA and RMI.

Although this chapter will cover the use of both RMI and CORBA for distributing objects, the rest of the book primarily uses examples that are based on RMI, where distributed objects are needed. We chose to do this because RMI is a simpler API and lets us write relatively simple examples that still demonstrate useful concepts, without getting bogged down in CORBA API specifics. Some of the examples, if converted to be used in production environments, might be better off implemented in CORBA.

# **3.1. Why Distribute Objects?**

I[n Chapter 1, "Introduction",](#page-51-0) we discussed some of the optimal data/function partitioning capabilities that you'd like to have available when developing distributed applications. These included being able to distribute data/function "modules" freely and transparently, and have these modules be defined based on application structure rather than network distribution influences. Distributed object systems try to address these issues by letting developers take their programming objects and have them "run" on a remote host rather than the local host. The goal of most distributed object systems is to let any object reside anywhere on the network, and allow an application to interact with these objects exactly the same way as they do with a local object. Additional features found in some distributed object schemes are the ability to construct an object on one host and transmit it to another host, and the ability for an agent on one host to create a new object on another host.

The value of distributed objects is more obvious in larger, more complicated applications than in smaller, simpler ones. That's because much of the trade−off between distributed objects and other techniques, like message passing, is between simplicity and robustness. In a smaller application with just a few object types and critical operations, it's not difficult to put together a catalog of simple messages that would let remote agents perform all of their critical operation through on−line transactions. With a larger application, this catalog of messages gets complicated and difficult to maintain. It's also more difficult to extend a large message−passing system if new objects and operations are added. So being able to distribute the objects in our system directly saves us a lot of design overhead, and makes a large distributed system easier to maintain in the long run.

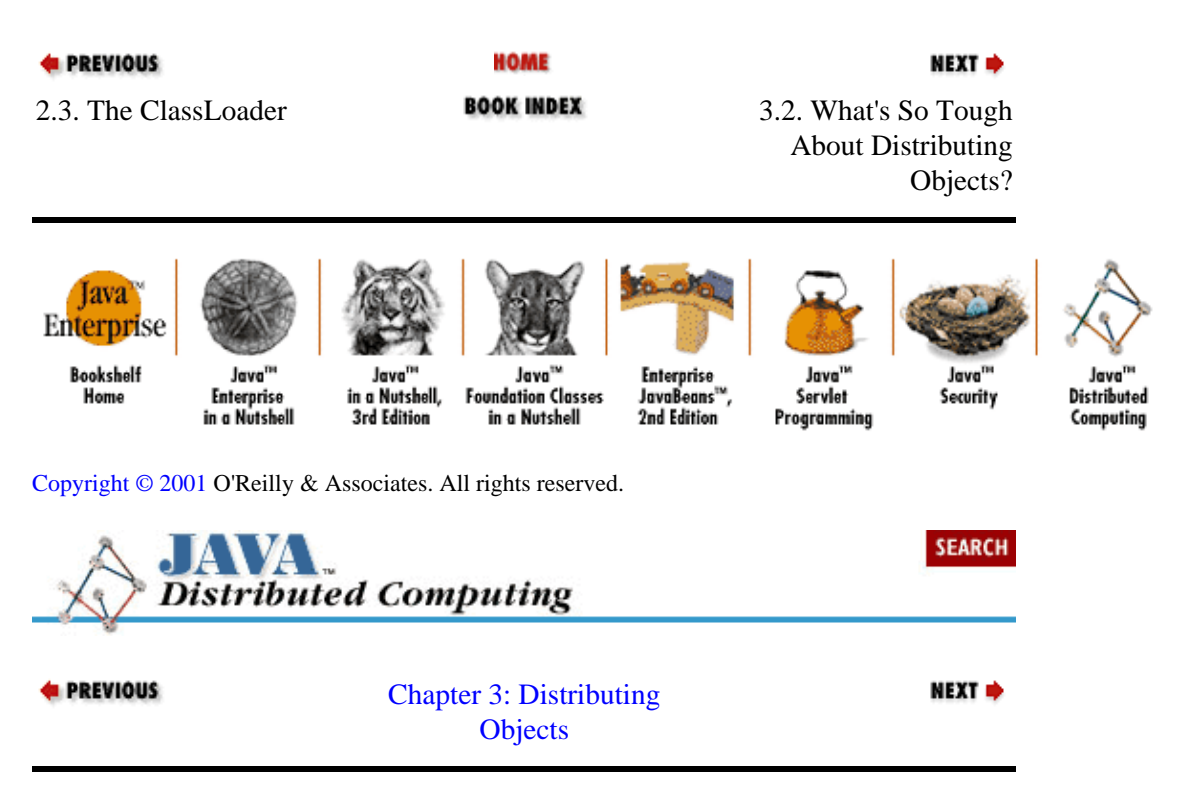

# **3.2. What's So Tough About Distributing Objects?**

OK, so we think distributing objects is a good idea, but why do distributed object systems like CORBA and, to a lesser degree, Java RMI, seem so big and complicated? I[n Chapter 2, "Networking in Java"](#page-67-0) we saw how the core Java API, especially the java.net and java.io packages, gives us easy access to the network and key network protocols. They also let us layer application−specific operations on top of the network pretty easily. It seems like all that we'd need to do is extend these packages to allow objects to invoke each other's methods over the network, and we'd have a basic distributed object system. To get a feeling for the complexity of distributed object systems, let's look at what it would take to put together one of our own using just the core Java API, without utilizing the RMI package or the object input/output streams in the java.io package.

# **3.2.1. Creating Remote Objects**

The essential requirements in a distributed object system are the ability to create or invoke objects on a remote host or process, and interact with them as if they were objects within our own process. It seems logical that we would need some kind of message protocol for sending requests to remote agents to create new objects, to invoke methods on these objects, and to delete the objects when we're done with them. As we saw in [Chapter 2, "Networking in Java"](#page-67-0), the networking support in the Java API makes it very easy to implement a message protocol. But what kinds of things does a message protocol have to do if it's supporting a distributed object system?

To create a remote object, we need to reference a class, provide constructor arguments for the class, and receive a reference to the created object in return. This object reference will be used to invoke methods on the object, and eventually to ask the remote agent to destroy the object when we are done with it. So the data we will need to send over the network include *class references*, *object references*, *method references*, and *method arguments*.

The first item is easy––we already saw in [Chapter 2, "Networking in Java"](#page-67-0) how the ClassLoader can be used to send class definitions over the network. If we want to create a new remote object from a given class, we can send the class definition to the remote host, and tell it to build one using a default constructor. Object references require some thought, though. These are not the same as local Java object references. We need to

<span id="page-87-0"></span>have an object reference that we can package up and send over the network, i.e., one that's *serializable*. This object reference, once we receive it, will still need to refer back to the original object on the remote host, so that when we call methods on it the method invocations are deferred to the "source" object on the remote host. One simple way to implement remote object references is to build an object lookup table into the remote agent. When a client requests a new object, the remote agent builds the requested object, puts the object into the table, and sends the table index of the object to the client. If we use sockets and streams to send requests and object references back and forth between remote agents, a client might request a remote object with something like this:

```
Class myClass = Class.forName("Myclass");
Socket objConn = new Socket("object.server.net", 1234);
OutputStreamWriter out =
    new ObjectStreamWriter(objConn.getOutputStream());
DataInputStream in = new DataInputStream(objConn.getInputStream());
out.write("new " + myClass.getName());
int objRef = in.readInt();
```
The integer objRef returned by the remote server can be used to reference the new remote object. On the other end of the socket, the agent receiving the request for the remote object may handle the request like this:

```
Hashtable objTable = new Hashtable();
ServerSocket server = ...;
Socket conn;
// Accept the connection from the client
if ((conn = server.accept()) != null {
     DataOutputStream out =
        new DataObjectStream(conn.getOutputStream());
     BufferedReader in = new BufferedReader(
       new InputStreamReader(conn.getInputStream()));
     String cmd = in.readLine();
     // Parse the command type from the command string
    if (parseCmd(cmd).compareTo("new") == 0) {
         // The client wants a new object created,
         // so parse the class name from the command string
         String classname = parseClass(cmd);
         // Create the Class object and make an instance
         Class reqClass = Class.forName(classname);
         Object obj = reqClass.newInstance();
         // Register the object and return the integer
         // identifier/reference to the client
        Integer objID = nextID();
         objTable.put(objID, obj);
         out.writeInt(objID.intValue());
     }
}
```
The object server reads the class name sent by the requestor, looks up the class using the static Class.forName() method, and creates a new instance of the class by calling the newInstance() method on the Class object. Once the object has been created, the server generates a unique identifier for the object and sends it back to the requestor. Note that we've already limited our remote object scheme, by forcing the use of default constructors, e.g., those with no arguments. The remote host creates the requested object by calling newInstance() on its class, which is equivalent to creating the object by calling the class constructor with no arguments. Since we don't (yet) have a way to specify methods on classes over the network, or a way to send arguments to these methods, we have to live with this limitation for now.

## **3.2.2. Remote Method Calls**

Now that the requestor has a reference to an object on the remote host, it needs a way to invoke methods on the object. Since Java, as of JDK 1.1, allows us to query a class or object for its declared methods and data

members, the local agent can get a direct reference to the method that it wants to invoke on the remote object, in the form of a Method object:

```
Class reqClass = Class.forName("Myclass");
Method reqMethod = reqClass.getDeclaredMethod("getName", null);
```
In this example, the local agent has retrieved a reference to a getName() method, with no arguments, on the class Myclass. It could now use this method reference to call the method on a local Myclass instance:

```
Myclass obj = new Myclass();
reqMethod.invoke(obj, null);
```
This may seem like a roundabout way to accomplish the same thing as calling obj.getName() on the Myclass object, and it is. But in order to call a method on our remote object, we need to send a reference to the method over the network to the remote host. One way to do this is to assign identifiers to all of the methods on the class, just like we did for remote objects. Since both the object requestor and the object server can get a list of the class's methods by calling the getDeclaredMethods() method on the class, we could simply use the index of the method in the returned list as its identifier. Then the object requestor can call a method on a remote object by simply sending the remote host the object's identifier, and the identifier for the method to call. Assuming that our local agent has the same object reference from the earlier example, the remote method call would look something like this:

```
Method reqMethod = reqClass.getDeclaredMethod("getName", null);
Method[] methodList = reqClass.getDeclaredMethods();
int methodIdx = 0;
for (int i = 0; i < methodList.length; i++) {
    if (reqMethod == methodList[i]) {
       methodIdx = i; break;
    }
}
String cmd = "call " + methodIdx + " on " + objRef;
out.writeUTF(cmd);
```
This approach to handling remote method invocation is a general one; it will work for any class that we want to distribute. So far so good. But what about the arguments to the remote methods? And what about the return value from the remote method? Our example used a getName() method with no arguments, but if the method does take arguments, we'll need to send these to the remote host as well. We can also assume that a method called "getName" will probably return some kind of String value, which we'll need to get back from the remote host. This same problem exists in the creation of the remote object. With our method reference scheme we can now specify which constructor to use when the remote host creates our object, but we still need a way to send the constructor arguments to the remote host.

By now this exercise is beginning to look a lot more serious than we might have expected. In distributed object systems, the task of packaging up method arguments for delivery to the remote object, and the task of gathering up method return values for the client, are referred to as *data marshaling*. One approach we can take to data marshaling is to turn every object argument in a remote method call into a remote object just like we did previously, by generating an object reference and sending that to the remote agent as the method argument. If the method returns an object value, then the remote host can generate a new object reference and send that back to the local host. So now the remote host and the local host are acting as both object servers and object requestors. We started out with the remote host creating objects for the local host to invoke methods on, but now the local host is "serving" objects for method arguments, and the remote host is serving a bunch of new objects for method return values. And if the remote host needs to call any methods on objects that are arguments to other methods, or if the local host needs to call methods on object return values, then we'll need to send method references back and forth for these remote method calls as well.

To further complicate matters, we also have to worry about situations where you don't want a remote object reference sent as the method argument. In some cases, you may want to send objects by copy rather than by

reference. In other words, you may just need to send the value of the object from one host to another, and not want changes to an object propagated back to the original source object. How do we serialize and transmit an object's value to a remote agent? One way is to tell the other agent to create a new object of the right type, as we did to create our original remote object, and then indicate the new object as the method argument or return value.

# **3.2.3. Other Issues**

Our hypothetical remote object scheme, using object tables, integer object references based on table location, and integer method references based on the method's index/position in the class definition, is a bit ad−hoc and not very elegant. It will work, but probably not very well. For one thing, it is not very scalable in terms of development complexity and runtime complexity. Each agent on the network is maintaining its own object table and its own set of object identifiers. Each remote method call could potentially generate more entries in the object tables on both ends of the call, for method arguments and for method return values. And since there's no guarantee that two agents won't use the same identifier for two different objects, each agent using remote objects will need to keep its own table of remote object identifiers and the agent they came from. So now each agent has to maintain two object reference tables: one for objects that it is serving to other agents, and another for objects that it is using remotely. A more elegant way to handle this would be to create a naming service for objects, where an agent serving an object could register its objects with the naming service and generate a unique name/address for the object. The naming service would be responsible for mapping named objects to where they actually live. Users of the object could then find the object with one name, rather than a combination of an object ID and the object's host.

Another issue with this remote object scheme is the distribution of workload across the distributed system. In returning an object by value as the result of a method call, for example, the object server instructs the client to create the returned object value. The creation of this object could be a significant effort, depending on the type of object. Under normal, non−distributed conditions the creation of the return value is considered a part of the overhead of calling the method. You would hope that when you invoke this method remotely, all of the overhead, including the creation of the return value, would be off−loaded to the remote host. Instead, we're pushing some of the work to the remote host and keeping some locally. The same issue comes up when an agent invokes a remote method and passes method arguments by value instead of by reference. The calling agent tells the serving agent to create the method argument values on its side, which increases the net overhead on the server side for the remote method call.

Hopefully this extended thought experiment has highlighted some of the serious issues that arise when trying to distribute objects over the network. In the next section, we'll look at the features that a distributed object system needs to have in order to address these issues.

| <b>E</b> PREVIOUS<br>3.1. Why Distribute<br>Objects?        |                                                   |                                                     | HOME<br><b>BOOK INDEX</b>                                        |                                         | NEXT ⇒<br>3.3. Features of<br>Distributed Object<br><b>Systems</b> |                                |                                                |
|-------------------------------------------------------------|---------------------------------------------------|-----------------------------------------------------|------------------------------------------------------------------|-----------------------------------------|--------------------------------------------------------------------|--------------------------------|------------------------------------------------|
| Iava <sup>3</sup><br>Enterprise<br><b>Bookshelf</b><br>Home | Java <sup>na</sup><br>Enterprise<br>in a Nutshell | Java <sup>na</sup><br>in a Nutshell,<br>3rd Edition | Java <sup>nu</sup><br><b>Foundation Classes</b><br>in a Nutshell | Enterprise<br>JavaBeans"<br>2nd Edition | Java <sup>na</sup><br>Servlet<br>Programming                       | Java <sup>na</sup><br>Security | Java <sup>na</sup><br>Distributed<br>Computing |

[Copyright © 2001](#page-293-0) O'Reilly & Associates. All rights reserved.

<span id="page-90-0"></span>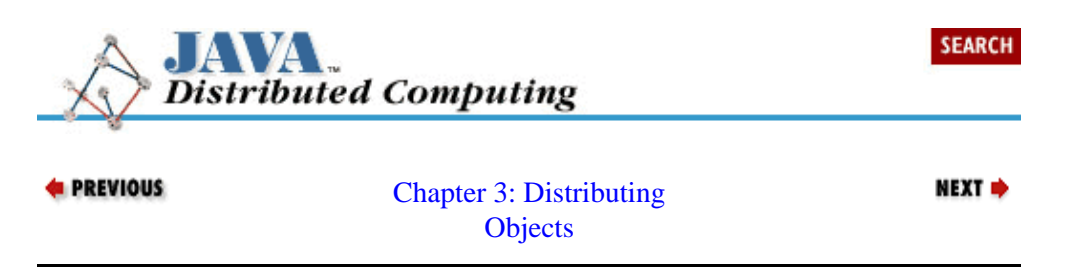

# **3.3. Features of Distributed Object Systems**

From our exercise in the previous section, we uncovered some of the features that distributed object systems need. These features, plus some others, are illustrated in Figure 3−1. An object interface specification is used to generate a server *implementation* of a class of objects, an interface between the object implementation and the object manager, sometimes called an object *skeleton*, and a client interface for the class of objects, sometimes called an object *stub*. The skeleton will be used by the server to create new instances of the class of objects and to route remote method calls to the object implementation. The stub will be used by the client to route transactions (method invocations, mostly) to the object on the server. On the server side, the class implementation is passed through a *registration service*, which registers the new class with a *naming service* and an *object manager*, and then stores the class in the server's storage for object skeletons.

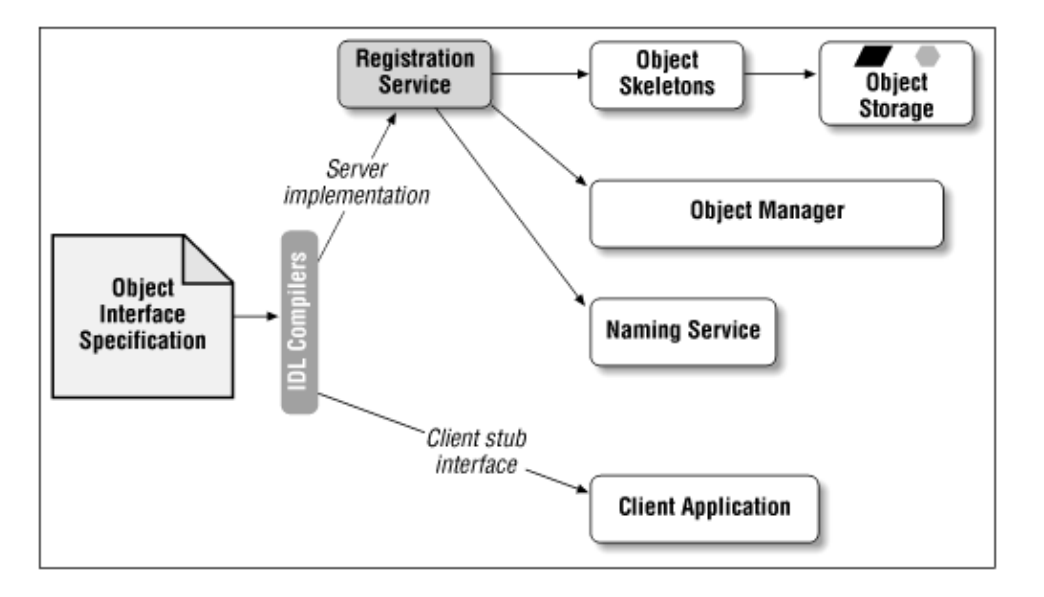

## **Figure 3−1. General architecture for distributed object systems**

With an object fully registered with a server, the client can now request an instance of the class through the naming service. The runtime transactions involved in requesting and using a remote object are shown in Figure 3−2. The naming service routes the client's request to the server's object manager, which creates and initializes the new object using the stored object skeleton. The new object is stored in the server's object storage area, and an object handle is issued back to the client in the form of an object stub interface. This stub is used by the client to interact with the remote object.

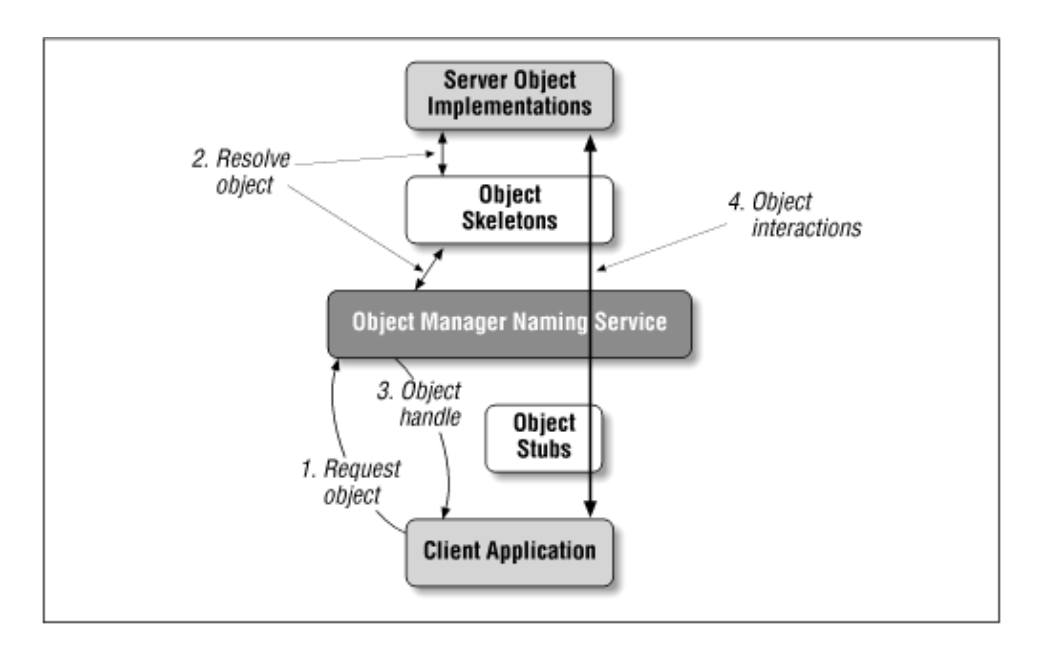

## **Figure 3−2. Remote object transactions at runtime**

While Figure 3–2 illustrates a client–server remote object environment, a remote object scheme can typically be used in a peer−to−peer manner as well. Any agent in the system can act as both a server and a client of remote objects, with each maintaining its own object manager, object skeleton storage, and object instance storage. In some systems the naming service can be shared between distributed agents, while in others each agent maintains its own naming service.

In the following sections we'll look at each element of this general distributed object architecture in more detail.

# **3.3.1. Object Interface Specification**

To provide a truly open system for distributing objects, the distributed object system should allow the client to access objects regardless of their implementation details, like hardware platform and software language. It should also allow the object server to implement an object in whatever way it needs to. Although in this book we are talking about implementing systems in Java, you may have valuable services already implemented in C, C++, or Smalltalk, and these services might be expensive to reimplement in Java. In this situation you'd like the option of wrapping your existing services with object interfaces and using them directly via the remote object system.

Some distributed object systems provide a platform−independent means for specifying object interfaces. These object interface descriptions can be converted into server skeletons, which can be compiled and implemented in whatever form the server requires. The same object interfaces can be used to generate client−side stub interfaces. If we're dealing with a Java−based distributed system, then the server skeletons and client stubs will be generated as Java class definitions, which will then be compiled into bytecodes.

In CORBA, object interfaces are described using a platform−independent language called the Interface Definition Language (IDL). Other similar languages are the Interface Specification Language (ISL) in Xerox's Inter−Language Unification (ILU) system, and the Distributed Component Object Model (DCOM, comprised of COM and an extended version of DCE−RPC) used in Microsoft's DCOM system.

# **3.3.2. Object Manager**

The object manager is really at the heart of the distributed object system, since it manages the object skeletons and object references on an object server. The object manager plays a role similar to that of an Object Request Broker (ORB) in a CORBA system, or the registry service in RMI, both of which will be discussed in more detail shortly. When a client asks for a new object, the object manager locates the skeleton for the class of object requested, creates a new object based on the skeleton, stores the new object in object storage, and sends a reference to the object back to the client. Remote method calls made by the client are routed through the manager to the proper object on the server, and the manager also routes the results back to the client. Finally, when the client is through with the remote object, it can issue a request to the object manager to destroy the object. The manager removes the object from the server's storage and frees up any resources the object is using.

Some distributed object systems support things like dynamic object activation and deactivation, and persistent objects. The object manager typically handles these functions for the object server. In order to support dynamic object activation and deactivation, the object manager needs to have an activation and deactivation method registered for each object implementation it manages. When a client requests activation of a new instance of an interface, for example, the object manager invokes the activation method for the implementation of the interface, which should generate a new instance. A reference to the new instance is returned to the client. A similar process is used for deactivating objects. If an object is set to be persistent, then the object manager needs a method for storing the object's state when it is deactivated, and for restoring it the next time a client asks for the object.

Depending on the architecture of the distributed object system, the object manager might be located on the host serving the objects, or its functions might be distributed between the client and the server, or it might reside completely on a third host, acting as a liaison between the object client and the object server.

# **3.3.3. Registration/Naming Service**

The registration/naming service acts as an intermediary between the object client and the object manager. Once we have defined an interface to an object, an implementation of the interface needs to be registered with the service so that it can be addressed by clients. In order to create and use an object from a remote host, a client needs a naming service so that it can specify things like the type of object it needs, or the name of a particular object if one already exists on the server. The naming service routes these requests to the proper object server. Once the client has an object reference, the naming service might also be used to route method invocations to their targets.

If the object manager also supports dynamic object activation and persistent objects, then the naming service can also be used to support these functions. If a client asks the service to activate a new instance of a given interface, the naming service can route this request to an object server that has an implementation of that interface. And if an object manager has any persistent objects under its control, the naming service can be notified of this so that requests for the object can be routed correctly.

# **3.3.4. Object Communication Protocol**

In order for the client to interact with the remote object, a general protocol for handling remote object requests is needed. This protocol needs to support, at a minimum, a means for transmitting and receiving object references, method references, and data in the form of objects or basic data types. Ideally we don't want the client application to need to know any details about this protocol. It should simply interact with local object interfaces, letting the object distribution scheme take care of communicating with the remote object behind the scenes. This minimizes the impact on the client application source code, and helps you to be flexible about how clients access remote services.

# **3.3.5. Development Tools**

Of course, we'll need to develop, debug, and maintain the object interfaces, as well as the language−specific implementations of these interfaces, which make up our distributed object system. Object interface editors and project managers, language cross−compilers, and symbolic debuggers are essential tools. The fact that we are developing distributed systems imposes further requirements on these tools, since we need a reasonable method to monitor and diagnose object systems spread across the network. Load simulation and testing tools become very handy here as well, to verify that our server and the network can handle the typical request frequencies and types we expect to see at runtime.

# **3.3.6. Security**

As we have already mentioned, any network interactions carry the potential need for security. In the case of distributed object systems, agents making requests of the object broker may need to be authenticated and authorized to access elements of the object repository, and restricted from other areas and objects. Transactions between agents and the remote objects they are invoking may need to be encrypted to prevent eavesdropping. Ideally, the object distribution scheme will include direct support for these operations. For example, the client may want to "tunnel" the object communication protocol through a secure protocol layer, with public key encryption on either end of the transmission.

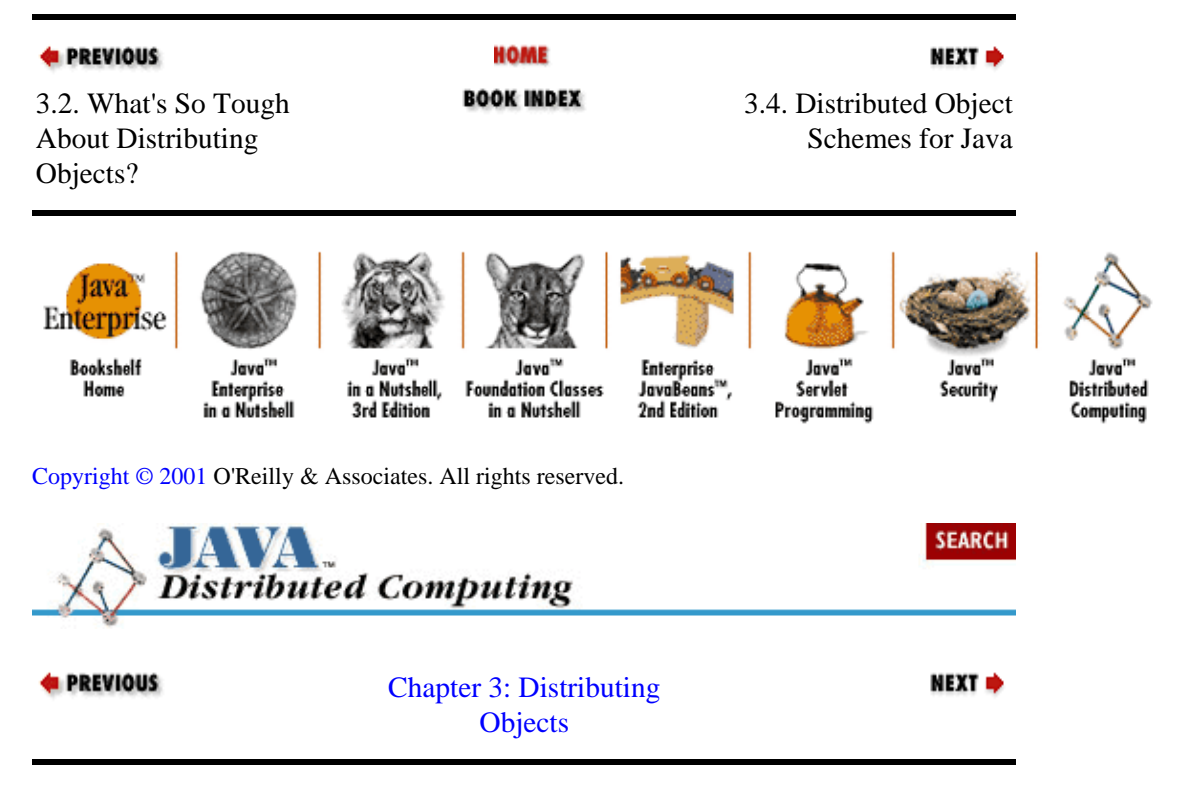

# **3.4. Distributed Object Schemes for Java**

While there are several distributed object schemes that can be used within the Java environment, we'll only cover two that qualify as serious options for developing your distributed applications: CORBA and RMI. Both of them have their advantages and their limitations, which we'll look at in detail in the following sections.

During this discussion, we'll be using an example involving a generic problem solver, which we'll distribute using both CORBA and RMI. We'll show in each case how instances of this class can be used remotely using these various object distribution schemes. A Java interface for the example class, called Solver, is shown in [Example 3−1](#page-94-0). The Solver acts as a generic compute engine that solves numerical problems. Problems are given to the Solver in the form of ProblemSet objects; the ProblemSet interface is shown in [Example](#page-94-0) <span id="page-94-0"></span>3−2. The ProblemSet holds all of the information describing a problem to be solved by the Solver. The ProblemSet also contains fields for the solution to the problem it represents. In our highly simplified example, we're assuming that any problem is described by a single floating−point number, and the solution is also a single floating−point value.

### **Example 3−1. A Problem Solver Interface**

```
package dcj.examples;
import java.io.OutputStream;
//
// Solver:
// An interface to a generic solver that operates on ProblemSets
//
public interface Solver
{
   // Solve the current problem set
  public boolean solve(); 
   // Solve the given problem set
  public boolean solve(ProblemSet s, int numIters); 
   // Get/set the current problem set
   public ProblemSet getProblem();
  public void setProblem(ProblemSet s);
   // Get/set the current iteration setting
  public int getInterations();
  public void setIterations(int numIter);
   // Print solution results to the output stream
  public void printResults(OutputStream os);
}
```
## **Example 3−2. A Problem Set Class**

```
package dcj.examples;
public class ProblemSet
{
  protected double value = 0.0;
  protected double solution = 0.0;
  public double getValue() { return value; }
  public double getSolution() { return solution; }
 public void setValue(double v) { value = v; }
 public void setSolution(double s) { solution = s; }
}
```
Our Solver interface represents a pretty simple compute engine, but it has some features meant to highlight the attributes of a distributed object scheme. As we said before, the Solver accepts problems in the form of ProblemSet objects. It also has a single compute parameter, the number of iterations used in solving the problem. Most computational algorithms have parameters that can be used to alter the way a problem is solved: basic iterative methods usually have a maximum number of iterations to run, so we're using that as the only parameter on our simplified Solver.

A Solver has two solve() methods. One has no arguments and causes the Solver to solve the default problem using the default settings. The default problem for the Solver can be set using the

setProblem() method, and the default iteration limit can be set using the setIterations() method. You can also get these values using the qetProblem() and qetIterations() methods on the interface. The other solve() method includes arguments that give the problem to be solved, and the iteration limit to use for solving the problem.

This Solver interface acts as a sort of litmus test for distributed object schemes. It includes methods that accept Object arguments (ProblemSets, specifically), it can maintain its own state (the default problem and default iteration limit), which needs to be kept consistent across method calls from multiple clients, and it includes a method that involves generic I/O. We'll see in the following examples how well both CORBA and RMI support remote implementation of this interface.

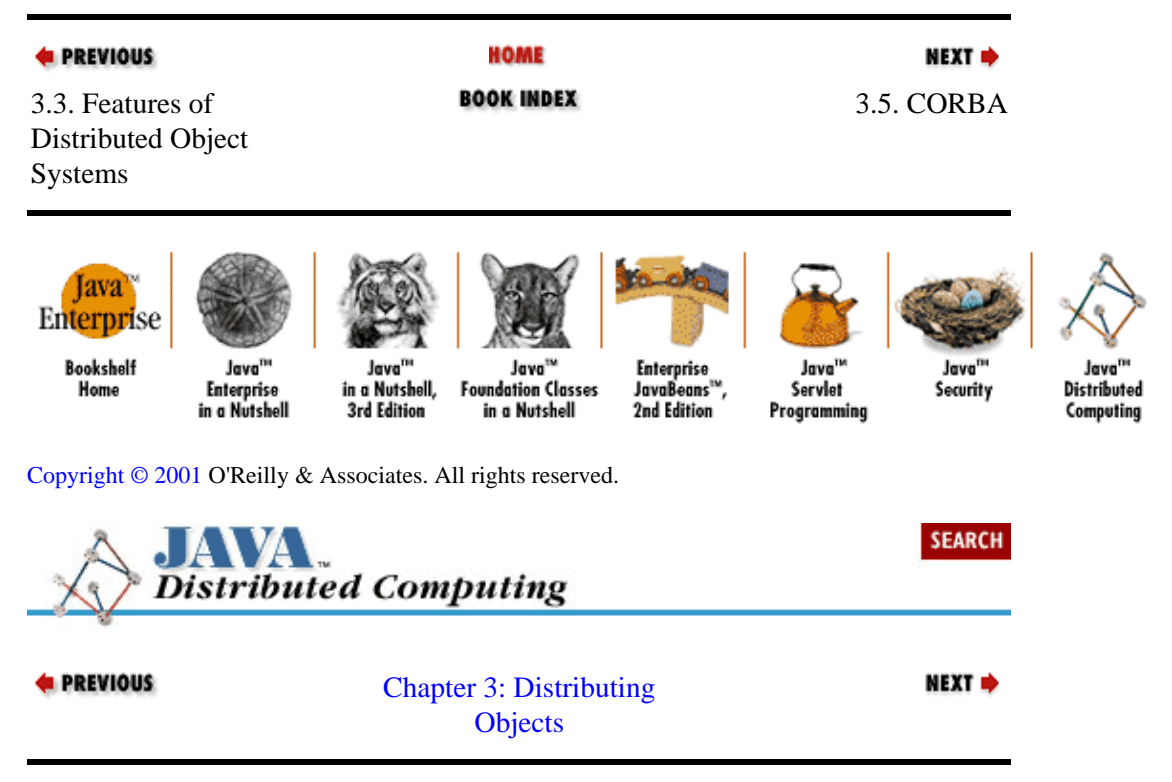

# **3.5. CORBA**

CORBA, the Common Object Request Broker Adapter, is a distributed object standard developed by members of the Object Management Group (OMG) and their corporate members and sponsors. The first versions of the CORBA standard were developed long before Java was publicized by Sun (the OMG was formed in 1989, the CORBA 1.1 specification was released in 1991, and the first pre−release versions of Java and the HotJava browser were made public in the 1994−1995 timeframe). CORBA is meant to be a generic framework for building systems involving distributed objects. The framework is meant to be platform− and language−independent, in the sense that client stub interfaces to the objects, and the server implementations of these object interfaces, can be specified in any programming language. The stubs and skeletons for the objects must conform to the specifications of the CORBA standard in order for any CORBA client to access your CORBA objects.

The CORBA framework for distributing objects consists of the following elements:

• An Object Request Broker (ORB), which provides clients and servers of distributed objects with the means to make and receive requests of each other. ORBs can also provide object services, such as a Naming Service that lets clients look−up objects by name, or Security Services that provide for secure inter−object communications.

•

<span id="page-96-0"></span>Methods for specifying the interfaces that objects in the system support. These interfaces specify the operations that can be requested of the object, and any data variables available on the object. CORBA offers two ways to specify object interfaces: an Interface Definition Language (IDL) for static interface definitions, and a Dynamic Invocation Interface (DII), which lets clients access interfaces as first−class objects from an Interface Repository. The DII is analogous in some ways to the Java Reflection API, which was introduced in JDK 1.1.

• A binary protocol for communication between ORBs, called the Internet Inter−ORB Protocol (IIOP).

An earlier version of the CORBA standard did not include a low−level binary specification for the inter−ORB network protocol. Instead, it described the protocol in terms of more generic features that a "compliant" system had to implement. This turned out to be a stumbling block, since vendors were implementing CORBA object servers that couldn't talk to each other, even though they all followed the "standard." The binary protocol for the IIOP was specified in the 2.0 release of the CORBA standard, which closed this hole in the standard.

## **3.5.1. The Object Request Broker (ORB)**

The Object Request Broker is at the core of the CORBA model for distributed objects. It fills the Object Manager role that we described earlier in the generic description of distributed object systems. Both the client and the server of CORBA objects use an ORB to talk to each other, so instead of a single Object Manager (as described in our generic distributed object system), CORBA has an object manager on both the client and server side of a distributed object. This lets any agent in a CORBA system act as both a client and a server of remote objects.

On the client side of an object request, the ORB is responsible for accepting client requests for a remote object, finding the implementation of the object in the distributed system, accepting a client−side reference to the remote object, routing client method calls through the object reference to the remote object implementation, and accepting any results for the client. On the server side, the ORB lets object servers register new objects. When a client requests an object, the server ORB receives the request from the client ORB, and uses the object's skeleton interface to invoke the object's activation method. The server ORB generates an object reference for the new object, and sends this reference back to the client. The client ORB converts the reference into a language−specific form (a Java stub object, in our case), and the client uses this reference to invoke methods on the remote object. When the client invokes a method on a remote object, the server ORB receives the request and calls the method on the object implementation through its skeleton interface. Any return values are marshaled by the server ORB and sent back to the client ORB, where they are unmarshaled and delivered to the client program. So ORBs really provide the backbone of the CORBA distributed object system.

# **3.5.2. The Interface Definition Language (IDL)**

Distributed objects in a CORBA application are described in the Interface Definition Language (IDL). The IDL provides a platform− and implementation−independent way to define what kinds of operations an object is capable of performing. Example 3−3 shows an IDL interface for a simplified bank account server. The IDL specification indicates that the BankServer object will have three methods: one to verify a PIN number against an account, one to get specifics about an account, and one to process a transaction against an account.

## **Example 3−3. A Basic IDL Interface**

```
module Examples {
   interface BankServer {
     boolean verifyPIN(in long acctNo, in long pin);
     void getAcctSpecifics(in long acctNo, in string customerName,
                            out double balance, out boolean isChecking);
     boolean processTransaction(in Transaction t, in long acctNo);
   }
}
```
The IDL language shares a lot of the syntax of C++ in terms of defining interfaces and their methods. Since we're talking about distributed objects, however, IDL forces you to specify additional information about your object's interface, like which method arguments are input−only, output−only, or two−way data transfers. This is done using additional keywords on method arguments, before their type specifications. These keywords are in, out, and inout. In the BankServer interface, the two arguments to the verifyPIN() method are declared as in parameters, since they are only used as input to the method and don't need to be read back when the method returns. The getAcctSpecifics () method has two in parameters and two out parameters. The two out arguments are read back from the server when the method returns as output values. An inout argument is both fed to the method as an input parameter, and read back when the method returns as an output value. When the IDL interface is compiled into a client stub and a server skeleton, the input/output specifiers on method arguments are used to generate the code to marshal and unmarshal the method arguments correctly.

## **3.5.3. Server Implementations**

Once an IDL interface for a distributed object has been written, it can be translated into a client stub and a server skeleton. IDL translators exist for C, C++, Smalltalk, Ada, Java, and other common languages. The stub and skeleton don't have to be compiled into the same programming language−−this is a principle feature of the CORBA architecture. The client could be a Java applet, for example, and use a stub in the form of a Java class definition. The server could implement the same object interface in C++ using an object skeleton defined as a C++ class definition.

The first step in creating a server–side implementation of an object is to compile its IDL interface into both a native−language interface ( Java, in our case), and an implementation skeleton. The native interface is simply a mapping of the IDL specification into our implementation language. It acts as the basis for both the server skeleton and the client stub, which will also be specified in the implementation language. The server−side skeleton acts as the base class for implementations of the object interface, and includes CORBA−specific methods that the server ORB can use to map client requests to method calls on the object implementation. You provide an implementation of the object by deriving from the skeleton and writing the implementations for the methods on the object interface. Later we'll see an example of creating a server implementation when we distribute our Solver class using CORBA.

Once you've defined an implementation for the object, you need to register the object implementation with the server ORB and, optionally, with a CORBA Naming Service, so that clients can find the object on the network and get references to it. You create an ORB from within your server process by creating an instance of an ORB interface. In Java, this is done by creating an instance of the org.omg.CORBA.ORB object. The interface to the Naming Service might also be provided in the form of a Java class that you create by requesting a reference to a Naming Service object from the ORB object. Once you have access to the Naming Service interface, you can create an instance of your object implementation and register it. Clients can then connect to your object through their own ORBs and Naming Services, assuming that they know your host name and the name that you used to register the object[.\[1\]](#page-253-0)

[1]Clients can also access your CORBA objects without knowing this information, if they have obtained an encoded reference to your objects. This topic is beyond the scope of our discussion here, however.

## **3.5.4. Client Stubs**

The client uses a stub to access the data and methods on the remote instance of the object. A stub is generated using an IDL compiler, the same way that the server implementation skeleton was generated. Like the skeleton, the stub contains CORBA−specific methods that the client ORB can use to marshal method arguments to be sent to the server, and to unmarshal return values and output parameters. When a client requests a remote object reference, it's given the reference in the form of an instance of the stub interface.

A client can get a reference to a remote object by creating an ORB that is connected to the remote server hosting the object, and then asking the ORB to find the object on the remote server. The ORB initialization process will typically include arguments that let you specify, as a client, which remote host and port to talk to for remote object transactions. Note that the CORBA standard doesn't include host and port number parameters in the required initialization interface, but several vendors extend the initialization parameters to include these options. Once the ORB has been created, you can use the ORB's Naming Service to ask for a remote object by name. The name would have to match the name used by the server when it registered the object implementation. The client ORB makes a connection to the server ORB and asks for the named object. If it's found, the client ORB creates a reference to the object as an instance of the stub generated from the IDL interface. The client can then call methods on the stub interface, which are routed by the client ORB to the server ORB, where the method calls are executed on the actual server object implementation.

## **3.5.5. A CORBA Solver**

Now let's see how we would both serve and use our Solver class in a CORBA environment. For our example we are going to use the JavaIDL package provided by Sun as our CORBA implementation. It provides an IDL−to−Java compiler, a basic ORB implementation, and a basic Naming Service implementation. Since a standard IDL−to−Java mapping has been submitted to the OMG by a group of the most prominent CORBA software vendors, almost all of the details about using CORBA in a Java environment will apply to any other CORBA implementation in Java.

## **3.5.5.1. The IDL interface**

First, we need an IDL version of the class, which is shown in Example 3−4. This IDL interface represents some, but not all, of the functionality that I originally expressed in terms of the Java interface in Example 3–1. It also includes an IDL specification for the ProblemSet interface in [Example 3−2.](#page-94-0)

### **Example 3−4. IDL Solver Interface**

```
module DCJ {
   module examples {
     interface ProblemSet {
       double getValue();
       void setValue(in double v);
       double getSolution();
       void setSolution(in double s);
     };
     interface Solver {
```

```
 // Solve the current problem set
       boolean solveCurrent();
       // Solve the given problem set
       boolean solve(inout ProblemSet s, in long numIters);
       // Get/set current problem
       ProblemSet getProblem();
       void setProblem(inout ProblemSet p);
       // Get/set current iteration setting
      unsigned long getIterations();
       void setIterations(in unsigned long i);
    };
  };
};
```
You can see that there are some subtle differences between the IDL and Java interfaces for our classes. All the method arguments in the IDL interface are preceded by in, out, or inout, which indicates whether the argument is write−only, read− only, or read/write, respectively (from the perspective of the client). Since the purpose of IDL is strictly to define an interface to an object, there's no need to specify constructors for the object. Notice that we had to change the name of no−argument solve() method to be solveCurrent() in the IDL interface. IDL doesn't support overloading the names of methods, so we had to give one of our solve() methods a more descriptive name. The rest of the methods declared in the IDL interface directly correspond to methods on the original Java interface.

## **3.5.5.2. The client stubs**

Now that we have our IDL interface, we can run it through our IDL−to−Java compiler (called, predicatably enough, idltojava) to generate a base Java interface, along with a Java stub for the client and a Java skeleton for the class implementation. Using JavaIDL,[\[2\]](#page-155-0) the base interface and client stub are created by simply executing this command:

[2]The CORBA examples shown in this chapter were compiled and tested using the early−access release of JavaIDL.

```
myhost% idltojava −fclient Solver.idl
```
Other CORBA implementations will have their own toolset and command−line arguments for compiling the IDL interfaces for your application. The Java base interface for the Solver generated by the IDL−to−Java compiler is shown in Example 3−5. Since we also included an interface for the ProblemSet object in our IDL file, the compiler also generated a base Java interface for it, shown in [Example 3−6.](#page-100-0)

#### **Example 3−5. CORBA−Generated Solver Base Interface**

```
/*
  * File: ./DCJ/examples/Solver.java
  * From: Solver.idl
  * By: idltojava JavaIDL Wed Mar 5 17:02:26 1997
  */
package DCJ.examples;
public interface Solver
     extends org.omg.CORBA.Object {
     boolean solveCurrent();
     boolean solve(DCJ.examples.ProblemSetHolder s, int numIters);
     DCJ.examples.ProblemSet getProblem();
```

```
 void setProblem(DCJ.examples.ProblemSetHolder p);
 int getIterations();
 void setIterations(int i);
```
Here are some important things to note about the Solver base class i[n Example 3−5:](#page-99-0)

• Our module definitions from the IDL file have been converted into a package specification in the base Java interface. In the IDL, we declared that the ProblemSet and Solver interfaces were contained within the examples module, which was further contained within the DCJ module. In the generated Java code, the classes are kept in the DCJ.examples package.

•

}

Where we've declared inout method arguments that are objects, the idltojava compiler has put "holder" types into the Java base class. For each interface defined in IDL, the IDL−to−Java compiler not only generates a Java base class for the interface, it also generates "holder" Java classes for the object. The "holder" class name is just the interface name with an appended "Holder" (e.g., SolverHolder, ProblemSetHolder). The holder classes act as streamable versions of the main class; the ORB uses these holder classes to transmit instances of the interface as remote method arguments. You can access the actual class by using the value attribute on the Holder objects. (For example, SolverHolder. value is a reference to the actual Solver object.)

### **Example 3−6. CORBA−Generated ProblemSet Base Interface**

```
/*
 * File: ./DCJ/examples/ProblemSet.java
  * From: Solver.idl
  * By: idltojava JavaIDL Wed Mar 5 17:02:26 1997
  */
package DCJ.examples;
public interface ProblemSet
     extends org.omg.CORBA.Object {
     double getValue();
     void setValue(double v);
     double getSolution();
     void setSolution(double s);
}
```
The compiler also generated the client stubs for the interfaces in our IDL file. In each case, the generated client stub implements the Java base interface for the object. The client stubs also extend the org.omg.CORBA.portable.Object−Impl class, which provides the interface used by the client ORB to marshal and unmarshal remote method arguments, among other things. The start of the generated client stub for the Solver looks like this:

```
public class _SolverStub
     extends org.omg.CORBA.portable.ObjectImpl
     implements dcj.examples.Solver {
         ...
```
We'll leave out the remainder of the client stub definitions, since they primarily include low−level details about the interface between the stub and the ORB that we won't be concerned with here. When you're developing systems using CORBA, you should never have to be concerned with the internal details of the client stub or the server skeleton anyway. The IDL−to−Java compiler does the right thing with your IDL definitions, and all the client needs to know is the base Java interface for the remote object.

## **3.5.5.3. The server skeleton and implementation**

The same IDL Solver interface can be used to generate a skeleton for a server implementation of a class. This is done by invoking the following:

```
myhost% idltojava −fserver Solver.idl
```
This will regenerate the Java base interface, but will also generate a skeleton for our object implementation. Like the client stub, our server skeleton contains mostly code related to the ORB/skeleton interface, details that you won't need to be concerned with most of the time. The only aspect we'll mention is that the server skeleton also implements the base Java interface, as well as the

org.omg.CORBA.portable.ObjectImpl class. It also implements the interface org.omg.CORBA.portable.Skeleton, which the server ORB will be looking for when invoking methods on the object implementation:

```
public abstract class _SolverImplBase
    extends org.omg.CORBA.portable.ObjectImpl
    implements DCJ.examples.Solver, org.omg.CORBA.portable.Skeleton {
```
Note that the \_SolverImplBase class is declared abstract by the compiler, since it doesn't implement any of the methods that we declared in our IDL interface. Again, since the ProblemSet interface was defined in the same IDL file, a Java skeleton for the ProblemSet was also generated.

The last step in setting up our remote object for business is to extend the \_Sol−verImplBase class and the \_ProblemSetImplBase class, and implement the methods defined in their base interfaces. Our implementation of the Solver interface is shown in [Example 3−5](#page-99-0). The CORBASolverImpl provides implementations of all of the methods from the base Solver interface in [Example 3−5](#page-99-0), including the ever−critical solve() method. In this case, our Solver simply performs a square−root operation on the problem value. Our implementation of the ProblemSet interface is shown in [Example 3−8](#page-103-0).

#### **Example 3−7. Java Implementation of the Solver Interface**

```
package DCJ.examples;
import java.lang.*;
import java.io.*;
import org.omg.CORBA.*;
import org.omg.CosNaming.*;
public class CORBASolverImpl extends _SolverImplBase {
 protected int numIterations = 1; // not used for this Solve... protected ProblemSetHolder currProblem = null;
   // Constructors
   public CORBASolverImpl() { super(); }
  public CORBASolverImpl(int numIter) {
    super();
    numIterations = numIter;
   }
   public ProblemSet getProblem() {
    return currProblem.value;
   }
   public void setProblem(ProblemSetHolder ph) {
     currProblem = ph;
   }
```

```
 public int getIterations() {
    return numIterations;
   }
  public void setIterations(int i) {
    numIterations = i; 
 }
  public boolean solveCurrent() {
    System.out.println("Solving current problem...");
    return solve(currProblem, numIterations);
   }
  public boolean solve(ProblemSetHolder sh, int numIters) {
    ProblemSet s = sh.value;
    boolean success = true;
   if (s == null) {
      System.out.println("No problem to solve.");
      return false;
    }
    System.out.println("Problem value = " + s.getValue());
    // Solve problem here...
    try {
      s.setSolution(Math.sqrt(s.getValue()));
    }
    catch (ArithmeticException e) {
      System.out.println("Badly−formed problem.");
      success = false;
    }
    System.out.println("Problem solution = " + s.getSolution());
    return success;
   }
  public static void main(String argv[]) {
    try {
      // create and initialize the ORB
      System.out.println("Initializing ORB...");
      ORB orb = ORB.init(argv, null);
       // Create a Solver and register it with the ORB
      System.out.println("Connecting solver to ORB...");
      CORBASolverImpl solver = new CORBASolverImpl();
      orb.connect(solver);
       // Get the naming service from the ORB
      System.out.println("Getting reference to Naming Service...");
      org.omg.CORBA.Object ncObj = 
         orb.resolve_initial_references("NameService");
      NamingContext ncRef = NamingContextHelper.narrow(ncObj);
       // Bind the Solver object to a name
      System.out.println("Registering Solver with Naming Service...");
      NameComponent comp = new NameComponent("Solver", "");
      NameComponent path[] = {comp};
      ncRef.rebind(path, solver);
       // Wait for client requests
      System.out.println("Waiting for clients...");
       java.lang.Object dummySync = new java.lang.Object();
       synchronized (dummySync) {
```

```
 dummySync.wait();
        }
     }
     catch (Exception e) {
       System.err.println(e);
       e.printStackTrace(System.out);
     }
   }
}
```
#### **Example 3−8. Java Implementation of the ProblemSet Interface**

```
package DCJ.examples;
public class ProblemSetImpl extends _ProblemSetImplBase {
  protected double value;
  protected double solution;
  public double getValue() { return value; }
  public void setValue(double v) { value = v; }
  public double getSolution() { return solution; }
  public void setSolution(double s) { solution = s; }
}
```
In addition to implementations for the Solver interface methods, our CORBASolverImpl class also includes a main() routine that creates a Solver instance and registers it with a local ORB. The registration routine first creates a local server ORB:

ORB orb = ORB.init(argv, null);

The command–line arguments to the main routine are passed into the ORB initialization routine so that it can parse any ORB−specific parameters that the user may provide. Next, the routine creates an instance of our Solver implementation, and connects the object to the ORB:

```
CORBASolverImpl solver = new CORBASolverImpl();
orb.connect(solver);
```
The next step is to get a reference to the ORB's naming service and register the object under a name:

```
org.omg.CORBA.Object ncObj = 
     orb.resolve_initial_references("NameService");
NamingContext ncRef = NamingContextHelper.narrow(ncObj);
     ...
NameComponent comp = new NameComponent("Solver", "");
NameComponent path[] = \{comp\};
ncRef.rebind(path, solver);
```
The NameComponent that we create is the thing that tells the naming service what the name of the object is supposed to be on this ORB. Finally, we need to keep the server process alive while we wait for clients to invoke methods on our Solver. If the main() routine exits, then the surrounding process will exit and the ORB object we created will be destroyed. So to keep the main() routine from exiting, we enter an infinite wait:

```
java.lang.Object dummySync = new java.lang.Object();
synchronized (dummySync) {
     dummySync.wait();
}
```
# **3.5.5.4. The Solver client**

OK, we've got our client stubs and server skeletons generated, we've written Java implementations for the interfaces, and our Solver implementation includes a main() routine that registers a Solver object with a server ORB. Now all we need is a client to use the Solver. Example 3−9 shows a simple client. All it does is create a client ORB, get a reference to the ORB's naming service, and ask it for a reference to the Solver by asking for it by name. The initial reference that we get from the ORB is a generic CORBA Object, which needs to be "narrowed" to get a reference to the actual Solver object reference using the SolverHelper.narrow() method. We had to do the same thing when getting a reference to the NamingContext from the ORB. The SolverHelper interface is generated automatically by the idltojava compiler from the Solver's IDL interface. Once the client has a Solver stub reference, it creates a problem and asks the Solver to solve it. If we're successful, the remote Solver object will receive our request, solve the problem, and return the results to the client.

## **Example 3−9. A Client for the Remote Solver**

```
package DCJ.examples;
import org.omg.CORBA.*;
import org.omg.CosNaming.*;
public class CORBASolverClient {
  public static void main(String argv[]) {
     try {
       // Create an ORB
       ORB orb = ORB.init(argv, null);
       // Get a reference to the Naming Service
       org.omg.CORBA.Object obj =
         orb.resolve_initial_references("NameService");
       NamingContext nc = NamingContextHelper.narrow(obj);
       // Get a reference to the Solver on the remote host
       NameComponent comp = new NameComponent("Solver", "");
       NameComponent path[] = {comp};
       org.omg.CORBA.Object sobj = nc.resolve(path);
       Solver solver = SolverHelper.narrow(sobj);
       // Make a problem and ask the solver to solve it
       ProblemSet s = new ProblemSetImpl();
       s.setValue(173.39);
       solver.solve(new ProblemSetHolder(s), 1);
       // Print out solution
       System.out.println("Problem = " + s.getValue());
       System.out.println("Solution = " + s.getSolution());
     }
     catch (Exception e) {
       System.out.println(e) ;
       e.printStackTrace(System.out);
     }
   }
}
```
# **3.5.5.5. Pulling it all together**

At this point, we've got all the Java code for our CORBA Solver and the sample client. To see the system in practice, we have to compile all of the Java code using the javac compiler, and copy the bytecodes to both the server and client hosts. Both hosts will also need to have a Java CORBA implementation available in the form of its class files. On the object implementation server, we need to have a CORBA Naming Service running, which listens to a port for object requests. In the JavaIDL system, we start the Naming Service with a command like the following:

```
objhost% nameserv −ORBInitialPort 1050
```
This starts the Naming Service process listening to port 1050 on the host. Next, we need to run our server implementation process to register one of our Solver objects with an ORB on the server. We can run our server process with this command:

objhost% java DCJ.examples.CORBASolverImpl −ORBInitialPort 1050

The ORBInitialPort command–line argument is provided for initialization of the server ORB. When the arguments are passed into the ORB's initialization routine, the ORB start−up routine will parse out this argument, and will know that the ORB needs to work with the Naming Service running on port 1050.

Now all we need to do is run our client:

```
client% java DCJ.examples.CORBASolverClient −ORBInitialHost objhost \ 
     −ORBInitialPort 1050
```
The ORBInitialHost and ORBInitialPort arguments are passed into the client's ORB initialization call. The ORB will use these arguments to connect itself to the specified remote host and port for naming services. When the client asks the Naming Service for a reference to the object named "Solver," it gets a reference to the Solver object being served by the server process. The remote Solver solves our problem and returns the results, which our client prints out for us:

Problem = 173.39 Solution = 13.1678

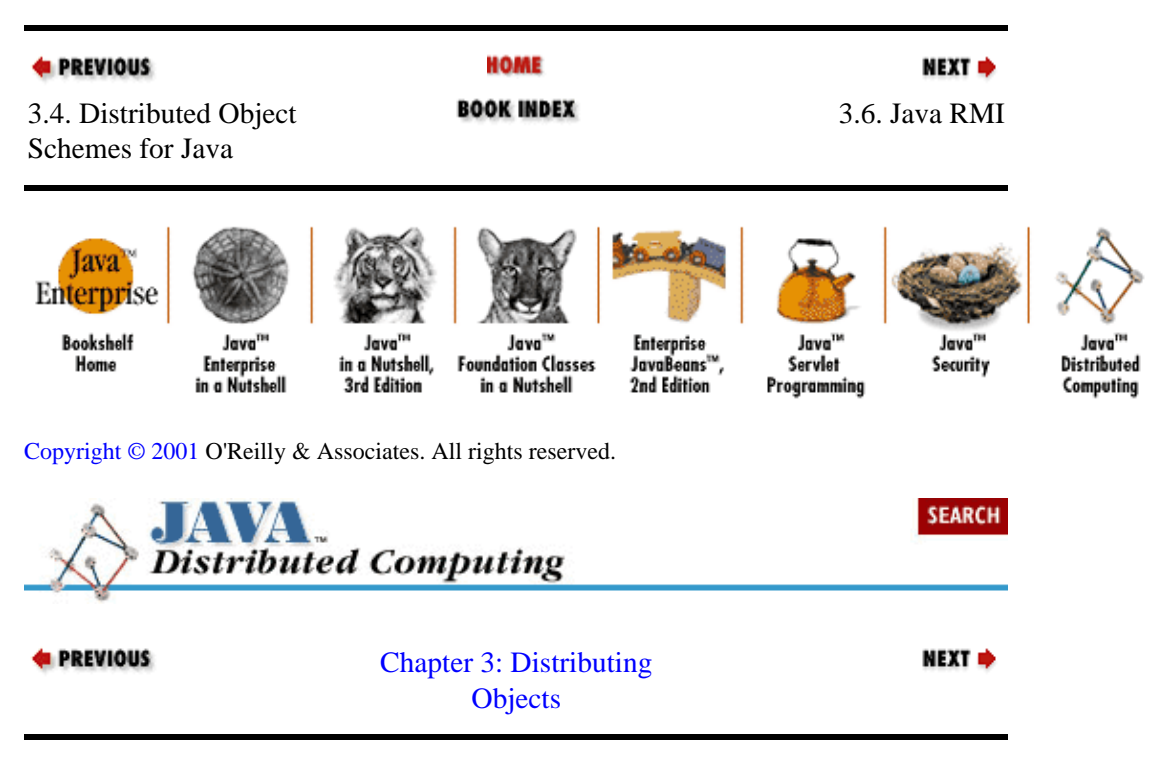

# **3.6. Java RMI**

The Java Remote Method Invocation (RMI) package is a Java−centric scheme for distributed objects that is now a part of the core Java API. RMI offers some of the critical elements of a distributed object system for

<span id="page-106-0"></span>Java, plus some other features that are made possible by the fact that RMI is a Java−only system. RMI has object communication facilities that are analogous to CORBA's IIOP, and its object serialization system provides a way for you to transfer or request an object instance by value from one remote process to another.

## **3.6.1. Remote Object Interfaces**

Since RMI is a Java−only distributed object scheme, all object interfaces are written in Java. Client stubs and server skeletons are generated from this interface, but using a slightly different process than in CORBA. First, the interface for the remote object has to be written as extending the java.rmi.Remote interface. The Remote interface doesn't introduce any methods to the object's interface; it just serves to mark remote objects for the RMI system. Also, all methods in the interface must be declared as throwing the java.rmi.RemoteException . The RemoteException is the base class for many of the exceptions that RMI defines for remote operations, and the RMI engineers decided to expose the exception model in the interfaces of all RMI remote objects. This is one of the drawbacks of RMI: it requires you to alter an existing interface in order to apply it to a distributed environment.

## **3.6.2. Server Implementations**

Once the remote object's Java interface is defined, a server implementation of the interface can be written. In addition to implementing the object's interface, the server also typically extends the java.rmi.server.UnicastRemoteObject class. UnicastRemoteObject is an extension of the RemoteServer class, which acts as a base class for server implementations of objects in RMI. Subclasses of RemoteServer can implement different kinds of object distribution schemes, like replicated objects, multicast objects, or point−to−point communications. The current version of RMI (1.1) only supports remote objects that use point−to−point communication, and UnicastRemoteObject is the only subclass of RemoteServer provided. RMI doesn't require your server classes to derive from a RemoteServer subclass, but doing so lets your server inherit specialized implementations of some methods from Object (hashCode(), equals(), and toString()) so that they do the right thing in a remote object scenario. If you decide that you don't want to subclass from a RemoteServer subclass for some reason, then you have to either provide your own special implementations for these methods or live with the fact that these methods may not behave consistently on your remote objects. For example, if you have two client stubs that refer to the same remote object, you would probably want their hashCode() methods to return the same value, but the standard Object implementation will return independent hash codes for the two stubs. The same inconsistency applies to the standard equals() and toString() methods.

# **3.6.3. The RMI Registry**

In RMI, the registry serves the role of the Object Manager and Naming Service for the distributed object system. The registry runs in its own Java runtime environment on the host that's serving objects. Unlike CORBA, the RMI registry is only required to be running on the server of a remote object. Clients of the object use classes in the RMI package to communicate with the remote registry to look up objects on the server. You start an RMI registry on a host by running the rmiregistry command, which is included in the standard JDK distribution. By default, the registry listens to port 1099 on the local host for connections, but you can specify any port for the registry process by using a command−line option:

objhost% rmiregistry 4001

Once the registry is running on the server, you can register object implementations by name, using the java.rmi.Naming interface. We'll see the details of registering server implementations in the next section. A registered class on a host can then be located by a client by using the lookup() method on the Naming interface. You address remote objects using a URL−like scheme. For example,

```
MyObject obj1 =
     (MyObject)Naming.lookup("rmi://objhost.myorg.com/Object1");
```
will look up an object registered on the host objhost.myorg.com under the name Object1. You can have multiple registries running on a server host, and address them independently using their port assignments. For example, if you have two registries running on the objhost server, one on port 1099 and another on port 2099, you can locate objects in either registry using URLs that include the port numbers:

```
MyObject obj1 = 
     (MyObject)Naming.lookup("rmi://objhost.myorg.com:1099/Object1");
MyObject obj2 =
     (MyObject)Naming.lookup("rmi://objhost.myorg.com:2099/Object2");
```
## **3.6.4. Client Stubs and Server Skeletons**

Once you've defined your object's interface and derived a server implementation for the object, you can create a client stub and server skeleton for your object. First the interface and the server implementation are compiled into bytecodes using the javac compiler, just like normal classes. Once we have the bytecodes for the interface and the server implementation, we have to generate the linkage from the client through the RMI registry to the object implementation we just generated. This is done using the RMI stub compiler, rmic. Suppose we've defined a remote interface called MyObject, and we've written a server implementation called MyObjectImpl, and compiled both of these into bytecodes. Assuming that we have the compiled classes in our CLASSPATH, we would generate the RMI stub and skeleton for the class with the rmic compiler:

myhost% rmic MyObject

The rmic compiler bootstraps off of the Java bytecodes for the object interface and implementation to generate a client stub and a server skeleton for the class. A client stub is returned to a client when a remote instance of the class is requested through the Naming interface. The stub has hooks into the object serialization subsystem in RMI for marshaling method parameters.

The server skeleton acts as an interface between the RMI registry and instances of the object implementation residing on a host. When a client request for a method invocation on an object is received, the skeleton is called on to extract the serialized parameters and pass them to the object implementation.

## **3.6.5. Registering and Using a Remote Object**

Now we have a compiled interface and implementation for our remote object, and we've created the client stub and server skeleton using the rmic compiler. The final hurdle is to register an instance of our implementation on a remote server, and then look up the object on a client. Since RMI is a Java−centric API, we can rely on the bytecodes for the interface, the implementation, the rmic−generated stub, and skeleton being loaded automatically over the network into the Java runtimes at the clients. A server process has to register an instance of the implementation with a RMI registry running on the server:

```
MyObjectImpl obj = new MyObjectImpl();
Naming.rebind("Object1", obj);
```
Once this is done, a client can get a reference to the remote object by connecting to the remote registry and asking for the object by name:

```
System.setSecurityManager(new java.rmi.RMISecurityManager());
MyObject objStub = (MyObject)Naming.lookup("rmi://objhost/Object1");
```
Before loading the remote object stub, we installed a special RMI security manager with the System object. The RMI security manager enforces a security policy for remote stubs to prevent them from doing illicit snooping or sabotage when they're loaded into your local Java environment from a network source. If a client doesn't install an RMI security manager, then stub classes can only be loadable from the local file system.

### **3.6.6. Serializing Objects**

Another Java facility that supports RMI is object serialization. The java.io package includes classes that can convert an object into a stream of bytes and reassemble the bytes back into an identical copy of the original object. Using these classes, an object in one process can be serialized and transmitted over a network connection to another process on a remote host. The object (or at least a copy of it) can then be reassembled on the remote host.

An object that you want to serialize has to implement the java.io.Serializable interface. With this done, an object can be written just as easily to a file, a string buffer, or a network socket. For example, assuming that Foo is a class that implements Serializable, the following code writes Foo on an object output stream, which sends it to the underlying I/O stream:

```
Foo myFoo = new Foo();
OutputStream out = ... // Create output stream to object destination
ObjectOutputStream oOut = new ObjectOutputStream(out);
oOut.writeObject(myFoo);
```
The object can be reconstructed just as easily:

```
InputStream in = ... // Create input stream from source of object
ObjectInputStream oIn = new ObjectInputStream(in);
Foo myFoo = (Foo)oIn.readObject();
```
We've simplified things a bit by ignoring any exceptions generated by these code snippets. Note that serializing objects and sending them over a network connection is very different from the functionality provided by the ClassLoader, which we saw earlier in this book. The ClassLoader loads class definitions into the Java runtime, so that new instances of the class can be created. The object serialization facility allows an actual object to be serialized in its entirety, transmitted to any destination, and then reconstructed as a precise replica of the original.

When you serialize an object, all of the objects that it references as data members will also be serialized, and all of their object references will be serialized, and so on. If you attempt to serialize an object that doesn't implement the Serializable interface, or an object that refers to non−serializable objects, then a NotSerializableException will be thrown. Method arguments that aren't objects are serialized automatically using their standard byte stream formats.

In RMI, the serialization facility is used to marshal and unmarshal method arguments that are objects, but that are not remote objects. Any object argument to a method on a remote object in RMI must implement the Serializable interface, since the argument will be serialized and transmitted to the remote host during the remote method invocation.

### **3.6.7. An RMI Solver**

Now let's go back to our Solver example and distribute it using RMI. First, we would have to rewrite the Solver interface so that it implements the java.rmi.Remote interface. The methods on the interface also have to be specified as throwing RemoteExceptions. This modified version of the Solver interface, the RMISolver, is shown i[n Example 3−10](#page-109-0).

#### <span id="page-109-0"></span>**Example 3−10. Interface for a RMI Solver**

```
package dcj.examples.rmi;
import java.rmi.*;
import java.io.OutputStream;
public interface RMISolver extends java.rmi.Remote
{
  public boolean solve() throws RemoteException;
  public boolean solve(RMIProblemSet s,
                        int numIters) throws RemoteException;
   public RMIProblemSet getProblem() throws RemoteException;
  public boolean setProblem(RMIProblemSet s) throws RemoteException;
  public int getIterations() throws RemoteException;
  public boolean setIterations(int numIter) throws RemoteException;
}
```
There are two methods in this interface, the solve () method with arguments, and the set  $P_{\text{ro}}($ ) method, where we have problem set arguments that we want to pass into the remote method invocation. We could achieve this by creating a version of the ProblemSet class that implements the Serializable interface. If we did that, the problem set would be sent to the remote host by value−−the remote object would be operating on a copy of the problem set. But in both of these cases we want to pass the problem set by reference; we want the remote Solver to operate on the same problem set object that we have on the client, so that when the solution is stored in the problem set, we will see it automatically on the client. We can do this in RMI by making a remote version of the ProblemSet class. With an RMI−enabled ProblemSet interface, we can use an instance of an implementation of the interface as an argument to remote methods, and the remote object will receive a stub to the local ProblemSet. The RMI version of the ProblemSet interface, the RMIProblemSet, is shown in Example 3−11.

#### **Example 3−11. Interface for an RMI ProblemSet**

```
package dcj.examples.rmi;
import java.rmi.*;
public interface RMIProblemSet extends Remote {
   public double getValue() throws RemoteException;
   public double getSolution() throws RemoteException;
  public void setValue(double v) throws RemoteException;
  public void setSolution(double s) throws RemoteException;
}
```
Now we'll need to write server−side implementations of these interfaces. Our server−side implementation of the RMISolver derives from java.rmi.Uni−castRemoteObject, and is shown in Example 3−12. The implementation of the RMIProblemSet interface is shown in [Example 3−13.](#page-111-0) It also extends the UnicastRemoteObject class.

#### **Example 3−12. Implementation of the RMISolver**

```
package dcj.examples.rmi;
import java.rmi.*;
import java.rmi.server.UnicastRemoteObject;
import java.io.*;
public class RMISolverImpl
     extends UnicastRemoteObject
```

```
 implements RMISolver {
  // Protected implementation variables
  protected int numIterations = 1; // not used for this Solver...
  protected RMIProblemSet currProblem = null;
  // Constructors
  public RMISolverImpl() throws RemoteException { super(); }
  public RMISolverImpl(int numIter) throws RemoteException {
    super();
    numIterations = numIter;
  }
  // Public methods
  public boolean solve() throws RemoteException {
    System.out.println("Solving current problem...");
    return solve(currProblem, numIterations);
   }
  public boolean solve(RMIProblemSet s, int numIters) 
      throws RemoteException {
    boolean success = true;
   if (s == null) {
      System.out.println("No problem to solve.");
      return false;
    }
    System.out.println("Problem value = " + s.getValue());
    // Solve problem here...
    try {
      s.setSolution(Math.sqrt(s.getValue()));
 }
    catch (ArithmeticException e) {
      System.out.println("Badly−formed problem.");
      success = false;
    }
    System.out.println("Problem solution = " + s.getSolution());
    return success;
  }
  public RMIProblemSet getProblem() throws RemoteException {
    return currProblem;
   }
  public boolean setProblem(RMIProblemSet s) throws RemoteException {
    currProblem = s;
    return true;
  }
  public int getIterations() throws RemoteException {
    return numIterations;
   }
  public boolean setIterations(int numIter) throws RemoteException {
    numIterations = numIter;
    return true;
 }
  public static void main(String argv[]) {
    try {
      // Register an instance of RMISolverImpl with the
       // RMI Naming service
      String name = "TheSolver";
```

```
 System.out.println("Registering RMISolverImpl as \"" + name + "\"");
       RMISolverImpl solver = new RMISolverImpl();
       Naming.rebind(name, solver);
       System.out.println("Remote Solver ready...");
     }
     catch (Exception e) {
       System.out.println("Caught exception while registering: " + e);
 }
   }
}
```
#### **Example 3−13. Implementation of the RMIProblemSet**

```
package dcj.examples.rmi;
import java.rmi.*;
import java.rmi.server.UnicastRemoteObject;
public class RMIProblemSetImpl
     extends java.rmi.server.UnicastRemoteObject
     implements RMIProblemSet {
  protected double value;
   protected double solution;
   public RMIProblemSetImpl() throws RemoteException {
   value = 0.0;
     solution = 0.0;
   }
   public double getValue() throws RemoteException {
     return value;
   }
   public double getSolution() throws RemoteException {
    return solution;
   }
   public void setValue(double v) throws RemoteException {
     value = v;
   }
  public void setSolution(double s) throws RemoteException {
    solution = s;
   }
}
```
These implementations of our Solver and ProblemSet interfaces are very similar to those that we created for the earlier CORBA examples. As in our earlier examples, the Solver simply performs a square root on the ProblemSet floating−point value. The RMISolverImpl has a main() method that registers a RMISolverImpl object with the local RMI registry.

Now we compile our interfaces and our server implementations into bytecodes, then generate their client stubs and server skeletons using the rmic compiler:

myhost% rmic dcj.examples.rmi.RMIProblemSetImpl myhost% rmic dcj.examples.rmi.RMISolverImpl

The last required item is a client to use our remote object. The RMISolverClient in Example 3–14 is a simple client for the remote solver. The client has a single  $\text{main}($ ) method where it gets a stub for the remote solver and asks it to solve a problem. The first line of the main() method installs the RMISecurityManager. Next, the client looks up the solver registered on the remote server through the

<span id="page-112-0"></span>Naming.lookup() method. Once it has the RMISolver stub, it creates a RMIProblemSetImpl object (our RMI−enabled ProblemSet implementation), and passes it into the solver's solve() method. The remote solver receives a stub to the RMIProblemSetImpl object on the client host, and solves the problem it represents. The methods that the remote RMISolver calls on the RMIProblemSet stub are invoked remotely on the RMIProblemSetImpl object on the client. Once the solve() method returns, our client can get the problem solution from the RMIProblemSetImpl object that it passed into the remote method call.

#### **Example 3−14. An RMISolver Client**

```
package dcj.examples.rmi;
import java.rmi.*;
import java.rmi.server.*;
public class RMISolverClient {
  public static void main(String argv[]) {
     // Install a security manager that can handle remote stubs
     System.setSecurityManager(new RMISecurityManager());
     // Get a remote reference to the RMISolver class
     String name = "rmi://objhost.myorg.com/TheSolver";
     System.out.println("Looking up " + name + "...");
     RMISolver solver = null;
     try {
       solver = (RMISolver)Naming.lookup(name);
     }
     catch (Exception e) {
       System.out.println("Caught an exception looking up Solver.");
       System.exit(1);
     }
     // Make a problem set for the solver
     RMIProblemSetImpl s = null;
     try {
       s = new RMIProblemSetImpl();
       s.setValue(Double.valueOf(argv[0]).doubleValue());
     }
     catch (Exception e) {
       System.out.println("Caught exception initializing problem.");
       e.printStackTrace();
     }
     // Ask solver to solve
     try {
       if (solver.solve(s, 1)) {
         System.out.println("Solver returned solution: " +
                             s.getSolution());
 }
       else {
         System.out.println(
           "Solver was unable to solve problem with value = " +
           s.getValue());
       }
     }
     catch (RemoteException e) {
       System.out.println("Caught remote exception.");
       System.exit(1);
     }
   }
}
```
Finally, we're ready to try our distributed object system. First, we start a registry on the host that is serving objects through the Naming service:

```
objhost% rmiregistry &
```
Now we can register a RMISolverImpl object by running the main() method on the RMISolverImpl class:

objhost% java dcj.examples.rmi.RMISolverImpl Registering RMISolverImpl as "TheSolver" Remote Solver ready...

Back on our client host, we can run the client class:

client% java dcj.examples.rmi.RMISolverClient 47.0 Looking up "rmi://objhost.myorg.com/TheSolver"... Solver returned solution: 6.855654600401044

Our remote solver has solved our problem for us.

It's important to note here that the ProblemSet we're sending to the remote Solver object through a remote method call isn't being served in the same way as the Solver object. The Solver server doesn't need to lookup the ProblemSet object through the RMI registry. A stub interface to the client−side RMIProblemSetImpl object is automatically generated on the server side by the underlying RMI system.

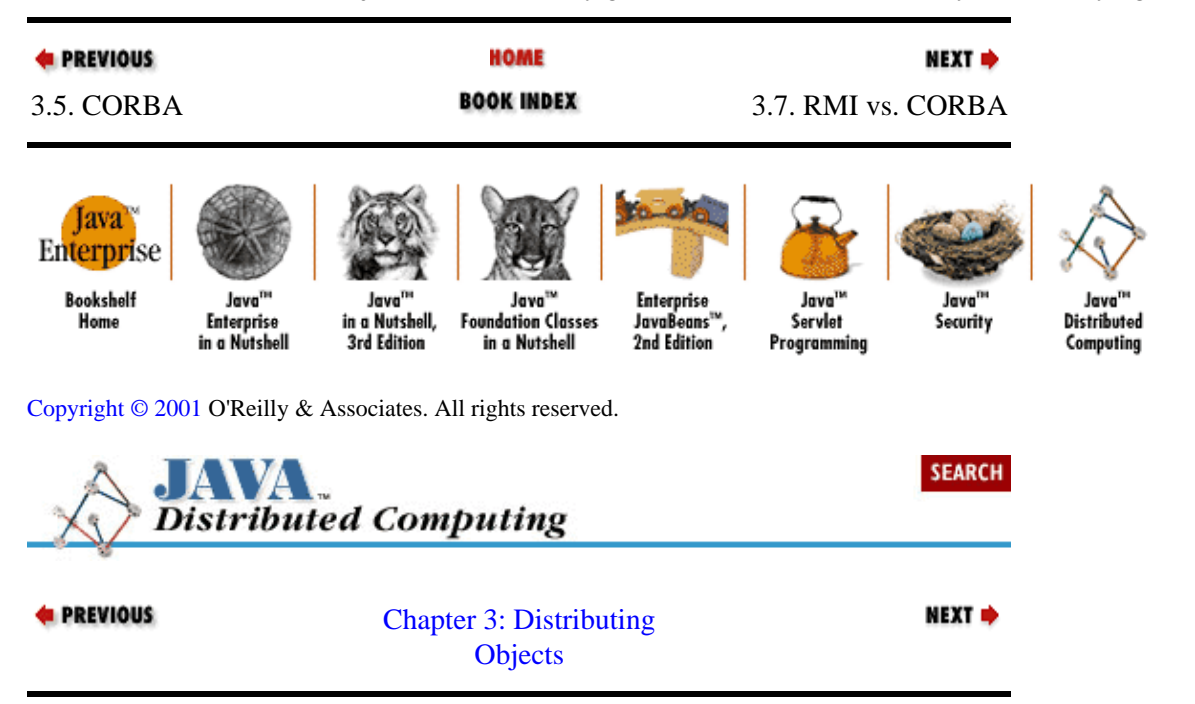

## **3.7. RMI vs. CORBA**

In this chapter we've implemented the simple distributed compute engine using both CORBA and RMI, and we've seen many similarities between the two in terms of functionality. There are also some critical differences between the two technologies. In order for you to understand which distributed object scheme is right for whatever system you're facing, it's important to spell out these differences.

### **3.7.1. The Language Barrier: Advantage or Disadvantage?**

As we mentioned before, RMI is a Java−centric distributed object system. The only way currently to integrate code written in other languages into a RMI system is to use the Java native−code interface to link a remote object implementation in Java to C or C++ code. This is a possibility, but definitely not something for the faint of heart. The native−code interface in Java is complicated, and can quickly lead to fragile or difficult−to−maintain code. CORBA, on the other hand, is designed to be language−independent. Object interfaces are specified in a language that is independent of the actual implementation language. This interface description can then be compiled into whatever implementation language suits the job and the environment.

This distinction is really at the heart of the split between the two technologies. RMI, as a Java−centric system, inherits all of the benefits of Java. An RMI system is immediately cross−platform; any subsystem of the distributed system can be relocated to any host that has a Java virtual machine handy. Also, the virtual machine architecture of Java allows us to do some rather interesting things in an RMI system that just aren't possible in CORBA. For example, using RMI and the object serialization in the java.io package, we can implement an agent−based system where clients subclass and specialize an Agent interface, set the operating parameter values for the agent, and then send the object in its entirety to a remote "sandbox" server, where the object will act in our name to negotiate on some issue (airline ticket prices, stocks and bonds, order−fulfillment schedules, etc.). The remote server only knows that each agent has to implement an agreed−upon interface, but doesn't know anything about how each agent is implemented, even though the agent is running on the server itself. In CORBA, objects can never really leave their implementation hosts; they can only roam the network in the virtual sense, sending stub references to themselves and to clients. We don't have the option of offloading an object from one host to another.

However, CORBA doesn't require a commitment to a single implementation language. We can pick and choose how different elements of a distributed system are implemented based on the issues at hand. Legacy systems may dictate our implementation language in some cases (large COBOL systems like to be spoken to in COBOL, for example). Performance may be an issue in other cases. Heavy computational tasks like computational fluid dynamics and finite−element modeling are best written in languages that can be compiled down to native hardware instructions, like C and C++. The Java virtual machine architecture is a disadvantage here, since an additional interpretation layer is added to the processing of instructions. The Java just−in−time compilers (JIT) are capable of generating native instructions from Java bytecodes, but there is still an additional piece of overhead in running each piece of Java code. If we know that migrating system elements around the network is not necessary, then natively compiled Java code can be permanently installed, but by doing this we're sacrificing the critical "run everywhere" aspect of Java.

If we're using CORBA in these cases, we can take IDL interface definitions for our objects, compile them into COBOL, C, C++, or whatever languages we need at the various nodes in our distributed system. As long as the ORB implementations that we use at each node support a standard inter−ORB protocol like IIOP, the various CORBA objects implemented in various languages can interact with each other just fine.

### **3.7.2. Other Differences**

In addition to this core distinction between CORBA and RMI, there are other differences to keep in mind:

• Relatively speaking, RMI can be easier to master, especially for experienced Java programmers, than CORBA. CORBA is a rich, extensive family of standards and interfaces, and delving into the details of these interfaces is sometimes overkill for the task at hand.

•

CORBA is a more mature standard than RMI, and has had time to gain richer implementations. The CORBA standard is a fairly comprehensive one in terms of distributed objects, and there are CORBA implementations out there that provide many more services and distribution options than RMI or Java. The CORBA Services specifications, for example, include comprehensive high−level interfaces for naming, security, and transaction services (se[e Appendix B, "CORBA Services"\)](#page-12-0).

•

Various low−level technical details about the two schemes may be seen as advantages or disadvantages to you as a developer: the fact that RMI imposes additional throws clauses in your remote interface is one that we've already mentioned, and CORBA's peer−to−peer ORB communication model as opposed to RMI's server−centric model may be another.

### **3.7.3. The Bottom Line**

So which is better, CORBA or RMI? Basically, it depends. If you're looking at a system that you're building from scratch, with no hooks to legacy systems and fairly mainstream requirements in terms of performance and other language features, then RMI may be the most effective and efficient tool for you to use. On the other hand, if you're linking your distributed system to legacy services implemented in other languages, or if there is the possibility that subsystems of your application will need to migrate to other languages in the future, or if your system depends strongly on services that are available in CORBA and not in RMI, or if critical subsystems have highly−specialized requirements that Java can't meet, then CORBA may be your best bet.

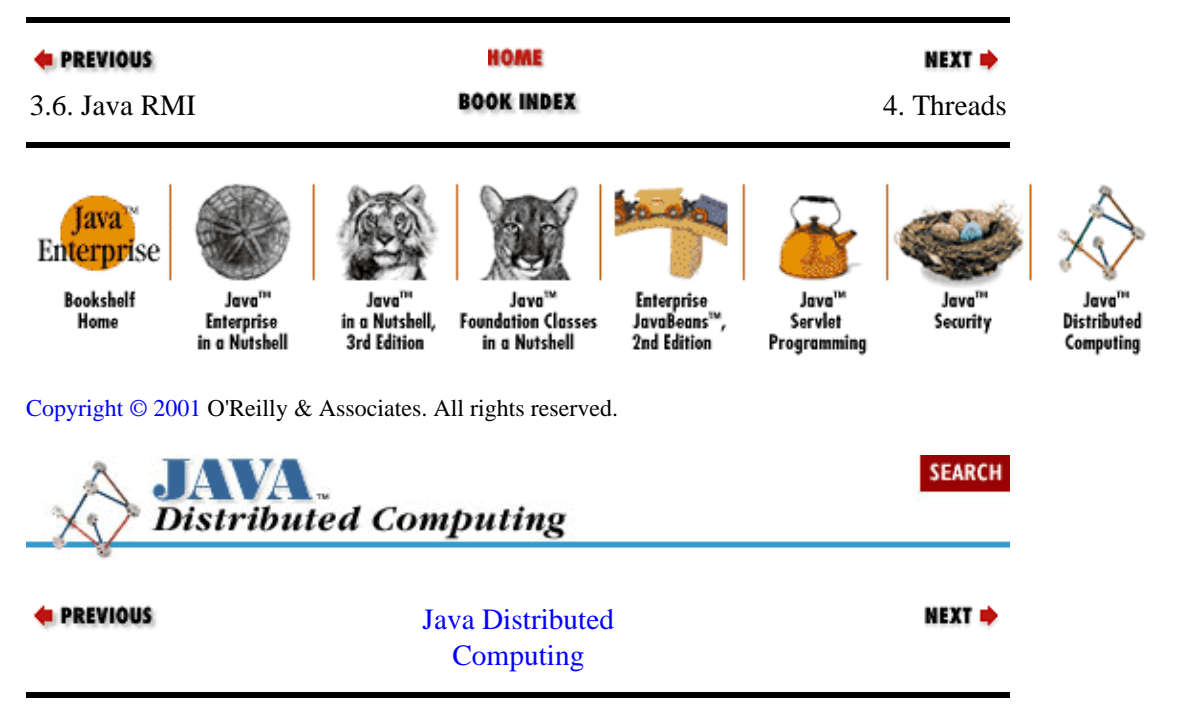

# <span id="page-116-0"></span>**Chapter 4. Threads**

### **Contents:**

Thread and Runnable [Making a Thread](#page-117-0) [Managing Threads at Runtime](#page-123-0) [Networked Threads](#page-125-0)

In this chapter we will take a look at Java's support for multithreaded applications. The ability to create multithreaded applications is critical in distributed computing systems, since in many cases you'll want multiple clients to be able to make requests to agents in your system, and you'd like the agents to be as responsive as possible. Supporting asynchronous transactions introduces some new issues in developing any distributed application, and we'll take a look at how the thread support in Java helps you manage these issues.

## **4.1. Thread and Runnable**

The Java API includes two classes that embody the core thread support in the language. These classes are java.lang.Thread and java.lang.Runnable. They allow you to define threads of control in your application, and to manage threads in terms of runtime resources and running state.

As the name suggests, java.lang.Thread represents a thread of control. It offers methods that allow you to set the priority of the thread, to assign a thread to a thread group (more on these in a later section), and to control the running state of the thread (e.g., whether it is running or suspended).

The java.lang.Runnable interface represents the body of a thread. Classes that implement the Runnable interface provide their own run() methods that determine what their thread actually does while running. In fact, run() is the only method defined by the Runnable interface. If a Thread is constructed with a Runnable object as its body, the run() method on the Runnable will be called when the thread is started.

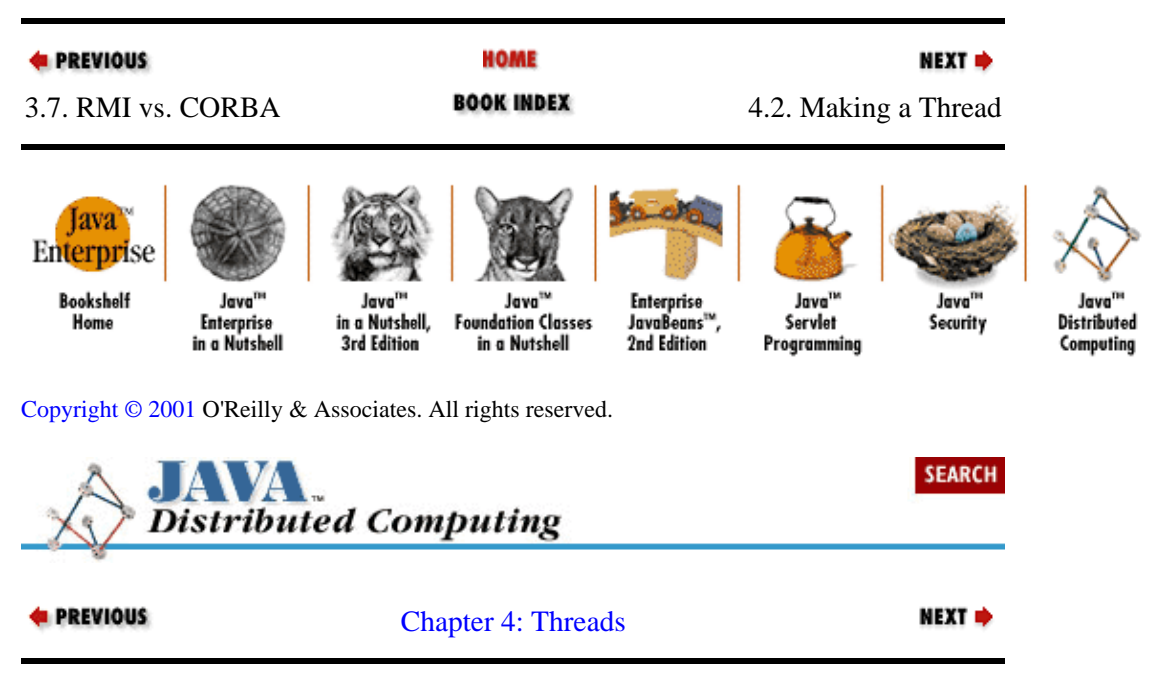

## <span id="page-117-0"></span>**4.2. Making a Thread**

The choice between extending the Thread class or implementing the Runnable interface with your application objects is sometimes not an obvious one. It's also usually not very important. Essentially, the difference between the two classes is that a Thread is supposed to represent *how* a thread of control runs (its priority level, the name for the thread), and a Runnable defines *what* a thread runs. In both cases, defining a subclass usually involves implementing the run() method to do whatever work you want done in the separate thread of control.

Most of the time we want to specify what runs in a thread, so in most cases you may want to implement the Runnable interface. With a Runnable subclass, you can use the same object with different types of Thread subclasses, depending on the application. You might use your implementation of Runnable inside a standard Thread in one case, and in another you might run it in a subclass of Thread that sends a notice across the network when it's started.

On the other hand, directly extending Thread can make your classes slightly easier to use. You just create one of your Thread subclasses and run it, instead of creating a Runnable subclass, putting into another Thread, and running it. Also, if your application objects are subclasses of Thread, then you can access them directly by asking the system for the current thread, or the threads in the current thread group, etc. Then you can cast the object to its subclass and call specialized methods on it, maybe to ask it how far it's gotten on whatever task you gave it.

In the next sections we'll look at how to both implement Runnable and extend Thread to make an object that executes in an independent thread. We'll return to our Solver example, making it usable in a multithreaded agent within a distributed system. The examples in this section will use fairly basic network communications, based on sockets and I/O streams, but the concepts extend pretty easily to distributed object scenarios.

### **4.2.1. Implementing Runnable**

Suppose we wanted to make an implementation of our Solver interface (from [Example 4−1\)](#page-94-0) that was runnable within a thread. We may want to wrap the solver with a multithreaded server so that multiple clients can submit ProblemSets. In this case, there isn't really a compelling reason to extend the Thread class with the functionality of our Solver, since we don't have any special requirements on how the thread is run. So we would probably choose to implement the Runnable interface with the RunnableSolver class shown in Example 4−1.

### **Example 4−1. A Solver Runnable Within a Thread**

```
package dcj.examples;
import java.lang.Runnable;
import java.io.*;
//
// RunnableSolver − An implementation of Solver that can be used as the
// the body of a Thread.
//
public class RunnableSolver implements Runnable, Solver {
   // Protected implementation variables
  protected ProblemSet currProblem = null;
  protected OutputStream clientOut = null; // Destination for solutions
  protected InputStream clientIn = null; // Source of problems
```

```
 // Constructors
  public RunnableSolver(InputStream cin, OutputStream cout) {
    super();
    clientIn = cin;
    clientOut = cout;
 }
  public boolean Solve() {
    boolean success = true;
    SimpleCmdInputStream sin = new SimpleCmdInputStream(clientIn);
    String inStr = null;
    try {
      System.out.println("Reading from client...");
      inStr = sin.readString();
    }
    catch (IOException e) {
      System.out.println("Error reading data from client.");
      return false;
    }
    if (inStr.compareTo("problem") == 0) {
       try {
        inStr = sin.readString();
       }
       catch (IOException e) {
        System.out.println("Error reading data from client.");
        return false;
       }
      System.out.println("Got \"" + inStr + "\" from client.");
      double problem = Double.valueOf(inStr).doubleValue();
      ProblemSet p = new ProblemSet();
      p.Value(problem);
      success = Solve(p); }
    else {
      System.out.println("Error reading problem from client.");
      return false;
    }
    return success;
   }
  public boolean Solve(ProblemSet s) {
    boolean success = true;
   if (s == null) {
      System.out.println("No problem to solve.");
      return false;
    }
    System.out.println("Problem value = " + s.Value());
    // Solve problem here...
    try {
      s.Solution(Math.sqrt(s.Value()));
    }
    catch (ArithmeticException e) {
      System.out.println("Badly−formed problem.");
       success = false;
     }
    System.out.println("Problem solution = " + s.Solution());
    System.out.println("Sending solution to output...");
    // Write the solution to the designated output destination
    try {
```

```
DataOutputStream dout = new DataOutputStream(clientOut);
      dout.writeChars("solution=" + s. Solution() + "\n");
    }
    catch (IOException e) {
       System.out.println("Error writing results to output.");
      success = false; }
    return success;
   }
  public boolean Problem(ProblemSet s) {
    currProblem = s;
    return true;
   }
  public boolean Iterations(int dummy) {
    // Not used on this solver
    return false; 
 }
  public void PrintResults(OutputStream os) {
    PrintStream pos = new PrintStream(os);
    pos.println("Problem solution: " + currProblem.Solution());
   }
  public void run() {
    Solve();
   }
```
Here are the critical features to note about the RunnableSolver in [Example 4−1](#page-117-0):

#### *Constructor with input/output stream arguments*

}

The constructor defined for RunnableSolver takes an InputStream and an OutputStream as arguments. These will be used by the solver to read the problem to be solved and to write out the results of the solver. The input/output streams could be attached to an active agent/client over a socket or pipe, or they might be connected to static data source/destinations like files, databases, etc.

#### *Implementations of Solve() methods from Solver interface*

The RunnableSolver implementation of Solve() first attempts to read the problem to be solved from its input stream. If successful, it calls the overridden Solve() method with the ProblemSet as the argument. The Solve(ProblemSet) implementation solves the problem, then writes the results to the solver's output stream.

#### *Implementation of run() method from Runnable*

The RunnableSolver's run() method simply calls Solve() to solve the current problem.

All together, the RunnableSolver class provides a Solver that can be created with connections to just about any kind of "client," and then wrapped with a Thread and run. The run() method calls  $Solve($ ), which reads the problem from the client, solves it, and writes the result to the client.

To demonstrate its use in action, Example 4−2 shows a RunnableSolveServer class that extends our SimpleServer class from [Chapter 1, "Introduction"](#page-51-0). The RunnableSolverServer accepts connections from remote clients, and assigns a RunnableSolver to solve each client's problem. It creates a solver with the input and output streams from the socket connection to the client, then wraps the solver in a thread and starts the thread.

#### <span id="page-120-0"></span>**Example 4−2. A Server for the Runnable Solver**

```
package dcj.examples;
import java.io.*;
import java.net.*;
class RunnableSolverServer extends SimpleServer {
  public RunnableSolverServer() { super(3000); }
  public RunnableSolverServer(int port) { super(port); }
   public static void main(String argv[]) {
    int port = 3000;
    if (argv.length > 0) {
       try {
        port = Integer.parseInt(argv[0]);
 }
       catch (NumberFormatException e) {
         System.err.println("Bad port number given.");
         System.err.println(" Using default port.");
       }
     }
     RunnableSolverServer server = new RunnableSolverServer(port);
     System.out.println("RunnableSolverServer running on port " + port);
     server.run();
   }
   // Override SimpleServer's serviceClient() method to spawn Solver threads
   // on each client connection.
   public void serviceClient(Socket clientConn) {
     InputStream inStream = null;
     OutputStream outStream = null;
     try {
       inStream = clientConn.getInputStream();
       outStream = clientConn.getOutputStream();
     }
     catch (IOException e) {
       System.out.println(
         "RunnableSolverServer: Error getting I/O streams.");
       System.exit(1);
     }
     RunnableSolver s = new RunnableSolver(inStream, outStream);
    Thread t = new Thread(s);
     t.start();
   }
}
```
Example 4−3 shows RunnableSolverClient, a sample client to the RunnableSolverServer. It simply makes a socket connection to the RunnableSolverServer's host and port, writes the problem to the socket's output stream, and waits for the answer on the input stream.

#### **Example 4−3. A Client for the Runnable Solver**

```
package dcj.examples;
import java.lang.*;
import java.net.*;
import java.io.*;
```

```
public class RunnableSolverClient extends SimpleClient {
   ProblemSet problem;
   public RunnableSolverClient(String host, int port, double pval) {
     super(host, port);
     problem = new ProblemSet();
     problem.Value(pval);
 }
   public static void main(String argv[]) {
    if (\text{aray.length} < 3) {
       System.out.println(
          "Usage: java RunnableSolverClient [host] [port] [problem]");
       System.exit(1);
     }
    String host = argv[0];
    int port = 3000;
    double pval = 0;
     try {
       port = Integer.parseInt(argv[1]);
       pval = Double.valueOf(argv[2]).doubleValue();
     }
     catch (NumberFormatException e) {
       System.err.println("Bad port number or problem value given.");
     }
     RunnableSolverClient client = 
       new RunnableSolverClient(host, port, pval);
     System.out.println("Attaching client to " + host + ":" + port + "...");
     client.run();
   }
  public void run() {
     try {
       OutputStreamWriter wout =
        new OutputStreamWriter(serverConn.getOutputStream());
       BufferedReader rin = new BufferedReader(
        new InputStreamReader(serverConn.getInputStream()));
       // Send a problem...
       wout.write("problem " + problem.Value() + " ");
       // ...and read the solution
       String result = rin.readLine();
     }
     catch (IOException e) {
       System.out.println("RunnableSolverClient: " + e);
       System.exit(1);
     }
   }
}
```
We've reused some classes fro[m Chapter 1, "Introduction"](#page-51-0) to implement our RunnableSolverServer and RunnableSolverClient. The RunnableSolverServer is an extension of our SimpleServer, which simply overrides the serviceClient() method to attach a RunnableSolver to the client socket. The RunnableSolverClient is an extension of the SimpleClient. This allows us to use the constructor of SimpleClient to establish the socket connection to the server. All we need to do is provide a new implementation of the main() method that accepts an additional argument (the problem to be solved), and override the run() method from SimpleClient to do the required communication with the server.

### **4.2.2. Extending Thread**

Making a Solver subclass that extends Thread requires just a few minor changes to our Runnable version. The same run() method can be used on our Thread subclass as on the RunnableSolver, but in this case it's overriding the run() from Thread rather than from Runnable.

To make our multithreaded server work with the Thread−derived Solver, we only have to change its serviceClient() implementation slightly. Rather than creating a RunnableSolver and wrapping a thread around it, a Thread−derived Solver acts as both the Solver and the thread, so we only need to create one for the incoming client, then start() it:

```
ThreadSolver ts = new ThreadSolver(inStream, outStream);
ts.start();
```
Our client will work with the Thread−derived Solver without changes. It just wants to connect to a Solver over a socket−−it doesn't care if the Solver is running as a Thread, or running inside another Thread.

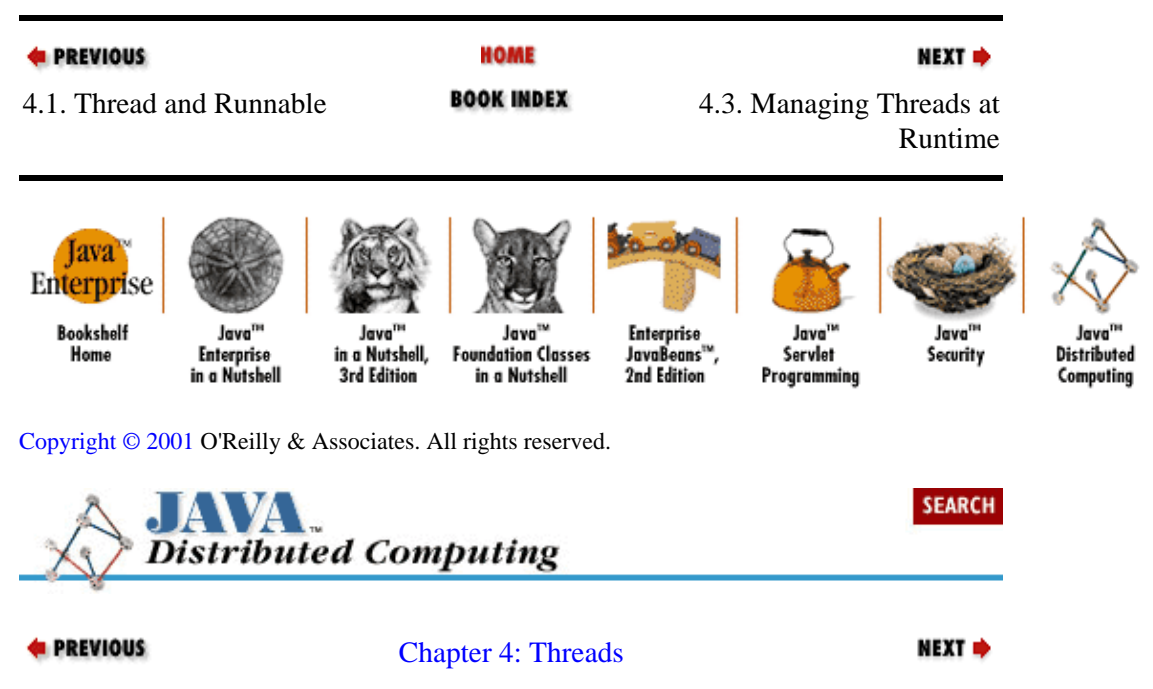

## **4.3. Managing Threads at Runtime**

In addition to changing the running state of your application threads, the Java API allows you to do some basic thread management at runtime. The functionality provided includes thread *synchronization*, organization of threads into thread *groups*, and influencing the thread scheduler by setting thread *priorities*. Before we see how all of these can come into play in a distributed application, let's go over them briefly so that we have a feeling for what kinds of capabilities they provide.

### **4.3.1. Synchronizing Threads**

When you have multiple threads in an application, it sometimes becomes necessary to synchronize them with respect to a particular method or block of code. This usually occurs when multiple threads are updating the same data asynchronously. To ensure that these changes are consistent throughout the application, we need to make sure that one thread can't start updating the data before another thread is finished reading or updating the same data. If we let this occur, then the data will be left in an inconsistent state, and one or both threads will not get the correct result.

<span id="page-123-0"></span>Java allows you to define critical regions of code using the synchronized statement. A method or block of code is synchronized on a class, object, or array, depending on the context of the synchronized keyword. If you use the synchronized modifier on a static method of a class, for example, then before the method is executed, the Java virtual machine obtains an exclusive "lock" on the class. A thread that attempts to enter this block of code has to get the lock before the code in the synchronized block is executed. If another thread is executing in this critical section at the time, the thread will block until the running thread exits the critical section and the lock on the class is released.

If a non−static method is declared synchronized, then the virtual machine obtains a lock on the object on which the method is invoked. If you define a synchronized block of code, then you have to specify the class, object, or array on which to synchronize.

### **4.3.2. Thread Groups**

The Java API also lets you organize threads into groups, represented by the ThreadGroup class. A ThreadGroup can contain individual threads, or other thread groups, to create a thread hierarchy. The benefit of thread groups is a mixture of security and convenience. Thread groups are secure because threads in a group can't access the parent thread of their group. This allows you to isolate certain threads from other threads and prevent them from monitoring or modifying each other.

Convenience comes from the methods provided on the ThreadGroup class for performing "batch" operations on the group of threads. The start() method on ThreadGroup starts all of the threads in the group, for example. Similar methods exist for suspending, resuming, stopping, and destroying the threads in the group.

### **4.3.3. Priorities**

The Java virtual machine is a process running under the operating system for the platform it's on. The operating system is responsible for allocating CPU time among the processes running on the system. When CPU time is allocated to the Java runtime, the virtual machine is responsible for allocating CPU time to each of the threads in the Java process. How much CPU time is given to a thread, and when, is determined by the virtual machine using a simple scheduling algorithm called fixed−priority scheduling. When a Java process starts, there are one or more threads that are in the runnable state (i.e., not in the stopped state described earlier). These threads all need to use a CPU. The Java runtime chooses the highest priority thread to run first. If all of the threads have the same priority, then a thread is chosen using a round−robin scheme. The currently running thread will continue to run until it yields the CPU, or a higher−priority thread becomes runnable (e.g., is created and its start() method is called), or until the CPU time slice allocated to the thread runs out (on systems that support thread time−slicing). When a thread loses the CPU, the next thread to run is chosen using the same algorithm that was used to pick the first thread: highest priority wins, or if there is more than one thread with the highest priority, one is picked in round−robin fashion.

All this means that there is no guarantee that the highest priority thread is running at any given time during the life of a process. Even if you ensure that one thread in your process has a higher priority than all the others, that thread might lose control of the CPU if it's suspended by some external agent, or if it yields the CPU itself, or if the underlying platform implements thread time−slicing and its time slice runs out. So thread priorities should only be used to influence the relative runtime behavior of the threads in your process, and shouldn't be used to implement synchronized interactions between threads. If one thread has to finish before another one can complete its job, then you should implement some kind of completion flag for the second thread to check, or use wait() and  $notify()$  to synchronize the threads, rather than giving the first thread a higher priority than the second. Depending on the number of CPU cycles each thread needs to finish, and whether the Java runtime is running on a time−slicing system or not, the second thread could still finish before the first, even with its lower priority.

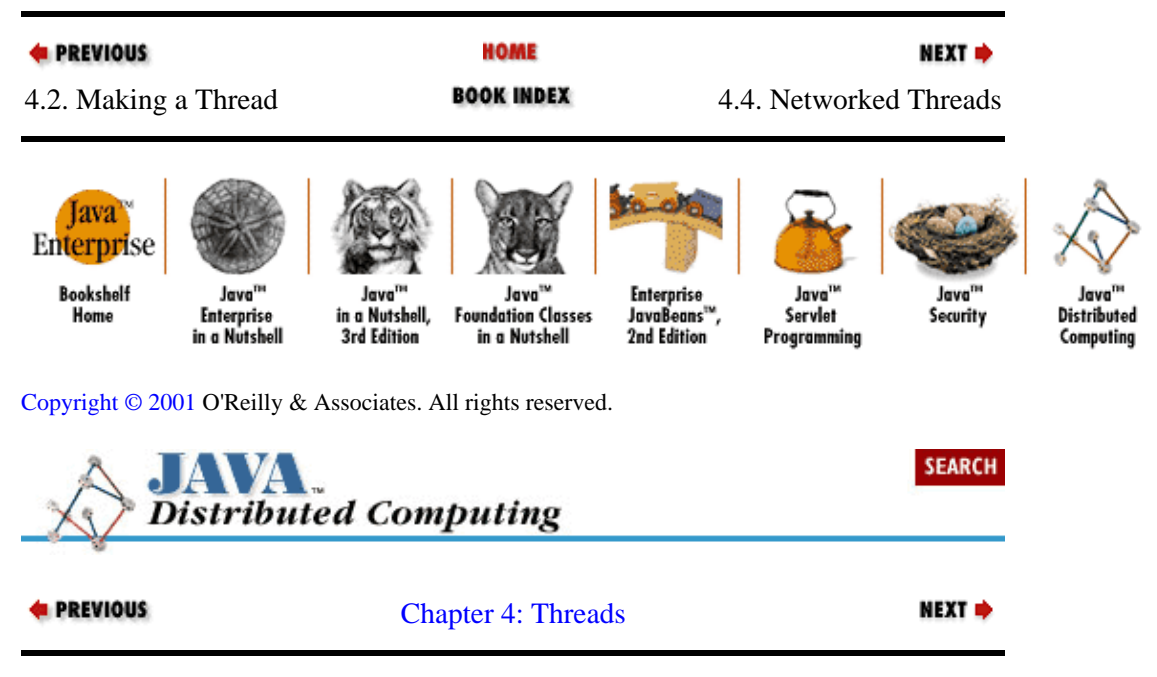

## **4.4. Networked Threads**

We've seen how to make separate threads of control in a Java applet or application, and we've discussed the various ways that the Java API allows you to manage threads at runtime. Now we'll go over some of the issues that arise with multithreaded distributed applications, and how the Java environment helps you deal with them.

### **4.4.1. Asynchronous Agents**

The threaded implementation of our Solver interface in [Example 4−1](#page-117-0) shows how multithreaded servers can be implemented in Java. This allows our server to respond to clients asynchronously and to service their requests in parallel, which can reduce the amount of time a client has to wait for a response. The alternative is to have a server with only one thread servicing clients on a first−come, first−serve basis. So if client A is the first client to make a request, the server begins processing it right away. If client B makes a request while the server is processing client A's job, then B will have to wait for the server to finish A's job before its job can be started. In fact, client B won't even get an acknowledgment from the server until client A's job is done. With the multithreaded server, an independent thread can listen for client requests and acknowledge them almost immediately (or as soon as the thread scheduler gives it a CPU time slice). And with the jobs being allocated to separate threads for processing, the CPU resources will be spread out between the two jobs, and B's job will potentially finish sooner (though client A's job might finish later, since it is now getting less than 100% of the CPU).

Threads are useful in any distributed system where we want an agent to respond to asynchronous messages. By isolating communications in a separate thread, the other threads in the process can continue to do useful work while the communications thread blocks on a socket waiting for messages. The client process shown in [Example 4−3](#page-120-0) only has a single thread, since it doesn't really have anything else to do but wait for the server to send a response. But we could easily reuse these classes in a multithreaded client as a single communications thread, or as multiple threads talking to multiple servers.

### <span id="page-125-0"></span>**4.4.2. Distributed ThreadGroups**

You can probably imagine situations where it would be useful to define a ThreadGroup that includes Threads from several agent processes in a distributed application. A distributed database application, for example, might be designed such that each agent contains a thread responsible for routing SQL calls to one of the databases in the system. If the database suddenly becomes temporarily unavailable, perhaps for some administrative task, then you might like to be able to perform a batch suspend() on all of the threads in the distributed system responsible for that database, to guarantee that the blocked threads don't attempt database connections until the database is fully online. When the database administration is complete and we get confirmation that the database is online, we can send a batch resume() to the distributed thread group to activate the threads again.

Unfortunately, since the ThreadGroup class in the java.lang package is implemented with nearly all of the critical methods defined as final, we can't just extend this class to implement a distributed thread group. However, we can implement a distributed thread group by defining a class that can handle the network communications and use the existing ThreadGroup interface.

Example 4−4 shows the DistThreadGroup class, which represents a group of threads distributed across the network. It basically acts as a local agent for a set of ThreadGroups across the network, which might also include a ThreadGroup on the local host. The DistThreadGroup has two major tasks:

• When a state change is requested locally (e.g., to suspend the thread group), it broadcasts the request to all other threads in the distributed group so that the entire distributed thread group changes state.

•

It listens to a port on the local host for messages from other agents to change its state.

### **Example 4−4. A Distributed Thread Group**

```
package dcj.utils.Thread;
import java.lang.*;
/*
  * DistThreadGroup
 *
 * Local representation of a group of threads distributed across 
 * processes on the network. Allows for the definition and control of 
  * distributed threads. 
 *
  */
public class DistThreadGroup extends Thread {
  // Protected instance variables
  protected ThreadGroup localGroup;
  protected HashTable remoteGroups;
  protected ServerSocket incoming;
 protected int localPort;
  // Class variables
 static final int hostIdx = 0;
 static final int portIdx = 1;
  // Public constructors
  public DistThreadGroup(ThreadGroup g, int port) {
    localGroup = q; localPort = port;
```

```
 }
  public DistThreadGroup(int port) {
    localGroup = new ThreadGroup();
    localPort = port;
 }
  public DistThreadGroup(String rHost, int rPort, String gname, int port) {
    localGroup = new ThreadGroup();
    localPort = port
    Add(gname, rHost, rPort);
  }
  // Add a remote thread group to this group
  public void Add(String gname, String host, int port) {
   RmtThreadGroup \r{g = new RmtThreadGroup(host, port)};
    remoteGroups.put(gname, rg);
  }
  // Remove a thread group from this group
  public void Remove(String gname) {
    remoteGroups.remove(gname);
   } 
  // Get the local thread group belonging to this distributed group
  public ThreadGroup GetLocalGroup() {
    return localGroup;
   }
  // Implementation of Thread::run − checks its port on the current machine
   // waiting for messages from remote members of this group.
  public void run() {
    incoming = new ServerSocket(localPort);
    while (true) {
      Socket peer = incoming.accept();
      DataInputStream is = new DataInputStream(peer.getInputStream());
      String input = is.readUTF();
      if (input.compareTo("suspend") == 0)
       suspend();
      else if (input.compareTo("resume") == 0)
        resume();
       //
       // Check for other messages here ("stop", "start", etc.)
       // ... 
      else {
       System.out.println("DistThreadGroup: Received unknown command \""
                            + input + "\";
       }
    }
  }
   // Suspend the group of threads. If requested, the suspend
   // command is sent to the remote threads first, then the local group
  // is suspended.
  public synchronized void suspend(boolean bcast) {
    if (bcast) 
      broadcastCmd("suspend");
    if (localGroup)
      localGroup.suspend();
   }
  // Resume the group of threads. If requested, the resume 
   // command is sent to the remote threads first, then the 
  // local group is resumed.
  public synchronized void resume(boolean bcast) {
    if (bcast)
```

```
 broadcastCmd("resume");
   if (localGroup)
    localGroup.resume();
 }
 //
 // Implement other methods corresponding to ThreadGroup methods here
 // (e.g. resume(), stop())
 // ...
 // Broadcast the given message to the remote thread groups.
 protected void broadcastCmd(String cmd) {
  Enumeration e = remoteGroups.elements();
   while (e.hasMoreElements()) {
     RmtThreadGroup rg = (RmtThreadGroup)e.nextElement();
     try {
      Socket s = new Socket(rq.getHost(), rq.getPort());
      DataOutputStream os = new DataOutputStream(s.getOutputStream());
       os.writeUTF(cmd);
     }
     catch (Exception e) {
      System.out.println("DistThreadGroup: Failed to " + cmd
                           " group at \"" + rg.getHost() + ":"
                           + rg.getPort());
     }
   }
 }
```
The DistThreadGroup represents the distributed thread group using a local ThreadGroup and a hashtable of remote thread groups. The remote thread groups are represented by a RmtThreadGroup class, which for this example is simply a host/port pair, as shown in Example 4−5. The host and port number pairs indicate how to contact the DistThreadGroups running on the remote host, and they are keyed in the hashtable using a name, which is just a way to refer to the remote group locally.

### **Example 4−5. A Utility Class for Tracking Remote Thread Groups**

```
package dcj.utils.Thread;
import java.lang.String;
public class RmtThreadGroup {
  protected String host = "";
  protected int port = 0;
   public RmtThreadGroup() {}
  public RmtThreadGroup(String h, int p) {
   host = h;
    port = p;
   }
  public String getHost() { return host; }
  public int getPort() { return port; }
  public void setHost(String h) { host = h; }
  public void setPort(int p) { port = p; }
}
```
When a state change is made to the DistThreadGroup by calling one of its methods, the change is broadcast to the remote thread groups, then the change is made to the local thread group. To broadcast the change, we sequentially open a socket to each remote thread group's host and port number, then send a

}

message to the remote group indicating the change to make. The only methods shown in the example are the suspend() and resume() methods, but you can imagine how the other ThreadGroup methods would be implemented. If its bcast argument is true, then the suspend() and resume() methods use the broadcastCmd() method to send the same command to each remote thread group. The broadcastCmd() method iterates through the contents of the hashtable, and for each host/port pair, it opens up a socket to the host, attaches a DataOutputStream to the output stream of the socket, and sends the command string to the remote process. After the command has been broadcast to the remote groups, then the suspend() and resume() methods call the corresponding method on the local ThreadGroup, either suspending or resuming all of its threads.

Each DistThreadGroup is also a Thread, whose run() method listens on a port for messages coming in from remote thread groups, telling it to change its state. When a connection is made on its port, the DistThreadGroup checks for a message on the socket's input stream. It then calls the appropriate method as indicated by the message. Note that when receiving state−change messages over the socket, the DistThreadGroup calls the local version of the state−change method with the bcast argument set to false. We assume that the agent originating the message will broadcast it to the other agents in the distributed group, so the receiving agent doesn't need to repeat the broadcast.

One flaw in this design is that the DistThreadGroup could be added locally to the ThreadGroup that it's managing. If a request to suspend the distributed group is received, then the DistThreadGroup will suspend the remote groups, and then suspend the local group—–and in the process suspend itself. If we try to call resume() on the same DistThreadGroup object, the method won't run, because the DistThreadGroup's local thread is still suspended. We won't be able to resume the distributed thread group until the resume() method is called directly on either the DistThreadGroup, or on its local ThreadGroup .

### **4.4.3. Improving Efficiency with Thread Priorities**

As we mentioned previously, thread priorities don't guarantee a particular processing order. They only influence the thread scheduling algorithm. But this influence can be a powerful way to control the *perceived* performance of your application, especially in situations where you have a good idea of how quickly you want the threads to run relative to each other.

As always, things are more complicated in a distributed system, where there are processes located across the network, each containing its own threads and thread priorities. Presumably, these processes are working together to complete some job, so ideally we'd like to have the thread priorities coordinated to match the relationships between the processes and threads in the system. What this means exactly depends on the job you're trying to do and the environment in which you're trying to do it.

Let's assume that you're running your distributed system in an ideal environment: each host has the same operating system, CPU resources, memory, current load, etc. Now suppose that you're running a group of identical agent processes on this cluster of hosts, with the same number of agents on each host. Maybe each agent is solving a piece of a large problem, like a finite−element analysis; or perhaps each agent represents a node in a replicated database system. Under these assumptions, we should be able to come up with optimal thread priorities for the threads in each agent in the system. Since the hosts and the agents are completely homogenous, we can use a single host and agent, figure out the best thread priorities for that agent, and then use those priorities on all of the other agents in the distributed system.

In the distributed solver, for example, each agent is made up of two threads: one responsible for solving its piece of the problem, and another responsible for communicating with other agents in the system (broadcasting status or results, for example). The RunnableSolverServer classes are threads that listen for client requests and the RunnableSolver classes are threads that are "spun off " by the server to handle each request coming from remote clients. In general, we want to give the communication thread a higher

priority than the CPU threads, so that it has a chance of getting some CPU time to check for requests, or to send off a few messages before the computation continues. Unless the computing job we give the RunnableSolvers is really trivial, the RunnableSolver threads are going to be running full−speed almost continuously, demanding as much CPU time as they can get. If we give them a higher priority than the I/O thread, the I/O thread will probably be blocked for long periods of time waiting for the computing threads either to finish or to yield() to other threads running on the same CPU.

If we can't rely on homogeneous agents and hosts, finding the best set of priorities for the threads in each agent isn't so simple. If we have several different kinds of agents composed of various types of threads, and these threads are interacting with each other in various ways, then we need to understand the major trends in these interactions in order to come up with optimal thread priorities for each agent. If we also have different types of hosts in our distributed system, we can't make assumptions about the underlying system that the Java runtime is using (single− or multiple−CPU, time−slicing or not, other applications sharing CPU load, etc.), so we can't foresee exactly how threads will be allocated CPU time and program it into our application.

In some cases the only way to make effective use of thread priorities is to have some way of monitoring the performance of your distributed system, and set thread priorities dynamically at runtime. Monitoring system performance is an issue of its own, and we won't go into detail about it here. Setting thread priorities dynamically is supported by the Java API within a single process on a single Java virtual machine, but we have to come up with a way to set priorities on threads across a distributed system. One way to do this is to extend our DistThreadGroup class in [Example 4−4](#page-125-0) to allow us to both get and set priorities on threads in the entire distributed group. We could add getPriority() and setPriority() methods, for example, that take the remote group name as an argument, as well as the name of a thread in the remote thread group. This message could be passed on to the remote group the same way we pass state−change messages. Another approach would be to make a version of DistThreadGroup that is also an RMI remote object. Then remote agents could get a stub for the DistThreadGroup and call the getPriority() and setPriority() methods directly.

Now that I've shown how distributed thread priority manipulation is possible in the Java environment, I have to admit that it's probably not something that will be commonly used. The overhead that you'll need to monitor and reason about the running state of the distributed system in order to calculate optimal thread priorities will usually outweigh the performance improvements that you'll be able to get by trying to influence thread scheduling.

### **4.4.4. Synchronizing Distributed Threads**

The ability to synchronize threads is a necessity in situations where data is accessible and modifiable by multiple threads. This synchronization is easily extendible to distributed situations, where data is accessible to multiple agents on the network. The simplest example is one where some runtime data in a Java process is accessible by multiple agents in a distributed application. If we wanted to allow clients to query our multithreaded solvers for their current problem sets, we could easily synchronize this access by making the Problem() methods on the Solvers synchronized. Since this method is the only means for accessing a problem set, doing a local synchronization on it ensures that every accessor, whether it's a local thread or an external agent making a request over a socket, will have synchronous access to the data.

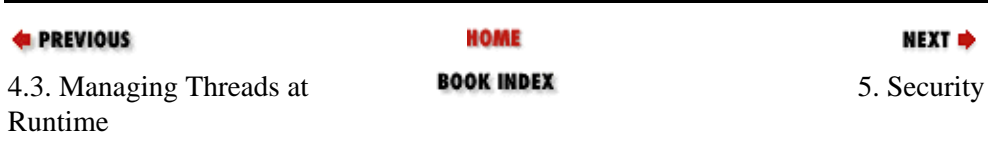

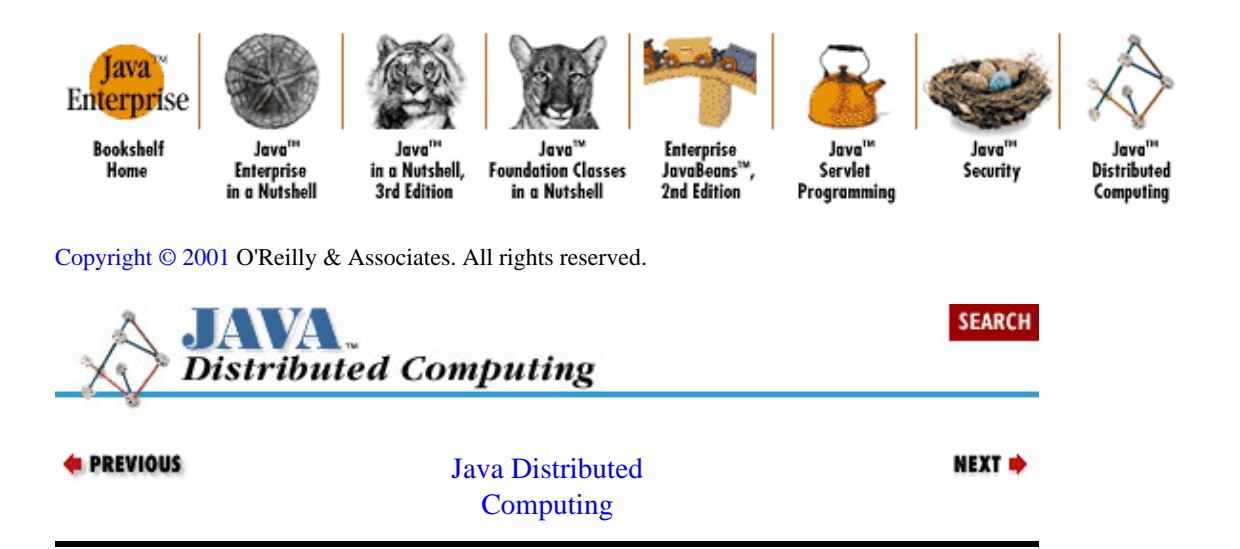

# <span id="page-131-0"></span>**Chapter 5. Security**

### **Contents:**

Security Issues and Concerns [The java.security Package](#page-134-0) [Identities and Access Control](#page-138-0) [Keys: Public, Private, and Secret](#page-140-0) [Digital Signatures](#page-143-0) [Data Encryption](#page-150-0) [Choosing a Cryptographic Algorithm](#page-154-0)

Security becomes an issue as soon as you allow your computing resources to come in contact with the rest of the world. With the recent explosion in the use of networks, preserving the security of data and the resources that carry data has become a primary concern. An open communications port on any computing device almost always carries the potential for abuse: a malicious party may steal or damage sensitive information, network bandwidth, or any other resource associated with your site. Security measures can increase the effort needed for an intruder to gain access to these resources.

In this chapter, we'll look at the Java Security API and how you can use it to make the agents in your distributed application safe from network hostility. We'll briefly discuss the kinds of security concerns you should have as a distributed application developer, and what tools are available in the Java environment for addressing these issues. Some of the issues we'll discuss are common across most applications, so the Java language developers have provided integrated features in the runtime environment that attempt to address them. An example of one of these features is the bytecode verifier, which prevents some kinds of malicious code from running on your machine. Other issues are only important in specific domains and applications, and it's your duty to determine how important these issues are to your particular application, what kinds of measures need to be taken, and how much effort needs to be invested in implementing these measures. For example, consider data theft from communications links. Is your data valuable enough to protect with data encryption, and if so, what level of encryption is appropriate, given the value of the data and the level of effort you can expect from those trying to steal it?

The subject of security in networked environments is worthy of several books' worth of material, and you can find many readings on the subject. In this book, we will only have a superficial discussion of the technical aspects of network security and cryptography, with limited excursions into the details only where it is necessary to support a solid understanding of the topic. From this foundation, we can take an educated look at the security options available to you in the Java Security API, and where you might find them useful.

The next section of this chapter discusses general security issues in networked environments. If you're already familiar with this topic, you can jump right to the later sections, which discuss the design and use of cryptographic security measures through the Java Security API.

## **5.1. Security Issues and Concerns**

Just about everything making up a site on a computer network is a resource with potential value. The most obvious resource you need to worry about is information−−the data being sent over the network and the information residing on your host computers. Other resources that could be targets are the applications on your hosts, the CPU resources of your computers, even the bandwidth available on your communications links. A hostile party may want to steal these resources or do damage to them.

Following are some of the things an attacker may do to steal or destroy your resources:

### *Eavesdrop on network communications*

The hostile agent may physically tap into network lines, or set up rogue programs on other hosts to watch for interesting traffic. They may be trying to steal information, or gather information that will help them steal or damage other resources.

#### *Set up imposter agents or data sources*

This will let them fool you into sending valuable information or giving access to resources they shouldn't have. Our Solver servers could be accessed by intruders acting as legitimate clients, and used to solve their numerical problems; or a hostile party could flood the server with ProblemSets to be solved, rendering the server useless to the legitimate users. Clients of the Solver are also vulnerable, since a hostile party could set up an imposter Solver meant to steal the problem data submitted by clients, or they could purposely generate erroneous results. If the attacker manages to figure out that the clients are trying to solve for stress levels in a finite−element model, for example, then the imposter server could be set up to return results that indicate abnormally high or low stress levels in critical sections of the model. This could cause someone to design a bridge that will collapse, or that's too expensive to build.

#### *Directly or indirectly intrude on your site*

Once attackers have located your site, and maybe even stolen some information about what's on the site, they may try to break in to your host and steal or destroy resources directly. For example, attackers may try to crack passwords so that they can log onto your system. A more sophisticated approach is to take advantage of the class−loading and distributed−object features of Java to inject hostile agents directly into a remote host. For example, a client of the RMISolver fro[m Chapter 3,](#page-85-0) ["Distributing Objects"](#page-85-0) downloads a stub class that it uses for remote method calls to the server. A sophisticated attacker might try to create a "synthetic" remote stub, one whose methods have been modified to steal and transmit valuable information back to the attacker, or to do damage to the remote host from the inside.

This discussion leads us to the following list of general security concerns for the distributed application developer:

#### *Verification of the identity of remote agents*

Any time you open a network connection to a remote host, either directly, using the java.net.Socket and ServerSocket classes, or indirectly, using higher−level operations like connecting to a remote object, you should be concerned about whose agent you are really communicating with, and on which host machine the agent actually resides.

#### *Ensuring that transmitted data is only received and understood by the intended recipient*

If you assume that your network transmissions can be tapped into by a hostile party, then you may need to take measures to ensure that only the destination agent is able to interpret and reuse the information you're sending.

#### *Verification of "visiting" agents for correctness and security holes*

Internet−based languages such as Java have brought with them the common practice of allowing agents to "visit" your local environment, either as distributed objects or as applets embedded in an HTML page. So you need a means for screening incoming agents for questionable behavior.

#### *Fortification of the local environment against damage*

If your other security measures fail and a malicious agent manages to gain access to your local Java runtime environment, you want to minimize or prevent any damage the agent can cause.

Luckily for us, the Java language developers have decided that the last two issues mentioned in the preceding list will be handled inherently by the Java language and runtime. Verification of incoming Java objects is handled by the runtime bytecode verifier. Any classes loaded over the network as applets or distributed objects are checked for correct bytecode syntax and for basic malicious operations. Some of these

questionable operations are attempts to manipulate memory addresses directly, or to replace core system classes with network−loaded versions. On top of this, the Java runtime puts restrictions on any loaded code, depending on its source. Applets have minimal access to the local system, for example, and any code has restricted access to classes outside of its own package scope.

If we assume that the Java language developers have done their job in dealing with the last two issues, that leaves the first two for you to worry about as an application developer. Verifying the identity of a remote agent or the source of incoming data requires some kind of *certification and authentication* process. Keeping communications private on a semiprivate or public communications link involves the use of *data encryption*. Again, the Java language developers are looking out for you. The Java Security API, introduced in the 1.1 version of the Java Developers' Kit (JDK™), provides a framework for integrating these security measures into your applications.

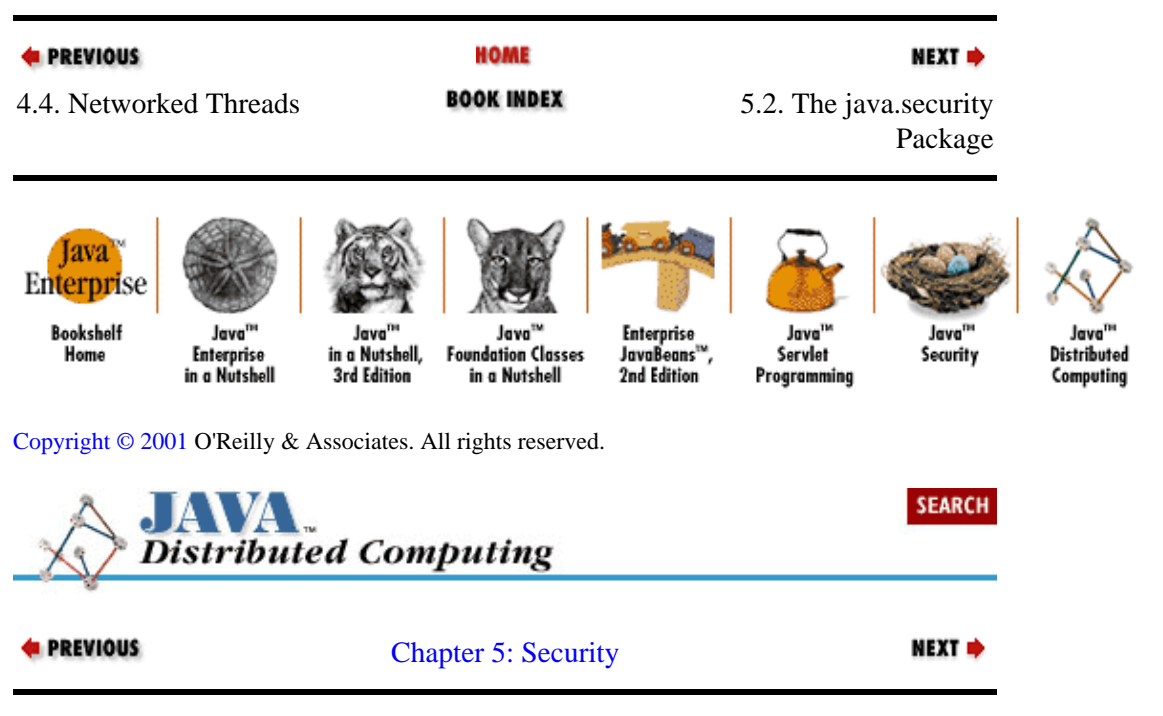

## **5.2. The java.security Package**

The Java Security API is a framework for implementing and using security measures in the Java environment. The Java Security API is included in the core Java API, in the form of the java. security package.

### **5.2.1. Architectural Overview**

The security package really provides two APIs: one for users of security algorithms, and another for the implementors or *providers* of these algorithms.

### **5.2.1.1. The User API**

The user API is designed to let you use different cryptographic algorithms in your application without having to know how they are implemented by providers. All you need to know is an algorithm's name. As an example, you can create a new key−pair generator using the Digital Signature Algorithm (DSA) with the following call:

KeyPairGenerator myGen = KeyPairGenerator.getInstance("DSA");

<span id="page-134-0"></span>You can take this new object and ask it for key pairs to be used to sign messages, without knowing how the key pairs are being generated. If you wanted to use a different algorithm to implement your key−pair generator, you would just change the algorithm name in the preceding line of code. The rest of your code that uses the object can usually remain unchanged.

In the same way that cryptographic algorithms are specified by name, providers of these algorithms are also specified by name. If you wanted to use an implementation of DSA from a specific provider, then you could ask for it by name when you create an object:

```
KeyPairGenerator myGen =
     KeyPairGenerator.getInstance("DSA", "MY_PROVIDER");
```
Although the Security API lets you hide from the details of cryptographic algorithms if you want to, it also lets you use those details if you need to. Underneath the generic, algorithm−independent interfaces provided by the Security API, like the KeyPairGenerator in our example, implementations of these interfaces will use algorithm−specific subclasses. If you need to give details about the algorithm and its specific parameters, then you can access these algorithm−specific interfaces for the objects you create by casting:

```
DSAKeyPairGenerator myDSAGen = 
     (DSAKeyPairGenerator)KeyPairGenerator.getInstance("DSA");
DSAParams myParams = new DSAParams(myP, myQ, myG);
myDSAGen.initialize(myParams, new SecureRandom(mySeed));
```
In this case, since we asked for a key−pair generator for the DSA algorithm, we know that the returned object will implement the DSAKeyPairGenerator interface. So we can cast the object to this type, and call algorithm−specific methods on the interface.

### **5.2.1.2. The Provider API**

Companies or individuals that provide implementations of security algorithms can add their own implementations to the java.security API using the Provider interface. The provider creates implementations of the relevant interfaces in the API (Signature, KeyPairGenerator, etc.), then creates a subclass of the Provider interface. The Provider subclass will register the algorithms with the Security API, so that users can ask for their implementation of algorithms by name. So if you had implemented a better, faster version of the MD5 message digest format you would create a subclass of the java.security.MessageDigest class that used your implementation, and then create a subclass of Provider that would register your MD5 implementation under your chosen provider name ("Jim's Security," for example). Then a user of the Security API would use your MD5 implementation through the Security API by just asking for it by name:

```
MessageDigest digest =
     MessageDigest.getInstance("MD5", "Jim's Security");
```
### **5.2.2. The Core Security API**

The high−level facilities provided by the Security API cover the *identification* of agents and the *encoding* or *decoding* of information passed between agents. These are the same issues we identified as critical security issues in an earlier section, since indentifying agents involves the *certification* and *authentication* of the agents, while data encoding and decoding requires some form of *encryption*.

The initial public release of the Java Security API in the JDK 1.1 included APIs for identifying and verifying agents, and using message digests and digital signatures. At the time of this writing, there is also an extension package, the Java Cryptography Extension (JCE™), that adds encryption interfaces to the Security API. These extensions are separated from the main Security API because the encryption code used in the JCE is not

<span id="page-135-0"></span>exportable outside the United States. In this chapter we'll discuss both elements of the overall Security API, but be warned that to use the encryption classes, such as Ciphers, you'll need to be a U.S. or Canadian citizen and download the JCE package from the Javasoft site.

The overall Java Security API includes interfaces for the following:

#### *Identity management*

These interfaces let you represent the identities of agents and create access control lists (ACLs) for resources that reference these identities. These interfaces include Principal, Identity, Signer, and the java.secu−rity.acl package.

#### *Digital signatures*

Digital signatures are used to sign messages and data, so that the receiver can verify the identity of the sender. Signatures are often implemented using public/private key pairs−−a message is signed using the sender's private key, and the signature can be verified on the other end using the corresponding public key. The interfaces provided for generating and using digital signatures include Key, KeyGenerator, KeyPairGenerator, Signature, and MessageDigest.

#### *Data encryption*

Encryption algorithms are used to encode and decode data for secure transmission between agents. The key interface here is the Cipher, which is a general representation of an encryption algorithm.

In the rest of this chapter, we'll be looking at adding security to distributed applications using the Java Security API. To fuel the discussion, we'll be extending the simple agent shown in Example 5−1 to include user authentication and data encryption. The SimpleAgent is a basic network client that opens up a socket to a remote agent at a particular host and port number, and starts exchanging messages with it. The SimpleAgent keeps a queue of outgoing messages in its msgQueue data member: messages are added to the queue with the  $addMsg()$  method, and the next  $Msg()$  method takes the first message off the queue and returns it. The SimpleAgent constructor takes a host name and port number as arguments, and opens a socket connection to the process listening to that port on the remote host. If the connection is made, it retrieves the input and output streams from the socket. The SimpleAgent also extends Thread, and its run() method is a loop in which it sends the next message in its queue to the remote process, reads a response message from the remote process, and handles the message by calling its processMsg() method. In this example, the processMsg() method does nothing, but subclasses of SimpleAgent could implement this method to interpret the message and act on it.

#### **Example 5−1. A Simple Agent Class**

```
package dcj.examples.security;
import java.lang.*;
import java.net.*;
import java.io.*;
import java.util.Vector;
public class SimpleAgent extends Thread {
   // Our socket connection to the server
  protected Socket serverConn;
   // The input/output streams from the other agent
   protected InputStream inStream;
  protected OutputStream outStream;
   // Message queue
   Vector msgQueue;
   public SimpleAgent(String host, int port)
```

```
 throws IllegalArgumentException {
    try {
      serverConn = new Socket(host, port);
    }
    catch (UnknownHostException e) {
       throw new IllegalArgumentException("Bad host name given.");
    }
    catch (IOException e) {
       System.out.println("SimpleAgent: " + e);
       System.exit(1);
    }
    try {
      inStream = new DataInputStream(serverConn.getInputStream());
      outStream = new DataOutputStream(serverConn.getOutputStream());
    }
    catch (Exception e) {
      inStream = null;
      outStream = null;
    }
  }
  public synchronized void addMsg(String msg) {
    msgQueue.addElement(msg);
   }
  protected synchronized String nextMsg() {
    String msg = null;
    if (msgQueue.size() > 0) {
      msg = (String)msgQueue.elementAt(0);
      msgQueue.removeElementAt(0);
    }
    return msg;
   }
  // Close the connection to the server when finished.
  protected void closeConnection() {
    try {
      serverConn.close();
    }
    catch (Exception e) {}
    inStream = null;
    outStream = null;
  }
  public void run() {
    // Go into infinite loop, sending messages, receiving responses, and
    // processing them...
   DataInputStream din = (DataInputStream) inStream;
   DataOutputStream dout = (DataOutputStream)outStream;
    while (true) {
      String msg = nextMsg();
      if (msq := null) {
         String inMsg = "", inToken = "";
         try {
           dout.writeChars(msg);
           while (inToken.compareTo("END") != 0) {
            inToken = din.readUTF();
            inMsg = inMsg + " " + inToken; }
           processMsg(inMsg);
 }
         catch (Exception e) {}
       }
    }
  }
```

```
 protected void processMsg(String msg) {}
}
```
To use the SimpleAgent class, you would create one first, using the host and port number of the remote agent with which you want it to communicate. Then you would call its  $run()$  method to start the message−passing process:

```
SimpleAgent myAgent = new SimpleAgent("remote.host.org", 1234);
myAgent.run();
```
In the examples in the remainder of this chapter, we'll add identity authentication and data encryption to this simple agent, to make sure that the information passed in its messages is secure. Although we'll be using a credit agent as our example application, we won't go into any details about the message protocol being used. These details aren't critical in a discussion about security, since our security measures will apply to any message protocol we decide to use.

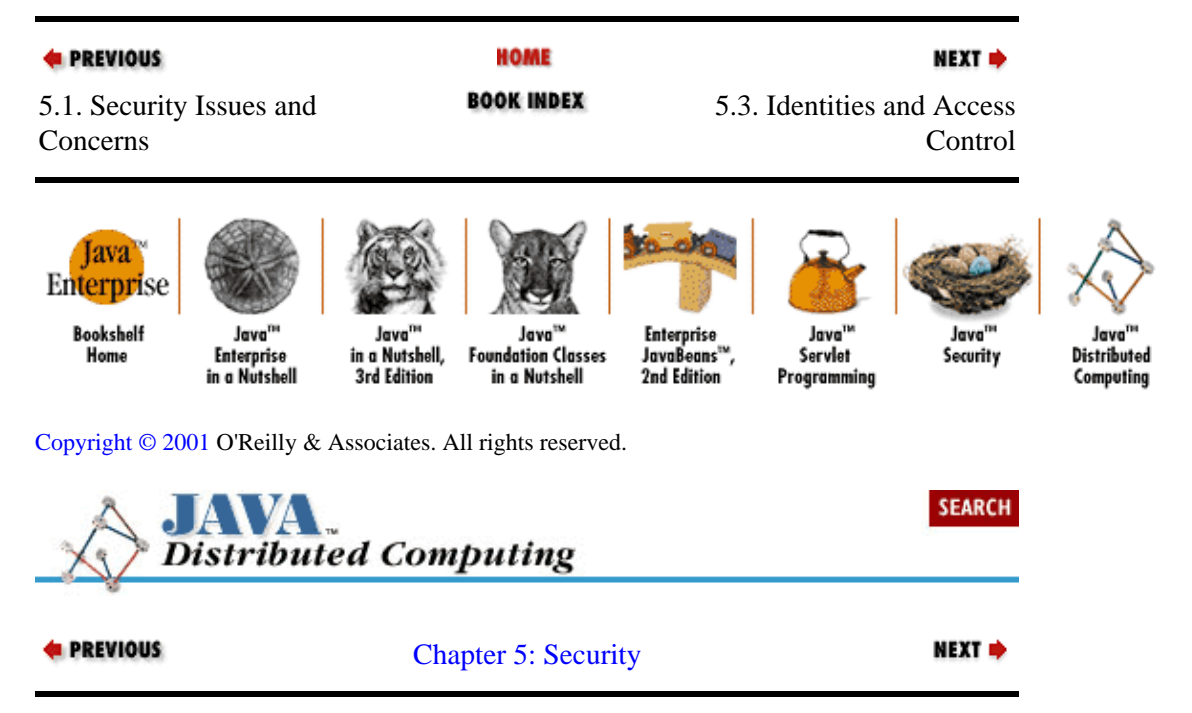

## **5.3. Identities and Access Control**

The Identity class represents an agent within the Security API. Identity implements the Principal interface, which is a generic representation of a person, group, or other named entity. An Identity has a name, which it inherits from the Principal interface, and other information that verifies the identity of the agent (a public key and assorted certificates, for example). A Signer is a subclass of Identity that also includes a private key that can be used to sign data. We'll discuss public and private keys and how they are created in more detail later in the chapter.

An Identity is created using a name for the agent being represented:

```
Identity fredsID = new Identity("Fred");
```
A public key and any available certificates can be added to Fred's identity to support the validity of his identity:

```
PublicKey fredsKey = ... // Get Fred's key
Certificate fredsCert = ... // Get Fred's certificate
Certificate fredsRSACert = ... // Get another certificate for Fred
fredsID.setPublicKey(fredsKey);
```

```
fredsID.addCertificate(fredsCert);
fredsID.addCertificate(fredsRSACert);
```
<span id="page-138-0"></span>If we are also able to sign data using Fred's identity, then we'll also have a private key for Fred, and we can create a Signer object for him:

```
Signer signingFred = new Signer("Fred");
PrivateKey fredsSigningKey = ... // Get Fred's private key
PublicKey fredsPublicKey = ... // Get Fred's public key
signingFred.setKeyPair(new KeyPair(fredsPublicKey, fredsSigning Key));;
```
### **5.3.1. Access Control Lists**

The java.security.acl package includes interfaces that let you define specific access rights for individual agents or groups of agents. In the same style as the rest of the Security API, this package defines an API for access−control lists, with few of the interfaces actually implemented in the package. Sun has provided a default implementation of the ACL package in their sun.security.acl package. We'll use classes from Sun's implementation to demonstrate ACLs.

Central to the java.security.acl package is the Acl interface, which represents an access−control list. An Acl has a group of owners associated with it, represented by Principal objects. *Principal* is a term often used in security circles to refer to a user or agent acting as a party in a secure transaction. Since both Identity and Signer are subclasses of Principal, you can use instances of either wherever a Principal is called for. Only owners of the Acl are supposed to be able to modify the Acl. Implementations of the Acl interface should enforce this by checking the keys and certificates on the Principals of the owners, to be sure that the agent creating or modifying the ACL has access to the certified elements of the identity of one of the owners of the ACL.

Each entry in the access−control list is represented as an AclEntry object, which associates specific identities with the permissions they have over the resource being controlled. An entry is added to the Acl using the addEntry() method, which takes the Principal for the entity and its AclEntry as arguments.

Each AclEntry defines a set of permissions given to the Principal over the resource being protected. Specific types of permission are represented using the Permission interface, which doesn't actually implement any behavior, but acts as a placeholder for subclasses that distinguish permissions in application−specific ways (permission names, binary typecodes, etc.). The sun.security.acl package provides an implementation of Permission called PermissionImpl that uses strings to identify permission types (e.g., "READ", "WRITE").

The Principal for an AclEntry is set using the setPrincipal() method on the entry. Once this is done, permissions for the Principal are added to the entry using the addPermission() method:

```
// Define a set of permission types
Permission read = new PermissionImpl("READ");
Permission create = new PermissionImpl("CREATE");
Permission update = new PermissionImpl("UPDATE");
Permission destroy = new PermissionImpl("DESTROY");
// Create some Principals
Principal person1 = new PrincipalImpl("Fred");
Principal person2 = new PrincipalImpl("Sally");
// Make an entry for each principal
AclEntry entry1 = new AclEntryImpl(person1);
AclEntry entry2 = new AclEntryImpl(person2);
// Give each principal their permissions:
// Fred can only read the resource
entry1.addPermission(read);
```

```
// Sally can do anything
entry2.addPermission(read);
entry2.addPermission(create);
entry2.addPermission(update);
entry2.addPermission(destroy);
```
Notice that we've used PrincipalImpl objects to represent Principals in the Acl. The PrincipalImpl class is a subclass of the Principal interface provided in the sun.security.acl package. In a real application, we would probably use an Identity or Signer object to represent a principal in the Acl. This would allow us to verify a digital signature from a remote client before we would allow that remote client to access the resource protected by the Acl.

Once the AclEntrys have been created, they can be added to the Acl with the addEntry() method. The method takes two arguments: a Principal argument that corresponds to the owner of the Acl making the entry, and the AclEntry itself. For example:

```
Principal myID = ... // Get my identity
Acl myAcl = \dots // Create the Acl, setting me as an owner
// Now add the entries created above.
myAcl.addEntry(myID, entry1);
myAcl.addEntry(myID, entry2);
```
With the ACL in place, we can check incoming agents for the necessary permissions to do specific actions. If an agent contacts our agent and asks to update a resource, we can check the ACL of that resource for write permission for that agent using their Principal:

```
Principal remoteAgent = ... // Initialize Principal for remote agent
if (myAcl.checkPermission(remoteAgent, update)) {
     // Let the update action go through
}
else {
     // Disallow the action, and tell the agent
     // that it doesn't have the right permissions
}
```
**HOME E** PREVIOUS NEXT  $\Rightarrow$ **BOOK INDEX** 5.2. The java.security 5.4. Keys: Public, Private, Package and Secret Iava Enterprise **Booksholf** Java<sup>na</sup> Java Java Enterprise Java<sup>n</sup> lava<sup>1</sup> Java<sup>n</sup> Home **Enterprise** in a Nutshell. **Foundation Classes** JavaBeans<sup>11</sup> Servlet Security **Distributed** in a Nutshall 2nd Edition 3rd Edition in a Nutchell Programming Computing [Copyright © 2001](#page-293-0) O'Reilly & Associates. All rights reserved. **SEARCH Distributed Computing E** PREVIOUS NEXT  $\Rightarrow$ [Chapter 5: Security](#page-131-0)

## <span id="page-140-0"></span>**5.4. Keys: Public, Private, and Secret**

The Java Security API makes heavy use of both secret key and public key cryptography. The basics of creating and managing keys are provided by the Key interface and the KeyPair, KeyGenerator, and KeyPairGenerator classes in the java.security package.

Before we delve into how keys are supported in the Security API, it's important to understand the basics of public key cryptography algorithms, and the differences between them and the more well known secret key algorithms. Most of the features in the Java Security API, and most modern security APIs in general, support both secret key and public key algorithms. Readers that are already familiar with the concept of public key cryptography can skip over the next few sections.

### **5.4.1. Secret Keys**

Early cryptographic systems used secret key methods for encoding private data. Secret key cryptography depends on the use of private keys for authentication and encryption. Two parties have to exchange secret keys with each other over some private, secure communications channel, and these keys are used to encode and decode messages. Each party has to have the other party's secret key in order to decode their messages. If attackers manage to steal or intercept a secret key, then they can listen in on communications or even impersonate one of the parties by sending encrypted messages using the stolen secret key.

Secret key cryptography has the advantage of simplicity. Algorithms for implementing secret key schemes are generally simpler and faster than the more complicated public key schemes. But there are some obvious problems with secret key cryptography. The basis for the security of the system is the secret key itself, but the secret key must be given to any agent that needs to communicate securely with you. This opens up the possibility of keys being stolen in transit, and finding a separate, secure way to transmit secret keys may be inconvenient, expensive, or just impossible.

### **5.4.2. Public Key Methods**

In 1976, Diffie and Hellman published a paper describing a means for two parties to share cryptographic keys over a public communications channel without compromising the security of their private transmissions.[\[1\]](#page-253-0) Essentially, the technique involves the use of two keys by each party, a *private* key and a *public* key. A message encrypted with one party's public key can only be decrypted with that party's private key. At the start of a conversation, two parties independently choose random private keys, which they keep to themselves. Then they generate a public key that is based on their private key. This public key can be freely shared with anyone, and can be used to encrypt messages to the party that owns the corresponding private key. Having the public key doesn't do an information thief any good, since it can't be used on its own to decrypt messages−−you have to have the corresponding private key to do that. Public key encryption techniques are sometimes called *asymmetric* techniques, since a different process and key are used for encrypting messages than for decrypting messages.

[1]Diffie & Hellman, "New Directions in Cryptography," IEEE Transactions on Information Theory IT−22, November 1976.

The original form of public key cryptography described by Diffie and Hellman was vulnerable to the host−spoofing attack we described earlier, where a third party impersonates one or both of the communicating parties in order to steal the information being transmitted. Since public keys are transmitted as clear data, if a third party were to insert itself between the two agents on the network, it could intercept the public keys from each agent, and replace them with its own public key or keys. The two parties would then encrypt messages

using the hostile party's keys. The hostile party could intercept these messages, decrypt them with its private keys, and re−encrypt them using the original intercepted public keys. This information theft could go on indefinitely, since the two parties wouldn't have any sign that a third party had injected itself into their conversation (except maybe some additional latency). To close this security hole, the concept of *public key certificates* was developed, to allow each party to verify the correspondence of a public key with a particular person or organization. A certificate contains some person's name and public key, and has been encrypted by the private key of a certification authority. The certification authority is an organization responsible for verifying the person's identity; it has made its public key widely available, so it can be used to decrypt the certificates it issues. When starting a network session, each party sends its certificate. When the certificate is received, the certifying authority's public key can be used to check the certificate for authenticity. If it checks out, then we can be assured that the public key for the other party is authentic. So a third party can't impersonate another by issuing a false public key, since they don't have a certificate matching the fake public key to the person they're trying to impersonate.

Public key cryptography, when it's extended to include certificates for authenticating the owner of public keys, is a powerful way to authenticate agents and carry out secure communications with them. And we can carry out secure communications without the need for secondary, private channels for secret key transmissions. The main disadvantage to public key methods is the additional overhead involved in encoding and decoding information. Since it relies on a more complex mathematical algorithm, secure public key I/O involves using more CPU time per kilobyte of data transferred and received.

### **5.4.3. Keys in the Java Security API**

The Key interface represents a cryptographic key. The key could be a public or private key for public key algorithms such as RSA, or it could be a secret key for algorithms based on them, such as some block−cipher algorithms. A Key has an algorithm associated with it, and the name of the algorithm can be gotten using the getAlgorithm() method. Key generation is algorithm−specific, and knowing the algorithm used to generate a key can be important later. There are PublicKey and PrivateKey subclasses of Key that represent the public and private elements of a key pair, and there is also a SecretKey subclass for secret keys. These subclasses don't add any functionality to the Key interface. They just provide a way to distinguish one type of key from another.

The KeyPair class is a holder for a PublicKey and its corresponding PrivateKey. You can get the private and public elements of the KeyPair using the getPrivate() and getPublic() methods.

Key pairs are generated through the KeyPairGenerator class. A KeyPairGenerator instance is created using the static getInstance() method, using an algorithm name to specify what type of keys are needed:

KeyPairGenerator keyPairGen = KeyPairGenerator.getInstance("RSA");

Every key−pair generator has a strength factor and a random number generator parameter that can be changed using the initialize() methods on KeyPairGenerator before generating any keys:

keyPairGen.initialize(1024, new SecureRandom());

The SecureRandom class is a pseudo-random number generator provided in the java.security package. The strength and random−number generator parameters are interpreted and used in algorithm−specific ways by the actual implementations of the KeyPairGenerator class. You can also initialize a key−pair generator with algorithm−specific parameters by casting the generated KeyPairGenerator object to its subtype, and calling specialized initialize() methods for the subclass. For example, we created a generator for the RSA algorithm, so we can cast our KeyPairGenerator to an RSAKeyPairGenerator and call its initialize method, which takes a strength parameter, a public exponent for the key generation, and a random−number generator:

RSAKeyPairGenerator rsaKeyPairGen = (RSAKeyPairGenerator)keyPairGen; BigInteger myExp = ... // Create custom exponent rsaPairKeyGen.initialize(1024, myExp, new SecureRandom());

You should only need to do this algorithm−specific initialization if you have specific values for the algorithm parameters that are required by your application. Implementations of the KeyPairGenerator class will generally provide default values for all of their algorithm parameters.

Once the KeyPairGenerator is created and, if necessary, initialized, then you create a new KeyPair using the generateKeyPair() method:

KeyPair myKeyPair = keyPairGen.generateKeyPair();

Secret key algorithms require the use of SecretKey objects instead of public/private key−pairs. SecretKeys are generated using the KeyGenerator class. A KeyGenerator is created for a particular algorithm, using the static getInstance() method on KeyGenerator:

KeyGenerator keyGen = KeyGenerator.getInstance("DES");

The KeyGenerator can be initialized, if necessary, with a random−number generator if the default one is not sufficient:

```
keyGen.initialize(new SecureRandom(mySeed));
```
Finally, a new SecretKey can be generated using the generateKey() method:

```
SecretKey myKey = keyGen.generateKey();
```
The public, private, and secret keys generated this way can be used to create digital signatures, create message digests, and encrypt data, as described in the coming sections.

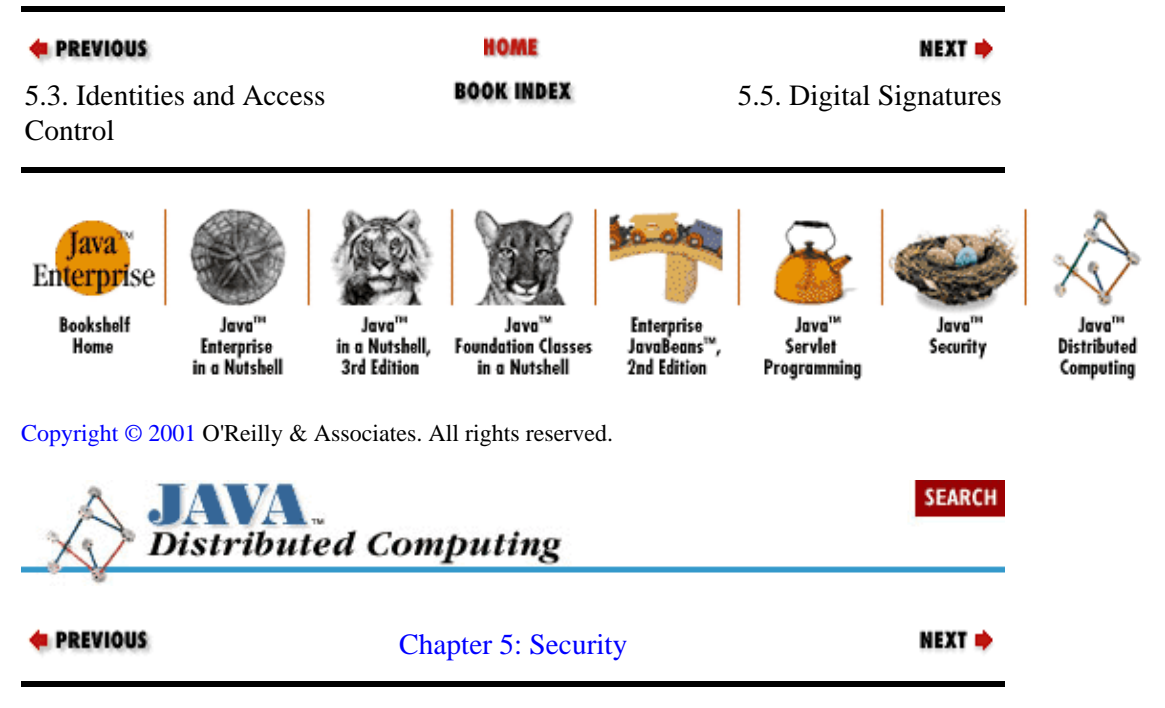

## **5.5. Digital Signatures**

Certification and authentication are used to protect access to resources in general, by ensuring that only those authorized to have them can get them. An entity (e.g., person, host, software agent) is given some kind of *certification* of their identity or membership in a particular group (e.g., "Fred Smith," "employee of company X," "all computers in department Y"). The entity has to offer this certificate in order to be *authenticated* and

<span id="page-143-0"></span>given access to the resources being protected.

A typical example of certification in practice is restricting FTP sites to a selected list of hosts on the network. A remote host has to provide its IP address when requesting an FTP connection to the site. The restricted FTP site looks up the IP address in its access table to see if the remote host is certified to access the files on this server. The IP address, then, is acting as an access certificate for this transaction, and the FTP server authenticates the remote host by checking the IP address against its access table. In encrypted data transfers, the encryption key is also acting as a sort of certificate for the receiving party, indicating that they have authority to read the information being sent.

### **5.5.1. A Motivating Example: A Credit Agent**

If you look closely at our SimpleAgent example in [Example 5−1](#page-135-0), you'll notice that the agent doesn't make any attempt to check who is at the other end of the socket that it opens. In some applications, this might not be a problem. But let's suppose that we're designing a database query agent for a credit−card holding company, servicing requests for credit information about account holders. We decide to implement this query agent with a subclass of SimpleAgent called CreditAgent, shown in Example 5−2. This subclass implements the processMsg() method from SimpleAgent by checking each message from the remote agent for information about the identity of the account being checked. Once the account name has been retrieved from the client's message, the CreditAgent retrieves the information from the database with a getCreditData() method. (In this example, the getCreditData() method isn't fully implemented.) The processMsg() method puts the retrieved account information into a return message, and adds the message to the queue to be sent to the remote agent.

### **Example 5−2. A Networked Credit Agent**

```
package dcj.examples.security;
import java.io.*;
public class CreditAgent extends SimpleAgent {
  public CreditAgent(String host, int port) {
     super(host, port);
   }
   protected void processMsg(String msg) {
     String name = null;
     String cmd = null;
     String retMsg = new String();
     // Parse the command and account name from the input stream.
     StreamTokenizer stok = new StreamTokenizer(new StringReader(msg));
     try {
      stok.nextToken();
      cmd = stok.sval;
      name = stok.sval;
     }
     catch (IOException e) {}
    if (cmd.compareTo('GET") == 0) String cData = getCreditData(name);
      retMsq = name + " " + cData; }
     else {
      retMsg = "UNKNOWN_CMD";
     }
     // Add return message with results to the message queue.
```
```
 addMsg(retMsg);
   }
   protected String getCreditData(String acctName) {
     // Real method would use account name to
     // initiate a database query...
     return "No info available.";
   }
}
```
Can you see where this is leading? This agent will obviously need to authenticate the identity of remote agents requesting this sensitive credit information, to ensure that they're authorized to receive it. In its current form, a client only needs to know the name of an account in order to retrieve credit information about that account. This information is readily available to just about anyone who cares to find it, so it certainly doesn't qualify as the basis for authenticating remote agents.

#### **5.5.2. Public Key Signatures for Authentication**

The Java Security API provides the Signature class as a way to generate a digital signature, or to verify the identity of a remote agent that is sending you data. The Signature class uses public/private key pairs to generate and verify signatures. The party sending a signed message generates a signature by taking a piece of data and encoding it using their private key into a digital signature:

```
PrivateKey myKey = ... // Retrieve my private key
byte[] data = ... // Get the data to be signed
Signature mySig = Signature.getInstance("RSA");
mySig.initSign(myKey);
mySig.update(data);
byte[] signedData = mySig.sign();
```
A Signature is created using the static Signature.getInstance() method with the name of the algorithm for the signature. The signature is initialized for signing by passing a PrivateKey into its initSign() method. The private key used to initialize the signature presumably comes from a key pair created earlier, where the private key was stored securely on the local host and the public key was communicated to other agents as needed. The signature is given data to be signed using its update() method, and the digital signature for the data is gotten by calling the  $\sin(\theta)$  method. After this call is made, the Signature data is reset, and another piece of data can be signed by calling update() and sign() in sequence again. Note that the update () method can be called more than once before calling  $sign($ ), if the data to be signed is stored in separate data items in memory.

Now the original data and the digital signature for the data can be sent to another agent to verify our identity. Assuming that the remote agent already has our public key, the data and the signature can be sent over a simple stream connection:

```
DataOutputStream dout = ... // Get an output stream to the agent
dout.writeInt(data.length);
dout.write(data);
dout.writeInt(signedData.length);
dout.write(signedData);
```
Before each set of bytes is sent, we send the size of each chunk of data, so that the remote host knows how many bytes to expect in each piece of data. On the remote host, the data and signature can be read from the stream connection:

```
DataInputStream din = ... // Get an input stream from the signer
int dataLen = din.readInt();
byte data[] = new byte[dataLen];
din.read(data);
```

```
int sigLen = din.readInt();
byte sig = new byte[sigLen];
din.read(sig);
```
To verify the signature, the agent creates a Signature object using the signer's public key, initializes it with the raw data from the signer, and then verifies the signature from the signer:

```
Signature theirSig = Signature.getInstance("RSA");
PublicKey theirKey = ... // Get public key for remote agent
theirSig.initVerify(theirKey);
theirSig.update(data);
if (theirSig.verify(sig)) {
    System.out.println("Signature checks out.");
}
else {
    System.out.println("Signature failed. Possible imposter found.");
}
```
The agent receiving the signature also uses a Signature object to verify the signature. It creates a Signature and initializes it for verification by calling its initVerify() method with the signing agent's PublicKey. The unsigned data from the remote agent is passed into the Signature through its update() method. Again, the update() method can be called multiple times if the data to be verified is stored in multiple objects. Once all of the unsigned data has been passed into the Signature, the signed data can be verified against it by passing it into the verify() method, which returns a boolean value.

## **5.5.3. An Authenticating Credit Agent**

To make our credit agent more secure, we've created a subclass of our SimpleAgent class called AuthAgent, shown in Example 5−3. After the SimpleAgent constructor creates a socket connection to the remote agent, the AuthAgent constructor attempts to authenticate the remote agent by reading a message from the agent with a digital signature. First it reads an identifier for the agent from the input stream, so that it can look up the agent's public key. Then it reads a set of data and the corresponding signature for the data. The agent ID, original data, and data signature are passed to the authenticate() method for verification. The authenticate() method first looks up the named agent's PublicKey from some kind of local storage, using a lookupKey() method whose implementation is not shown here. If the key is found, then a Signature is created using the algorithm specified by the PublicKey. The Signature is initialized for verification using the agent's PublicKey. Then the original data is passed into the Signature's update() method, and the digital signature from the agent is verified by calling the verify() method. If the signature checks out, then we initialize an Identity data member with the remote agent's name and PublicKey.

#### **Example 5−3. An Authenticating Agent**

```
package dcj.examples.security;
import java.lang.*;
import java.net.*;
import java.io.*;
import java.security.*;
public class AuthAgent extends SimpleAgent {
   Identity remoteAgent = null;
   public AuthAgent(String host, int port)
       throws IllegalArgumentException {
     super(host, port);
```

```
DataInputStream din = new DataInputStream(inStream);
    // Try to authenticate the remote agent
    try {
      String agentId = \text{dim.readUTF}();
      int dataLen = \dim . \text{readInt()};byte[] data = new byte[dataLen];
       din.read(data);
       int sigLen = din.readInt();
      byte[] sig = new byte[sigLen];
      din.read(sig);
       if (!authenticate(agentId, data, sig)) {
         // Failed to authenticate: write error message, close socket and
         // return
        System.out.println("Failed to authenticate remote agent " + 
        closeConnection();
 }
       else {
         // Remote agent is authenticated, first message is a welcome
        addMsq("HELLO " + agentId);
       }
    }
    catch (Exception e) {
      closeConnection();
    }
  }
  protected boolean authenticate(String id, byte[] data, byte[] sig) {
    boolean success = false;
    PublicKey key = lookupKey(id);
    try {
       // Set up a signature with the agent's public key
       Signature agentSig = Signature.getInstance(key.getAlgorithm());
       agentSig.initVerify(key);
       // Try to verify the signature message from the agent
       agentSig.update(data);
     success = agentsigvertify(sig); if (success) {
         // Agent checks out, so initialize an identity for it
       remoteAgent = new Identity(id); remoteAgent.setPublicKey(key);
      }
    }
    catch (Exception e) {
      System.err.println("Failed to verify agent signature.");
       success = false;
    }
    return success;
  }
```
Using this subclass of SimpleAgent, we can make our CreditAgent authenticate the agents requesting credit data by checking their authenticated identities against an access list. The updated credit agent is called AuthCreditAgent, and is shown in Example 5−4. The AuthCreditAgent extends the AuthAgent subclass, and adds an Acl for the credit data it's serving. The constructor, after calling its parent classes' constructors to initialize and authenticate the connection to the remote agent, initializes an Acl object with the access rights given to various agents over the credit data by calling its initACL() method. This data might be retrieved from a relational database, or from some kind of directory service. (The details of the implementation of initACL() are not shown.)

}

#### **Example 5−4. An Authenticating Credit Agent**

```
package dcj.examples.security;
import java.io.*;
import java.security.*;
import java.security.acl.*;
public class AuthCreditAgent extends AuthAgent {
  protected Acl creditACL;
   public AuthCreditAgent(String host, int port) {
     super(host, port);
     // Initialize our access control lists
     initACL();
   }
  protected void initACL() {
    creditACL = new Acl();
     // Read resources and access permissions
     // from a database, initialize the ACL object
    // \ldots }
   protected void processMsg(String msg) {
     String name = null;
     String cmd = null;
     String retMsg = new String();
     // Parse the command and account name from the input stream.
     StreamTokenizer stok = new StreamTokenizer(new StringReader(msg));
     try {
       stok.nextToken();
       cmd = stok.sval;
       name = stok.sval;
     }
     catch (IOException e) {}
    if (\text{cmd.comparentTo("GET") == 0}) {
       if (isAuthorized(remoteAgent, name, "READ")) {
         String cData = getCreditData(name);
        retMsg = name + " " + cData;
 }
       else {
         retMsg = "UNAUTHORIZED";
 }
     }
     else {
       retMsg = "UNKNOWN_CMD";
     }
     // Add return message with results to the message queue.
     addMsg(retMsg);
   }
  protected String getCreditData(String acctName) {
    // Real method would use account name to
     // initiate a database query...
     return "No info available.";
   }
  protected boolean isAuthorized(Identity agent,
                                   String acctName, String access) {
     boolean auth;
     Permission p = new PermissionImpl(access);
```

```
auth = \text{creditACL.}checkPermission(agent, p);
   return auth;
 }
```
With the remote agent authenticated and an access control list initialized, the AuthCreditAgent processes messages in its processMsg() method much as it did before. The difference is that, before looking up the credit data for an account and sending it back to the agent, the agent's access is checked by calling the isAuthorized() method and passing the agent's Identity, the account name, and the type of access required ("READ" access, in this case). The isAuthorized() method simply calls the checkPermission() method on the ACL object to verify that the authenticated agent has the required permissions on the account being accessed. In this example implementation, we're simply checking the global access rights of the user, rather than the user's access to the given account. In processMsg(), if the agent is authorized, then the data is retrieved and returned to the agent in a message. If not, then a curt "UNAUTHORIZED" message is returned to the agent.

### **5.5.4. Certification: The Last Identity Link**

Our credit agent has come a long way from its initial, rather insecure incarnation. A remote agent now has to provide both an account name and a valid digital signature in order to even make a connection with the AuthCreditAgent. And once it has the connection, it has to be on the access control list for the account before the credit agent will release any information about it.

What we haven't answered yet is the question of how the client gets added to the access list. Somehow the credit agent has to get the remote agent's public key, verify their identity, and authorize them with the right access privileges based on their identity.

## **5.5.5. Distributing Certified Public Keys**

A PublicKey can be distributed to other agents on the network pretty easily. Since the Key interface extends Serializable, you can send a key over an ObjectOutputStream to a remote agent:

```
OutputStream out = socket.getOutputStream();
ObjectOutputStream objOut = new ObjectOutputStream(out);PublicKey myKey = ... // Get my public key
// Send my name
objOut.writeObject(new String("Jim"));
// Send my key
objOut.writeObject(myKey);
```
The remote agent can read my key off of its input stream and store the key on a local "key−ring":

```
InputStream in = socket.getInputStream();
ObjectInputStream objIn = new ObjectInputStream(in);
String name = (String)objIn.readObject();
PublicKey key = (PublicKey)objIn.readObject();
storeKey(key, name);
```
But who's to say it was really me that sent the key along with my name? As we mentioned earlier, a sneaky attacker could pretend to be me, send an agent my name with her own public key, and proceed to access resources using my identity. As we mentioned earlier, this problem is solved by *certificates*. A certificate acts as corroborating evidence of an agent's identity. In most certification scenarios, a well−known certification authority (CA) verifies the identity of an agent with whatever means it deems necessary, physical or otherwise. When the authority is certain of the agent's identity, a certificate is issued to the agent verifying its identity. The certificate is typically signed with the CA's own digital signature, which has been communicated to parties that will need to verify agents using certificates issued by the CA. This communication may use secure, offline channels, or even nonelectronic delivery by known individuals. In any event, a CA will typically be known by many other agents on the network, and its identity can be reverified if it's believed that their signature has been forged.

Once an agent has a certificate attesting to its identity, it can broadcast its public key to other parties by sending the key over open channels, then sending a digital signature that includes its certificate. The certificate itself can be used as the data to be signed. The party receiving the signature can verify the agent's public key by verifying the signature against the data message, and then verifying the identity behind the public key by checking the certificate with the certification authority that it came from. If the certificate checks out, then we can be assured that the agent is the agent named in the certificate, and that the agent has a private key corresponding to the public key it sent us. In order to break through these security barriers, a hostile attacker would have to fool a certificate authority into thinking she is someone else, which any respectable CA will not allow to happen, or she would have to create a false certificate for her public key from a CA, which is not possible assuming that the certificate can be verified directly with the CA, and that the cryptographic algorithm used by the CA to generate their signature is not breakable.

Various standard certificate formats, such as X.509 and PKCS, have been defined and are in use in digital commerce, secure email, etc. At the time of this writing, the Java Security API does not include an API for generating or verifying these certificates. Support for standard certificate formats is promised in Java 1.2.

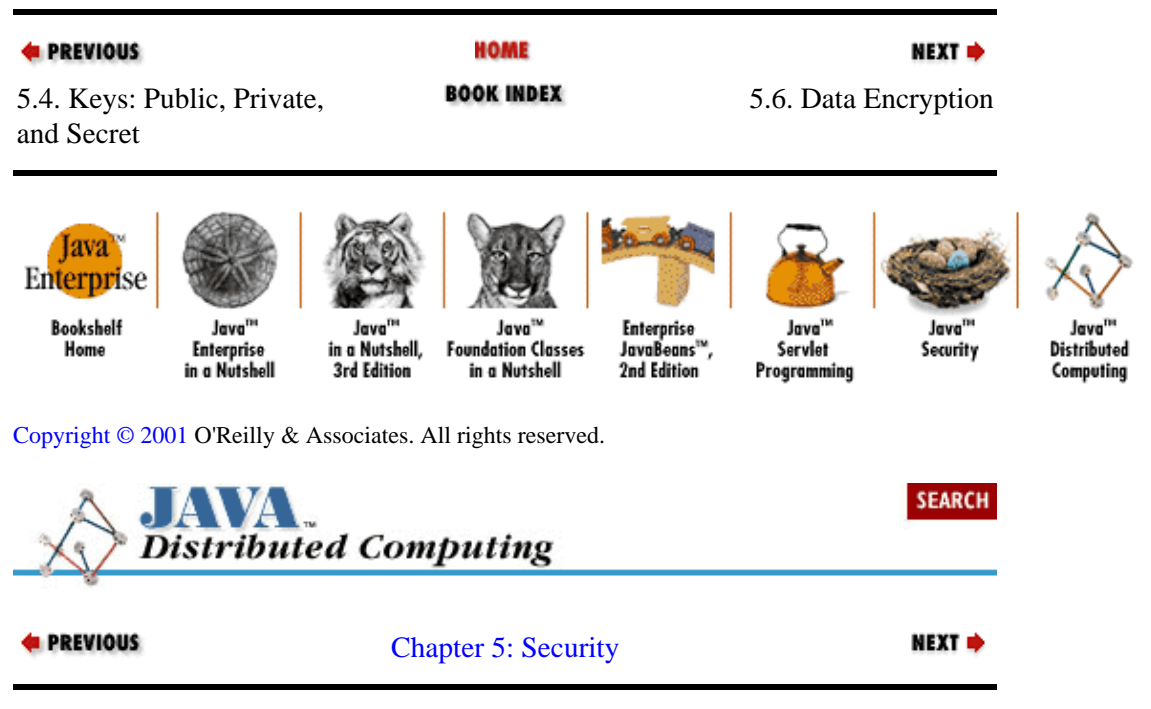

# **5.6. Data Encryption**

Now we've seen how you can authenticate a remote agent talking to you over the network, but what about the security of the data you're exchanging? Our AuthCreditAgent checks the identity of the requesting agent before sending account information to them, but once it does, the data is sent unencoded over the network as a message:

```
String msq = nextMsg();
 ...
dout.writeUTF(msg);
```
So if the data is all an attacker is after, and he couldn't easily bypass our authentication system, he could eavesdrop on the network communications and collect the data that way. To prevent this, you want to encode, or *encrypt*, the data before it's transmitted, in such a way that only the intended recipient can decode the data.

## **5.6.1. Ciphers for Secure Data Transfers**

The Java Cryptography Extension to the Java Security API provides the java.security.Cipher class for implementing secure, encrypted data transfers. A Cipher can be used on the sending end of a transmission to encrypt data, and on the receiving end to decrypt data. A Cipher is created using the getInstance() method common to the Java Security API, passing in the name of an algorithm to be used for encryption:

Cipher sendCipher = Cipher.getInstance("DES");

In this example, we're creating a Cipher that uses the DES algorithm to encrypt data. This algorithm is a *symmetric* encryption algorithm, which means that it needs to use the same secret key for both the encryption and decryption of data at either end of the transmission link. Other encryption schemes are considered *asymmetric*, in that they use different keys for encryption and decryption. This term is usually used to refer to encryption algorithms that are based on public key methods. With an asymmetric cipher, a message might be encrypted using an agent's public key, and can only be decrypted using the corresponding private key. The advantage of asymmetric encryption is that we can transmit public keys to other agents in the clear. Symmetric encryption requires that we securely transmit a secret key between two parties. The advantage of symmetric encryption is performance; symmetric algorithms usually take less CPU time to encrypt and decrypt data. Where performance is an issue, you can use a combination of symmetric and asymmetric encryption. A secret key can be transmitted between two parties first, using their public keys and asymmetric encryption on the secret key. Then the rest of the communication can be carried out using symmetric encryption, with the secret key.

For sending data, the Cipher that we create needs to be initialized with a key to use to encrypt the data. This is done by passing the Key into the initEncrypt() method on the Cipher:

Key encodeKey =  $\dots$ ; // Get key to be used for encrypting data sendCipher.initEncrypt(encodeKey);

The data to be encrypted is passed into the Cipher's crypt() method next:

```
byte[] sensitiveData = ...;
byte[] encodedData = sendCipher.crypt(sensitiveData);
```
The encoded data can now be transmitted safely to another party, where it can be decoded only if the right key and algorithm are used.

The procedure for decrypting the message is similar. A Cipher object is created just as in the encryption stage, but it is initialized for decryption using the proper key:

Key decodeKey =  $\dots$ ; // Get the key to be used for decrypting data receiveCipher.initDecrypt(decodeKey);

Once the encoded data is received, either over a Socket connection or through some other means, the receiver can decrypt it using the crypt() methods on the decrypting Cipher:

byte[] sensitiveData = receiveCipher.crypt(encodedData);

## **5.6.2. Back to Our Credit Agent**

Now we can add data encryption to our credit agent, so that the account information sent back to the remote agent is safe from prying eyes. First, we'll make a new subclass of our SimpleAgent, called SecureAgent, that includes all of the authentication abilities of the AuthAgent from [Example 5−3,](#page-145-0) plus the ability to encrypt and decrypt messages. The SecureAgent is shown in [Example 5−5.](#page-151-0) The

<span id="page-151-0"></span>SecureAgent has an extra data member, cryptKey, which is a Key to be used to encrypt and decrypt messages sent to and from the remote agent. For this example, we'll assume that we're using a symmetric, secret key encryption algorithm to encode messages. The key used for the cipher may have been initialized with a handshaking process involving an asymmetric algorithm, as we described earlier.

#### **Example 5−5. An Agent with Authentication and Encryption**

```
package dcj.examples.security;
import java.lang.*;
import java.net.*;
import java.io.*;
import java.security.*;
public class SecureAgent extends SimpleAgent {
   // The Identity of the agent we're connected to
  Identity remoteAgent = null;
   // A secret key used to encode/decode messages
  Key cryptKey = null;
   public SecureAgent(String host, int port)
       throws IllegalArgumentException {
     super(host, port);
     DataInputStream din = new DataInputStream(inStream);
     // Try to authenticate the remote agent
     try {
      String agentId = \text{dim.readUTE}();
       int dataLen = din.readInt();
       byte[] data = new byte[dataLen];
       din.read(data);
       int sigLen = din.readInt();
       byte[] sig = new byte[sigLen];
       din.read(sig);
       if (!authenticate(agentId, data, sig)) {
         // Failed to authenticate: write error message, close socket and
         // return
         System.out.println("Failed to authenticate remote agent "
                             + agentId);
        closeConnection();
       }
       else {
         // Remote agent is authenticated, first message is a welcome
         addMsg("HELLO " + agentId);
       }
     }
     catch (Exception e) {
       closeConnection();
     }
   }
   protected boolean authenticate(String id, byte[] data, byte[] sig) {
     boolean success = false;
     PublicKey key = lookupKey(id);
     try {
       // Set up a signature with the agent's public key
       Signature agentSig = Signature.getInstance(key.getAlgorithm());
       agentSig.initVerify(key);
       // Try to verify the signature message from the agent
       agentSig.update(data);
      success = aqentsiqvert(y(siq));
```

```
 if (success) {
         // Agent checks out, so initialize an identity for it
        remoteAgent = new Identity(id); remoteAgent.setPublicKey(key);
         // Get the agent's secret encryption key, too
         cryptKey = lookupSecretKey(id);
 }
     }
     catch (Exception e) {
       System.err.println("Failed to verify agent signature.");
      success = false; }
     return success;
   }
   public void run() {
     // Go into infinite loop, sending messages, receiving responses, and
     // processing them...
    DataInputStream din = (DataInputStream) inStream;
     DataOutputStream dout = (DataOutputStream)outStream;
     // Make an encryption Cipher for sending messages...
     String cryptAlgName = cryptKey.getAlgorithm();
     Cipher sendCipher = Cipher.getInstance(cryptAlgName);
     sendCipher.initEncrypt(cryptKey);
     // ...and a decryption Cipher for receiving them.
     Cipher receiveCipher = Cipher.getInstance(cryptAlgName);
     receiveCipher.initDecrypt(cryptKey);
     while (true) {
       String msg = nextMsg();
      if (msg != null) {
         String inMsg = "", inToken = "";
         try {
           // Send encrypted message to agent
           byte[] eData = sendCipher.crypt(msg.getBytes());
           dout.write(eData);
           // Read and decrypt message from agent
           int dataLen = din.readInt();
           eData = new byte[dataLen];
           din.read(eData);
           byte[] clearData = receiveCipher.crypt(eData);
           inMsg = new String(clearData);
           // Process the incoming message
           processMsg(inMsg);
 }
         catch (Exception e) {}
       }
    }
   }
}
```
The SecureAgent constructor is identical to the AuthAgent, reading a digital signature from the input stream and passing it to the authenticate() method. The authenticate() method is almost the same: the digital signature is checked, and if it is verified, then the agent's Identity is initialized with their PublicKey. An extra step is added, though, to look up the agent's secret key using the aptly named lookupSecretKey() method. The secret key might be stored in a local database, or on a key−ring in memory. A very simple way to store a key−ring would be to put keys in a Hashtable indexed by the identity name, and then serialize the Hashtable object to a file on disk. In this case, the lookupSecretKey() method on our AuthAgent might look something like this:

```
protected SecretKey lookupSecretKey(String id) {
     SecretKey key = null;
     // Get the key−ring file name from the property list for this agent
     String keyringFile = System.getProperty("keyring", "keyring.dat");
     // Try reading the key−ring and looking up the key for the id
     try {
         // Read the key−ring from disk
         ObjectInputStream in =
            new ObjectInputStream(new FileInputStream(keyringFile));
         Hashtable keyring = (Hashtable) in.readObject();
         // Lookup the id's key on the ring
        key = (SecretKey)keyring.get(id); }
     catch (Exception e) {
         System.err.println("Failure looking up key on keyring.");
         e.printStackTrace(System.err);
     }
     return key;
}
```
The big difference between the AuthAgent and the SecureAgent is in their run() methods. Before the SecureAgent starts sending and receiving messages in the run() method's while loop, it initializes two Ciphers, one for encrypting outgoing messages and one for decrypting incoming messages. It uses the cryptKey to initialize both Ciphers. In the message−passing loop, the Secure−Agent encrypts each outgoing message with the send Cipher, and all incoming messages are read as byte arrays, and decrypted using the receive Cipher.

To make our credit agent use the new encryption abilities offered by the SecureAgent, we can just change the class definition and have the agent extend the SecureAgent rather than the AuthAgent. The processMsg() method will work unchanged since the incoming messages have been decrypted in the Se−cureAgent.run() method before being passed into the processMsg() method.

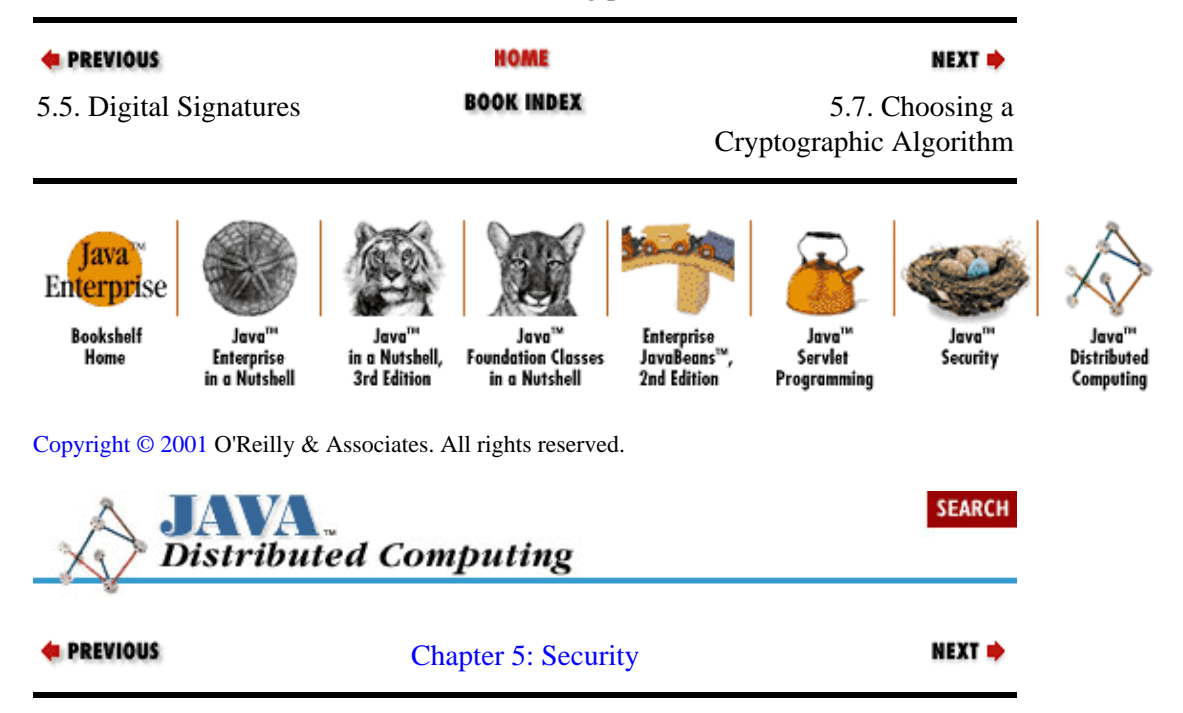

# **5.7. Choosing a Cryptographic Algorithm**

Throughout this chapter we've shown how objects from the Java Security API, such as KeyPairGenerators and Ciphers, can be created by specifying a particular cryptographic algorithm for the implementation of the object. We haven't yet discussed the issues involved in picking one algorithm over another.

## **5.7.1. Features of Cryptographic Algorithms**

Cryptography includes a broad range of techniques under its umbrella. Some of the characteristics that distinguish one technique from another follow.

## **5.7.1.1. Level of protection**

Some encryption techniques provide a virtually unbreakable barrier to information theft; others just require a determined attacker with moderate resources to be broken. One way to compare techniques on this level is to estimate how much CPU time would be required on a machine of a given processing speed to iterate through all the possible keys to the encoded data. For example, "A 128−bit XYZ cryptographic key requires 14.5 months of CPU time on an Acme 24−processor server to be broken." But other issues can affect the level of effort required to break the encrypted data, and make it difficult to objectively compare the security of encryption techniques. For example, if the attacker is not familiar with the format of the data being transmitted, and the data isn't easily interpreted on its own, then it may be tough to tell if an attempt to decode the data has worked or not.

## **5.7.1.2. Sophistication and complexity**

Encryption techniques are usually based upon the mathematical properties of numbers and digital information. The mathematical theories employed in creating encryption techniques vary in their complexity and sophistication; some require poring over many pages of mathematics and statistics journals to be fully understood, while others can be explained using basic concepts of algebra. The resources required to implement and to break a given encryption technique are usually a direct function of its complexity. All other issues being equal, a more complex encryption scheme is normally more expensive to implement, but is also more expensive to break. As an application developer, you'll typically need to trade off efficiency against security. If high throughput is a requirement for your application, you may be willing to use a less complex, and less secure, cryptographic algorithm if it imposes significantly less overhead on your agents.

## **5.7.1.3. One−, two−, and many−way cryptography**

Depending on the nature of your distributed application, there may be situations in which many parties need to be individually or mutually authenticated by one agent. A secure chat room or whiteboard system, for example, may require mutual authentication by all participating parties. Most authentication schemes directly support one− or two−way agent authentication. Few, if any, have any concept of multi−way authenticated communications. Instead, the developer must maintain a set of two−way−authenticated channels at each agent site. One way to deal with multi−way authentication is to define a group of individuals as a group identity with a single key pair and set of certificates. Every person in this group needs to prove ownership by providing a digital signature verifying that they have access to the group's private key, and some kind of certification of their keys. The viability of this approach really lies in the policies of the certification authority being used. If they agree to certify groups, and have defined a policy for verifying membership in certain groups, then most cryptographic algorithms will support a key pair or certificate associated with a named

group rather than a named individual.

## **5.7.1.4. Design issues**

As we've already mentioned, modern cryptography involves the use of keys for data signing, encoding, and decoding. Some require the secure distribution of private keys between parties, while others allow the parties to use public keys that can be broadcast openly. In our SecureAgent example, we used an encoding scheme that required the use of secret keys.

Other design issues involve the low−level implementation details of the algorithm. If we're building an agent to be used in an applet context, then we'd like the implementation of an cryptographic algorithm to be done completely in Java without any native method calls, so that we don't have to distribute native libraries to every agent that will talk to our agent.

Another issue that may seem obvious is the level of standardization of a cryptographic algorithm. If an algorithm is standardized, or at least widely used, then there is a better chance that we can use our security−enabled agents with other people's agents without modifying them.

## **5.7.1.5. Financial and legal issues**

An issue of a different sort is the expense of using a cryptographic algorithm. Some of the more sophisticated techniques are patented, and require payment of license fees to be used. Others are simply too involved to be implemented by the average developer, and software implementations can be sold for high prices by those who do have the resources to develop them.<sup>[2]</sup>

[2]To give an idea of the kind of price tags being put on high−caliber encryption packages, one set of Java encryption classes was listed at a cost of \$25,000 for a limited−use license. Depending on the expected usage of the package, the price tag climbs as high as \$100,000.

There are also legal and political restrictions to worry about. The United States, for example, has specific restrictions on the types of encryption that can be implemented for export to foreign countries. Currently, there are two separate versions of the Netscape browser: one for international use, and one for use only within the United States. The latter includes a more sophisticated version of the RSA encryption technology, whose export is restricted by the U.S. federal government.

## **5.7.2. Available Algorithms**

There are numerous cryptographic algorithms for data encryption, and a similar number of certification and authentication techniques. Several umbrella security protocols and standards have been developed that incorporate both encryption and authentication facilities. Among them are Netscape's Secure Socket Layer (at the time of this writing, SSL 3.0 is an IETF Internet Draft), the Pretty Good Privacy (PGP) package developed originally by Phil Zimmermann, and the Public Key Cryptography Standard (PKCS) from RSA Laboratories. S−HTTP is a security protocol designed specifically around the HTTP protocol, which differentiates it from these other, more general protocols. The chief motivation behind the development of these packages is to make encryption and authentication technologies easily accessible to developers, and to provide a common protocol for security−enabled applications to interact freely.

## **5.7.2.1. Encryption techniques**

We've already discussed some of the differences between public key encryption and secret key techniques. Some commonly used secret key encryption algorithms are the Data Encryption Standard (DES), and the International Data Encryption Algorithm (IDEA).

Some common forms of public key encryption in use today are Diffie−Hellman, derived from the original paper describing public key systems; RSA, licensed by RSA Laboratories; and the Digital Signature Algorithm (DSA), developed by the National Institute of Standards and Technology (NIST). Diffie−Hellman uses an encryption algorithm based on factoring prime numbers, while DSA is based on an algorithm involving discrete logarithms. These two algorithms are believed by many cryptographers to be comparably hard to crack. RSA is based upon a combination of their own public key encryption scheme with other secret key algorithms, such as DES block ciphers.

## **5.7.2.2. Certificates and authentication techniques**

As we've already seen, certification and authentication schemes are typically founded on an existing public key encryption technique. The RSA public key cryptography system, for example, can be used in combination with a hashing technique to implement an authentication scheme. One party "signs" a message by running it through a known hashing algorithm, and then encrypts the hashed message with their private key to generate a digital signature. The signature is then sent along with the original message to the other party. The receiving party can then decrypt the signature using the sender's public key, and hash the clear message using the same hashing algorithm used to generate the signature. If the hashed message is equal to the decrypted signature, then the receiving party can assume that the sender is the person that owns the public key. In order to impersonate some other party, we would have to know their private key. Otherwise, we wouldn't be able to generate both a clear message and an encrypted, hashed version of the message that check out against each other.

All authentication systems use certificates, which minimally contain an identifier for a party and the party's public key. The most commonly used standard format for digital certificates is the ITU X.509 standard certificate format. SSL, PKCS, and S−HTTP all offer X.509−compliant certification methods within their protocols. RSA can also be used in conjunction with X.509 certificates. Many cryptographic systems, however, resort to nonstandard certificate formats based on their own binary formatting schemes, where a public key, an identifier, and several other parameters, such as expiration times and serial numbers, are serialized and encrypted before being transmitted.

In most cases, the power of a certificate to authenticate a party rests on the certifying authority (CA) that issues and vouches for the certificate. VeriSign, BBN, and even the United States Postal Service offer CA services. Certificate authorities usually provide several levels of certification and require various types of proof of identity. In some cases an email verification is sufficient; other certificates require verification by a notary public before being issued. A certificate issued from a CA must be installed somehow on your host computer in order to be properly broadcast by your network applications when secure transmissions are attempted. The Netscape browser, for example, will use your personal certificate to establish secure HTTP connections when a remote HTTP server requests it.

## **5.7.3. General Security Protocols**

We've already mentioned some of the more common general security protocols in use today. Support for them in the Java environment is becoming more broadly available, but implementation of the cryptographic algorithms underlying these protocols is a complex task that typically requires the backing of a software development company. If public−domain or shareware versions of these protocols do become available they will undoubtedly be few and far between.

## **5.7.3.1. Secure Socket Layer (SSL)**

The Secure Socket Layer, originally put forth by Netscape and now an Internet Draft of the IETF, defines a general security protocol for private, authenticated communications. SSL is a protocol that layers on top of a network transport protocol (such as TCP/IP), but below application protocols (such as HTTP) or security APIs (such as the Java Security API). The protocol allows agents to choose from a suite of encryption algorithms and authentication schemes, including DES ciphers and RSA cryptography.

In addition to providing communications security with existing cryptographic techniques, SSL also provides a means to extend the protocol to include new encryption methods that may be developed. SSL also provides a session caching facility, where key pairs associated with a connection to a particular party can be retrieved and used to reinstate secure connections in sessionless application protocols, like HTTP.

## **5.7.3.2. Pretty Good Privacy (PGP)**

PGP was originally developed by Phil Zimmermann as an effort to get effective privacy and authentication tools into the hands of the general technology community. There has been a shroud of controversy surrounding PGP since its public release by Zimmermann, involving United States export laws concerning cryptographic technology. We won't discuss the sordid details here, except to say that there are essentially two versions of PGP: one for use within the United States and Canada, and another for international use, which does not use certain implementations of RSA encryption algorithms.

In terms of the families of encryption algorithms that we discussed in an earlier section, PGP is a hybrid technique that uses public key methods to distribute private keys between agents. The reason for this is efficiency: public key methods are computationally very expensive, and can significantly reduce your data throughput if all data is transmitted with public key encryption. PGP tries to circumvent this by using RSA public key encryption to transmit a pair of random private keys between the two parties securely. Once the agents have each other's private keys, they can proceed to encrypt their messages using faster, private key encryption. Messages are encrypted using a block cipher called IDEA. Note that, while SSL allows us to specify what kind of encryption we would like to use, the encryption scheme used by PGP is fixed.

Authentication in PGP can be implemented with digital signatures, using a method similar to that used by RSA for authentication. An MD5 hashing function and RSA encryption is used to generate the signature.

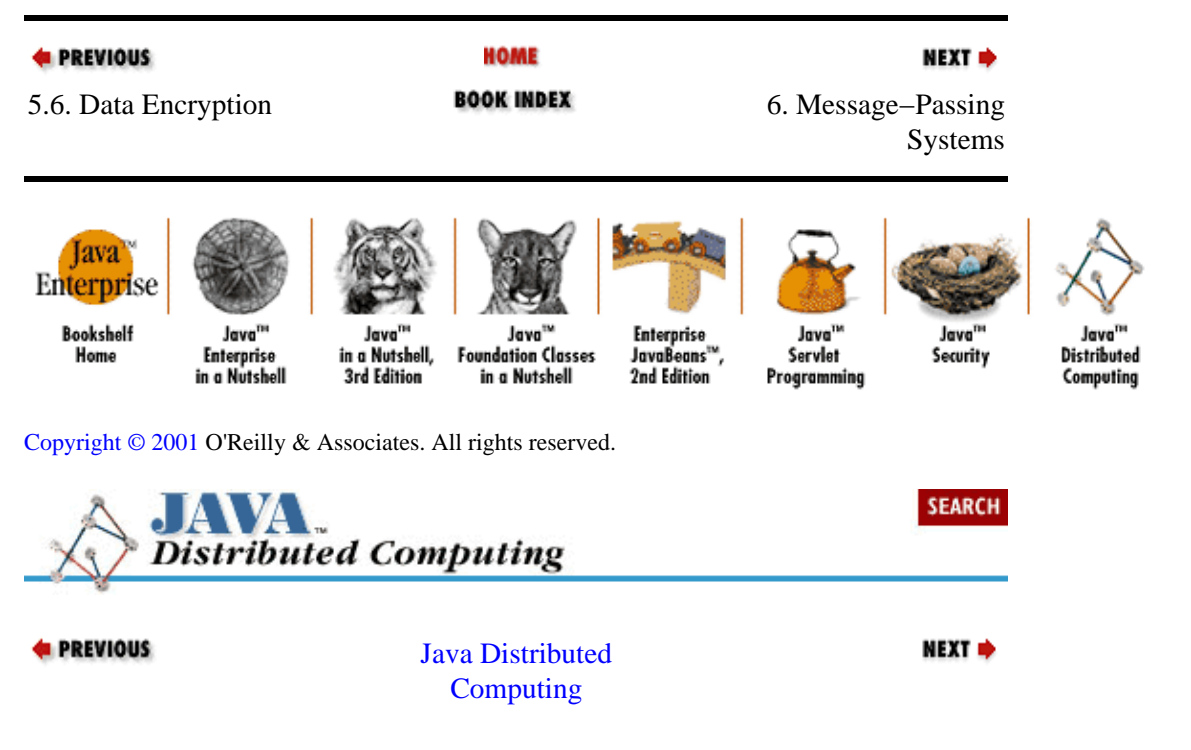

# **Chapter 6. Message−Passing Systems**

#### **Contents:**

[Messages Defined](#page-158-0) [Why Do We Need Messages?](#page-161-0) [Message Processing](#page-162-0) [Fixed Protocols](#page-166-0) [Adaptable Protocols](#page-179-0) [Message Passing with Java Events](#page-187-0) [Using Remote Objects](#page-195-0)

In this chapter we examine applications that use message−passing schemes to distribute information between agents in a distributed system. The first thing we'll do is define what we mean by "message passing," then we'll look at some ways that messages can be handled by a Java agent. We'll build two versions of a message−passing system. The first is based on a homegrown message−handling system, with Message objects being transmitted over I/O streams between MessageHand−lers. Most of our discussion about message passing will be based on these classes. Near the end of the chapter, we'll look at a message−passing system based on the delegation event model built into the JDK and used by the AWT package. In this case, we'll be using EventObjects as our messages, and leveraging the model of event sources and listeners from the JDK to build a message−handling framework.

## **6.1. Messages Defined**

Before we start discussing message−passing systems, we need to define what we mean by a *message*. Essentially, a message is a structured piece of information sent from one agent to another over a communication channel. Some messages are requests made to one agent by another, other messages deliver data or notification to another agent. In most applications that we'll discuss, a message consists of a message identifier and, if needed, a set of message arguments. The message identifier tells the receiver the purpose or type of the message. The arguments to the message contain additional information that is interpreted based on the type of message. They may contain the object of an action (e.g., the message "*xy*" means, "Do *x* to *y* and return the result"), or they may contain information used to carry out a request (e.g., "*x a b c* " means, "Do *x*, and use *a*, *b*, and *c* to do it").

Message identifiers are usually simple, unique tokens that differentiate one type of message from another. They may even be simple integer values, where the agents on either end use a look−up table of some sort to match the value with its meaning. Message arguments, on the other hand, can be of many types. Some simple message protocols get away with using only basic data types, like integers, strings, and floating−point values, for message arguments. These arguments can be read and written directly using the DataInputStream and DataOutputStream classes. Other protocols need to use more complicated data types and objects as message arguments. These complex data types can be sent as an ordered sequence of simple data types over a DataOutputStream. They can also be transmitted as objects using the Java RMI object serialization support, as discussed in [Chapter 3, "Distributing Objects".](#page-85-0)

In some very well defined and controlled application environments, a message protocol may not need message identifiers at all. The interactions between agents may be so strictly defined that there's no need to specify the type of message being sent because the receiver is already expecting it. Suppose, for example, that we have two chess−playing agents talking to each other. Assuming that they both always make valid moves and that they both continue to play until checkmate results, the only kind of message they need to exchange is one that contains the next move that they want to make, with an optional argument that indicates if the move results in a "check" or a "checkmate." In this case, there's no need for message identifiers−−the messages can just contain the chess players' moves.

In a sense, every network standard and protocol we've discussed so far can be boiled down to some form of message passing. HTTP, SSL, even low−level network protocols like TCP/IP are protocols built around some form of message passing. When we speak of message passing in this chapter, however, we are talking about message passing that is done explicitly by the application programmer. While these other protocols are built around some kind of message−passing protocol, that level of the protocol is hidden from the developer by an API of some kind. For example, SSL is utilized by an application programmer through a class library, where method calls on SSL−related objects are automatically broken down into SSL−compliant messages. Likewise, incoming SSL "messages" are processed and mapped into new data objects and method calls on SSL objects. This is what makes these complicated but powerful protocols so useful: the application programmer doesn't need to know the details of the protocol at the lower level. When we speak of message passing in this chapter, we're referring to situations where the message protocol−−the generation and the processing of messages−−is defined and performed directly at the application level.

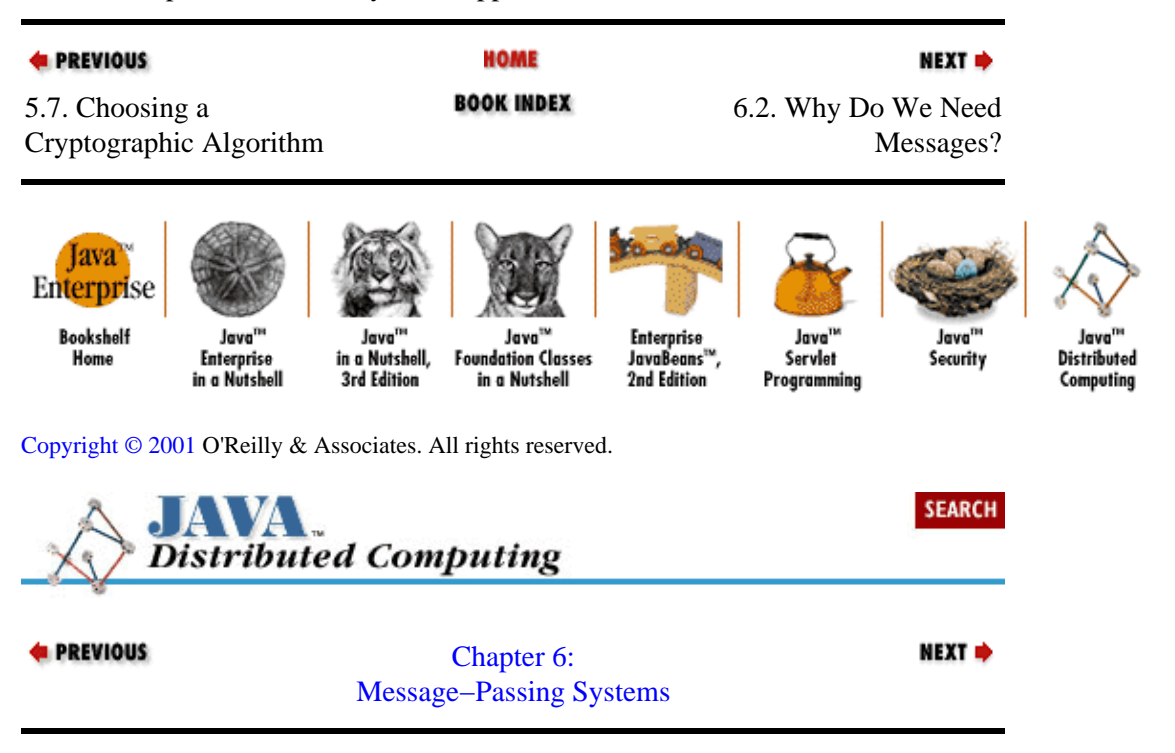

## **6.2. Why Do We Need Messages?**

This is a perfectly valid question. If we have object−based communication schemes like CORBA and RMI available in the Java environment, why would we have to resort to passing messages, a simple but restrictive communication method, to transmit information between agents?

While message passing isn't as sophisticated and robust as distributed objects, it's relatively simple to implement using the java.io package. The goals of the two approaches are very different. Distributing objects extends an application across the network by making its objects appear to be spread across the hosts in our virtual machine. Message passing serves a much simpler role, defining a simple communication protocol for sending data. Passing messages over I/O streams also avoids the communication overhead involved in using most distributed object schemes, and doesn't require any special network protocols. So message passing is a useful and sometimes necessary tool, particularly in the following situations:

• Communication needs are relatively simple in nature

• Transaction throughput is critical

•

<span id="page-161-0"></span>The scope of the your system is limited, so that rapid implementation takes precedence over sophistication and flexibility of design

•

Special network protocols need to be avoided (e.g., parts of the system need to operate behind a firewall)

• Remote object protocols (e.g., an applet in a browser that doesn't support RMI or CORBA) simply aren't available

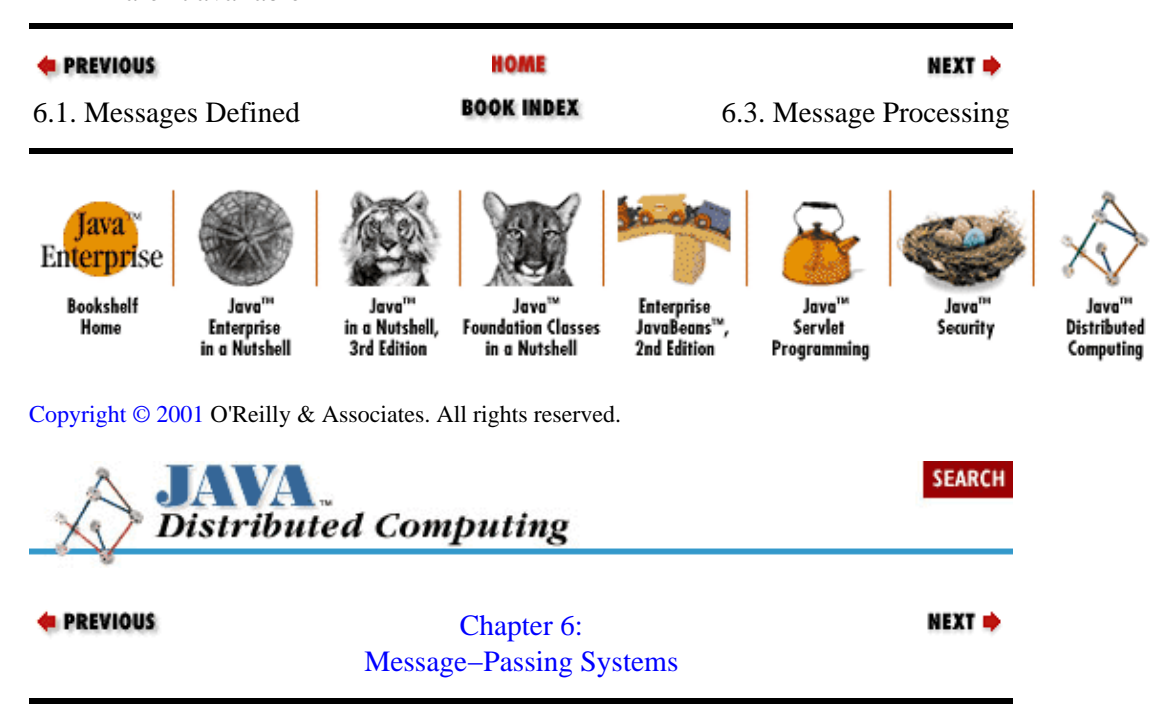

# **6.3. Message Processing**

When you're developing an agent that will be exchanging messages, it's important to think about how message processing will integrate with the rest of the objects making up the agent. Ideally, you'd like to:

#### *Isolate communications details from application details*

This leaves you free to design the bulk of the classes making up the application around application issues, not issues related to the communication scheme you happen to be using. Likewise, the communications subsystem can be designed and updated independently, based on the communication needs of the overall system.

#### *Provide a structured way to link messages to method calls on application objects*

You need a well−defined way for incoming messages to trigger method calls on application objects, and for object methods to generate messages to remote agents to service requests.

These may seem like conflicting requirements, but we'll see that they can both be satisfied to one degree or another by a single message−processing method.

## **6.3.1. Asychronous vs. Synchronous Message Handling**

A crucial question in designing a message−processing system is whether it needs to be asynchronous or not. In our chess example, the player agents can process messages synchronously, since they'll be handshaking

<span id="page-162-0"></span>throughout the entire game. That is, one player sends a move (in a message) to the other player; the second player applies the move to its copy of the "playing board," weighs its options, and sends its countermove to the first player. In this simple example, there isn't anything else a player needs to do while choosing its move or waiting for the other player to send its move, so there's no need for the ability to receive and process messages asynchronously.

This isn't usually the case, though. Messages usually trigger some significant processing by an agent, which can be carried on while waiting for any further messages. Agents in an application will usually be better off if they can send and receive messages asynchronously from any other work they may need to do. This "other work" may be in response to these messages, or may be independent of the message passing that's going on. If we were implementing a more sophisticated network game than our simple chess system, each player agent might have plenty of work to do in addition to sending and receiving messages. There may be user input to deal with, multiple remote players to synchronize with, graphical displays to update, and complicated internal models to keep straight. To keep everything in the agent running smoothly, asynchronous message I/O will probably be necessary, so your message−passing scheme should support it.

## **6.3.2. A Basic Message Processor**

Based on our earlier definition of a message, the BasicMessage class shown in Example 6–1 is an implementation of a generic message object. It has a message identifier and a list of arguments, all represented as strings. The BasicMessage has public methods for querying its identifier (messageId()) and its arguments (argList()). It also has an abstract Do() method, which will be implemented in subclasses of BasicMessage to perform whatever is required by the given message. It's in the Do() method implementations that we'll both define our message protocol, and link our message−passing scheme to the application objects in the system. For each type of message in our protocol, a subclass of BasicMessage can be defined to interpret the message arguments and do whatever is required for that type of message.

#### **Example 6−1. A Basic Message Class**

```
package dcj.examples.messageV1;
import java.util.Vector;
public abstract class BasicMessage
{
  protected String id;
  protected Vector argList;
   public BasicMessage() {
     argList = new Vector();
   }
   public BasicMessage(String mid) {
    id = mid;argList = new Vector();
   }
   protected void setId(String mid) {
    id = mid; }
   public void addArg(String arg) {
     argList.addElement(arg);
   }
   public String messageID() {
     return id;
```

```
 }
  public Vector argList() {
     Vector listCopy = (Vector)argList.clone();
     return listCopy;
 }
  public abstract boolean Do();
}
```
To send and receive messages over a connection to a remote agent, we have the BasicMsgHandler, shown in Example 6−2. This class handles messages in terms of string *tokens* −−a message is simply a series of tokens followed by an "end−of−message" indicator. The first token is the message identifier, and the rest are arguments to the message. The readMsg() method on BasicMsgHandler reads the message identifier of the incoming message first, then calls buildMessage() to construct the message object corresponding to the message type. The buildMessage() method is abstract in BasicMsgHandler, and is implemented by subclasses to match the message protocol being used.

To support asynchronous message processing, the BasicMsgHandler also implements the Runnable interface. The run() method is a loop that reads a message, calls the message's Do() method, then reads the next message. The BasicMsgHandler's run() method does not send messages directly. If a message needs to be sent to the remote agent, it will have to be done inside the Do() method of one of the incoming messages, or outside of the BasicMsg−Handler's thread altogether. A static message handler object is associated with the BasicMsgHandler class for this purpose. It's initialized by the BasicMsg−Handler constructors−−when a BasicMsgHandler is created, it sets the static handler object to point to itself. In many message–passing applications there is one central message handler for each agent, and it's sometimes convenient to have this message handler globally accessible. For example, the Do() method on a BasicMessage subclass may need to send a message to the remote agent in response to the message it has just processed. Note that the static message handler object is declared public, so an application can change the global handler when necessary.

#### **Example 6−2. A Basic Message Handler**

```
package dcj.examples.messageV1;
import java.util.Vector;
import java.lang.*;
import java.io.*;
public abstract class BasicMsgHandler implements Runnable
{
   // Static message handler for applications where only one message 
   // handler is used and needs to be globally accessible.
   public static BasicMsgHandler current = null;
  InputStream msgIn;
  OutputStream msgOut;
   StreamTokenizer tokenizer;
   String msgEndToken = "END";
   public BasicMsgHandler(InputStream in, OutputStream out) {
   setStreams(in, out);
    current = this; }
   public BasicMsgHandler(InputStream in, OutputStream out,
                          String endToken) {
     msgEndToken = endToken;
     setStreams(in, out);
```

```
current = this; }
  protected void setStreams(InputStream in, OutputStream out) {
   msqIn = in;msqOut = out; }
  public BasicMessage readMsg() throws IOException {
    BasicMessage msg;
    String token;
   DataInputStream din = new DataInputStream(msqIn);
    token = din.readUTF();
    msg = buildMessage(token);
   if (msg != null) {
      boolean msgEnd = false;
      while (!msgEnd) {
         token = din.readUTF();
         if (token.compareTo(msgEndToken) == 0)
         msqEnd = true; else {
           msg.addArg(token);
         }
       }
    }
    return msg;
   }
  public void sendMsg(BasicMessage msg) throws IOException {
    boolean success = true;
   DataOutputStream dout = new DataOutputStream(msqOut);
    dout.writeUTF(msg.messageID());
   Vector args = msg.argList();
   int acnt = args.size();
   for (int i = 0; i < acnt; i++) {
      dout.writeUTF((String)args.elementAt(i));
    }
    dout.writeUTF(msgEndToken);
  }
  public void run() {
    try {
      while (true) {
        BasicMessage msg = readMsg();
         if (msg != null)
           msg.Do();
       }
    }
    // Treat an IOException as a termination of the message
    // exchange, and let this message−processing thread die.
    catch (IOException e) {}
   }
  protected abstract BasicMessage buildMessage(String msgId);
```
These two classes define a framework for simple message−passing protocols. In the next section, we'll see how to use these classes in practice, and how this structure needs to be expanded to support more complex message−passing situations.

}

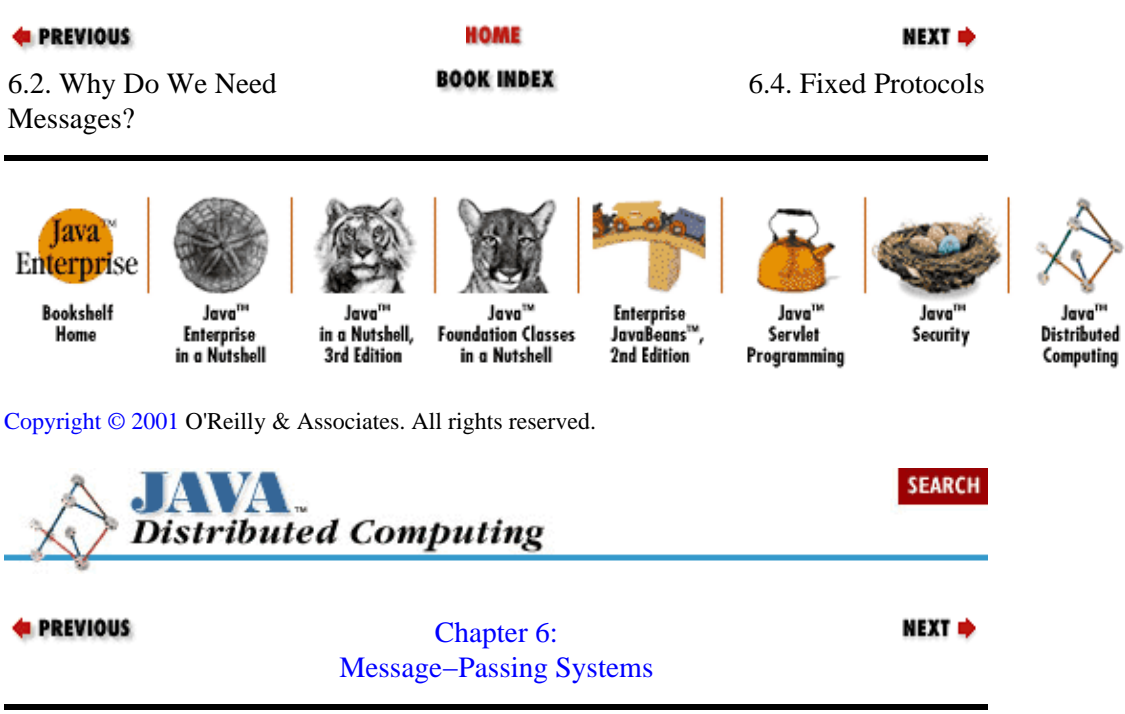

## **6.4. Fixed Protocols**

If we recall our definition of a message as an identifier followed by a set of arguments, we can break down the possible message protocols into *fixed* and *adaptable* types. In this section we'll discuss fixed protocols, where the set of possible identifiers and the arguments for each type of message are known beforehand and don't change during a communication session. Adaptable protocols have variable argument lists on messages, or variable sets of message types, or both.

Let's return to the chess−player agents that we mentioned earlier and define a fixed protocol that they could use to engage in a game of chess. We'll define a protocol that will let them pass moves back and forth, confirm each other's moves, and concede a game. Then we'll implement this message protocol using our BasicMessage and BasicMsgHandler classes.

Figure 6−1 shows the architecture of the chess−playing system we'll be building in the following sections. On each player's host computer, a ChessPlayer object keeps track of the current board layout and comes up with the player's next move. A ChessServer object handles all of the communication with the remote opponent; it packages up moves from the local player into messages, and ships them off to the opponent's ChessServer. (It also takes messages from the remote opponent and calls the required methods on the local ChessPlayer.)

<span id="page-166-0"></span>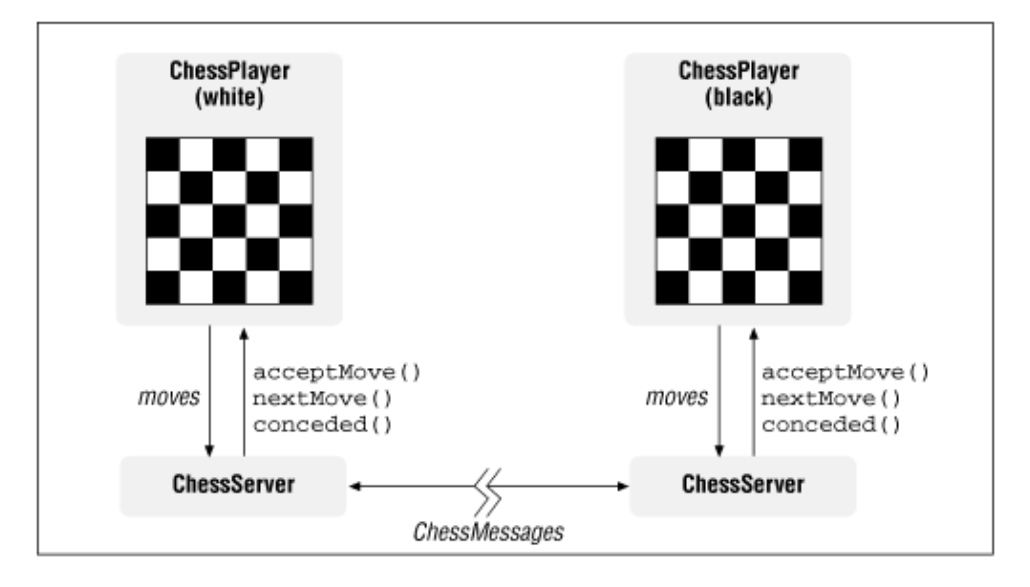

#### **Figure 6−1. Chess system architecture**

Before we define the protocol that the distributed chess system will use, let's put together the application−level classes that act as our chess players. The ChessPlayer class in Example 6−3 demonstrates the interface to our chess player agents. The Chess Player maintains the state of the chess board internally. (We don't show the details of the data structures here, since they're not directly relevant to the topic at hand.) The methods defined on the ChessPlayer interface provide the means for telling the chess player the opposing player's moves, and asking the chess player for its moves.

The acceptMove () method is called on a ChessPlayer when a move from the opposing player has been received. The requested move is given to the chess player to be confirmed as valid against the current state of the board. Game moves are represented as a "from" position, a "to" position, and a flag indicating whether the move results in a "check," a "checkmate," or neither. The "from" and "to" positions are represented as strings, such as "K3" for "King's 3," "R4" for "Rook's 4," etc. The nextMove() method asks the chess player for its next move based on the current board position. The move is returned as the value of the reference arguments. The generated move will not be applied to the game board until the moveAccepted() method is called. This indicates that the opposing player has accepted the move and applied it to its copy of the game board. These three methods are used by the two players to submit and confirm each other's moves during a game. Calling a player's concede() method tells it that the opponent has conceded the game.

We've designed this application object independently of the fact that we're planning on using message passing. We could be using any communication scheme at all to pass moves between two ChessPlayers. We could even create two ChessPlayer objects within one process and engage in a game by calling methods on each of them in turn.

#### **Example 6−3. A Chess Player Agent**

```
package dcj.examples.messageV1;
public class ChessPlayer {
   // Data structures for maintaining chess board state
   // ... 
   public static final int CHECK = 0;
   public static final int CHECKMATE = 1;
   public static final int NO_CHECK = 2;
   public ChessPlayer() {
     // Initialize chess board
   }
```

```
 public boolean acceptMove(String from, String to,
                            int checkOrMate) {
   // Check validity of requested move.
   // If valid, apply to chess board and return true.
   // If invalid, return false.
   // ... 
   return true;
 }
 public boolean nextMove(String from, String to,
                          int checkOrMate) {
   // Generate our next move based on the current 
   // state of the game board...
   // ... 
   return true;
 }
 public void moveAccepted(String from, String to,
                          int checkOrMate) {
   // Our move was accepted as valid, apply it to the 
   // game board...
   // ... 
 }
 public void conceded() {
  // We've won!
 }
```
Now that we've defined the agents that will be playing the chess game, we can define the message protocol they'll use. First, they'll need a message to pass moves back and forth:

1.

}

movefromtocheckOrMate

The message identifier is "move," and it contains three arguments. The first is the "from" position (a string), the second is the "to" position (a string), and the third is the integer flag indicating check, checkmate, or neither.

Next, they will need messages to confirm or reject each other's moves:

1.

confirmfromtocheckFlag

The arguments indicate the particular move that was accepted by the opponent.

2.

reject

The last move was rejected as invalid by the opponent.

Finally, they need a message to use when a game is being conceded:

1.

concede

The opposing player is conceding the game.

The next step is to define the link from these messages to our chess player agents and their corresponding methods. Using our BasicMessage and BasicMsgHandler classes, we first need to define subclasses of BasicMessage corresponding to each of the message types in our protocol. Then we need to extend the BasicMsgHandler class to implement a chess server, which will convert incoming messages into corresponding BasicMessage subclasses and call their Do() methods.

Example 6−4 shows the subclasses of BasicMessage corresponding to the message types in our chess−playing protocol. Each of the message objects will need access to the local chess player object in order to translate an incoming message into the appropriate method call on the chess player agent. The ChessMessage class acts as a base class for our message objects, providing a reference to a ChessPlayer. Now we derive a class for each type of message in our chess protocol. Each of the message objects shown in Example 6−4 can be used for both processing an incoming message of a given type and generating an outgoing message of the same type. Each has a pair of constructors: one accepts a ChessPlayer object and a list of arguments for the message, and one just accepts a list of the message's arguments. The former is used when an incoming message is being processed, and a call to a method on the ChessPlayer will be required. The latter is used for generating outgoing messages, where the local ChessPlayer object is not necessary.

#### **Example 6−4. Messages in a Chess Protocol**

```
package dcj.examples.messageV1;
import java.io.*;
abstract class ChessMessage extends BasicMessage {
  protected ChessPlayer player;
 public ChessMessage(ChessPlayer p) { player = p; }
 public ChessMessage() \{ player = null; \}}
class MoveMessage extends ChessMessage {
  public MoveMessage(ChessPlayer p) {
   super(p);
    setId("move");
   }
  public MoveMessage(String from, String to, int checkFlag) {
    setId("move");
    addArg(from);
    addArg(to);
    addArg(Integer.toString(checkFlag));
   }
  public boolean Do() {
    boolean success = true;
     BasicMsgHandler handler = BasicMsgHandler.current;
    String from = (String)argList.elementAt(0);
   String to = (Suring)argList-elementAt(1);String checkStr = (Suring)argList-elementAt(2); int checkFlag = Integer.valueOf(checkStr).intValue();
     try {
       if (!player.acceptMove(from, to, checkFlag)) {
        handler.sendMsg(new RejectMoveMessage());
 }
       else {
         ConfirmMoveMessage cmmsg =
           new ConfirmMoveMessage(from, to, checkFlag);
         handler.sendMsg(cmmsg);
```

```
 // We accepted the opponent's move, now send them
         // our countermove, unless they just mated us...
         if (checkFlag == ChessPlayer.CHECKMATE) {
           ConcedeMessage cmsg = new ConcedeMessage();
           handler.sendMsg(cmsg);
 }
         else {
           player.nextMove(from, to, checkFlag);
           MoveMessage mmsg = new MoveMessage(from, to, checkFlag);
           handler.sendMsg(mmsg);
 }
       }
     }
     catch (IOException e) {
      success = false;
     }
     return success;
   }
}
class ConfirmMoveMessage extends ChessMessage {
  public ConfirmMoveMessage(String from, String to, int checkFlag) {
     setId("confirm");
     addArg(from);
     addArg(to);
     addArg(Integer.toString(checkFlag));
   }
  public ConfirmMoveMessage(ChessPlayer p) {
   super(p);
     setId("confirm");
 }
   public boolean Do() {
     boolean success = true;
     // Opponent accepted our last move, so record it on our
     // copy of the game board.
     String from = (String)argList.elementAt(0);
    String to = (String)argList.elementAt(1);
     String cmateStr = (String)argList.elementAt(2);
     int checkOrMate = Integer.valueOf(cmateStr).intValue();
     player.moveAccepted(from, to, checkOrMate);
     return success;
   }
}
class RejectMoveMessage extends ChessMessage {
  public RejectMoveMessage() {
     setId("reject");
   }
   public RejectMoveMessage(ChessPlayer p) {
     super(p);
     setId("reject");
   }
  public boolean Do() {
     boolean success = true;
     String newFrom = "";
    String newTo = "";
     int newCheckFlag = ChessPlayer.NO_CHECK;
     BasicMsgHandler handler = BasicMsgHandler.current;
     try {
       if (player.nextMove(newFrom, newTo, newCheckFlag)) {
```

```
 MoveMessage mmsg =
           new MoveMessage(newFrom, newTo, newCheckFlag);
         handler.sendMsg(mmsg);
 }
       else {
         // Our player didn't come up with another move, so
         // concede the game
         handler.sendMsg(new ConcedeMessage());
       }
     }
     catch (IOException e) {
      success = false;
     }
     return success;
   }
}
class ConcedeMessage extends ChessMessage {
  public ConcedeMessage() {
     setId("concede");
 }
  public ConcedeMessage(ChessPlayer p) {
    super(p);
     setId("concede");
   }
   public boolean Do() {
    player.conceded();
     return true;
   }
}
```
These message classes are used by the ChessServer class in Example 6−5 to convert incoming messages into method calls on the local ChessPlayer, and to generate outgoing messages for the remote chess player. A ChessServer is constructed with an input and output stream connecting it to the remote opponent. The ChessServer makes a new ChessPlayer in its constructor to act as the local player. The ChessServer's buildMessage() method checks each incoming message identifier and constructs the appropriate message object for each, passing the local ChessPlayer reference into each constructor. When the message's Do() method is called in the implementation of run() inherited from BasicMsgHandler, the message arguments, if any, will be parsed, and the appropriate method will be called on the local ChessPlayer.

#### **Example 6−5. A Chess Server**

```
package dcj.examples.messageV1;
import java.io.*;
public class ChessServer extends BasicMsgHandler
{
   ChessPlayer player;
   public ChessServer(InputStream in, OutputStream out) {
    super(in, out);
    player = new ChessPlayer();
 }
   public ChessPlayer getPlayer() {
     return player;
   }
```

```
 protected BasicMessage buildMessage(String msgId) {
     BasicMessage msg = null;
     System.out.println("Got message type \"" + msgId + "\"");
     if (msgId.compareTo("move") == 0) {
       msg = new MoveMessage(player);
 }
     else if (msgId.compareTo("confirm") == 0) {
     msg = new ConfirmMoveMessage(player);
     }
     else if (msgId.compareTo("reject") == 0) {
      msg = new RejectMoveMessage(player);
     }
     else if (msgId.compareTo("concede") == 0) {
      msg = new ConcedeMessage(player);
     }
     return msg;
   }
}
```
To see the chess message protocol in action, let's walk through a hypothetical game played between two players on the network. First, the two processes containing the player objects need to establish a socket connection with corresponding input/output streams. (We won't show the details of this, since we've already seen some examples of creating socket connections, and there's nothing new or exciting about this one.) Once the socket connection is made, each player process passes the input and output streams from the socket to the constructor for a ChessServer. The ChessServer constructor passes the input and output streams to the BasicMsgHandler constructor, then creates a local ChessPlayer object. One of the player processes (let's call it the "white" player) starts the game by requesting a move from the ChessPlayer, wraps the move into a MoveMessage object, and tells the ChessServer to send the message by calling its sendMsg() method with the message object. A section of code like the following is used:

```
// Create the server and get the local player object
ChessServer server = new ChessServer(ins, outs);
ChessPlayer player = server.getPlayer();
// Get the player's first move, and generate a move message
String from, to;
int checkFlag;
player.nextMove(from, to, checkFlag);
MoveMessage mmsg = new MoveMessage(from, to, checkFlag);
// Send the move message to the opponent
server.sendMsg(mmsg);
```
The opponent player process (the "black" player) can start off by wrapping its ChessServer in a Thread and calling its run() method, causing it to enter its message−reading loop. The black player receives the move message from the white player, converts the message into a MoveMessage object, then calls the Do() method on the message object. The Do() method on MoveMessage takes the move from the white player and passes it to the black ChessPlayer through its acceptMove() method. If the black ChessPlayer accepts the move, then a ConfirmMoveMessage is constructed and returned to the white player to signal that the move has been accepted. The white player's ChessServer will receive the confirmation message, and the Do() method on the ConfirmMoveMessage object will tell the white player that its last move was accepted. If the white player's move was a checkmate, then a ConcedeMessage is also constructed and sent to the white player. If not, then the black player is asked for its countermove, and it's sent as a MoveMessage to the white player. The black player's ChessServer then waits for a confirmation or rejection of the move from the white player.

If the white player's first move was not accepted by the black player, then a RejectMoveMessage is constructed and sent to the white player. The white player's ChessServer receives the rejection message, converts it into a local RejectMoveMessage object, and the message's Do() method asks the white player for another move. If a new move is given, it is wrapped in a MoveMessage object and sent back to the black player. If not, this is taken as a concession of the game, and a ConcedeMessage object is constructed to send a concede message to the black player.

This message passing continues until one of the players receives and accepts a checkmate move and concedes the game, or until one of the players fails to generate a countermove, which acts as a forfeit of the game.

## **6.4.1. Heterogeneous Argument Lists**

This message−passing example was kept simple by avoiding some of the common issues that arise even with fixed message protocols. The messages in the chess protocol consist only of string tokens, delimited by a set of special characters. This allowed us to define a single readMsg() method on our BasicMsgHandler class that we could reuse in our chess game example. It also allowed us to represent all message arguments using a list of strings in our BasicMessage class. If we know that every message is a sequence of strings ending with a special "end−of−message" string, then we can read and store each message from the input stream in the same way, without knowing what type of message was being read. This is just what the readMsg() method does−−after checking the message identifier in the buildMessage() method to see which message object to create,  $readMsg()$  reads each message from the input stream the same way:

```
while (!msgEnd) {
    token = din.readUTE();
     if (token.compareTo(msgEndToken) == 0)
        msqEnd = true; else {
         msg.addArg(token);
     }
}
```
Typically, we can't be this simplistic, since messages may need to contain data of various types. Actually, we didn't completely escape this issue; notice that the "move" message has an argument (the "checkFlag" argument) that is supposed to be an integer, not a string. We got around the limitation of our message−passing facility by converting the integer to a string on sending the message, and then converting back to an integer on the receiving end.

In order to add the ability to send and receive heterogeneous argument lists on messages, we would need to update our message−passing facility so that each message class reads and converts its own arguments from the input stream. Another option would be to have BasicMsgHandler convert the arguments to their proper types in its readMsg() method. This could be done by having the readMsg() method know the format of all of the message types the BasicMsg−Handler supports. This would put the entire protocol definition in the BasicMsgHandler class, which makes updating the message protocol more difficult. Overall, having the message objects parse their own arguments leaves our message−passing facility more flexible for future changes.

Example 6−6 shows a new version of the BasicMessage class that handles heterogeneous argument lists. The argument list is still implemented using a Vector, but the Vector now contains references to Objects rather than Strings. Message arguments are offered and accepted by the new BasicMessage class as Objects as well.

#### **Example 6−6. Updated Basic Message Class**

```
package dcj.examples.messageV2;
import java.util.Vector;
import java.io.*;
abstract class BasicMessage
{
  protected String id;
  protected Vector argList;
  String endToken = "END";
  public BasicMessage() {
    argList = new Vector();
   }
  public BasicMessage(String mid) {
   id = mid; argList = new Vector();
   }
   protected void setId(String mid) {
    id = mid; }
   public void addArg(Object arg) {
     argList.addElement(arg);
   }
  public String messageID() {
     return id;
   }
   public Vector argList() {
    Vector listCopy = (Vector)argList.clone();
     return listCopy;
   }
   public boolean readArgs(InputStream ins) {
     boolean success = true;
    DataInputStream din = new DataInputStream(ins);
     // Read tokens until the "end−of−message" token is seen.
     try {
       String token = din.readUTF();
       while (token.compareTo(endToken) != 0) {
         addArg(token);
         token = din.readUTF();
       }
     }
     catch (IOException e) {
      // Failed to read complete argument list.
       success = false;
     }
     return success;
   }
   public boolean writeArgs(OutputStream outs) {
     int len = argList.size();
     boolean success = true;
   DataOutputStream dout = new DataOutputStream(outs);
     // Write each argument in order
     try {
      for (int i = 0; i < len; i++) {
```

```
String arg = (String)argList-elementAt(i); dout.writeUTF(arg);
 }
       // Finish with the end−of−message token
      dout.writeUTF(endToken);
    }
    catch (IOException e) {
       success = false;
    }
    return success;
  }
  public abstract String Do();
```
To allow message objects to parse their own arguments, BasicMessage has two additional methods: readArgs() and writeArgs(). The readArgs() method takes an InputStream as its only argument, and is meant to read the arguments for the message from the InputStream. The default implementation of readArgs() provided on the BasicMessage class is stolen from the readMsg() method from the original BasicMsgHandler class; it treats the incoming message as a sequence of string tokens ending with a known "end−of−message" token. The writeArgs() method takes an OutputStream as an argument, and writes the message arguments to the output stream. The default implementation is copied from the sendMsg() method from the original BasicMsgHandler; it converts each argument to a String and writes it to the output stream. The "end−of−message" token is sent after the message arguments to mark the end of the message.

The message classes for our chess protocol need to be updated to match the new BasicMessage class. The most significant changes are to the MoveMessage and ConfirmMoveMessage classes, since they now need to provide their own implementations of the readArgs() and writeArgs() methods. Example 6−7 shows the updated MoveMessage class. Its readArgs() method reads the arguments defining the chess move ( *from* and *to* strings, and a *check/checkmate* flag) from the InputStream, and its writeArgs() method writes the same arguments to the OutputStream.

#### **Example 6−7. Updated MoveMessage Class**

}

```
class MoveMessage extends ChessMessage {
  public MoveMessage(ChessPlayer p) {
   super(p);
     setId("move");
   }
   public MoveMessage(String from, String to, int checkFlag) {
    setId("move");
     addArg(from);
     addArg(to);
     addArg(new Integer(checkFlag));
 }
   public boolean Do() {
     boolean success = true;
     BasicMsgHandler handler = BasicMsgHandler.current;
    String from = (String)argList.elementAt(0);
    String to = (String)argList.elementAt(1);Integer checkInt = (Integer)argList.elementAt(2); int checkFlag = checkInt.intValue();
     try {
       if (!player.acceptMove(from, to, checkFlag)) {
         handler.sendMsg(new RejectMoveMessage());
```

```
 }
      else {
         ConfirmMoveMessage ccmsg =
          new ConfirmMoveMessage(from, to, checkFlag);
        handler.sendMsg(ccmsg);
         // We accepted the opponent's move, now send them
         // our countermove, unless they just mated us...
         if (checkFlag == ChessPlayer.CHECKMATE) {
           ConcedeMessage cmsg = new ConcedeMessage();
           handler.sendMsg(cmsg);
 }
         else {
           player.nextMove(from, to, checkFlag);
           MoveMessage mmsg = new MoveMessage(from, to, checkFlag);
           handler.sendMsg(mmsg);
 }
      }
    }
    catch (IOException e) {
      success = false;
    }
    return success;
   }
  public boolean readArgs(InputStream ins) {
    boolean success = true;
   DataInputStream din = new DataInputStream(ins);
    try {
     String from = din.readUTF();
      addArg(from);
     String to = \text{dim.readUTF}();
      addArg(to);
      int checkFlag = din.readInt();
      addArg(new Integer(checkFlag));
      // Got all of our arguments, now watch for the
      // end−of−message token
     String temp = din.readUTF();
      while (temp.compareTo(endToken) != 0) {
        temp = din.readUTF();
       }
    }
    catch (Exception e) {
      success = false;
    }
    return success;
  }
  public boolean writeArgs(OutputStream outs) {
    boolean success = true;
   DataOutputStream dout = new DataOutputStream(outs);
   String from = (String) argList.elementAt(0);
   String to = (String)argList.elementAt(1);Integer tmpInt = (Integer)argList-element(A(2));
    int checkFlag = tmpInt.intValue();
    try {
      dout.writeUTF(from);
      dout.writeUTF(to);
      dout.writeInt(checkFlag);
      dout.writeUTF(endToken);
```

```
 catch (IOException e) {
     success = false;
   }
   return success;
 }
```
The only change required to the BasicMsgHandler class is to update its readMsg() and sendMsg() methods to delegate the reading and writing of arguments to the message objects they create:

```
public BasicMessage readMsg() throws IOException {
    BasicMessage msg;
     String token;
    DataInputStream din = new DataInputStream(msgIn);
     // Get message ID and build corresponding BasicMessage
    token = din.readUTE();
     msg = buildMessage(token);
     // Tell message to read its args
     if (msg != null && msg.readArgs(msgIn))
      return msg;
     else
      return null;
}
public void sendMsg(BasicMessage msg) throws IOException {
     boolean success = true;
    DataOutputStream dout = new DataOutputStream(msqOut);
     // Send message ID
     dout.writeUTF(msg.messageID());
    // Tell message to send its arguments
     msg.writeArgs(msgOut);
}
```
## **6.4.2. Objects as Message Arguments**

With this new version of our message−passing facility, we can define message types that have arguments of any data type that can be transmitted over an I/O stream. We can even use the object serialization facility built into the Java I/O package to use objects as message arguments.

Suppose we define an object to represent a chess move in our chess protocol example. Example 6−8 shows a ChessMove class that encapsulates in a single object the *from*, *to*, and *checkFlag* arguments corresponding to a chess move. We can easily alter our MoveMessage and ConfirmMoveMessage classes to use a ChessMove object as its single message argument. The updated MoveMessage class is shown in [Example](#page-177-0) [6−9](#page-177-0). The readArgs() and writeArgs() methods now use ObjectInputStreams and ObjectOutputStreams to read and write the ChessMove argument over the network.

#### **Example 6−8. A ChessMove Class**

```
package dcj.examples.messageV2;
class ChessMove {
  String fromPos;
   String toPos;
   int checkFlag;
   public ChessMove(String from, String to, int ckFlag) {
    fromPos = from;
    topos = to;
```

```
 checkFlag = ckFlag;
   }
  public String from() {
    return fromPos;
 }
  public String to() {
     return toPos;
   }
  public int checkFlag() {
    return checkFlag;
   }
```
#### **Example 6−9. A MoveMessage Class with Object Argument**

```
class MoveMessage extends ChessMessage {
   public MoveMessage(ChessPlayer p) {
    super(p);
     setId("move");
   }
   public MoveMessage(String from, String to, int checkFlag) {
     setId("move");
     ChessMove move = new ChessMove(from, to, checkFlag);
     addArg(move);
   }
   public String Do() {
     BasicMsgHandler handler = BasicMsgHandler.current;
    ChessMove move = (ChessMove)argList.elementAt(0); if (!player.acceptMove(move.from(), move.to(), move.checkFlag())) {
      handler.sendMsg(new RejectMoveMessage());
 }
     else {
       ConfirmMoveMessage ccmsg =
        new ConfirmMoveMessage(move.from(), move.to(), move.checkFlag());
       handler.sendMsg(ccmsg);
       // We accepted the opponent's move, now send them
       // our countermove, unless they just mated us...
       if (checkFlag == ChessPlayer.CHECKMATE) {
         ConcedeMessage cmsg = new ConcedeMessage();
         handler.sendMsg(cmsg);
       }
       else {
         String from, to;
         int checkFlag;
         player.nextMove(from, to, checkFlag);
         MoveMessage mmsg = new MoveMessage(from, to, checkFlag);
         handler.sendMsg(mmsg);
       }
     }
   }
   public boolean readArgs(InputStream ins) {
    boolean success = true;
     DataInputStream din = new DataInputStream(ins);
     ObjectInputStream oin = new ObjectInputStream(ins);
     try {
```

```
ChessMove move = (ChessMove)oin.readObject();
       addArg(move);
       // Got all of our arguments, now watch for the
       // end−of−message token
      String temp = \dim. readUTF();
       while (temp.compareTo(endToken) != 0) {
        temp = din.readUTF();
 }
     }
     catch (Exception e) {
       success = false;
     }
     return success;
   }
   public boolean writeArgs(OutputStream outs) {
     boolean success = true;
    DataOutputStream dout = new DataOutputStream(outs);
     ObjectOutputStream oout = new ObjectOutputStream(outs);
    ChessMove move = (ChessMove)argList.elementAt(0); try {
       oout.writeObject(move);
       dout.writeUTF(endToken);
     }
     catch (IOException e) {
       success = false;
     }
     return success;
   }
}
```
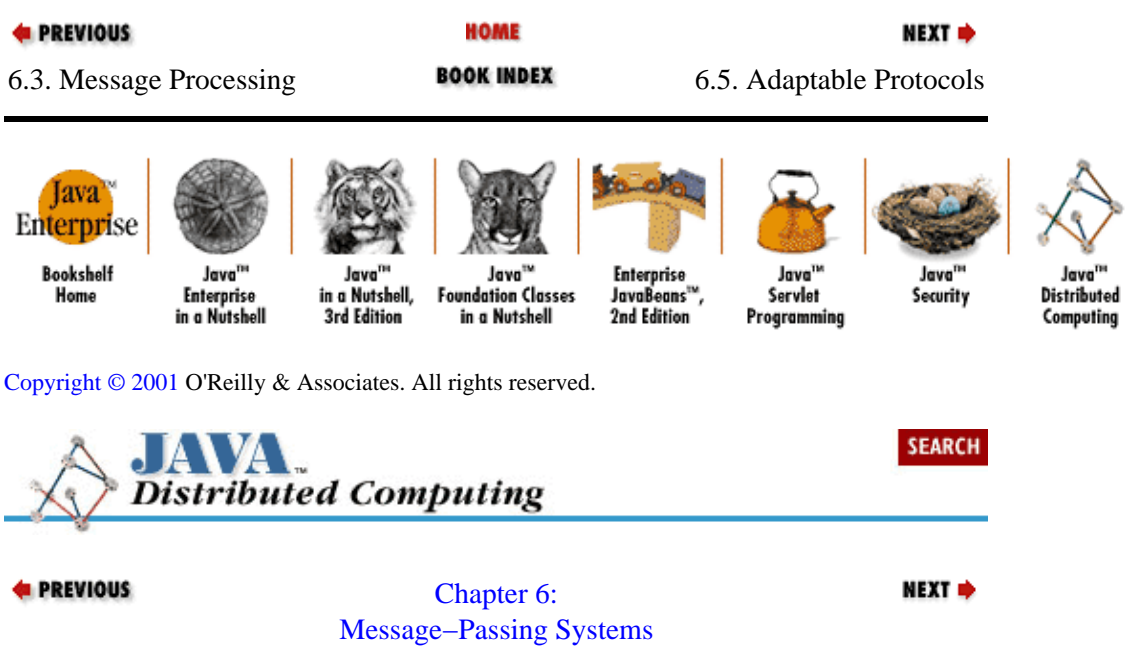

# **6.5. Adaptable Protocols**

There are situations where an application's message protocol may change while the application is running. First we'll examine the ways in which a message protocol can vary during runtime, then we'll see how our message−passing facility would need to be modified to support these adaptable message protocols.

## <span id="page-179-0"></span>**6.5.1. Variable Number of Arguments**

The most common situation encountered in message passing is a message whose argument list varies in length. Some arguments are actually lists of values, whose size is not known by the receiver beforehand. A multiuser server may provide a way to ask for its current list of users, for example. Optional arguments are another cause for variable−length argument lists. Continuing with the multiuser server example, a request for its list of current users may be a message with some optional arguments that control how much data is returned. A "verbose" argument may indicate that the caller wants all available information on the current users. When this argument is not present, a more condensed set of data is returned.

These possibilities imply that the recipient of a message may require information on the number of arguments to expect. In our previous examples, the message objects handling incoming messages were hardwired to expect a given number of messages, with each argument always having the same meaning. The readArgs() method on MoveMessage i[n Example 6−7](#page-174-0) reads in the expected argument list, then waits for the end−of−message string. If any additional arguments were included with the message, they would be skipped over in the while loop that searches for the end of the message. If an argument were left off of the message, then the end−of−message token would be read in (erroneously) as the last message argument, and readArgs() would wait for another end−of−message token. If the remote agent sends another message, its contents would be skipped and the end−of−message token would trigger an exit from the readArgs() method. If the remote agent is waiting for a response before sending another message, then communications would be deadlocked at this point−−the receiver would be waiting for an end−of−message token that it had already read, and the sender would be waiting for the receiver to process the message and send a response.

## **6.5.2. Variable Message Argument Types**

Occasionally the data types of a message's arguments can vary as well. A message meant to request information about a bank account, for example, may identify the account using a numeric account number, or may be allowed to specify the account by name (e.g., "JSmith−savings−1"). The receiver would need to know which form of the argument is being used so that an integer value isn't read as a string, or vice versa. In our chess game example, suppose that, after updating our protocol to use ChessMove objects as arguments, we still wanted to support earlier versions of the message protocol that used three separate arguments to represent a chess move. The same message identifier could now be followed by either a single serialized object, or two strings followed by an integer. The MoveMessage class would need to have some indication of which data types to expect in order to decode the data on the input stream.

## **6.5.3. Adaptable Message Types**

There are times when the message types in the protocol may change at runtime. Perhaps the agents need to negotiate a suitable protocol that both can support before engaging in a conversation. These protocol negotiations are fairly common in complex multimedia protocols, or in some network services protocols. A server or a client may not support the entire protocol, or may require different protocol dialects for backwards compatibility.

Another application for adaptable message protocols is in distributed services that need to be highly reliable and cannot be shut down for any significant period of time. If an update to the message protocol for such a service is required, it would ideally be added to the system while it is online.

## **6.5.4. An Adaptable Message Handler**

One way to deal with variable−length argument lists and variable−type arguments is to tag each message
argument in a message with information about its type. We could define a set of argument type identifiers, one for each data type that we are going to support in our message protocol, and precede each argument with its type identifier when we send it. We could include basic data types (e.g., integer, floating−point, character, string), as well as more complex data types (e.g., lists of basic data types). This would help to both identify and verify the type of incoming arguments. Having lists of basic data types helps us deal with variable−length argument lists. If we also include a message argument count, sent over the network before the actual arguments, we can deal with optional arguments and many of the other situations leading to variable argument lists.

These measures would help us implement more robust message protocols, but they come with a price. Tagging each argument with a type identifier complicates the process of updating a message protocol. If we decide in the future to change an argument to be of a type not previously used in our protocol, then we not only have to update the corresponding message classes on all of our networked agents, we also have to update the table of type identifiers to include the new data type. Also, this type identification information, as well as the argument count information, add overhead. The overhead is generally insignificant, but in bandwidth−restricted situations, it may be enough to be a problem.

Dealing with a message protocol with varying message *types* requires a bit more sophistication. Strange as it may seem, the easiest case to handle is one where the entire message protocol changes during an application's lifetime. In situations like this, we simply need to disable one BasicMsgHandler, and create another using the same input and output streams. Of course, we would need to know precisely when messages belonging to the new protocol would start coming in. If we are running the BasicMsgHandler within its own thread, we just need to call the thread's stop() method, wrap the new BasicMsgHandler with a new thread, and start() the thread.

The same approach can be used if a modified version of the current protocol is expected to take over in midstream. If we have two separate subclasses of BasicMsgHandler implemented for the two protocol variants, then we just have to follow the process sketched out above to switch from one to the other.

A tougher situation occurs when we periodically want to add message types to the current protocol. We may not know beforehand which message types will be needed while the application is running, which would mean that we couldn't create a message−handler subclass to support all possible message types. A particular message protocol may need to be augmented with additional message types after two agents finish negotiating the details of the protocol they will use. Or we may want to provide a more generic message management facility, where multiple sub−systems can add their own message types to the protocol. A manufacturing data management system, for example, may use a message protocol that includes messages for a machine diagnostic system, a machine scheduling algorithm, and an automatic material ordering system. Each subset of the message protocol may need to be refined and updated as the system (and the factory) evolves and grows, and while the system remains continuously operational.

To support situations like these, our message−processing facility needs to be expanded to allow adding individual message types and groups of message types at runtime. Example 6−10 shows the final version of our BasicMsgHandler, renamed MessageHandler, which has been updated to support these requirements. The MessageHandler now has a vector of Message objects that act as prototype messages in the message protocol. New message types can be added to the handler by calling the MessageHandler's addMessageType() method with a prototype Message object of the new type.

## **Example 6−10. The Message Handler Class**

package dcj.util.message; import java.util.Vector; import java.io.\*; public class MessageHandler implements Runnable

```
 // A global MessageHandler, for applications where one central 
 // handler is used.
 public static MessageHandler current = null;
 InputStream msgIn;
 OutputStream msgOut;
 Vector msgPrototypes;
 public MessageHandler() {}
 public MessageHandler(InputStream in, OutputStream out) {
  setStreams(in, out);
 }
 public void setStreams(InputStream in, OutputStream out) {
 msgIn = in;msgOut = out; }
 public void addMessageType(Message prototype) {
   msgPrototypes.addElement(prototype);
 }
 public Message readMsg() throws IOException {
   Message msg = null;
   DataInputStream din = new DataInputStream(msgIn);
  String msgId = din.readUTF();
   msg = buildMessage(msgId);
   if (msg != null && msg.readArgs(msgIn)) {
     return msg;
   }
   else {
     return null;
   }
 }
 public void sendMsg(Message msg) throws IOException {
   boolean success = true;
  DataOutputStream dout = new DataOutputStream(msgOut);
   dout.writeUTF(msg.messageID());
   msg.writeArgs(msgOut);
 }
 public void run() {
   try {
     while (true) {
       Message msg = readMsg();
       if (msg != null) {
         msg.Do();
       }
     }
   }
   // Treat an IOException as a termination of the message
   // exchange, and let this message−processing thread die.
   catch (IOException e) {}
 }
 protected Message buildMessage(String msgId) {
   Message msg = null;
   int numMTypes = msgPrototypes.size();
  for (int i = 0; i < numMTypes; i++) {
    Message m = (Message) msgPrototypes.elementAt(i);
     if (m.handles(msgId)) {
       msg = m.newCopy();
       break;
```
{

```
 }
       }
      return msg;
    }
}
```
The Message class referenced in the MessageHandler interface is a slightly modified version of our BasicMessage class, and is shown in Example 6−11. This new version of the message class includes a handles() method and a newCopy() method. After the MessageHandler reads a message identifier in its readMsg() method, it calls its buildMessage() method to construct the message object corresponding to the identifier. The buildMessage() method sequentially calls the handles() method on each Message object in the prototype list to see whether the Message recognizes the message identifier. If handles() returns true, a copy of the prototype message is made to handle the incoming message. The newCopy() method on Message returns a new Message object of the same type as the Message on which it is called. The new Message object is returned to MessageHandler's readMsg() method, where it is told to read its arguments from the input stream as before.

## **Example 6−11. The Message Class**

```
package dcj.util.message;
import java.io.*;
import java.util.Vector;
public abstract class Message
{
  protected String id;
  protected Vector argList;
  protected String endToken = "END";
  public Message() {
   argList = new Vector();
 }
   public Message(String mid) {
    id = mid;
     argList = new Vector();
 }
   protected void addArg(Object arg) {
     argList.addElement(arg);
   }
  public String messageID() {
     return id;
   }
   public void setId(String mid) {
    id = mid;
   }
   public Vector argList() {
     Vector listCopy = (Vector)argList.clone();
     return listCopy;
   }
   public boolean readArgs(InputStream ins) {
    boolean success = true;
     DataInputStream din = new DataInputStream(ins);
     // Read tokens until the "end−of−message" token is seen.
```

```
 try {
      String token = din.readUTF();
      while (token.compareTo(endToken) != 0) {
         addArg(token);
        token = din.readUTF();
 }
    }
    catch (IOException e) {
       // Failed to read complete argument list.
       success = false;
    }
    return success;
   }
  public boolean writeArgs(OutputStream outs) {
    int len = argList.size();
    boolean success = true;
   DataOutputStream dout = new DataOutputStream(outs);
    // Write each argument in order
    try {
      for (int i = 0; i < len; i++) {
        String arg = (String)argList.elementAt(i);
        dout.writeUTF(arg);
       }
       // Finish with the end−of−message token
       dout.writeUTF(endToken);
    }
    catch (IOException e) {
      success = false;
    }
    return success;
   }
  public abstract boolean Do();
 public abstract boolean handles(String msgId);
  public abstract Message newCopy();
```
With this final version of our message−passing and message−processing facility, we're able to define types of messages by creating subclasses of the Message class that can read the message with its arguments and perform the proper task based on the contents of the message. We can define complete message protocols in several ways using the MessageHandler class. A subclass of MessageHandler can be defined that recognizes the various message identifiers in the protocol directly in its buildMessage() method. A MessageHandler subclass could also be written that automatically adds the needed Message prototypes to its internal list, and then uses the default buildMessage() implementation to ask each Message object if it recognizes an incoming message's type. A third option, made possible by the fact that MessageHandler now has no abstract methods, is for a distributed application to construct a generic MessageHandler object, then add the necessary Message prototypes to the generic MessageHandler using its addMessageType() method. The buildMessage() method would then be able to create Message objects corresponding to the incoming messages.

The techniques we discussed earlier for handling variable argument lists and argument types can also be applied within our new message−handling system. A new implementation of the MoveMessage class from our chess examples demonstrates this i[n Example 6−12.](#page-184-0) The class has been modified to allow it to support two versions of the message argument list: one uses the from, to, and checkFlag arguments, and another uses a serialized ChessMove object. The message includes an optional new string argument that indicates whether the chess move is being sent as a ChessMove object. The readArgs() method reads the first argument as a string, then checks the string's value. If the string's value is equal to "MOBJ," then the chess move argument is being sent as a ChessMove object, and an ObjectInputStream is used to read it. If

}

<span id="page-184-0"></span>not, then the chess move is being sent in the older format of two strings and an integer, and the DataInputStream is used to read the remaining arguments. The writeArgs() method sends out the new argument, then transmits its chess move as a serialized ChessMove object.

### **Example 6−12. Backwards Compatible MoveMessage Class**

```
class MoveMessage extends ChessMessage {
  public MoveMessage(ChessPlayer p) {
   super(p);
     setId("move");
   }
   public MoveMessage(String from, String to, int checkFlag) {
     setId("move");
     ChessMove move = new ChessMove(from, to, checkFlag);
     addArg(move);
   }
   public boolean Do() {
     boolean success = true;
    ChessMove move = (ChessMove)argList-elementAt(1);String to = move.to();
     String from = move.from();
    int checkFlag = move.checkFlaq();
     try {
       if (!player.acceptMove(from, to, checkFlag)) {
         MessageHandler.current.sendMsg(new RejectMoveMessage());
 }
       else {
         ConfirmMoveMessage ccmsg =
           new ConfirmMoveMessage(move);
         MessageHandler.current.sendMsg(ccmsg);
         // We accepted the opponent's move, now send them
         // our countermove, unless they just mated us...
         if (checkFlag == ChessPlayer.CHECKMATE) {
           ConcedeMessage cmsg = new ConcedeMessage();
           MessageHandler.current.sendMsg(cmsg);
         }
         else {
           player.nextMove(from, to, checkFlag);
           MoveMessage mmsg = new MoveMessage(from, to, checkFlag);
           MessageHandler.current.sendMsg(mmsg);
 }
       }
     }
     catch (IOException e) {
       success = false;
     }
     return success;
   }
   public boolean readArgs(InputStream ins) {
     boolean success = true;
     DataInputStream din = new DataInputStream(ins);
     try {
      String temp = \dim. readUTF();
       if (temp.compareTo("MOBJ") == 0) {
         ObjectInputStream oin = new ObjectInputStream(ins);
         ChessMove move = (ChessMove)oin.readObject();
```

```
 addArg(move);
       }
       else {
        String to = din.readUTF();
         int checkFlag = din.readInt();
         ChessMove move = new ChessMove(temp, to, checkFlag);
         addArg(move);
 }
       // Got all of our arguments, now watch for the
       // end−of−message token
      temp = din.readUTF();
      while (temp.compareTo(endToken) != 0) {
        temp = din.readUTE();
       }
    }
    catch (Exception e) {
      success = false;
    }
    return success;
  }
  public boolean writeArgs(OutputStream outs) {
    boolean success = true;
    DataOutputStream dout = new DataOutputStream(outs);
    ObjectOutputStream oout = new ObjectOutputStream(outs);
   ChessMove move = (ChessMove)argList.elementAt(0); try {
      dout.writeUTF("MOBJ");
      oout.writeObject(move);
 }
    catch (IOException e) {
      success = false;
     }
    return success;
  }
  public boolean handles(String mid) {
    if (mid.compareTo("move") == 0)
      return true;
    else
      return false;
  }
  public Message newCopy() {
    return(new MoveMessage(player));
  }
```
With this version of our MoveMessage class, we can talk to ChessPlayer agents using either the new or old versions of the class. We could have handled the variable argument list by adding an argument count to the argument list, but then our previous version of the MoveMessage class would also have to be modified to send the new argument. This would defeat the purpose, since our original intent was to provide backwards compatibility with the previous version of our chess protocol.

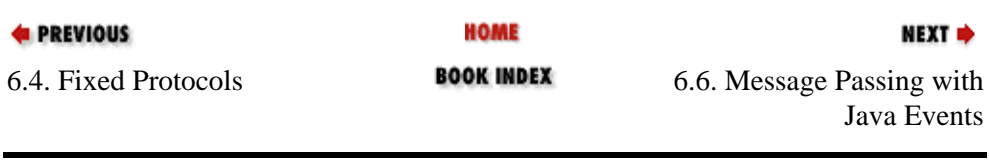

}

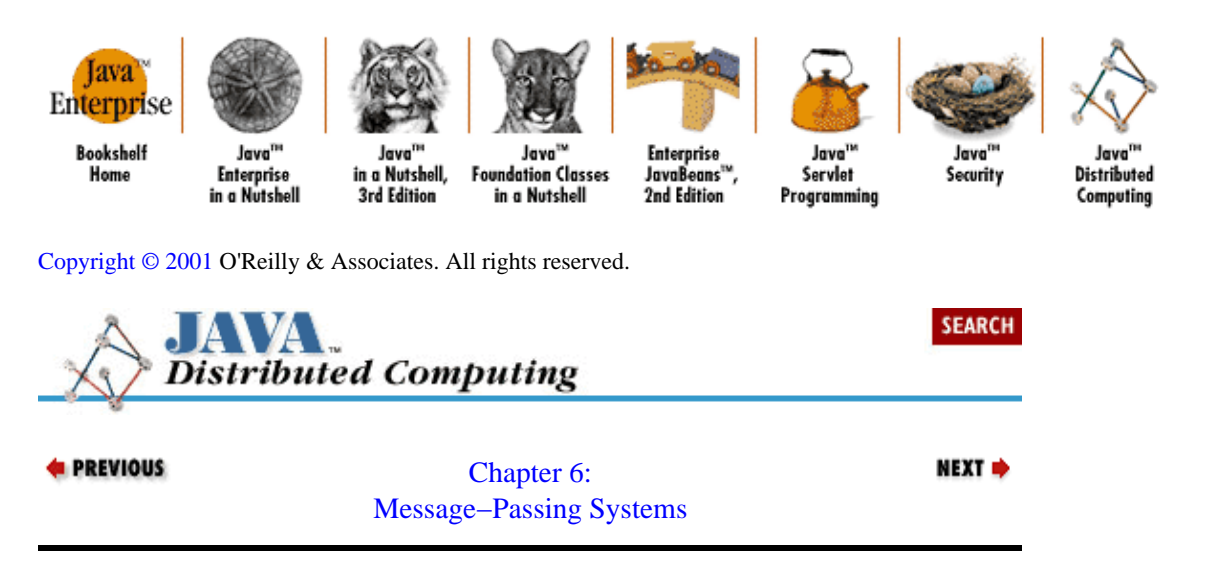

# **6.6. Message Passing with Java Events**

During the course of this chapter, we've built up our own message−handling framework from scratch, relying on basic sockets, I/O streams, and object serialization to implement a protocol for sending, receiving, and handling messages. In this section, we'll look at merging a message−passing framework with the Java event model that's used in the AWT package for handling GUI events. The advantage of using events is the possibility of integrating your distributed system with other systems based on the Java event model, including AWT−based applications or applets.

# **6.6.1. Event Model Overview**

The event model included in the Java API (version 1.1 and later) is generic enough to build event−handling protocols for general applications, not just GUI−related ones. The Java event model is based on EventObjects that are created by various event sources and handled by classes that implement an EventListener interface.

Different types of events are defined by creating subclasses of the EventObject class. The EventObject class only contains a source Object. Subclasses of EventObject can add additional data to represent event specifics. For example, the AWT package defines a KeyEvent subclass that represents keyboard events. The KeyEvent class contains data fields that specify which key was pressed to generate the event.

The Java event model is called a *delegation* model; events are generated by a source of some kind, and EventListeners register themselves with the event source to handle specific types of events. When an event arrives, the event source delegates the handling of the event to the EventListeners registered with it. The Java AWT package uses this event model by defining various GUI components that are sources of user events. User events are modeled as subclasses of EventObject. Various types of EventListeners are registered with the GUI components to receive specific user event types, like mouse events, keyboard events, etc.

# **6.6.2. Distributed Events**

In our case, we want to send and receive events over a network between distributed agents. For each node in our distributed system, we'll need to receive messages in the form of events from one or many remote agents, and we'll need to send messages to other agents. One model to use in building this event−based message−passing system is to follow the lead of our previous message−handler examples, and have event "

transceivers" at each node in the system. For the local node, these event transceivers would act as both sources of events and as event handlers or listeners, passing local events to remote agents.

Along these lines, we have the EventTransceiver class shown in Example 6−13. This class connects itself to a single remote agent to exchange events with it. This limited form of an event transceiver will be sufficient to implement an event−based version of our chess−playing example. We'll leave it to the reader to extend this class to handle multiple remote agents.

#### **Example 6−13. An Event Transceiver**

```
package dcj.util.message;
import java.util.*;
import java.net.*;
import java.io.*;
public class EventTransceiver implements EventHandler extends Thread {
   // A hashtable of handlers for specific events
  private Hashtable handlers = new Hashtable();
  // A list of handlers that want all events
  private Vector globalHandlers = new Vector();
   // Our connection to a remote agent
   InputStream evIn = null;
   OutputStream evOut = null;
  public EventTransceiver(String host, int port) {
     try {
       InetAddress a = InetAddress.getByName(host);
       connect(a, port);
     }
     catch (Exception e) {}
   }
  public EventTransceiver(InetAddress a, int port) {
     connect(a, port);
 }
   void connect(InetAddress a, int port) {
     try {
      Socket s = new Socket(a, port); evIn = s.getInputStream();
       evOut = s.getOutputStream();
     }
     catch (Exception e) {
      evIn = null;evOut = null; }
   }
   public EventTransceiver(InputStream in, OutputStream out) {
     setStreams(in, out);
   }
   void setStreams(InputStream in, OutputStream out) {
     evIn = in;
    evOut = out; }
  public void sendEvent(EventObject ev) throws IOException {
     ObjectOutputStream oout = new ObjectOutputStream(evOut);
     oout.writeObject(ev);
   }
```

```
 EventObject receiveEvent() throws IOException {
    ObjectInputStream oin = new ObjectInputStream(evIn);
    EventObject ev = null;
    try {
      ev = (EventObject)oin.readObject();
 }
    catch (ClassCastException e) {
      System.out.println("Non−event object sent to EventTransceiver");
 }
    catch (ClassNotFoundException e2) {
      System.out.println(
         "Unresolvable object type sent to EventTransceiver");
    }
    return ev;
   }
  void distributeEvent(EventObject ev) {
    // Send event to all "global" handlers
   Enumeration e = qlobalHandlers.elements();
    while (e.hasMoreElements()){
      EventHandler h = (EventHandler)e.nextElement();
      h.handleEvent(ev);
    }
    // Send event to handlers targeting the event's class
    Class evClass = ev.getClass();
    Vector evHandlers = (Vector)handlers.get(evClass);
    e = evHandlers.elements();
    while (e.hasMoreElements()) {
     EventHandler h = (EventHandler)e.nextElement();
      h.handleEvent(ev);
    }
  }
  // No default behavior for handling events...
  public void handleEvent(EventObject e) {}
  // Register a handler that wants all events.
  public void addHandler(EventHandler eh) {
    if (!globalHandlers.contains(eh)) {
      globalHandlers.addElement(eh);
    }
  }
   // Register a handler for a specific type of event
  public void addHandler(EventHandler eh, EventObject e) {
    Class eClass = e.getClass();
    addHandler(eh, eClass);
   }
  public void addHandler(EventHandler eh, Class ec) {
    Vector evHandlers = (Vector)handlers.get(ec);
    if (evHandlers == null) {
      evHandlers = new Vector();
      handlers.put(ec, evHandlers);
 }
    if (!evHandlers.contains(eh)) {
       evHandlers.addElement(eh);
    }
  }
   // Remove a handler from all lists
  public void removeHandler(EventHandler eh) {
    globalHandlers.removeElement(eh);
    Enumeration ecList = handlers.keys();
```

```
 while (ecList.hasMoreElements()) {
       Vector evHandlers =
         (Vector)handlers.get(ecList.nextElement());
       if (evHandlers != null) {
        evHandlers.removeElement(eh);
 }
     }
   }
   // Remove a handler for a specific event type
   public void removeHandler(EventHandler eh, EventObject e) {
     removeHandler(eh, e.getClass());
   }
   public void removeHandler(EventHandler eh, Class ec) {
     Vector evHandlers = (Vector)handlers.get(ec);
     if (evHandlers != null) {
      evHandlers.removeElement(eh);
     }
   }
   // If run as an independent thread, just loop listening
   // for events from the remote agent, and distribute them
   // to registered handlers
  public void run() {
     try {
       while (true) {
         EventObject e = receiveEvent();
        if (e := null) distributeEvent(e);
       }
     }
     // Treat an IOException as termination of the event
     // input stream, and let this handler thread die
     catch (IOException e) {}
   }
}
```
The EventTransceiver class extends an EventHandler interface, which is an extension of the java.util.EventListener interface that adds a handleEvent() method (see Example 6−14). The EventTransceiver maintains its connection to a remote agent as an I/O stream pair. It has two constructors that take arguments specifying a remote agent to which to connect: one uses a hostname and port number, the other uses an InetAddress and port number. These two constructors use the host and port information to open a socket to the remote agent and get the InputStream and OutputStream from the socket. A third constructor accepts an InputStream and OutputStream that are preconnected to a source and destination for events, respectively.

### **Example 6−14. EventHandler Interface**

```
package dcj.util.message;
import java.util.EventListener;
import java.util.EventObject;
public interface EventHandler extends EventListener {
  public void handleEvent(EventObject e);
}
```
The EventTransceiver interface includes addHandler() methods that let you attach EventHandlers to this event source. You can register a handler for any events, or you can register a handler for a specific type of event by providing a second argument that's either an instance of an EventObject subclass, or the Class object for the subclass itself. The EventTransceiver keeps the

registered handlers in a hashtable of Vectors that hold the EventHandlers; the sets of handlers are hashed by the EventObject subclass under which they were registered. Handlers can be removed from the transceiver using the corresponding removeHandler() methods. The distributeEvent() method takes an EventObject instance and passes it to the registered handlers. First it calls the handleEvent () method on any handlers registered to receive all events. Then it looks up the handlers registered for the specific type of event by getting the Class of the EventObject, and getting the Vector of EventHandlers from its table of handlers. It passes the EventObject to the handleEvent() method of any handlers it finds.

The EventTransceiver has a sendEvent() method for sending an Event−Object directly to its remote agent, and a receiveEvent () method that does a blocking read on the InputStream (using an ObjectInputStream wrapper) for an EventObject from the remote agent. The EventTransceiver also extends Thread, and in its run() method it performs an infinite loop, reading events from its InputStream using its receiveEvent() method and distributing them by calling its own distributeEvent() method.

Using the EventTransceiver class, implementing our chess−playing server is just a matter of subclassing a ChessEventServer class, as shown in Example 6−15. The ChessEventServer maintains its own ChessPlayer object, and it mediates a game between its player and a remote player, much like the message−passing ChessServer i[n Example 6−5.](#page-170-0) In its constructors, the ChessEventServer registers with itself to receive ChessMoveEvent and ChessConcedeEvent events.

### **Example 6−15. An Event−Based Chess Server**

```
package dcj.examples.message;
import dcj.util.message.*;
import java.util.*;
import java.net.*;
import java.io.IOException;
public class ChessEventServer extends EventTransceiver {
   ChessPlayer player = new ChessPlayer();
  public ChessEventServer(String host, int port) {
    super(host, port);
     register();
   }
   public ChessEventServer(InetAddress host, int port) {
     super(host, port);
     register();
 }
   void register() {
     // Add ourselves to this handler's list for
     // chess−related events
     try {
       addHandler(this, Class.forName("ChessMoveEvent"));
       addHandler(this, Class.forName("ChessConcedeEvent"));
     }
     catch (ClassNotFoundException nfe) {}
   }
   public void handleEvent(EventObject e) {
     try {
       if (e instanceof ChessMoveEvent) {
         ChessMoveEvent cm = (ChessMoveEvent)e;
        ChessMove m = cm.getMove();
         switch (cm.getType()) {
```

```
 case ChessMoveEvent.SUBMIT:
            if (player.acceptMove(m)) {
              ChessMoveEvent conf = new ChessMoveEvent(m, player);
              conf.setConfirm();
             sendEvent(conf);
              ChessMove next = player.nextMove();
             if (next != null) {
                ChessMoveEvent submit = new ChessMoveEvent(next, player);
                sendEvent(submit);
 }
              else {
               sendEvent(new ChessConcedeEvent(player));
 }
 }
            else {
              ChessMoveEvent reject = new ChessMoveEvent(m, player);
              reject.setReject();
             sendEvent(reject);
 }
          break;
          case ChessMoveEvent.REJECT:
            ChessMove next = player.nextMove();
            if (next != null) {
             sendEvent(new ChessMoveEvent(next, player));
 }
            else {
              sendEvent(new ChessConcedeEvent(player));
 }
          break;
          case ChessMoveEvent.CONFIRM:
            player.moveAccepted(m);
          break;
        }
      }
      // If we get a concede message, the other player has
      // given up and we win...
      else if (e instanceof ChessConcedeEvent) {
        player.conceded();
      }
    }
    catch (IOException ioe) {
      System.out.println("IO error while handling event.");
      ioe.printStackTrace();
    }
```
Both of these EventObject subclasses are shown in Example 6−16. Everything else is done in the ChessEventServer.handleEvent() method. When it receives a ChessMoveEvent from the remote agent, it checks the type of move event (SUBMIT, CONFIRM, or REJECT), and calls the appropriate method on the local player. If necessary, it takes output from the local player and sends it off to the remote player as a ChessMoveEvent or ChessConcedeEvent, calling its sendEvent() method to transmit the event to the remote agent. If a ChessConcedeEvent comes in, then it tells the local player that it won the game by calling its conceded() method.

### **Example 6−16. Chess−Specific EventObjects**

```
package dcj.examples.message;
```
 } }

```
import java.util.EventObject;
public class ChessMoveEvent extends EventObject {
   ChessMove move;
   int type;
  public final static int SUBMIT = 0;
   public final static int CONFIRM = 1;
   public final static int REJECT = 2;
  public ChessMoveEvent(ChessMove subject, ChessPlayer src) {
     super(src);
   move = subject type = SUBMIT;
   }
  public int getType() { return type; }
   // Set the type of the move event
   public void setConfirm() { type = CONFIRM; }
   public void setReject() { type = REJECT; }
   public void setSubmit() { type = SUBMIT; }
   // Get and set the move
  public ChessMove getMove() { return move; }
  public void setMove(ChessMove m) { move = m; }
}
public class ChessConcedeEvent extends EventObject {
   // Just a placeholder class, no data or methods needed
  public ChessConcedeEvent(ChessPlayer src) {
     super(src);
 }
}
```
# **6.6.3. Pros and Cons**

In terms of the overall utility of the system, this event−based message−passing system is about equivalent to the framework we developed earlier in the chapter. What it offers, however, is the possibility of integrating our distributed event−handling system with AWT−based applications to create distributed user interfaces of a sort. Since our EventTransceiver is written to handle events in the form of Java EventObject, there's no reason it can't send and receive AWT events from user interfaces between agents on the network, as long as they are Serializable. Figure 6−2, for example, demonstrates an AWT button with a listener (the SurrogateActionListener) attached that sends action events from the button through the EventTransceiver to a remote agent, where the action is processed. The listener would need to implement the java.awt.ActionListener interface, as well as our EventHandler interface, as shown i[n Example 6−17](#page-193-0).

<span id="page-193-0"></span>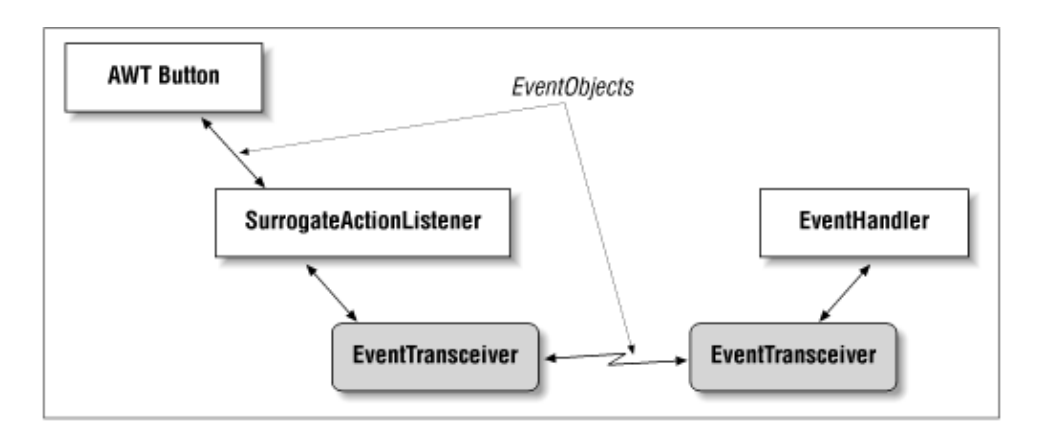

**Figure 6−2. Distributing AWT events to remote handlers**

## **Example 6−17. A Surrogate AWT ActionListener**

```
import java.awt.event.*;
import dcj.util.message;
public class SurrogateActionListener implements ActionListener, 
                                                   EventHandler {
   private EventTransceiver xceiver;
   public SurrogateActionListener(EventTransceiver t) {
    xceiver = t;
     // Register as handler for global events
     xceiver.addHandler(this);
 }
   public void actionPerformed(ActionEvent e) {
     // A local action event has been generated − send it
     // to the remote agent
     xceiver.sendEvent(e);
   }
   public void handleEvent(EventObject) {
     // Do something with events from the transceiver...
   }
}
```
We could attach this listener to a local AWT interface element like a Button, and when the Button generates an action event, it will be passed to the sendEvent() method on the EventTransceiver to a remote agent. The remote agent may then do something in reaction to the button event, and perhaps generate an event in response. The event will be received by the local EventTransceiver and, since the SurrogateActionListener registers itself with its EventTransceiver as a handler for any events, the transceiver will call the SurrogateActionListener's handleEvent() method, which can act on the event from the remote agent (change the button's color, put some text on the screen, etc.).

Using the SurrogateActionListener, we would only need to create an EventTransceiver as we did before, then construct a SurrogateActionListener, passing the EventTransceiver into its constructor. We would then register the listener as an ActionListener on the AWT Button by calling the Button's addActionListener() method. This would establish the event−passing link from the button, through the surrogate listener to the transceiver, and finally to the remote event handler.

Although this approach is interesting and potentially useful, you have to be careful what kinds of events you're trying to route over the network. The Event−Object is going to be serialized by the EventTransceiver and sent over the network to the remote transceiver. If the EventObject subclass keeps a non−transient reference to other local objects, like one of the AWT components, then these objects and any objects they reference, etc., down the whole reference tree, will be serialized and transmitted, too. This would result in an IOException if any of the objects in the tree aren't Serializable. If serialization succeeds, you might end up sending an unexpectedly large amount of data over the wire.

Be aware that the only state information that the remote event handler has to interpret the event is contained in the EventObject itself. Since the remote handler doesn't have direct access to the actual interface components (unless they were serialized within the EventObject), it can't directly query them for their state. So a little more care has to be taken in ensuring that each Event−Object contains all of the information the handler needs to deal with the event.

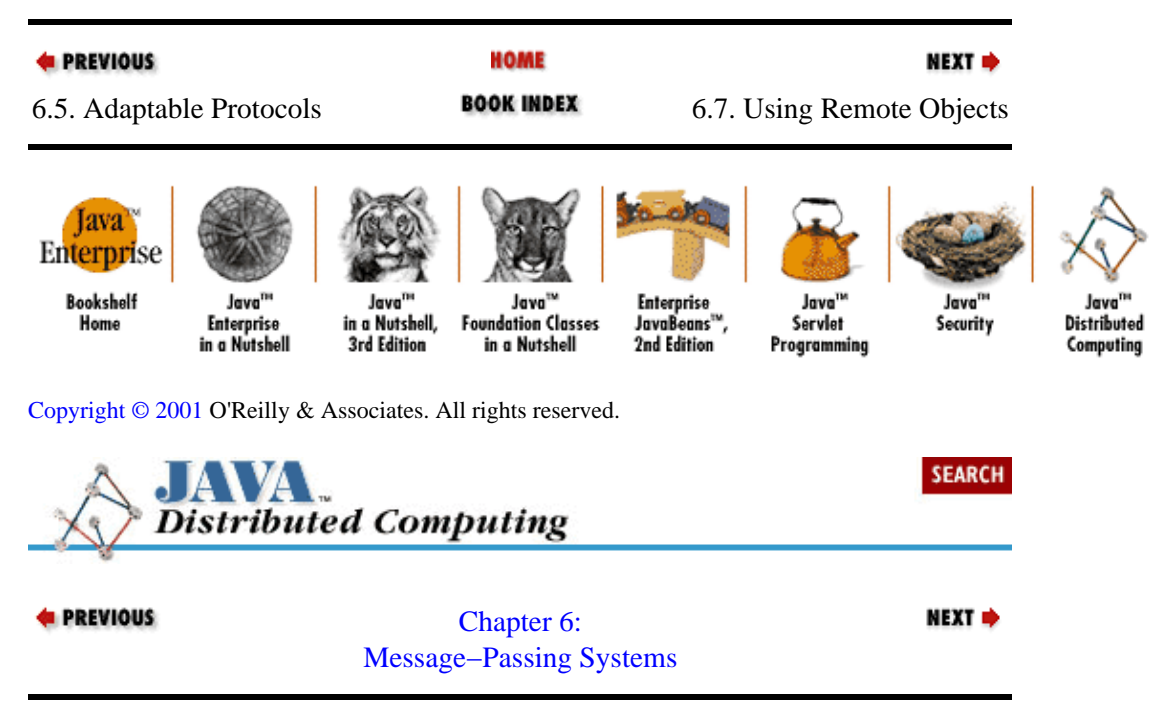

# **6.7. Using Remote Objects**

Earlier in the chapter we mentioned some of the situations that might lead you to use message passing rather than remote objects to handle the agent−to−agent communication in your distributed system. To get a more concrete feeling for the differences between a message−passing system and one based on remote objects, this section describes an RMI implementation of our chess game.

The RMI implementation of the chess game uses two remote objects: a remote chess player and a remote chess move. The interface for the RMIChessMove object is shown in Example 6−18. It has essentially the same interface as the ChessMove class in our earlier examples.

## **Example 6−18. A Remote Chess Move Interface**

```
package dcj.examples.message;
import java.rmi.RemoteException;
// Interface for an RMI−based chess move
public interface RMIChessMove {
   public String from() throws RemoteException;
   public void setFrom(String f) throws RemoteException;
   public String to() throws RemoteException;
   public void setTo(String t) throws RemoteException;
   public int checkFlag() throws RemoteException;
```

```
 public void setCheckFlag (String f) throws RemoteException;
}
```
Example 6−19 shows the RMIChessMoveImpl class, which is the server implementation of the chess move object.

#### **Example 6−19. Chess Move Implementation**

```
package dcj.examples.message;
import java.rmi.*;
public class RMIChessMoveImpl implements RMIChessMove extends Remote {
  String fromPos;
  String toPos;
  int checkFlag;
  public RMIChessMoveImpl(String from, String to, int ckFlag) {
     fromPos = from;
    topos = to; checkFlag = ckFlag;
   }
   public String from() throws RemoteException {
    return fromPos;
   }
   public void setFrom(String f) throws RemoteException {
     fromPos = f;
   }
  public String to() throws RemoteException {
     return toPos;
   }
   public void setTo(String t) throws RemoteException {
    topos = ti }
  public int checkFlag() throws RemoteException {
     return checkFlag;
   }
  public void setCheckFlag(String f) throws RemoteException {
     checkFlag = f;
 }
}
```
Example 6−20 shows the interface for the RMIChessPlayer. It has essentially the same interface as the earlier ChessPlayer, except that we've changed the nextMove() method to return the player's move as an RMIChessMove object, rather than returning a boolean flag and filling in method arguments to indicate the move. We've also added a gameOver() method, which reveals whether the player has finished the game it was playing (win or lose).

### **Example 6−20. Remote Chess Player Interface**

```
package dcj.examples.message;
import java.rmi.RemoteException;
```

```
// Interface for an RMI−based chess player
public interface RMIChessPlayer {
  public boolean acceptMove(RMIChessMove m) throws RemoteException;
  public RMIChessMove nextMove() throws RemoteException;
  public void moveAccepted(RMIChessMove m) throws RemoteException;
  public void conceded() throws RemoteException;
}
```
The server implementation of the RMIChessPlayer is shown in Example 6−21 as the RMIChessPlayerImpl. Again, it's very similar to the ChessPlayer implementation, with the addition of the booleangameOver data member, the exceedingly simple gameOver() method, and a main() method. The main() method on the RMIChessPlayerImpl takes the place of the ChessServer in our message−passing chess game. If we call it with a single command line argument, then that argument is treated as the name used to register a local RMIChessPlayerImpl object with the RMI Naming service. Once the local player is registered with the RMI registry, the method loops waiting for a remote player to start a game, checking the local player to see when its game is over before quitting. If we invoke the class with a local player name plus a remote host name and remote player name on the command line, then the main() method tries to look up a remote RMIChessPlayer on that host under that name. If it finds one, it mediates a game between the remote and local players, iteratively calling each player's nextMove() and acceptMove() methods.

#### **Example 6−21. Chess Player Implementation**

```
package dcj.examples.message;
// Server implementation of our RMI−based chess player
public class RMIChessPlayerImpl
  implements RMIChessPlayer extends Remote {
   // Our opponent
   protected RMIChessPlayer opponent = null;
   // Game−over indicator
  protected boolean gameOver = false;
   // Data structures for maintaining chess board state
   // ... 
   public static final int CHECK = 0;
   public static final int CHECKMATE = 1;
  public static final int NO_CHECK = 2;
   public RMIChessPlayerImpl() {
     // Initialize chess board
  \mathfrak{g} public boolean acceptMove(RMIChessMove m) throws RemoteException {
     // Check validity of requested move.
     // If valid, apply to chess board and return true.
     // If invalid, return false.
    // ... 
     return true;
   }
   public boolean nextMove(RMIChessMove m) throws RemoteException {
    // Generate our next move based on the current
     // state of the game board, and put it into the
     // ChessMove passed in. If no move in this round,
     // return false.
```

```
 // ... 
   return true;
 }
 public void moveAccepted(RMIChessMove m) throws RemoteException {
   // Our move was accepted as valid, apply it to the
   // game board...
   // ... 
 }
 public void conceded() throws RemoteException {
   // We've won!
   gameOver = true;
 }
 public static void main(String argv[]) {
   String playerName = argv[0];
   // Create the chess player for our side of the game
   RMIChessPlayerImpl me = new RMIChessPlayerImpl();
   // If we've been given an opponent, try to start
   // a game with them...
   if (argv.size > 2) {
     String oppName = argv[1];
    String oppHost = argv[2];
     RMIChessPlayer opponent =
       (RMIChessPlayer)Naming.lookup("rmi://" + oppHost
                                      + "/" + oppName);
     RMIChessMoveImpl myMove = new RMIChessMoveImpl();
     RMIChessMoveImpl theirMove = new RMIChessMoveImpl();
     while (!gameOver) {
       if (opponent.nextMove(theirMove)) {
         while (!me.acceptMove(theirMove) &&
                 opponent.nextMove(theirMove)) {
           // Don't have to do anything, the while
           // loop conditions do all the work.
         }
       }
       if (me.nextMove(myMove)) {
         while (!opponent.acceptMove(myMove) &&
                me.nextMove(myMove)) {}
       }
     }
   }
   else {
     // No arguments telling us where our opponent is, so
     // we register the local player and wait for them to come
     // to us.
     // Bind the player to their name in the registry
     Naming.rebind(playerName, player);
     // Now wait for another player to engage us in a game.
    while(1) \{ wait();
     }
   }
 }
```
In this version of our chess game, the MessageHandler and the various Message subclasses have been replaced by the remote method−calling services provided by RMI. The RMI−based chess game is also easier to extend with new features−−we just need to add new methods to our RMIChessPlayer interface. In the

}

worst case, we'll need to define some new remote objects to support new features. In the message–passing version, we would need to extend the ChessPlayer interface, create new subclasses of Message to support the new functions, and update the ChessServer class to support the new message types. What we've lost in the RMI version is some flexibility in terms of the low−level communication protocol. Since RMI is encapsulating all of the network−level details of the remote method calls, we can't control the data protocol directly, as we do with message passing. If RMI's network protocol imposes too much overhead on our distributed system, there's little we can do about it except minimize the data members and method arguments on our remote objects. And if we're faced with a firewall that blocks the RMI protocol (perhaps for reasons that are known only to the network operator), then our distributed system is stopped dead in its tracks. With a simple (some would say barebones) message−passing system, we can directly control the format of both the serialized data and the communication protocol to suit our needs, and we can get our messages through using relatively "unadorned" IP packets.

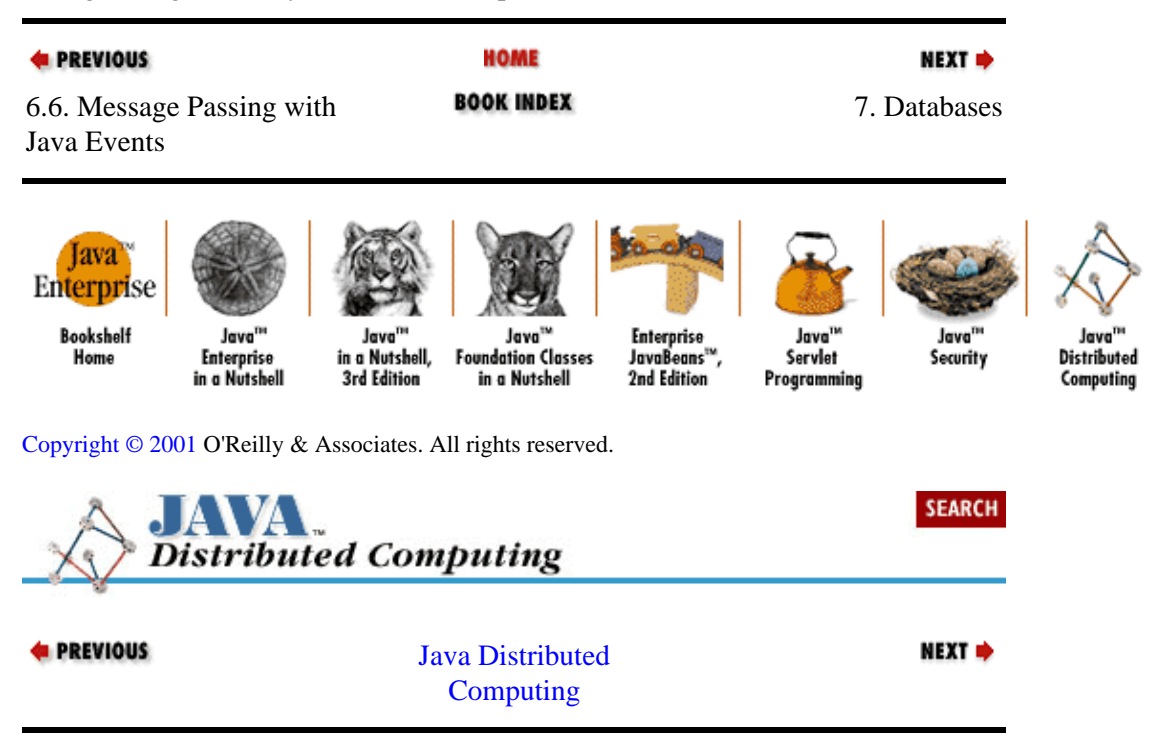

# <span id="page-199-0"></span>**Chapter 7. Databases**

## **Contents:**

An Overview of JDBC [Remote Database Applications](#page-204-0) [Multi−Database Applications](#page-227-0)

This chapter is a brief introduction to the topic of integrating databases into networked Java applications. As with many of the topics in this book, the development of database applications is a subject that can fill a book of its own. And it has, many times over. For the purposes of this book, rather than trying to cover the gamut of database design and development in depth, we will restrict this chapter to a discussion of the following topics:

• An overview of the primary database access API available in the Java environment, JDBC

•

A discussion of the basic issues that arise in developing networked database applications

•

The special issues that come into play when multiple distributed databases are accessed from a single application

We assume that the reader has a basic understanding of general relational database topics, such as SQL and the layout of data into tables and records. For more in−depth coverage of the JDBC package than we will be able to provide here, refer to George Reese's book, *Database Programming with JDBC and Java* (O'Reilly & Associates).

# **7.1. An Overview of JDBC**

JDBC is the database connectivity package included in the core Java API[.\[1\]](#page-253-0) JDBC gives you a database−independent interface for opening a connection to a relational database, issuing SQL calls to the database, and receiving a set of data as the result. In more technical terms, JDBC acts as a Java implementation of the standard SQL call−level interface (CLI) defined by X/Open and supported by most major relational database vendors. In order to perform transactions with a specific type of database, you need to have a JDBC driver that acts as a bridge between the JDBC method calls and the native database interface.

[1]JDBC became a formal part of the JDK in version 1.1.

# **7.1.1. Data Retrieval Example**

Perhaps the easiest way to get started with JDBC is to see a simple example of the API in action. Example 7−1 shows a Java code segment that opens a database connection, executes a query, and iterates through the results.

## **Example 7−1. A Simple JDBC Database Query**

```
// Construct the database address
String dbaseURL = "jdbc:mysubprotocol://dbasehost/dbasename";
// Make the database connection
Connection dbConnection =
```

```
 DriverManager.getConnection(dbaseURL, "dbaseuser", "dbasepasswd");
// Create a statement and execute the SQL query
Statement query = dbConnection.getStatement();
ResultSet results =
   query.executeQuery("SELECT first_name, last_name from user_table");
// Iterate through the results and print them to standard output
while (results.next()) {
   String fname = results.getString("first_name");
   String lname = results.getString("last_name");
 System.out.println("Found user \"" + fname + " " + lname + "\"");
}
```
In the example, we refer to the database using a URL:

String dbaseURL = "jdbc:mysubprotocol://dbasehost/dbasename";

This URL is passed to the JDBC DriverManager's getConnection() method, along with an account name and password, to open a connection to the database:

Connection dbConnection = DriverManager.getConnection(dbaseURL, "dbaseuser", "dbasepasswd");

Once the connection is created, we construct a Statement object, which is used to issue an SQL query. In this case, we're retrieving all of the first and last names (user\_fname and user\_lname) from a table of user information (user\_table). The results of the query are returned by JDBC as a ResultSet object:

```
Statement query = dbConnection.createStatement();
ResultSet results =
query.executeOuery("SELECT first name, last name from user table");
```
Finally, we can iterate over the results of the query and present them to the user:

```
while (results.next()) {
    String fname = results.getString("first_name");
    String lname = results.getString("last_name");
   System.out.println("Found user \"" + fname + " " + lname + "\"");
}
```
In the following sections, we'll examine JDBC in more detail to see how this and other database interactions are supported.

## **7.1.2. The API at a Glance**

The JDBC API offers you interfaces that mirror the basic concepts surrounding relational databases. These interfaces, all part of the java.sql package, include interfaces for a DriverManager, a Connection, a Statement, and a ResultSet.

## **7.1.2.1. DriverManager**

The DriverManager class provides the means to load database drivers into a Java application or applet; it is the primary way in JDBC to establish a connection to a database. A Java application first creates a DriverManager instance, then connects to a database by calling the DriverManager's static getConnection() method, passing a URL−like reference to the database as a method argument. The DriverManager searches the set of available drivers for one that can support a connection to the referenced database. If it finds one, it passes the database address to the driver and asks it to create a connection. The connection to the database is returned in the form of a Connection object (described later). All JDBC drivers provide an implementation of the java.sql.Driver interface. When a DriverManager is created, it attempts to load a set of drivers specified by the sql.Driver's Java property, which can be set to a list of colon−delimited Driver class names. Additional drivers can also be loaded explicitly in the Java application as needed. When a Driver class is loaded into the Java runtime, it's responsible for creating an instance of itself and registering this instance with the resident DriverManager. So any additional drivers needed by an application can be loaded explicitly by using the Class.forName() method:

Driver myDriver = (Driver)Class.forName("specialdb.Driver");

Since the Driver class automatically registers itself with the DriverManager, there really isn't any reason to keep the reference to the Driver. You'll often see drivers loaded by just calling the forName () method and later referencing the driver by name when a database connection is made.

# **7.1.2.2. Connection**

Once the necessary drivers have been loaded by the DriverManager, a connection to a database can be made through the getConnection() method of the DriverManager class. The desired database is specified with a String argument that acts as a URL−like address to the database. There is no standard format for this database address string; the DriverManager simply passes it to each loaded JDBC driver in turn and asks if it understands and supports the type of database being addressed. Typically, the database address will include explicit information about the type of driver to be used to make the connection. For example, JDBC drivers using ODBC protocol to establish database connections usually use addresses of the form:

jdbc:odbc:financedata,

where financedata is a local data source. Access to a remote database from a local client may involve an address of a slightly different form:

jdbc:drvr://dataserver.foobar.com:500/financedata.

The JDBC API specification recommends that database URLs take the form:

```
jdbc:<sub−protocol>:<sub−name>,
```
where <sub−protocol> specifies a database connection service and <sub-name> provides all of the information that the underlying service will need to find the database and connect to it. So in the remote database URL shown above, drvr is the sub−protocol, specifying a specific driver to use to connect to our database. The dataserver.foobar.com:500/financedata portion of the URL acts as the sub−name, and gives the information the driver needs to find our database. Other drivers may require you to specify sub−protocols and sub−names differently. You should consult the documentation for the JDBC drivers you're using to find out what form your database URLs should take.

The getConnection() method on DriverManager either returns a Connection object that represents the connection to the named database, or throws an exception if the connection couldn't be established.

# **7.1.2.3. Statement**

The Connection interface allows the user to create query statements to the database. Query statements are represented as Statement objects or subclasses. The Connection interface provides three methods for creating database query statements: createStatement(), prepareStatement(), and

prepareCall(). The createStatement() method is used for simple SQL statements that don't involve any parameters. This returns a Statement object that can be used to issue SQL queries to the database, normally using its executeQuery() method. This method accepts an SQL statement as a string argument, and the results of the statement are returned in the form of a ResultSet object (described later). Other methods available in the Statement interface for issuing SQL statements to the database are execute(), which is used for SOL queries that can return multiple result sets, and executeUpdate(), which can be used to issue INSERT, UPDATE, or DELETE statements.

In addition to the basic Statement interface, a Connection object can be used to create precompiled PreparedStatement s, and CallableStatements that represent stored procedures in the database. An SQL statement involving input parameters, or a statement that you want to execute multiple times, can be created using the prepareStatement() method on a Connection object, which returns a PreparedStatement object. The SQL statement passed into the prepareStatement() method is precompiled so that multiple executions of the statement will be more efficient. This subclass of Statement supports setting the values of precompiled input parameters through a series of setXXX() methods. The PreparedStatement object has an executeQuery() method that requires no arguments, and instead executes the precompiled SQL statement on the database. Note that not all database vendors or JBC drivers support precompiled statements, so check your DBMS documentation and JDBC driver specifications to see if you can use PreparedStatements.

A stored SQL procedure can be accessed through an SQL statement created through the prepareCall() method on a Connection object. This method returns a CallableStatement object, which lets you set input parameters and get output parameters from the statement.

By default, the JDBC package is configured to commit each Statement issued through a Connection. If you need to do rollbacks of transactions, or you want to commit multiple statements as a single transaction, or both, you can disable the autocommit feature by calling Connection.setAutoCommit(false) . Then a sequence of Statements can be created from a Connection object, executed against the database, and the entire transaction can be committed as one transaction by calling the Connection's commit() method. If you want to abort the transaction, you can call the Connection's rollback() method.

# **7.1.2.4. ResultSet**

Rows of data returned from the execution of a statement against a database are represented as ResultSet objects in JDBC. For example, the executeQuery() method of the Statement interface returns a ResultSet object. A ResultSet object provides ways to iterate through the rows of data returned as the result of an SQL query, through its next() method; data fields within each row can be retrieved by name or by column index number using its getXXX() methods. The user needs to know the type of data to expect in each column of returned data, since each data item is retrieved through type−specific getXXX() methods.

Depending on how your JDBC driver is implemented, iterating through the rows of data in a ResultSet may cause individual data fetches from the database, or it may simply pull each row of data from a local cache. If the performance of your data transactions is an issue in your application, you should determine how returned data is handled by your vendor's drivers.

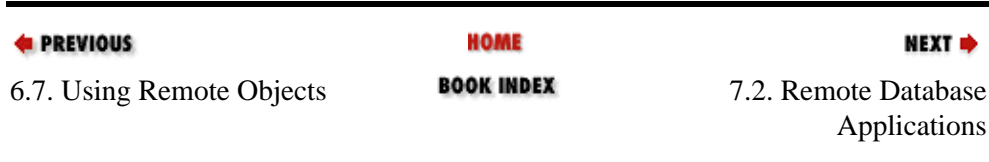

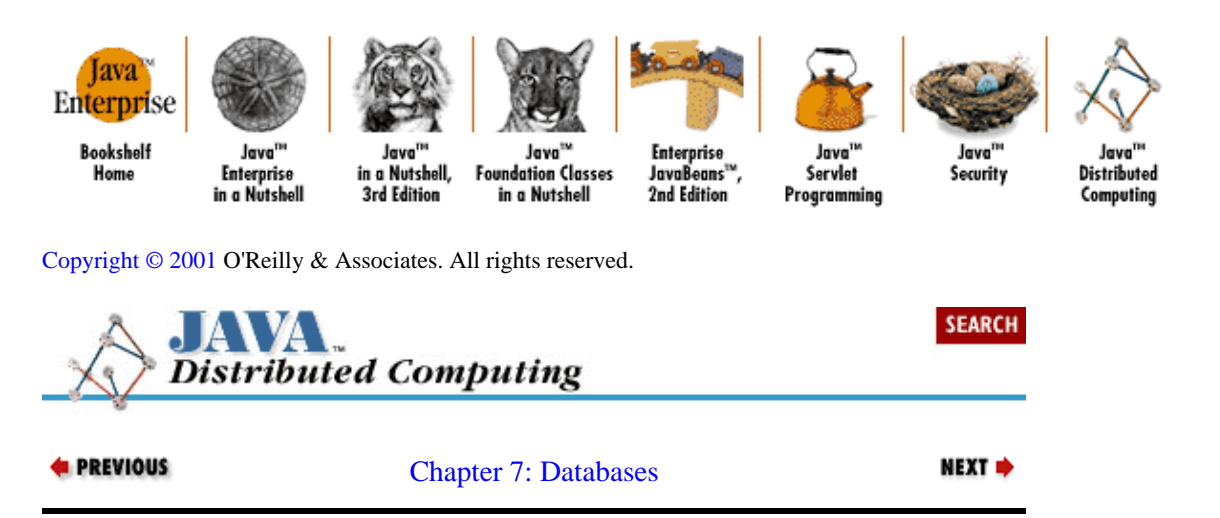

# **7.2. Remote Database Applications**

As we alluded to earlier in the book, client−server applications are often broken down into different levels, or *tiers*, to use the current vernacular. A typical application breakdown involves three tiers: user−interface functions, application objects, and data access. Up until now, we've mostly been discussing ways of distributing the application logic across the network, using distributed objects or some form of message passing to allow elements of the core application to lie on remote hosts. In this chapter, we'll discuss the options available for implementing the data access level of a distributed application.

The data access tier of a multitiered distributed application can be divided into two subtiers, as shown in Figure 7−1. First, an interface must be established between JDBC and the actual DBMS holding the data. A set of data objects representing the concepts in the database can then be defined; these objects serve as an interface from the application−level objects to the data in the database. These data objects interact with the DBMS through the JDBC interface to perform operations on the low−level data that they represent. The application−layer objects interact with the data objects to query and update the data.

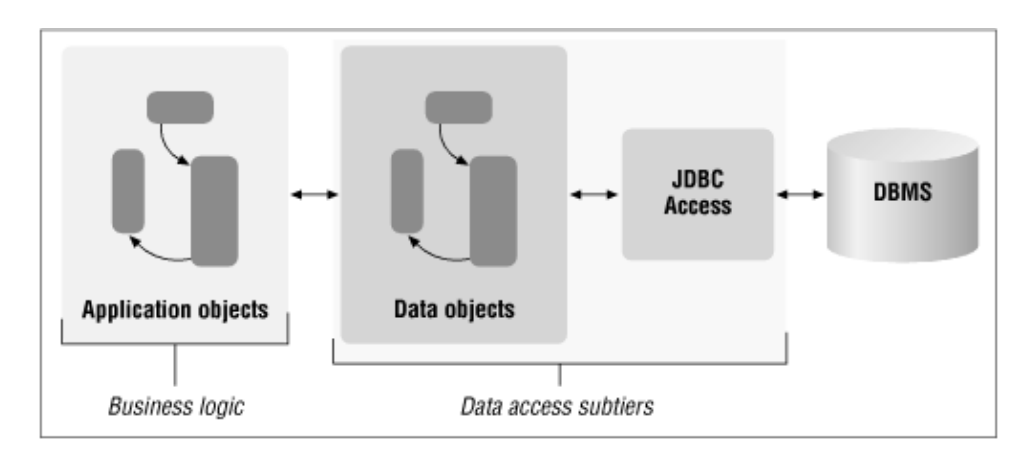

## **Figure 7−1. Breakdown of the data access tier**

# **7.2.1. JDBC Driver Configurations**

Before you can use the JDBC API to engage in transactions with your database, a JDBC driver that is connected to your database has to be available. The JDBC driver accepts the JDBC transaction protocol and converts it to the appropriate native commands for the type of RDBMS you are using.

<span id="page-204-0"></span>Figure 7−2 shows the various ways that a JDBC driver can be configured to interact with an RDBMS. The first configuration involves a JDBC driver running on the database host machine and interacting directly with the relational database. The JDBC client, consisting of JDBC API code plus the JDBC driver, resides either on a remote machine or on the database host itself. The JDBC driver accepts connections from clients using the JDBC API to issue statements to the database. The driver converts the JDBC commands directly into the RDBMS native access protocol (typically SQL with the addition of some proprietary commands) and issues the native statements to the RDBMS. The results from the database are received by the JDBC driver, converted to the appropriate transmission format, and sent to the JDBC client, where they are returned in the form of a ResultSet object to the caller.

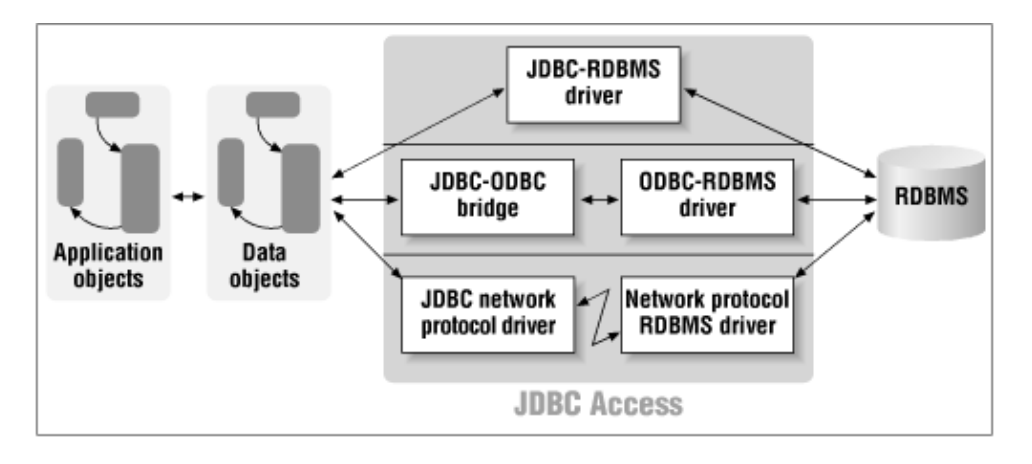

## **Figure 7−2. JDBC driver configurations**

The second configuration is similar to the first, except that an ODBC driver sits between the JDBC driver and the relational database. ODBC is a standard relational database driver API that has become popular because it insulates applications from the specifics of particular relational databases. ODBC drivers are offered for nearly all major RDBMS vendors on the market today. In this configuration, the JDBC driver acts as before with respect to the client, accepting and responding to JDBC transaction requests. Now, however, these transactions are converted to ODBC statements and issued to the ODBC driver, which in turn converts the statements to the RDBMS native format. This configuration uses a JDBC−ODBC bridge, which is essentially a JDBC driver that speaks ODBC, rather than a specific database vendor's access protocol. The advantage to using ODBC to communicate with the database is the ability to migrate your data and its structure to another database, or to apply the same application to another database with an ODBC driver. ODBC is also an important option to consider when a native JDBC driver is not available for the database in question. However, adding an additional conversion step in the query process can be inefficient, and sometimes unacceptable in high−throughput applications.

The third configuration is one where a JDBC driver on the client converts JDBC statements directly into a networked protocol. This protocol is then transmitted to a remote database server fitted with a module capable of receiving this protocol and responding to it. The database client now contains only the JDBC API and the JDBC driver for this networked protocol. The advantage of this configuration is that the client element of the JDBC driver can be relatively simple, since it only needs to convert JDBC commands into the networked protocol. All of the logic for converting data types to native database types and back again, issuing statements to the native database through its access protocol, and mapping the results into either Java objects or the appropriate Exception, resides with the more complex agent on the database server. This option of reducing the amount of code residing on the data client can be an important one, especially in an applet context in which the client agent is running on a user's desktop.

The first two JDBC driver configurations (JDBC directly to DBMS and JDBC to ODBC to DBMS) also can be used to access databases on remote hosts. Many native DBMS drivers as well as ODBC drivers include support for networked access of database servers. These drivers serialize native database protocols or the ODBC protocol and engage in transactions with a remote DBMS over the network. The DBMS host server

needs to be augmented with drivers that can accept these networked connections. In this case, the DBMS or ODBC drivers need to reside on the client host, in addition to the network transaction drivers.

# **7.2.2. Defining the Data Objects**

With these database driver configurations, we can examine our options for implementing the data objects of our multitiered distributed application.

One of the design principles we've been advocating is encapsulation−−hiding the low−level implementation details of a system or subsystem and providing a clean, well−defined interface to it. This principle is also applicable in the design of the data access layer of distributed applications. The "low−level details" we want to hide through encapsulation are things like the type of DBMS being used (e.g., relational or object−oriented, vendor name, DBMS version), the specific location (e.g., host, database name, etc.) of the data on the network, and even the structural layout of the data in the database (e.g., field, table, and view names in a relational database).

Data layer encapsulation is achieved in the Java environment by defining classes that represent the *conceptual* data stored in your database. Think about storing and retrieving personal information (e.g., name, address, phone number). Ignoring the data layout issues for the moment, we would normally want to encapsulate this data as a Java class that represents a person:

```
class DBPerson {
    Connection c; // The connection to the database
     String name; // Name of the desired person
     // Any other data we want to cache within the object
         ...
     public DBPerson(String name, Connection c, boolean preload) {
        dbConn = ci if (preload) {
             initFromDB();
         }
     }
     public String getAddress() {
        // Perform database transactions to retrieve 
         // address information
             ...
     }
```
The data objects that we use to represent concepts stored in our database tables can be either local or remote with respect to the application logic of our system. If they are local, the data objects could be Java objects that access the database using JDBC directly. If our system will involve remote data objects, perhaps due to issues regarding direct access to the database, then the data objects would need to be accessible from the local client as a data server. This access could be provided through distributed objects implemented in RMI or CORBA, or it could be through simpler message−passing techniques such as those described i[n Chapter 6,](#page-158-0) ["Message−Passing Systems".](#page-158-0) In the following sections we'll examine an example database application, and the different ways the data objects could be implemented in both a local and remote context.

# **7.2.3. A Scheduling Example**

To demonstrate these ideas, let's turn to a distributed application involving databases. Our example will revolve around a generic scheduling system, where the data to be stored in a DBMS will include information on resources, tasks to be accomplished with these resources, temporal constraints between tasks, and

assignments of resources to tasks. Let's assume for now that the data is stored in a relational database of some sort, and is arranged into tables as shown in Figure 7–3. A RESOURCE record identifies an available resource, along with its name, coded type, and a size value that is interpreted based on its type (e.g., the size of a storage bin may be some volume measurement, while the size of a drill press may be the largest job it can process). A TASK record represents a task that needs to be accomplished using the available resources. It includes a coded type field and a size that is also interpreted based on its type. A TIME\_CONSTRAINT record represents a constraint on the completion times of two tasks. A coded type field indicates what kind of temporal constraint is being placed on the two tasks (e.g., "before," "after," "during"). A RES\_ASSIGNMENT record represents the assignment of a task to a resource at a given time. The complete set of RES\_ASSIGNMENT records represents a schedule for this set of resources and tasks. The RESOURCE and TASK tables have primary keys (rid and tid, respectively), which are unique identifiers for the records in these tables. The records in the TIME\_CONSTRAINT table are keyed off of the TASK records that they reference in their task1 and task2 fields. The RES\_ASSIGNMENT records are also indirectly keyed off of the resource and task IDs that they associate in time.

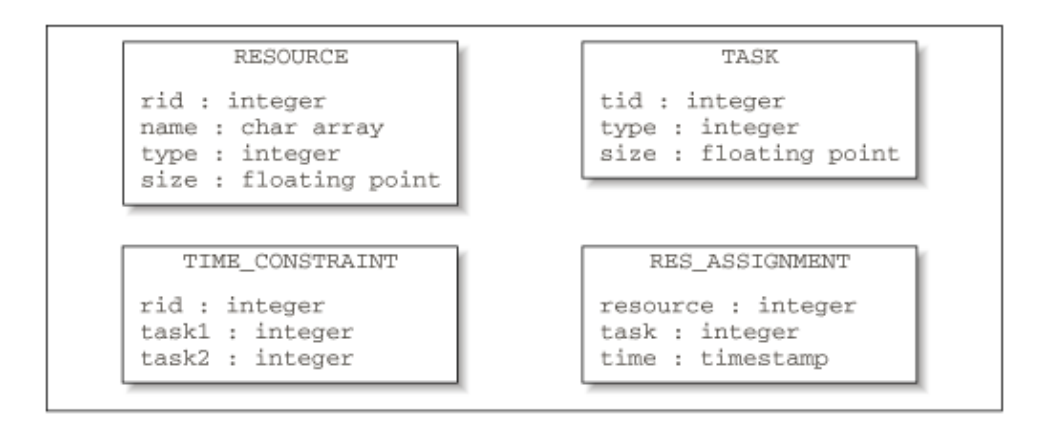

## **Figure 7−3. Data layout for a scheduling database**

In designing the data objects that will be used to access this data, we have to consider several factors, including:

•

What is a sensible way to represent this information in an application?

In this case, it seems obvious that we will need object representations of resources and tasks. But what about temporal constraints and resource assignments? If the goal is to develop a scheduling application with update capabilities, then it will probably be worthwhile having an explicit object representation of both constraints and resource assignments, so that they can be created and manipulated directly by the scheduling algorithm. If we are developing a simple schedule viewing tool, then these objects may not be necessary, and it would be sufficient to be able to ask a resource object for a list of tasks assigned to it, and to ask a task for a list of the other tasks which constrain it temporally.

•

How will the objects access the database−−through a centralized access connection, or through individual database connections?

Generally, the best data throughput is achieved by creating a single database connection and accessing all data associated with various objects through it, rather than creating a new connection and executing a database transaction for each data element of each object. This is due to the overhead typically involved in setting up the connection to the database: if each new object has to create its own connection, setting up the connection will delay the availability of the data that object represents.

There are situations, however, where it makes sense for a data object to manage its own database connection. A multi−database query interface, for example, may want to display a set of data hits using some metadata collected during the search, connected to a data object that is triggered to retrieve the actual data when the user selects it. If the set of remote databases included in the search is large or variable, it may be more sensible to have each data object manage its own connection to the source of its data.

•

How dynamic will these objects be with respect to the database; i.e., how and when will an update to the database be reflected in corresponding Java data objects?

This also depends on the nature of the application being developed on top of this data. It's safest to have no data cached within the data objects themselves, and have every request generate a new transaction with the database to get the newest data. This guarantees that the data presented to the user or the requesting agent is always current. If, however, we know that the update frequency of the data on the database server is fairly low, if we are accessing remote data sources over a low−bandwidth or unreliable network, or if we suspect that the data server will be unable to handle the extra requests, then we may want to cache data in the data objects to improve the overall performance of the application.

•

What kinds of privileges will these objects be expected to have over the data they represent (e.g., will they be able to update the database data, or only represent a read−only view of the data)?

Again, the answer to this depends on the nature of the application. If we are developing a schedule generation engine, then the data objects need update privileges on the database tables so that new time constraints and resource assignments can be added. If a schedule viewing tool is being developed, then the data object will simply need select privileges on the database tables.

For the scheduling example we are discussing, we can assume that the data objects will need to create new time constraint and resource assignment entries in the database. We should also provide a means to create new resources and tasks, unless we know that this data will always be created by another agent.

# **7.2.4. JDBC−Enabled Data Objects**

For the first version of our scheduling data objects, we'll implement the Java classes using JDBC directly to access the scheduling database. We'll be depending on the JDBC driver configuration to provide networked access to remote databases. Later we'll look at how to access remote databases in other ways.

The Java classes for our JDBC example will be designed along the lines of Figure 7–4. A DatabaseItem class serves as the base class for all of our data objects. It maintains a global database Connection for all of the data objects in the application, and provides two abstract methods for reading and writing the objects in the database pointed at by the global Connection. The data objects that we'll derive from this base class will have a one−to−one mapping with the tables in our database.

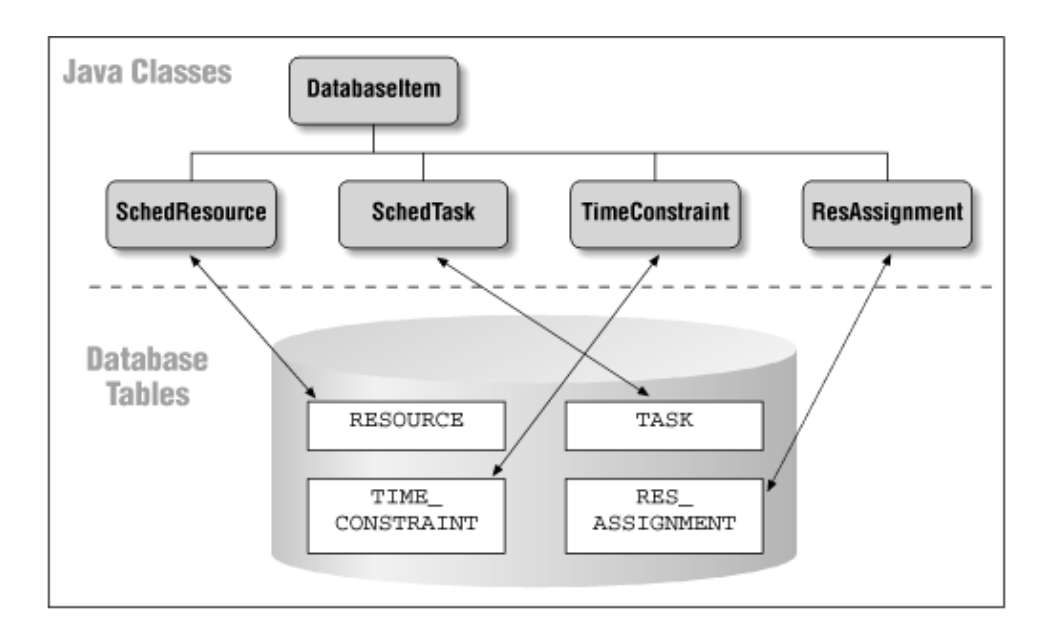

### **Figure 7−4. Data objects for the scheduling example**

Example 7−2 shows the Java code for the DatabaseItem interface. This base class provides slots for a global java.sql.Connection object and for a validity flag. The global Connection is used for all transactions made by the data objects with the database to retrieve or update their data. The DatabaseItem interface also includes two abstract methods: updateToDbase() and updateFrom−Dbase(). These have to be implemented in subclasses to perform the necessary database transactions to store the object's data to the database, and to retrieve the object's current data from the database, respectively. Anytime during the lifetime of a DatabaseItem, its updateFromDbase() method can be called to refresh the local data from the database, or its updateToDbase() method can be called to update the database with the local data.

### **Example 7−2. Base Class for Database Items**

```
package dcj.examples.dbase;
import java.sql.*;
abstract class DatabaseItem {
   static Connection dbConn;
   boolean valid;
   public boolean isValid() { return valid; }
  public abstract boolean updateToDbase();
  public abstract boolean updateFromDbase();
}
```
The classes representing the data objects for our scheduling examples are shown in Example 7−3 through [Example 7−6](#page-213-0). The SchedResource and SchedTask classes in Example 7−3 an[d Example 7−4](#page-210-0) represent resources and tasks in the database, while the TimeConstraint and ResAssignment classes in [Example 7−5](#page-212-0) and [Example 7−6](#page-213-0) represent constraints between tasks and assignments of resources to tasks.

## **Example 7−3. Schedule Resource Object**

```
package dcj.examples.dbase;
```

```
import java.sql.*;
import java.util.Vector;
class SchedResource extends DatabaseItem {
   int rid;
   String name;
   int type;
   float size;
  public SchedResource(int id) {
    rid = id;
    valid = updateFromDbase();
   }
  public SchedResource(String n, int t, float s) {
     try {
       Statement st = DatabaseItem.dbConn.createStatement();
       int rcnt = st.executeUpdate("INSERT INTO resource "
                                    + "(rid, name, type, size) VALUES "
                                    + "(ridseq.nextval, " + n + ", "
                                   + t + ", " + s + ")");
     if (rcnt == 1) valid = true;
       else
         valid = false;
     }
     catch (SQLException e) {
      valid = false;
     }
   }
  public int qetId() { return rid; }
  public String getName() \{ return name; \}public void setName(String n) { name = n; updateToDbase(); }
 public int getType() { return type; }<br>public void setType(int t) { type = t; upda
                                   { type = t; updateToDbase(); }
 public float getSize() \{ return size; \} public void setSize(float s) { size = s; updateToDbase(); }
  public boolean updateFromDbase() {
    boolean success = true;
     try {
      Statement s = DatabaseItem.dbConn.createStatement();
       ResultSet r =
        s.executeQuery("SELECT name, type, size FROM resource WHERE rid = "
                         + rid);
      if (r.next()) {
        name = r.getString("name");
         type = r.getInt("type");
        size = r.getFloat("size");
       }
       else {
        success = false;
 }
       s.close();
     }
     catch (SQLException e) {
       success = false;
     }
```

```
 return success;
```

```
 }
   public boolean updateToDbase() {
     boolean success = true;
     try {
      Statement s = DatabaseItem.dbConn.createStatement();
       int numr = s.executeUpdate("UPDATE resource SET name = " + name
                                   + ", type = " + type + ", size = " + size
                                   + " WHERE rid = " + rid);
      if (numr < 1) {
        success = false;
 }
     }
     catch (SQLException s) {
      success = false; }
     return success;
   }
   static public Vector getAllResources() {
    Vector resList = new Vector();
     try {
      Statement s = DatabaseItem.dbConn.createStatement();
      ResultSet r = s. executeQuery("SELECT distinct(rid) FROM resource");
      while (r.next()) {
        int id = r.getInt("rid");
         SchedResource res = new SchedResource(id);
         if (res.isValid()) {
           resList.addElement(res);
 }
       }
     }
     catch (Exception e) {};
     return resList;
   }
}
```
An individual SchedResource or SchedTask object can be constructed in two ways: using an integer identifier for the desired database record, or using data items representing a new database record that is to be created. In the first case, the SchedResource and SchedTask constructors set their identifiers to the one given as an argument, then try to update themselves from the database by calling their updateFromDbase() methods. Their updateFromDbase() methods create a JDBC statement from the database connection and execute a SELECT query to the database to retrieve the data for the record. If the indicated record isn't found, then the valid flag on the object is set to false. In the second case, the constructor attempts to create a new record in the database with the given data by creating a JDBC statement and executing an INSERT query to the database. If the data insertion fails, then the valid flag on the object is set to false. The SchedResource and SchedTask classes also provide static methods for retrieving all of the resources or tasks from the schedule database. SchedResource.getAllResources() returns a vector of SchedResources representing all of the resource records found in the database, and the SchedTask.getAllTasks() method does the same for SchedTask objects.

#### **Example 7−4. Schedule Task Object**

```
package dcj.examples.dbase;
import java.sql.*;
import java.util.Vector;
class SchedTask extends DatabaseItem {
```

```
 int tid;
  int type;
  float size;
  SchedTask(int id) {
   tid = idivalid = updateFromDbase();
  }
  SchedTask(int t, float sz) {
   type = t;
   size = sa;
    try {
      Statement s = DatabaseItem.dbConn.createStatement();
      int cnt = s.executeUpdate("INSERT INTO task (tid, type, size) "
                                 + "VALUES (tidseq.nextval, " + type + ", "
                                 + size + ")");
     if (cnt < 1) {
        valid = false;
      }
      else {
        valid = true;
      }
    }
    catch (SQLException e) {
      valid = false;
    }
  }
 public int getId() \{ return tid; \}public int getType() \{ return type; \}public void setType(int t) { type = t; }
 public float getSize() \{ return size; \} public void setSize(float s) { size = s; }
  public boolean updateFromDbase() {
    boolean success = true;
    try {
     Statement s = DatabaseItem.dbConn.createStatement();
      ResultSet r =
        s.executeQuery("SELECT type, size FROM task WHERE tid = "
                        + tid);
      if (r.next()) {
        type = r.getInt("type");
        size = r.getFloat("size");
      }
      else {
        success = false;
      }
      s.close();
    }
    catch (SQLException e) {
      success = false;
    }
    return success;
  }
  public boolean updateToDbase() {
    boolean success = true;
    try {
     Statement s = DatabaseItem.dbConn.createStatement();
```

```
 int numr = s.executeUpdate("UPDATE task SET type = "
                                  + type + ", size = " + size
                                   + " WHERE tid = " + tid);
     if (numr < 1) {
         success = false;
 }
    }
    catch (SQLException s) {
      success = false;
    }
    return success;
   }
   static public Vector getAllTasks() {
   Vector taskList = new Vector();
    try {
     Statement s = DatabaseItem.dbConn.createStatement();
     ResultSet r = s. executeQuery("SELECT distinct(tid) FROM task");
     while (r.next()) {
         int id = r.getInt("tid");
        SchedTask task = new SchedTask(id);
         if (task.isValid()) {
           taskList.addElement(task);
 }
      }
    }
    catch (Exception e) {}
    return taskList;
  }
```
TimeConstraint s and ResAssignments are created using their constructors with the relevant resource or task identifiers as arguments. The TimeConstraint constructor takes arguments that indicate its type, the IDs of two tasks that are to be constrained, and an insert flag that indicates whether the new constraint should be stored as a new record in the database. This flag is useful in situations where a local−only object is desired (e.g., a possible schedule for the existing tasks and resources is being evaluated locally before being committed to the database). The ResAssignment constructor has arguments for the ID of the resource being assigned, the ID of the task it is being assigned to, the time that the assignment is to occur, and an insert flag similar to the one for the TimeConstraint constructor. The TimeConstraint class also provides a static method, constraintsFor() , which takes a task identifier and returns all of the constraints from the database involving that task, as a list of TimeConstraint objects. ResAssignment has a similar method, assignmentsFor() , which takes a resource identifier and returns all assignments to tasks for that resource, in the form of a list of ResAssignment objects.

#### **Example 7−5. Time Constraint Object**

}

```
package dcj.examples.dbase;
import java.sql.*;
import java.util.Vector;
class TimeConstraint extends DatabaseItem {
   int ctype;
   int task1;
  int task2;
   // This constructor is used to create a representation
   // of a constraint in the database.
```

```
 public TimeConstraint(int type, int tid1, int tid2,
                         boolean insert) {
     ctype = type;
    task1 = tid1;task2 = tid2; if (insert) {
       // Create a new record in the database.
       try {
        Statement s = DatabaseItem.dbConn.createStatement();
         int numr = s.executeUpdate("INSERT INTO time_constraint "
                                 + "(type, task1, task2) VALUES ("
                                 + type + ", " + task1 + ", " + task2 + ")");
        if (numr := 1) valid = false;
         else
           valid = true;
       }
       catch (SQLException e) {
         valid = false;
       }
     }
   }
   public int getTask1Id() { return task1; }
  public int getTask2Id() { return task2; }
  public int getType() { return ctype; }
   static public Vector constraintsFor(int tid) {
   Vector constraints = new Vector();
     try {
       Statement s = DatabaseItem.dbConn.createStatement();
       ResultSet r = s.executeQuery("SELECT task1, task2, type FROM "
                                     + "time_constraint where task1 = "
                                     + tid + " or task2 = " + tid);
      while (r.next()) {
        int tid1 = r.getInt("task1");
        int tid2 = r.getInt("task2");
        int type = r.getInt("type");
         TimeConstraint c = new TimeConstraint(type, tid1, tid2,
                                                false);
         constraints.addElement(c);
      }
     }
     catch (Exception e) {}
    return constraints;
   }
   // This class represents non−indexed table data, so we can't
   // load or update one uniquely from the database
  public boolean updateFromDbase() { return false; }
  public boolean updateToDbase() { return false; }
}
```
#### **Example 7−6. Resource Assignment Object**

```
package dcj.examples.dbase;
import java.sql.*;
import java.util.Vector;
import java.util.Date;
class ResAssignment extends DatabaseItem {
```

```
 int rid;
 int tid;
 Date timestamp;
 ResAssignment(int res, int task, Date time, boolean insert) {
   rid = res;
   tid = task;
   timestamp = time;
   if (insert) {
     // Create a new record in the database.
     try {
      Statement s = DatabaseItem.dbConn.createStatement();
       int numr = s.executeUpdate("INSERT INTO res_assignment "
                    + " (resource, task, time) VALUES ("
                    + rid + ", " + tid + ", " + time + ")");
      if (numr != 1) valid = false;
       else
         valid = true;
     }
     catch (SQLException e) {
      valid = false;
     }
   }
 }
 public int getResourceId() { return rid; }
 public int getTaskId() { return tid; }
 public Date getTimeStamp() { return timestamp; }
 static public Vector assignmentsFor(int rid) {
  Vector ras = new Vector();
   try {
    Statement s = DatabaseItem.dbConn.createStatement();
     ResultSet r = s.executeQuery("SELECT task, time FROM "
                                   + "res_assignment where resource = "
                                    + rid);
    while (r.next()) {
       int tid = r.getInt("task");
      Date time = r.getDate("time");
       ResAssignment ra = new ResAssignment(rid, tid, time, false);
       ras.addElement(ra);
     }
   }
   catch (Exception e) {}
   return ras;
 }
 // This class represents non−indexed table data, so we can't
 // load or update one uniquely from the database
 public boolean updateFromDbase() { return false; }
 public boolean updateToDbase() { return false; }
```
With these data objects defined, we can now use them in several distributed application contexts to access local and remote schedule databases. If the schedule database is local, then we simply need to have the JDBC drivers for the DBMS on our class path when we run an application built against these objects. The application will create a java.sql.Connection object with the name of the local database and use it to initialize all schedule−related objects. If we want to put the database on a remote server, then we have two ways to connect these data objects to the database. If the native DBMS interface provides a network interface and if the JDBC drivers we are using support this vendor−specific network interface, then we can install the

}

DBMS network interface and modify the URL used to create the JDBC connection to the database to reflect the remote location. If this is not an option, either because the DBMS has no network interface, or because we cannot use the DBMS network interface on the client machine for some reason, then we have the option of using JDBC drivers with their own network protocol (as we discussed in an earlier section). The database host machine would need to have the corresponding server drivers installed, including the drivers that speak the native DBMS interface protocol.

# **7.2.5. Data Caching Issues**

The JDBC data objects previously shown cache all of their data locally, i.e., within the data object representation itself. When each data object is created, all of the data associated with that object is read from the database and stored in local data variables; these local data variables are returned in response to method calls on the data objects. This caching scheme is appropriate when the data being accessed is fairly stable, or is only updated from one client at any given time. If our scheduling database is being accessed from multiple clients, and each client updates objects in the database at will, we may want to think about a shorter−duration caching scheme.

At the opposite end of the caching spectrum are data objects that have no cached data. Each request for data from the object is serviced by generating an SQL query to the database that gets the current data from the source. If we reimplemented our SchedResource class to eliminate data caching, its data access methods would look something like this getName() method:

```
public String getName()
{ 
     String name;
     Statement s = null;
     try {
         s = dbConn.getStatement();
        ResultSet r = s.executeQuery("SELECT name FROM resource where rid = "
                          + rid);
        name = r.getString("name");
     }
    catch \{Exception e\} { name = null; }
     finally {
        if (s := null) {
             s.close();
         }
     }
     return name;
}
```
Complete elimination of data caching is not generally useful for remote database applications, since the additional overhead involved in having all data read dynamically is usually unacceptable. Intermediate caching schemes involve data updates of varying frequency, and only a subset of the data served from the database is cached−−the data that is least likely to be updated during the lifetime of the client agent. The data update frequency can be controlled using timers; for example, if we wanted the "name" field on our resource object to be cached, but have the cache refreshed from the database every hour in case of an update, then our getName() method on our SchedResource class might look something like this:

```
public String getName()
{ 
     String currName;
     Calendar now = Calendar.getInstance();
     Calendar lastUpdate = Calendar.getInstance();
     lastUpdate.setTime(nameTimestamp);
     // Add the cache expiration time (in minutes) to the time
     // of last update
```
```
 lastUpdate.add(cacheExpirationTime, Calendar.MINUTE);
 // If the name cache has expired, then go to the database
 if (lastUpdate.before(now)) {
     try {
        Statement s = dbConn.getStatement();
        ResultSet r = s.executeQuery("SELECT name FROM resource where rid = "
                         + rid);
        name = r.getString("name"); // Reset the cache timer
        nameTimestamp = new Date();
     }
     catch {Exception e) { currName = name; }
 }
 // Otherwise, use the previous value cached in the class
 // data member
currName = name; return currName;
```
In this example, the resource data object has a nameTimestamp variable that is used to expire the cache for the name data member. When getName() is called, the timestamp on the cache for that variable is checked. If the time since the cache was refreshed has gone beyond the limit we set (represented in minutes by the cacheExpirationTime data member), then a call to the database is made to refresh the cache. If not, then the local data member is used as the name of the resource.

## **7.2.6. Remote Data Servers**

}

Now it may become necessary to isolate the direct data access portion of our data tier on a remote data server, and provide indirect data access to the application layer. One reason for this may be that the data representations required for a given application have many interdependencies and data constraints. If we want to keep the client−side data access lean and free from this complex data logic (e.g., if we are using these data objects in an applet), then we would prefer to put the data objects on a data server and provide a simplified data access layer to the client. An example of this is the potential complexity of the SchedTask data object. Updating this object in the database could involve some complex logic for verifying the validity of existing time constraints on the task, as well as resources currently assigned to completing the task. We could avoid inflicting this complexity on the client by providing a way for the client to transmit its update request to the data server, have the data server run the request through the data dependencies, update the database, and return the result to the client. Other reasons for separating data logic from the application tier may involve security issues (e.g., the potential for reverse−engineering the bytecodes of a data object to determine the proprietary structure of a database, physical access to the database server, etc.).

If the data objects also reside on a host that is remote from the client host, then we can interface the application tier to the data tier using either the message−passing techniques discussed i[n Chapter 6,](#page-158-0) ["Message−Passing Systems",](#page-158-0) or using distributed objects implemented in CORBA, Java RMI, or the equivalent. In the following sections, we'll examine both of these possibilities.

## **7.2.6.1. Message passing with the data server**

To provide access to remote data using message passing, we first need to establish a data server that can respond to messages from clients and access the data referenced in the messages. This is easily accomplished using existing data objects such as those we saw earlier, by simply developing a set of messages that can talk to these data objects on the data server. We could have a GetResourceMsg class, for example, which is a message passed from a client to the data server asking for the data associated with a given resource. If we model this message−passing system after the Message and MessageHandler classes described in

<span id="page-217-0"></span>[Chapter 6, "Message−Passing Systems"](#page-158-0), then the Do() method on GetResourceMsg might look something like this:

```
public boolean Do() {
     boolean success = true;
     // Get the resource ID from the message arguments
     Integer rid = (Integer)argList.elementAt(0);
     // Connect to the database.
     Connection c = DriverManager.getConnection(...);
     // Create the referenced data object from the database
     SchedResource res = new SchedResource(rid.intValue(), c);
     GetResourceResp grr = new GetResourceResp();
     // If we were able to find the resource in the database,
     // return a success flag, along with the resource data.
     if (res.isValid()) {
         grr.addArg("success");
         grr.addArg(res.getName();
         grr.addArg(new Integer(res.getType()));
         grr.addArg(new Float(res.getSize()));
     }
     // If the database query failed, return a failure flag
     else {
         grr.addArg("failed");
         success = false;
     }
    handler.sendMsg(grr);
     return success;
}
```
A GetResourceMsg object would be created by the MessageHandler on the data server when a message of this type was received from a data client. This Do() method would then be invoked. A SchedResource object is created, which pulls the relevant data from the database using JDBC, and the resource data is formatted into a return message to the client. On the client, we could provide message−passing versions of our data objects. These could be modeled closely after the JDBC−enabled data objects, with the implementation altered to use messages for data transactions rather than the JDBC API. For example, the constructor for a message−passing version of our SchedResource object could be implemented as shown in Example 7−7. The constructor calls an updateFromDbase() method, just as the JDBC data object does, but this method generates a GetResourceMsg message, sends it to the data server, then parses the response to extract the data.

#### **Example 7−7. A Message−Passing Remote Data Object**

```
class MPSchedResource {
          . . .
 MPSchedResource(int id, ScheduleMsgHandler h) {
    super(h);
     rid = id;
     valid = updateFromDbase();
  \left\{ \right. public boolean updateFromDbase() {
     boolean success = true;
     try {
       GetResourceMsg gm = new GetResourceMsg(rid);
       handler.sendMsg(gm);
       Message gr = handler.readMsg();
       name = (String)r.getArg(0);
```

```
Integer tmp = (Integer)r.getArg(1);type = tmp.intValue();
      Float ftmp = (Float)r.getArg(2);size = ftmp.floatValue();
 }
     catch (Exception e) {
       success = false;
 }
     return success;
   }
         . . .
}
```
With the data tier split in this way−−message−passing objects on the client talking to JDBC−enabled data objects on the data server−−the issue of data caching becomes more complicated. Data can now be cached in both the client agent and in the objects on the data server, if we so desire. Some of the same issues are involved in determining the proper level of caching on both levels of the data tier:

• How frequently is each data item updated on the next data level (data server or DBMS) by agents other than our own?

• What is the caching scheme used in the next data level?

•

What is the nature of our connection to the next data level in terms of bandwidth and reliability, and what effect does this have on the effective data throughput from the database itself to the end user?

•

How frequently can we update the local cache without imposing unreasonable overhead on data access times?

Other issues are specific to each level of the data tier. On the data server:

•

Is the data server the single entry point for data clients (e.g., a multithreaded data server), or are multiple data servers servicing data transactions?

And on the data client:

•

Are we the only client accessing this data server? Can we use network bandwidth issues alone to decide our caching scheme, or do we have to consider updates from external entities as well?

# **7.2.6.2. Distributed objects from the data server**

Another option for splitting the data tier between the client and the data server is to use distributed objects. In this situation, data object stubs on the client use distributed object protocols to interact with data objects on the server. The server−side data objects then access the database directly, using JDBC or some other RDBMS interface library. In this section we'll develop an RMI interface to our scheduling data objects.

<span id="page-219-0"></span>With the JDBC−enabled data objects for our scheduling application in hand, we need to perform the following steps to enable RMI access to them:

• Create stub interfaces to the data objects.

• Update the existing data objects so that they implement the stub interfaces and the appropriate RMI interfaces.

•

Provide a registered server object that can act as a schedule object server. A stub to this object will be accessed by the client through the registry, and then remote objects will be generated through its interface.

Let's define the client stub interfaces to our data objects first. Each data object that we defined in the previous section will need a remote stub; the interfaces to the remote objects are shown in Example 7–8. The RMIDatabaseItem interface mirrors the DatabaseItem class, and exports the updateToDbase() and updateFromDbase() methods. Derived from this we have stub interfaces for each of our data objects: RMISchedResource, RMISchedTask, RMITimeConstraint, and RMIResAssignment. Each of these interfaces exports the getXXX() and setXXX() methods from the schedule data classes.

### **Example 7−8. Schedule Data Object Stub Interfaces**

```
package dcj.examples.dbase;
import java.util.Date;
import java.util.Vector;
import java.sql.*;
import java.rmi.*;
interface RMISchedDbaseItem extends Remote {
  public boolean updateFromDbase() throws RemoteException;
  public boolean updateToDbase() throws RemoteException;
}
interface RMISchedResource extends RMISchedDbaseItem {
  public boolean isValid() throws RemoteException;
  public int getId() throws RemoteException;
  public String getName() throws RemoteException;
  public void setName(String n) throws RemoteException;
 public int getType() throws RemoteException;
 public void setType(int t) throws RemoteException;
  public float getSize() throws RemoteException;
  public void setSize(float s) throws RemoteException;
}
interface RMISchedTask extends RMISchedDbaseItem {
  public boolean isValid() throws RemoteException;
  public int getId() throws RemoteException;
 public int getType() throws RemoteException;
 public void setType(int t) throws RemoteException;
 public float getSize() throws RemoteException;
 public void setSize(float s) throws RemoteException;
}
interface RMITimeConstraint extends RMISchedDbaseItem {
  public boolean isValid() throws RemoteException;
```

```
 public int getTask1Id() throws RemoteException;
  public int getTask2Id() throws RemoteException;
  public int getType() throws RemoteException;
}
interface RMIResAssignment extends RMISchedDbaseItem {
  public boolean isValid() throws RemoteException;
  public int getResourceId() throws RemoteException;
 public int qetTaskId() throws RemoteException;
  public Date getTimeStamp() throws RemoteException;
}
```
Now we need to provide the client with the ability to create new data objects. The only remote objects that the client can request directly from the remote server are objects that have been explicitly registered with the RMI registry running on the server. So we need to provide an object broker, similar to the object activation facilities provided in CORBA by the server's ORB. The RMISchedDbase interface shown in Example 7−9 serves this function by providing methods for creating new resources, tasks, constraints, and resource assignments in the database, and for retrieving existing data records from the database. The results are provided in terms of the remote stubs in [Example 7−8.](#page-219-0) These methods replace the constructors and static utility methods in [Example 7−7](#page-217-0).

#### **Example 7−9. A Schedule Data Object Server**

```
package dcj.examples.dbase;
import java.rmi.*;
import java.util.Vector;
import java.util.Date;
public abstract interface RMISchedDbase extends Remote {
   // Methods for creating/retrieving resources
  public RMISchedResource getResource(int rid) throws RemoteException;
  public RMISchedResource newResource(String n, int t, float s) 
                          throws RemoteException;
  public Vector getAllResources() throws RemoteException;
   // Methods for creating/retrieving tasks
   public RMISchedTask getTask(int id) throws RemoteException;
   public RMISchedTask newTask(int t, float sz) throws RemoteException;
   public Vector getAllTasks() throws RemoteException;
   // Methods for creating/retrieving constraints
  public RMITimeConstraint newConstraint(int type, int t1, int t2)
                            throws RemoteException;
   public Vector constraintsFor(int tid) throws RemoteException;
   // Methods for creating/retrieving resource assignments
   public RMIResAssignment newResAssignment(int rid, int tid, Date time)
                           throws RemoteException;
  public Vector assignmentsFor(int rid) throws RemoteException;
}
```
Now we need to turn to the server implementations of these interfaces. The server implementations of our RMI data objects are nearly identical to the first versions we discussed earlier, except that now they derive from the RMI UnicastRemote−Object class, and implement the corresponding RMI stub interface. For example, the RMI−enabled version of the SchedResource class is shown in [Example 7−10](#page-221-0), and is called SchedResourceImpl. The implementation is nearly identical to that of the SchedResource class shown i[n Example 7−3,](#page-208-0) except that each RMI−exported method throws RemoteException, and the class

<span id="page-221-0"></span>implements its RMI stub counterpart as well as the DatabaseItemImpl base class. Also, the DatabaseItemImpl class, which isn't shown here, extends the UnicastRemoteObject class, so all of its subclasses become UnicastRemote−Objects as well.

#### **Example 7−10. RMI−Enabled Resource Object**

```
package dcj.examples.dbase;
import java.util.Vector;
import java.util.Date;
import java.sql.*;
import java.rmi.*;
import java.rmi.server.*;
import java.rmi.registry.*;
class SchedResourceImpl extends DatabaseItem implements RMISchedResource {
   int rid;
   String name;
   int type;
   float size;
   SchedResourceImpl(int id) throws RemoteException {
    rid = id;valid = updateFromDbase();
   }
   SchedResourceImpl(String n, int t, float s)
     throws RemoteException {
     try {
       Statement st = DatabaseItem.dbConn.createStatement();
      int rcnt = st.executeUpdate("INSERT INTO resource
                    "(rid, name, type, size) VALUES (ridSeq.nextVal, "
                   + n + ", " + t + ", " + s + ")");
      if (rcnt == 1)
       valid = true else
         valid = false;
     }
     catch (Exception e) {
       valid = false;
     }
   }
   public int getId() throws RemoteException
                   { return rid; }
   public String getName() throws RemoteException
                   { return name; }
   public void setName(String n) throws RemoteException
                 { name = n; updateToDbase(); }
   public int getType() throws RemoteException
                  { return type; }
   public void setType(int t) throws RemoteException
                  { type = t; updateToDbase(); }
   public float getSize() throws RemoteException
                   { return size; }
   public void setSize(float s) throws RemoteException
                  { size = s; updateToDbase(); }
   public boolean updateFromDbase() throws RemoteException {
    boolean success = true;
     try {
      Statement s = DatabaseItem.dbConn.createStatement();
```

```
ResultSet r = s.executeQuery("SELECT name, type, size FROM resource WHERE rid = "
                         + rid);
       if (r.next()) {
       name = r.getString("name");
         type = r.getInt("type");
        size = r.getFloat("size");
 }
       else {
         success = false;
       }
      s.close();
    }
    catch (SQLException e) {
      success = false;
    }
    return success;
   }
  public boolean updateToDbase() throws RemoteException {
    boolean success = true;
    try {
     Statement s = DatabaseItem.dbConn.createStatement();
       int numr = s.executeUpdate("UPDATE resource SET name = " + name
                                   + " type = " + type + " size = " + size
                                   + " WHERE rid = " + rid);
     if (numr < 1) {
        success = false;
       }
    }
    catch (SQLException s) {
      success = false;
 }
    return success;
  }
```
The implementation of the RMISchedDbase is the SchedDbaseImpl class shown in Example 7–11. In addition to implementing the utility methods that create and retrieve schedule objects from the database, the SchedDbaseImpl class also has a main() method that registers an instance of the class with the local RMI registry under a name passed in as a command−line argument. This allows clients to obtain an RMI stub to the object by looking up the object by name through their local registries.

#### **Example 7−11. RMI−Based Data Server Object**

}

```
package dcj.examples.dbase;
import java.util.Vector;
import java.util.Date;
import java.sql.*;
import java.rmi.*;
import java.rmi.server.*;
import java.rmi.registry.*;
class SchedDbaseImpl extends UnicastRemoteObject
                      implements RMISchedDbase {
  public SchedDbaseImpl() throws RemoteException { super(); }
```

```
 // main() method registers a SchedDbaseImpl object with the
 // local RMI naming service, using the first command−line
 // argument as the name of the service, and the second as
 // the URL for the JDBC connection.
 public static void main(String argv[]) {
   System.setSecurityManager(new RMISecurityManager());
   try {
    String name = argv[0];
    String dbURL = \arcsin 11;
     System.out.println("Registering SchedDbaseImpl with "
                         + "naming service as " + name);
     SchedDbaseImpl server = new SchedDbaseImpl();
     Class.forName("weblogic.jdbc.oci.Driver");
     SchedDbaseItem.dbConn =
       DriverManager.getConnection("jdbc:weblogic:oracle:hb1",
                                     "user", "passwd");
     Registry r = LocateRegistry.getRegistry(1234);
     r.rebind(name, server);
     System.out.println(name + " ready.");
   }
   catch (Exception e) {
     System.out.println("Exception while registering "
                       + "SchedDbaseImpl: \n");
     e.printStackTrace();
     System.exit(2);
   }
 }
   // Methods for creating/retrieving resources
 public RMISchedResource getResource(int rid)
                          throws RemoteException {
   SchedResourceImpl res = new SchedResourceImpl(rid);
   return res;
 }
 public RMISchedResource newResource(String n, int t, float s)
                        throws RemoteException {
   SchedResourceImpl res = new SchedResourceImpl(n, t, s);
   return res;
 }
 public Vector getAllResources() throws RemoteException {
  Vector resList = new Vector();
   try {
    Statement s = SchedDbaseItem.dbConn.createStatement();
    ResultSet r = s. executeQuery("SELECT distinct(rid) FROM resource");
    while (r.next()) {
       int id = r.getInt("rid");
       SchedResourceImpl res = new SchedResourceImpl(id);
       if (res.isValid()) {
         resList.addElement(res);
       }
     }
   }
   catch (Exception e) {}
   return resList;
 }
 // Methods for creating/retrieving tasks
 public RMISchedTask getTask(int id) throws RemoteException {
   SchedTaskImpl task = new SchedTaskImpl(id);
   return task;
 }
```

```
 public RMISchedTask newTask(int t, float sz) throws RemoteException {
   SchedTaskImpl task = new SchedTaskImpl(t, sz);
   return task;
 }
 public Vector getAllTasks() throws RemoteException {
  Vector taskList = new Vector();
   try {
     Statement s = SchedDbaseItem.dbConn.createStatement();
    ResultSet r = s. executeQuery("SELECT distinct(tid) FROM task");
     while (r.next()) {
      int id = r.getInt("tid"); SchedTaskImpl task = new SchedTaskImpl(id);
       if (task.isValid()) {
         taskList.addElement(task);
       }
     }
   }
   catch (Exception e) {}
   return taskList;
 }
 // Methods for creating/retrieving constraints
 public RMITimeConstraint newConstraint(int type, int t1, int t2)
                           throws RemoteException {
  TimeConstraintImpl c = new TimeConstantImpl(type, t1, t2); // Create a new record in the database.
   try {
     Statement s = SchedDbaseItem.dbConn.createStatement();
     int numr = s.executeUpdate("INSERT time_constraint SET type = "
                                 + type + " task1 = " + t1
                                + " task2 = " + t2);
    if (numr := 1) c.valid = false;
     else
       c.valid = true;
   }
   catch (SQLException e) {
     c.valid = false;
   }
   return c;
 }
 public Vector constraintsFor(int tid) throws RemoteException {
  Vector constraints = new Vector();
   try {
     Statement s = SchedDbaseItem.dbConn.createStatement();
     ResultSet r = s.executeQuery("SELECT task1, task2, type FROM "
                                   + "time_constraint where task1 = "
                                   + tid + " or task2 = " + tid);
    while (r.next()) {
      int tid1 = r.getInt("task1");int tid2 = r.getInt("task2");
       int type = r.getInt("type");
      TimeConstraintImpl c = new TimeConstraintImpl(type, tid1, tid2);constraints.addElement(c);
     }
   }
   catch (Exception e) {}
   return constraints;
 }
```

```
 // Methods for creating/retrieving resource assignments
 public RMIResAssignment newResAssignment(int rid, int tid, Date time)
                          throws RemoteException {
  ResAssigmoidmmentImpl r = new ResAssignmentImpl(rid, tid, time);
   // Create a new record in the database.
   try {
     Statement s = SchedDbaseItem.dbConn.createStatement();
     int numr = s.executeUpdate("INSERT res_assignment SET resource = "
                                 + rid + " task = " + tid
                                + " time = " + time);
    if (numr != 1) r.valid = false;
     else
      r.valid = true;
   }
   catch (SQLException e) {
    r.valid = false;
   }
   return r;
 }
 public Vector assignmentsFor(int rid) throws RemoteException {
  Vector ras = new Vector();
   try {
    Statement s = SchedDbaseItem.dbConn.createStatement();
     ResultSet r = s.executeQuery("SELECT task, time FROM "
                                   + "res_assignment where resource = "
                                   + rid);
    while (r.next()) {
       int tid = r.getInt("task");
      Date time = r.getDate("time");
       ResAssignmentImpl ra = new ResAssignmentImpl(rid, tid, time);
       ras.addElement(ra);
     }
   }
   catch (Exception e) {}
   return ras;
 }
```
A client that uses RMI to look up objects in the database is shown in Example 7−12. This particular client is requesting an RMISchedDbase object registered under the name "ScheduleDataServer" on a remote host:

(RMISchedDbase)Naming.lookup("//my.server/ScheduleDataServer");

#### **Example 7−12. Client for the RMI−Based Schedule Data Server**

```
package dcj.examples.dbase;
import java.rmi.*;
import java.util.Vector;
public class RMIScheduler {
  public static void main(String argv[]) {
     System.setSecurityManager(new RMISecurityManager());
     try {
       RMISchedDbase dbase =
         (RMISchedDbase)Naming.lookup("rmi://my.server/ScheduleDataServer");
       Vector resources = dbase.getAllResources();
```
}

```
 System.out.println("Got " + resources.size() + " resources.");
    }
    catch (Exception e) {
       System.out.println("Exception: " + e);
       e.printStackTrace();
 }
  }
```
Before this client can access the object, we have to register an instance of the SchedDbaseImpl class on the remote data server by invoking its main() method. This can be done by executing the following rmiregistry command (the commands shown are for a Unix server):

```
my.server% rmiregistry &
my.server% java dcj.examples.dbase.SchedDbaseImpl ScheduleDataServer
Registering SchedDbaseImpl with naming service as ScheduleDataServer
ScheduleDataServer ready.
my.server%
```
Then the client scheduler can be run (the commands are shown for a Windows–based client):

```
C:\SCHED> java dcj.examples.dbase.RMIScheduler
Got 17 resources.
```
C:\SCHED>

}

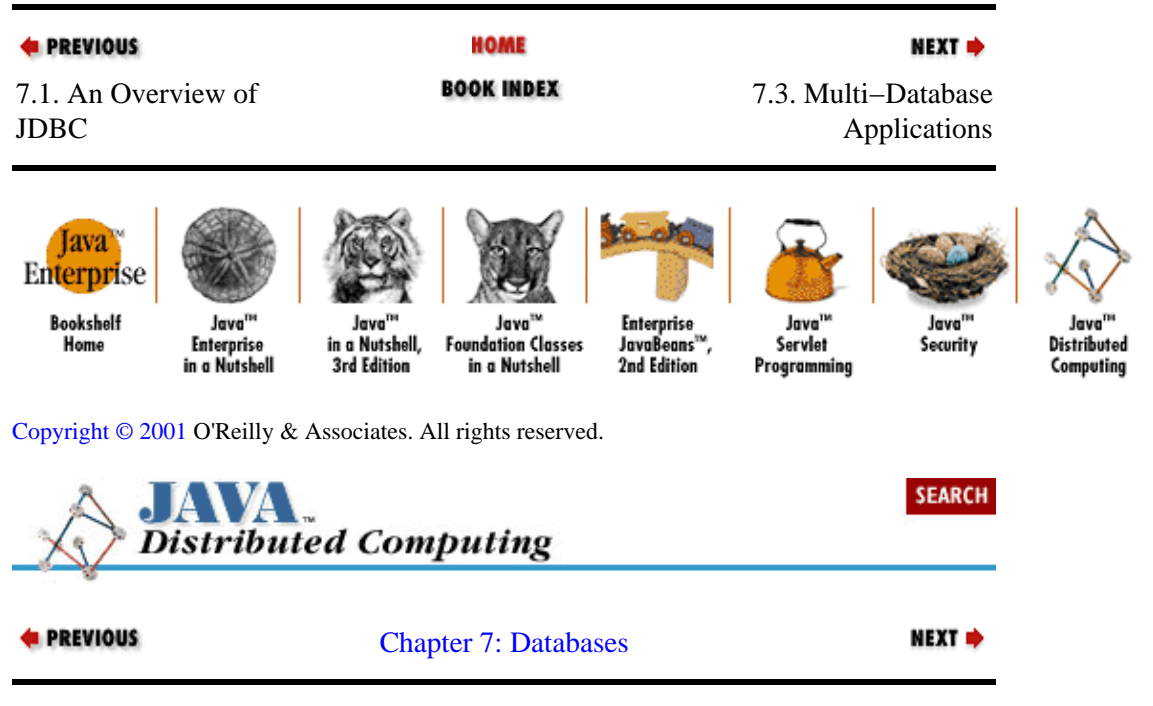

# **7.3. Multi−Database Applications**

So far we've discussed simple local database access from Java using JDBC, and various approaches for connecting Java agents to remote databases. Some simple extensions to these approaches allow you to connect a Java agent to multiple remote databases, and create some interesting possibilities for applications in data analysis and management.

A feature of JDBC that should be obvious from earlier sections is that it insulates the application from the proprietary details of the database. So assuming that we've encapsulated the data−access tier of our application well, and that we have local JDBC drivers that can access each database server, we can easily

distribute our data across multiple database servers and still pull the data together into a single set of data objects simply by using multiple Connection objects.

As an example, suppose that the tables shown in [Figure 7−3](#page-206-0) are stored in two separate databases: all tasks and time constraints on tasks are stored in a database named "sequence" on server "data1," while resource and resource assignment data is stored in a database named "schedule" on server "data2." Our JDBC−enabled data objects now simply need access to Connections to each of these databases, assuming that the tables in the separate databases are defined the same way they were in the single database. We can modify our DatabaseItem class to contain two Connection objects, as shown in Example 7−13.

#### **Example 7−13. Multi−Database Schedule Data Item**

```
abstract class DatabaseItem {
   static Connection seqConn;
   static Connection schedConn;
   boolean valid;
  public boolean isValid() { return valid; }
  protected abstract boolean updateToDbase();
  protected abstract boolean updateFromDbase();
}
```
Our application or applet would then initialize these database connections to access the correct DBMS servers:

```
Class.forName("my.custom.dbase.Driver");
SchedDbaseItem.seqConn = 
     DriverManager.getConnection("jdbc:mydriver:data1:sequence",
                                  "myuser", "mypassword");
SchedDbaseItem.schedConn =
     DriverManager.getConnection("jdbc:mydriver:data2:schedule",
                                  "myuser", "mypassword");
```
Finally, each of our data objects would invoke the necessary Connection object to access its data. With these two database connections available to all DatabaseItems in the system, the SchedResource.updateToDbase() method would access the "schedule" database for its data,

```
Statement s = DatabaseItem.schedConn.createStatement();
int numr = s.executeUpdate("UPDATE resource SET name = " + name
                            + ", type = " + type + ", size = " + size
                           + " WHERE rid = " + rid);
```
while the SchedTask.updateToDbase() method would access the "sequence" database:

```
Statement s = SchedDbaseItem.dbConn.createStatement();
int numr = s.executeUpdate("UPDATE task SET type = "
                            + type + ", size = " + size
                           + " WHERE tid = " + tid);
```
The ease with which data in multiple databases is accessible using JDBC can be a bit deceiving, however. Many other issues come to bear on a system that is accessing or updating data from multiple remote data servers−−one is the issue of maintaining data integrity between the databases. In our example, we've put ourselves in a tricky spot by requiring that the task and resource identifiers must be synchronized between the two sets of data tables. If we can guarantee that our Java data objects are the only agents that update data in these tables, it's simply a matter of building the right logic into our classes to ensure that identifiers are kept synchronized between the data servers. If not, then we should really look into other options, such as using our own secondary tables to maintain cross−references between the data servers, linking the two databases at the relational level (if the network connectivity between them allows us to do this), or even merging the two databases back into a single data server.

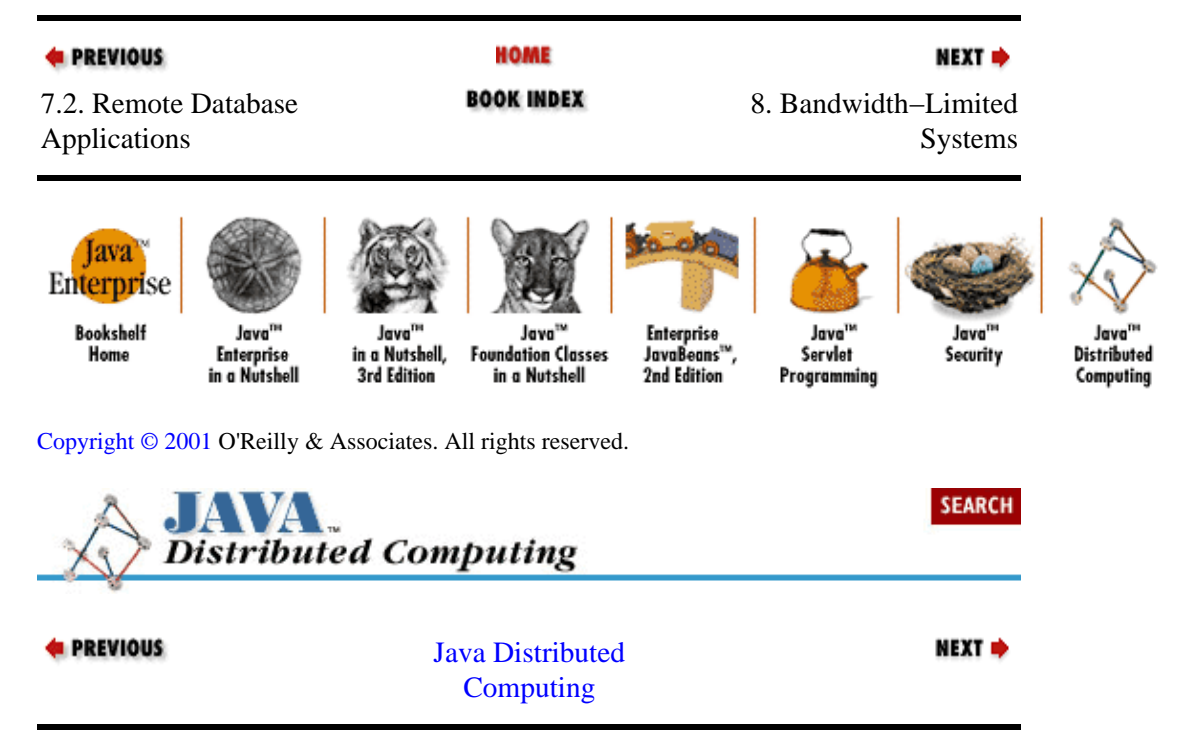

# <span id="page-229-0"></span>**Chapter 8. Bandwidth−Limited Systems**

### **Contents:**

Flavors of Limited Bandwidth [Coping with Limited Bandwidth](#page-230-0) [Scope of This Chapter](#page-232-0) [Monitoring Bandwidth](#page-233-0) [Bandwidth Management](#page-242-0)

Up until now, our discussions about network applications have asssumed that the reliability and capacity of the underlying network is sufficient for the task at hand. With the continued growth of wireless communications devices, as well as the ever−increasing use of multimedia content in networked applications, it's important to consider situations where this assumption is not valid−−in other words, in situations where the distributed system is *bandwidth−limited*.

After a brief discussion of the overall topic of limited bandwidth, we'll show a framework for doing some crude bandwidth monitoring, built within the I/O stream classes in java.io. Then we'll show a general content consumer/ producer model that could be used in conjunction with the bandwidth monitoring utilities to implement adaptive buffering for data being streamed over the network.

# **8.1. Flavors of Limited Bandwidth**

An application can be considered bandwidth−limited in two ways. First, the application can have relatively high bandwidth requirements (compared to average applications) that the communications scheme can't fully support. An application falls into this category when the required rate of data flow is very close to the capacity of the network connection. Streaming high−quality video for real−time playback is one such application−−a constant, high−throughput, reliable network connection is necessary to support distributed video.

Bandwidth is also limited when the network connection has relatively low or unreliable capacity (compared to average network connections), and is insufficient for many data transactions. Current telephone modem throughput rates, for example, are insufficient to support downloading high−quality multimedia in real time. Many wireless communications schemes can be unreliable to the point that their effective throughput is much lower than their peak throughput, and a bandwidth−limited situation occurs.

In either case, the data requirements of the application exceed the available bandwidth, so measures must be taken to handle this situation without degrading our application's behavior unacceptably.

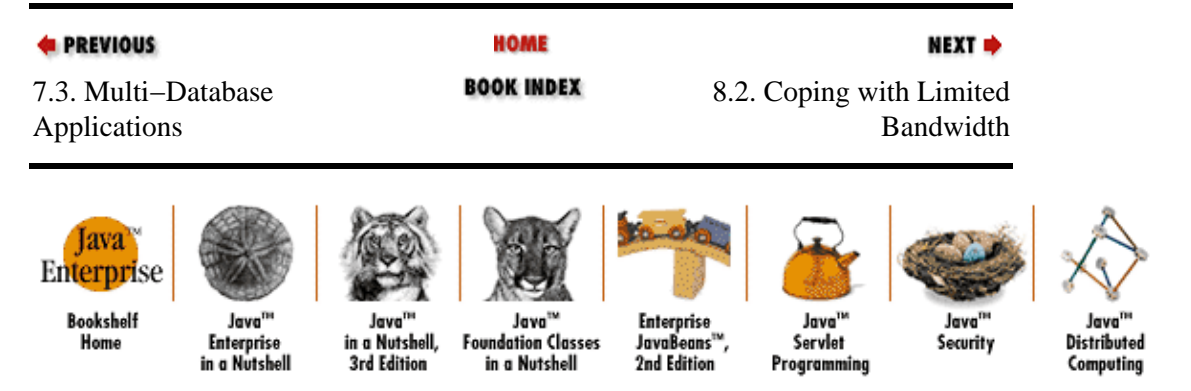

[Copyright © 2001](#page-293-0) O'Reilly & Associates. All rights reserved.

<span id="page-230-0"></span>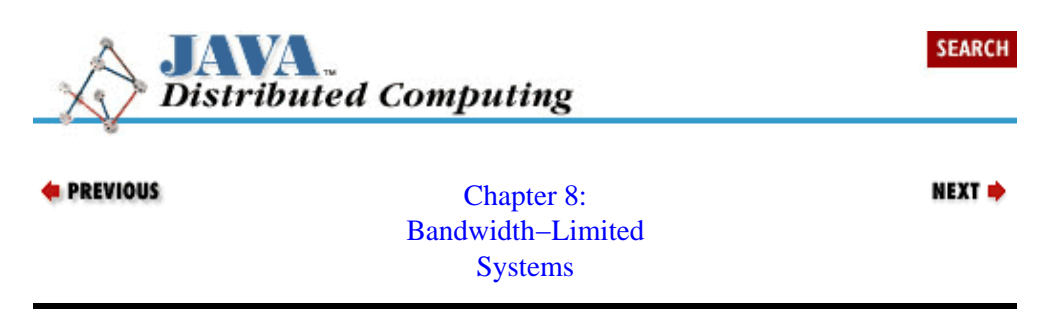

# **8.2. Coping with Limited Bandwidth**

If our distributed application is bandwidth−limited in one of these ways, then our system needs to have a way to *monitor* our data feeds, and *manage* the bandwidth usage of the system. Monitoring data throughput is a way to detect changes in the runtime environment of the system, and managing bandwidth is a way to react to these changes. It's not sufficient to say "what you get is what you get"; we need to find out what bandwidth is available and optimize the way we use it.

## **8.2.1. Monitoring Bandwidth**

You typically need to monitor the data flowing in and out of a local agent in terms of both raw and real data throughput. Raw data is fed into and out of the system at the socket or stream level. Below this level, the data is handled on the network, using the appropriate protocol. Raw data transmitted over the network may be compressed or otherwise encoded, and may require decoding before being usable as "real" data. A bandwidth−limited system needs to be capable of monitoring raw data throughput in order to respond to network variability (bandwidth fluctuations, loss of service, etc.). It must also monitor real data throughput in order to pick up on major fluctuations in its net bandwidth usage and local resources like CPU availability, while maintaining a certain performance level. How to measure performance depends on the application, but will typically be a function of responsiveness, relative rate of data delivery to the user, etc.

# **8.2.2. Managing Bandwidth**

With bandwidth monitoring in place, a system can start managing its network resources in order to satisfy the application's requirements. A multimedia presentation with an audio track typically wants to ensure that the real input rate of audio samples into the local audio device is always greater than or equal to the playback rate, in order to avoid interruptions. An interactive chat client may want to balance input and output rates so that a user typing a response can see another chat user's response if they are sending a response at the same time.

In addition to managing bandwidth and local resources to support the type of data being processed, it is also possible to manage the nature of the data itself in order to match the bandwidth and local resource profile. When designing the distributed system, for example, the encoding format of the transmitted data should be chosen carefully to match both the expected bandwidth and local resource capabilities. Choosing data encoding schemes for limited bandwidth applications often involves a trade−off between these two resource types. If we strictly optimize for bandwidth, then we will use the encoding scheme that offers the best compression ratio (for low−bandwidth situations), or the most robustness in terms of lost data (for lossy network situations), or an effective combination when the network is both low in bandwidth and lossy. However, highly compressed data typically requires more CPU resources to encode and decode, especially if these operations have to occur in real time. If the application needs to run on hosts with limited CPU speed, you must also take the processing requirements into account when choosing an encoding scheme.

## **8.2.3. Levels of Monitoring and Management**

Several network−level protocols that support monitoring and managing real−time data transmission have been proposed and are in use in various capacities. Perhaps the most widely accepted protocol suite is the Real−Time Protocol (RTP) and the Real−Time Control Protocol (RTCP), which is currently an IETF draft standard. RTP provides a protocol layered on top of a baseline network transport layer like TCP, with header information capable of providing data timing and ordering statistics. RTCP is meant to provide basic bandwidth management functions for RTP applications. Major vendors like Microsoft and Netscape have announced support for RTP and RTCP in various umbrella protocols, but an interface to RTP and RTCP has not yet been offered for the Java environment[.\[1\]](#page-253-0)

[1]Support for RTP is promised in the Java Media Framework, currently in beta test.

At the application level, distributed systems can monitor the arrival and departure times of data transmitted over InputStreams and OutputStreams, and use these measurements to estimate the raw throughput rate they are achieving. Real data throughput rates can also be estimated by putting timestamps on data before encoding or after decoding. These measurements can then be used to make runtime decisions about resource allocation.

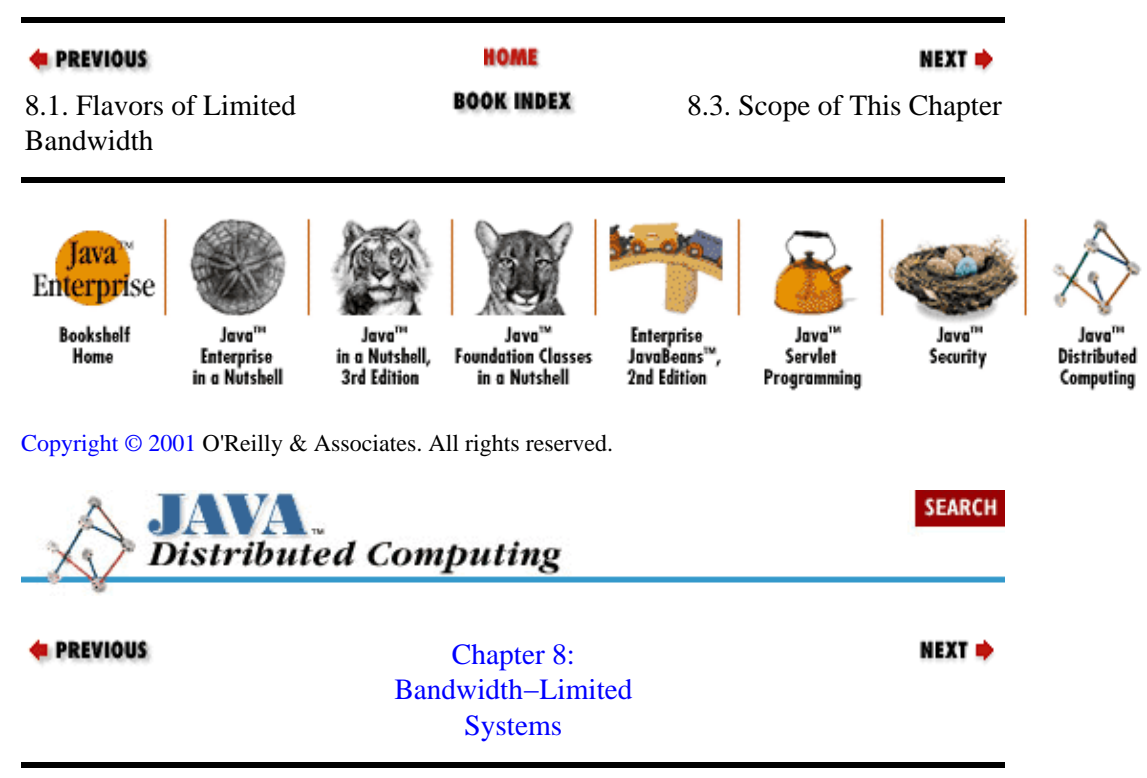

# **8.3. Scope of This Chapter**

In this chapter, we will explore approaches to monitoring and managing bandwidth resources at the application level in the Java environment. We will not delve into the ins and outs of real−time network protocols, nor will we touch on the use of native code modules in bandwidth−limited systems (e.g., native data decoders to improve CPU utilization). We will also avoid going into detail on data compression schemes and their trade−offs, other than to reinforce the notion that trade−offs do exist, and to point out where compression schemes play a role in the design of a bandwidth−limited system.

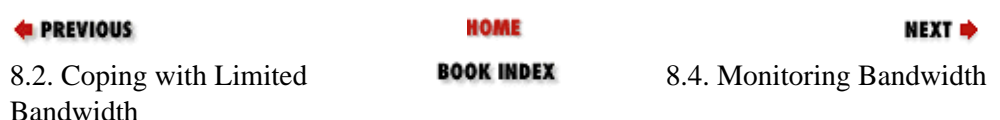

<span id="page-232-0"></span>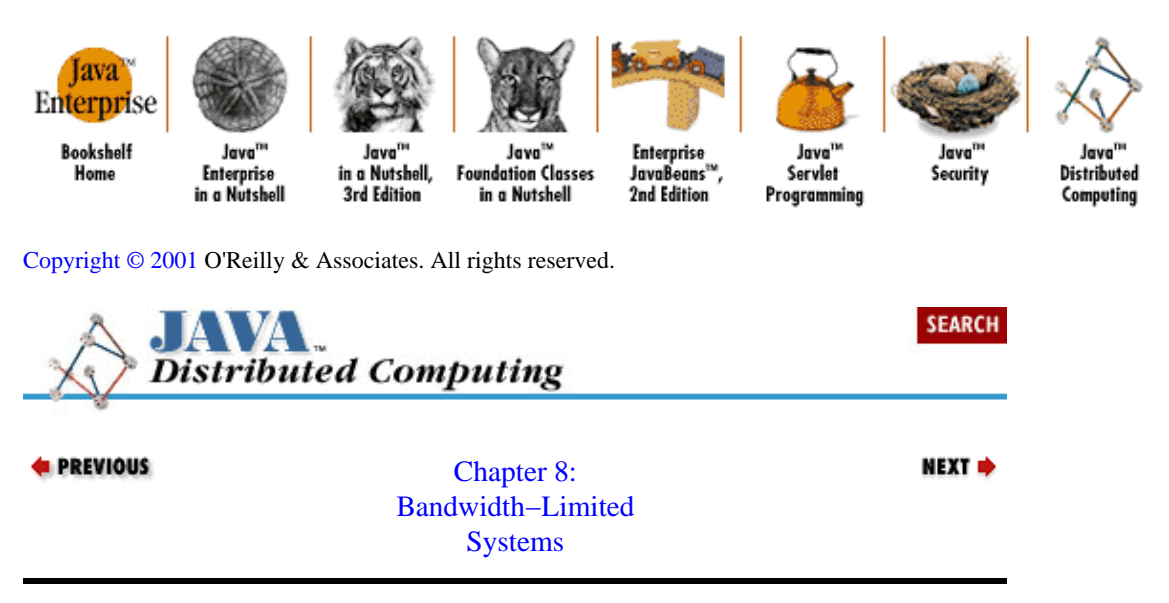

# **8.4. Monitoring Bandwidth**

The ability to monitor the effective bandwidth previously seen by an application directly supports the ability to adapt to variable runtime environments. Some bandwidth measures that may be valuable to an adaptive distributed system are:

• Average data throughput rate over a given time period

• Total data throughput over a given time period

•

Estimate of time until a given amount of data will be available

•

Other first− and second−order statistics on data rate and throughput over time (variances, median rate, data "acceleration," or change in throughput rate, etc.).

Ideally, we would like to capture these bandwidth measures in real time, or as close to real time as we can get, and we would like to have these measures in terms of both raw (unprocessed) data throughput and real (application) data throughput.

The DataMonitor class shown in Example 8−1 provides a container for holding byte counts of data (either inbound or outbound), along with corresponding start and stop times. The start and stop times log the time interval for the data transaction. The DataMonitor provides an addSample() method for adding bandwidth measurement samples. Each of these samples is interpreted as being the number of bytes processed since the last sample, and the time interval during which the data was processed. Once a number of samples have been collected by the DataMonitor, it can be queried for statistics about the historical data rate. In this example we only show three methods offering basic measurements of data throughput: one provides the average data rate for all samples stored in the monitor (getAverageRate()), another provides the data rate for any given sample stored in the monitor (getRateFor()), and the third returns the data rate for the last sample stored (getLastRate()).

### <span id="page-233-0"></span>**Example 8−1. A Data Monitoring Class**

```
package dcj.util.Bandwidth;
import java.util.Vector;
import java.util.Date;
import java.util.Enumeration;
class DataSample {
 long byteCount;
  Date start;
  Date end;
  DataSample(long bc, Date ts, Date tf) {
   byteCount = bc;
    start = ts;end = tf; }
}
public class DataMonitor {
  protected Vector samples;
  protected Date epoch;
  public DataMonitor() {
   samples = new Vector();
    epoch = new Date();
   }
   // Add a sample with a start and finish time.
  public void addSample(long bcount, Date ts, Date tf) {
    samples.addElement(new DataSample(bcount, ts, tf));
   }
   // Get the data rate of a given sample.
  public float getRateFor(int sidx) {
    float rate = 0.0;
     int scnt = samples.size();
    if (scnt > sidx && sidx >= 0) {
     DataSample s = samples.elementAt(sidx);
      Date start = s.start;
      Date end = s.end;
      if (start == null && sidx >= 1) {
         DataSample prev = samples.elementAt(sidx − 1);
         start = prev.end;
 }
       if (start != null && end != null) {
         long msec = end.getTime() − start.getTime();
        rate = 1000 * (float)s.byteCount / (float)msec; }
     }
     return rate;
   }
   // Get the rate of the last sample
  public float getLastRate() {
    int scnt = samples.size();
     return getRateFor(scnt − 1);
   }
   // Get the average rate over all samples.
  public float getAverageRate() {
    long msCount = 0;
     long byteCount = 0;
```

```
 Date start;
    Date finish;
    int scnt = samples.size();
   for (int i = 0; i < scnt; i++) {
     DataSample ds = (DataSample)samples.elementAt(i);
      if (ds.start != null)
         start = ds.start;
     else if (i > 0) {
        DataSample prev = (DataSample)samples.elementAt(i−1);
       start = ds. end;
       }
      else
        start = epoch;
      if (ds.end != null)
         finish = ds.end;
      else if (i < scnt − 1) {
       DataSample next = (Datasample)samples.elementAt(i+1);
         finish = ds.start;
 }
      else
       finish = new Date();
      // Only include this sample if we could figure out a start
      // and finish time for it.
     if (start != null && finish != null) {
        byteCount += ds.byteCount;
        msCount += finish.getTime() − start.getTime();
       }
    }
   float rate = -1;
    if (msCount > 0) {
      rate = 1000 * (float)byteCount / (float)msCount;
 }
    return rate;
  }
```
## **8.4.1. Raw Data Monitoring**

}

Logically, in order to monitor the raw data throughput of our local agent, we need to put a "bytemeter" on the input and output streams used to transmit data. The RTInputStream and RTOutputStream classes shown in Examples Example 8−2 and [Example 8−3](#page-235-0) are extensions of FilterInputStream and FilterOutputStream that monitor their own data rates using the DataMonitor class. After each read() and write() operation, a data point is stored in the stream's DataMonitor. During the course of a transaction, the agent can query the stream for statistics on its throughput over time.

### **Example 8−2. A Self−Monitoring Input Stream**

```
package dcj.util.Bandwidth;
import java.io.InputStream;
import java.io.FilterInputStream;
import java.util.Date;
import java.io.IOException;
public class RTInputStream extends FilterInputStream {
  DataMonitor monitor;
```

```
 RTInputStream(InputStream in) {
  super(in);
   monitor = new DataMonitor();
 }
 public int read() throws IOException {
  Date start = new Date();
   int b = super.read();
  monitor.addSample(1, start, new Date());
  return b;
 }
 public int read(byte data[]) throws IOException {
  Date start = new Date();
   int cnt = super.read(data);
   monitor.addSample(cnt, start, new Date());
   return cnt;
 }
 public int read(byte data[], int off, int len)
   throws IOException {
  Date start = new Date();
  int cnt = super.read(data, off, len);
  monitor.addSample(cnt, start, new Date());
   return cnt;
 }
 public float averageRate() {
   return monitor.getAverageRate();
 }
 public float lastRate() {
   return monitor.getLastRate();
 }
```
### **Example 8−3. A Self−Monitoring Output Stream**

}

```
package dcj.util.Bandwidth;
import java.io.OutputStream;
import java.io.FilterOutputStream;
import java.util.Date;
import java.io.IOException;
public class RTOutputStream extends FilterOutputStream {
  DataMonitor monitor;
  RTOutputStream(OutputStream out) {
     super(out);
     monitor = new DataMonitor();
   }
  public void write(int b) throws IOException {
   Date start = new Date();
    super.write(b);
    monitor.addSample(1, start, new Date());
   }
  public void write(byte data[]) throws IOException {
   Date start = new Date();
     super.write(data);
     monitor.addSample(data.length, start, new Date());
   }
```

```
 public void write(byte data[], int off, int len)
     throws IOException {
    Date start = new Date();
     super.write(data, off, len);
    monitor.addSample(data.length, start, new Date());
 }
   public float averageRate() {
     return monitor.getAverageRate();
   }
  public float lastRate() {
     return monitor.getLastRate();
   }
}
```
One problem with monitoring resource usage is that measuring resources affects the measurements themselves (along the lines of the Hiesenberg Uncertainty Principle). In our case, adding more operations for gathering measurements of data rates can affect the rate that we send and receive data. In our RTInputStream, for example, we've added three operations to the read() method from FilterInputStream:

```
public int read() throws IOException {
    Date start = new Date();
    int b = super.read();
     monitor.addSample(1, start, new Date());
     return b;
}
```
Suppose we are streaming an audio file from a server for local, real−time playback. If we assume that data I/O, decoding, and writing to the local audio device are all done from a single thread, then the flow of control over time is fairly simple: some data is read in, which takes a finite amount of time. This data is decoded and converted to a format suitable for our audio device. Then the audio data is written to the audio device, and more data is read in to start the cycle over again. In this case, the effective raw data input rate for the system over one read/decode/write cycle is the total amount of data read  $(d_T)$ , divided by the sum of the times for the reading  $(t_r)$ , decoding  $(t_d)$  and writing  $(t_w)$  of the data:

$$
R_T = \frac{d_T}{t_r + t_d + t_w}
$$

Now suppose we use the RTInputStream to monitor the raw data rate that we see from the server in order to react to overflow or underflow of our buffers. Each read() operation now carries the additional overhead of registering a data sample with the DataMonitor on the RTInputStream  $(t_c)$ . So our net data rate is modified by the addition of this term:

$$
R_T = \frac{d_T}{t_r + t_d + t_w + t_c}
$$

Ideally, the time to register a measurement is negligible compared to the time allocated to reading, decoding, and writing data, so that the effect of measuring on the data rate is minimized. One way to accomplish this is to read and process large amounts of data in each cycle (take relatively few data rate measurements). This hinders our ability to track data rate variations over time, relying instead on rate averages over significant stretches of time. The opposite approach is to ignore the effect of data monitoring, and read very small packets of data in each cycle, resulting in many rate measurements over time. This will cause a larger negative impact on the data rate itself. The art of effective data throughput monitoring lies in achieving a good compromise between these two positions: gather enough information to make reasonable judgements about the state of our bandwidth resources, but limit the information collection process so that the impact on the data rate is

bearable.

# **8.4.2. Real Data Monitoring**

A measurement of the raw data throughput our local agent is seeing only tells us how well we are pushing or pulling data at the network level. It doesn't tell us anything about whether our local data processing is keeping up with the network requirements of the system. For example, we may be pulling encoded audio data from the network fast enough, but if decoding that data takes longer than expected, then the playback quality may suffer from skips and silent gaps as our local buffers for holding raw data overflow, or our buffers for holding decoded data underflow. To detect and react to these situations, we need to be able to monitor real data throughput: the rate at which we are processing data from its format on the network to a format suitable for the local application, and vice versa.

With a basic data monitoring facility in place, such as our DataMonitor class, we can construct an infrastructure for monitoring the production and consumption of real application data. Data flowing into an agent from the network is generally filtered in some way before being displayed, saved, or otherwise used locally. Similarly, local data is typically filtered before being sent out on the network to another agent. These filters may compress, modify, or subdivide the data passed through them, for example. We can think of these filters as content producers, consumers, or both, depending on our perspective and their roles in the local agent. These producers and consumers are data processors that are wrapped around data input and output streams.

One way to construct this infrastructure is to develop basic interfaces for these content consumers and producers, which include the ability to monitor the rate at which data is consumed or produced. Example 8−4 shows a ContentConsumer class and [Example 8−5](#page-238-0) shows a ContentProducer class that demonstrates this idea. A ContentConsumer accepts data and consumes it, which can mean various things depending on the circumstances. A consumer may display data on the screen, store data in a database or file, or it may feed some kind of analysis engine. A ContentProducer generates data (perhaps by asking a user for manual input) by pulling data from persistent storage, or as a product of some processing by another producer. Both classes contain a source that is a ContentProducer, and a destination that is a ContentConsumer. This allows for chaining consumers and producers together to form data processing pipelines. The source of a ContentConsumer is the ContentProducer that is feeding it data, and its destination is the next consumer in the pipeline. The source of a ContentProducer is the previous producer in the pipeline, and its destination is a consumer to which it can feed data.

## **Example 8−4. A Content Consumer Class**

```
package dcj.util.Bandwidth;
import java.io.InputStream;
import java.io.OutputStream;
public class ContentConsumer
\left\{ \right. protected ContentProducer source = null;
  protected ContentConsumer dest = null;
  protected DataMonitor monitor = new DataMonitor();
   public ContentConsumer(ContentProducer src) {
    source = src;
   }
   public ContentConsumer(ContentConsumer dst) {
    dest = dst;
   }
```

```
 public void setSource(ContentProducer p) {
    source = pi }
  public void setDest(ContentConsumer c) {
   dest = ci }
   // Consume data from our producer until it is exhausted.
  public boolean consumeAll() {
    boolean success = false;
    if (source != null) {
      byte[] data = source.produce(0);while (data != null) {
       success = constant(data);
         data = source.produce(0);
       }
     }
     return success;
   }
   // Consume a chunk of data
  public boolean consume(byte[] data) {
     // Log the start of the consumption cycle
    Date start = new Date();
    boolean success;
    success = preConsume(data);
     if (success)
      success = doConsume(data);
     if (success)
      success = postConsume(data); // Mark the end of our consumption cycle
     monitor.addSample(data.length, start, new Date());
     // Pass the data on to the next consumer in the chain,
     // if present.
    if (dest != null) {
      dest.consume(data);
     }
    return success;
   }
  protected boolean preConsume(byte[] data) {
    return true;
   }
   // Default consumption procedure.
  protected boolean doConsume(byte[] data) {
    return true;
   }
   // Default post−consumption procedure: log the data consumption
   // size and finish time with our monitor.
  protected boolean postConsume(byte[] data) {
     return true;
   }
}
```
### **Example 8−5. A Content Producer Class**

```
package dcj.util.Bandwidth;
import java.io.InputStream;
import java.io.OutputStream;
public class ContentProducer
{
  protected ContentProducer source = null;
  protected ContentConsumer dest = null;
  protected DataMonitor monitor = new DataMonitor();
  public ContentProducer(ContentProducer src) {
    source = src;
   }
  public ContentProducer(ContentConsumer dst) {
    dest = dst;
   }
  public void setSource(ContentProducer p) {
     source = p;
   }
   public void setDest(ContentConsumer c) {
   dest = ci }
   // Produce data and pass it to our destination, if present.
  public boolean produceAll() {
     boolean success = false;
    if dest != null) byte[] data = produce();
      while (data != null) {
        success = dest.consume(data);
         if (success)
          data = produce() else
          data = null;
       }
     }
     return success;
   }
   // Produce a chunk of data, within the given limit.
  public byte[] produce(long limit) {
     // Record the start time.
    Date start = new Date();
    boolean success;
   byte[] data = null;
    success = preProduction(limit);
    if (success)
     data = doproduction(limit); if (success && data != null)
      success = postProduction(data, limit);
     // Record the data sample in our monitor.
     monitor.addSample(data.length, start, new Date());
     // Pass the data on to our destination, if present
     if (data != null && dest != null)
       dest.consume(data);
```

```
 return data;
   }
   // Default preconsumption procedure.
   protected boolean preProduction(long limit) {
     return true;
 }
   // Default production procedure: ask for data from our source,
   // if present, and pass along unmodified (e.g., a no−op).
   protected byte[] doProduction(long limit) {
    byte[] data = null;
    if (source != null) {
      data = source.produce(limit); }
     return data;
   }
   // Default postconsumption procedure.
   protected boolean postProduction(byte[] data, long limit) {
     return true;
   }
}
```
The ContentConsumer has consume() and consumeAll() methods. The consumeAll() method accepts no arguments, and its default implementation consumes data from its producer until it is exhausted. The consume() method accepts a data buffer in the form of a byte array, and consumes the data by calling its preConsume(), doConsume(), and postConsume() methods. The default implementation of the preConsume() method does nothing, but can be overridden in subclasses to prepare for the consumption process (e.g., open the database connection, connect to the display device, etc.). The default doConsume () method simply writes the data to the next consumer in the chain, if present, but could be overridden to store data in a database, draw data to a display device, etc. The default postConsume() method also does nothing, but can be overridden to clean up after the data is consumed (e.g., close the database connection, disconnect from the display device, etc.). In addition to calling these methods, the consume() method also creates a data sample for the Data−Monitor associated with the consumer. The start of the consume() method is noted, the consumption methods are called in order, the finish time is noted, and the sample is given to the DataMonitor for recording.

A ContentProducer has produce() and produceAll() methods that are analogous to the consume() and consumeAll() methods on Content−Consumer. The produceAll() method produces data and passes it to the destination consumer, if present, until the producer is exhausted. The produce() method generates a chunk of data by calling the preProduction(), doProduction(), and postProduction() methods. The default preProduction() and postProduction() methods do nothing, and the default doProduction() method simply requests a data chunk from the previous producer in the chain, if present.

Using these classes, we can construct both consumption pipelines and production pipelines that monitor their data throughput. For example, we can create a consumption pipeline that sends an input data stream to replicated databases on the network:

```
ContentProducer input = new MyProducer(host, port);
ContentConsumer dbase1 =
    new RDBMSConsumer("jdbc:odbc://dbhost/mydata");
input.setDest(dbase1);
ContentConsumer dbase2 = ...;
dbase1.setDest(dbase2);
     ...
input.produceAll();
```
Once the replication process is finished, we can ask each consumer for its estimated average bandwidth to get a feel for the quality of our connection to each database. We could also monitor the bandwidth levels during the replication process if we wanted to try to optimize the process, perhaps by dropping off databases with unreasonably slow connections.

We can also create production pipelines. For example, we could generate a graphics pipeline where image data from a file is sequentially modified with various effects to produce a finished image that is displayed on the screen:

```
ContentProducer source = new FileProducer("source.jpg");
ContentProducer effect1 = new BlurEffect();
effect1.setSource(source);
ContentProducer effect2 = new GrainEffect();
effect2.setSource(effect1);
ContentConsumer display = new ScreenConsumer();
display.setSource(effect2);
display.consumeAll();
```
We can also monitor both raw and real data rates if we want to compare the two. Suppose we feed our image processing pipeline with an image read from an InputStream; we can wrap the input stream with an RTInputStream to monitor the rate of the "raw" image data flowing into the pipeline:

```
InputStream imgStream = ...;
RTInputStream rtStream = new RTInputStream(imgStream);
ContentProducer source = new StreamProducer(rtStream);
 ...
```
During or after the image processing, we can monitor the estimated rate of raw image input, or the rate of processed data production at any point in the pipeline.

Creating explicit representations of content consumers and producers is necessary only because we are discussing environments in which bandwidth is the limiting factor. Applications that deal with data in any way (which all applications do) can be broken down logically into data consumers and producers, and many of the objects that are defined to implement a system can be thought of as producers or consumers of data, or both. For example, in our scheduling database system fro[m Chapter 7, "Databases"](#page-199-0) we could consider the SchedResource class as both a producer and consumer of data, since it both delivered data from the schedule database to the local agent and delivered data from the local agent to the database when the parameters of the resource object were updated. It is only our need to monitor the flow of data that makes it valuable for us to represent our data flow with producer and consumer classes.

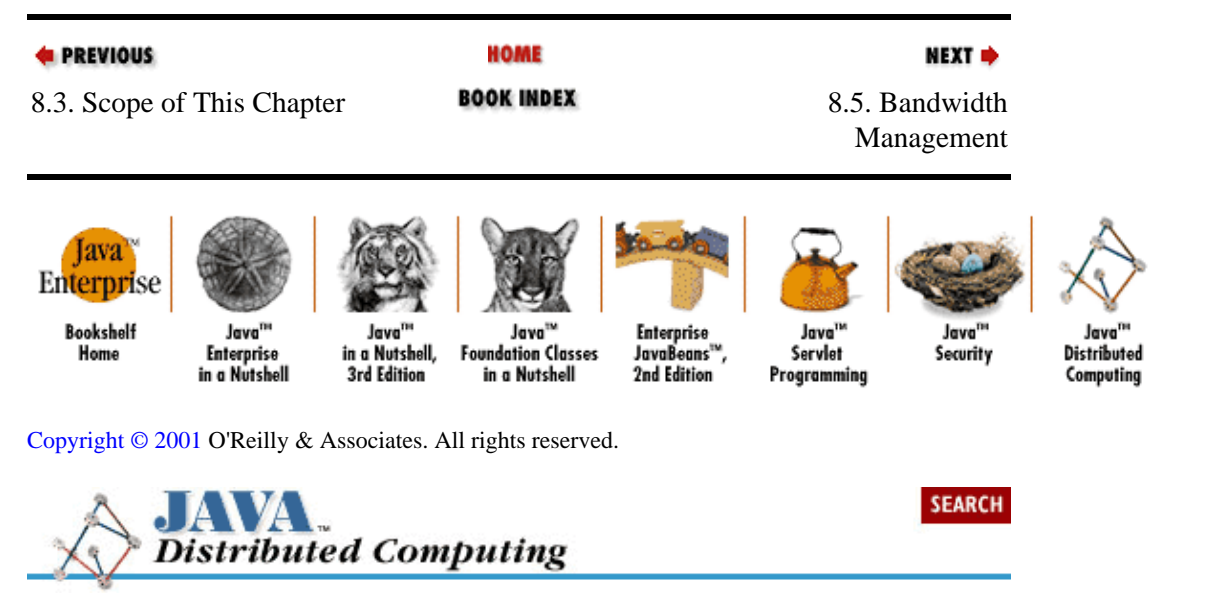

<span id="page-242-0"></span>**E** PREVIOUS

[Chapter 8:](#page-229-0) [Bandwidth−Limited](#page-229-0) **[Systems](#page-229-0)** 

**NEXT →** 

# **8.5. Bandwidth Management**

Armed with a basic ability to monitor our data throughput over time, we can now discuss how to use this information to effectively manage the available bandwidth.

The general principle behind bandwidth management is to optimize the use of the available bandwidth to satisfy certain requirements of the system. The nature of these requirements varies greatly from one application to the next, and so do the approaches used to manage bandwidth. The general approach is to assess the performance of the system in terms of data input and output rates, content conversion rates, and computation times. Based on this assessment, we can try to adjust resource allocations to improve the overall performance of the system.

In order to demonstrate some of the ways that bandwidth can be managed, we'll first look at how a streaming audio agent would be implemented. In many ways, streaming audio is a worst−case scenario for bandwidth−limited applications, since there are heavy real−time constraints as well as computation requirements. After this, we will look at implementing a component of a Java−based WWW browser, to see how bandwidth can be managed across multiple input streams to maximize perceived performance.

# **8.5.1. Streaming Multimedia**

In this case, the primary purpose of the local agent is to receive multimedia data from the network, process it as needed to convert it to a format suitable for presentation, and present the multimedia data to the user. The driving factor is optimizing the presentation to the user. We want audio to play without skips, video to play as smoothly and consistently as possible, and graphics to display when they are supposed to in the overall presentation. Typically, we also need the audio, video, and graphics display to be synchronized with each other, and to maintain that synchronization even if some data is late arriving.

In order to focus on the basic issues at play here, let's look at the simplest case: a single stream of media data being received in a low−bandwidth environment for real−time playback. This is a particularly relevant example, since modem−rate audio streaming has become so popular on the Web. The audio samples are typically compressed before being transmitted, so the audio receiver must decode the compressed data into audio samples before playing them on the local audio device. Using our ContentConsumer and ContentProducer classes, we can define a StreamProducer extension of ContentProducer that simply provides a ContentProducer interface to an InputStream. In our application, this StreamProducer acts as a source of compressed audio data. The AudioProducer is a ContentProducer extension that generates audio samples from compressed audio data by decoding the compressed data. We set its source to be the StreamProducer that we just wrapped around our RTInputStream. Finally, we define an AudioConsumer extension of Content−Consumer that consumes audio samples by sending them to the local audio device. We won't bother implementing these subclasses yet; for now we only need to note that they extend the ContentConsumer and ContentProducer interfaces.

With these classes in hand, our streaming audio playback might be implemented along the following lines:

// Get the audio input stream, typically from a Socket connection with // a server. InputStream audioIn = ... // Wrap it with a real−time stream so we can monitor data throughput // off of the wire

```
RTInputStream rtAudioIn = new RTInputStream(audioIn);
// Make our audio pipeline:
// compressed audio −> raw audio −> audio device
StreamProducer stProd = new StreamProducer(rtAudioIn);
AudioProducer audioProd = new AudioProducer();
audioProd.setSource(stProd);
String audioFileSpec = "/dev/audio";
AudioConsumer audioCons = new AudioConsumer(audioFileSpec);
audioCons.setSource(audioProd);
// Start playback
audioCons.consumeAll();
```
Here we simply take our source of raw data, in the form of an InputStream, wrap it with an RTInputStream to allow us to monitor the input data rate, then wrap it with a StreamProducer so that we can build up the rest of the pipeline. We create an AudioProducer and set the StreamProducer as its source, then create an AudioConsumer pointing to an appropriate local device driver and set the AudioProducer as its source. To begin the streaming playback, we simply call the consumeAll() method on the AudioConsumer, which causes it to call the produce() method on its source, and so on up the pipeline until the StreamProducer does a read on its InputStream. All along the pipeline, we are maintaining data throughput measurements using the facilities built into our RTInputStream, ContentConsumer, and ContentProducer classes.

The input stream is something that we have little control over, so we can do little at that stage of our pipeline besides monitoring the input data rate using the RTInputStream. There are some data buffering issues that we have to deal with in the other stages, however. Let's start with the tail end of the pipeline, the AudioConsumer. Most audio devices on computers have a small internal data buffer in which to hold audio samples. Since in most cases an application can feed audio data to the device much faster than it can play the samples back in real time, our AudioConsumer needs to provide some external data buffering. For example, assuming that our audio device accepts 16−bit audio samples from an audio stream that was sampled at CD rates (e.g., 44,000 samples per second), the audio device plays back data at 44,000 x  $2 = 88$ kB/s. Assuming a ready supply of audio data, such as a local audio file, this data rate will be well exceeded by the application feeding the audio device. So our AudioConsumer class will have to buffer audio samples when the audio device has filled its internal data buffers. Its doConsume() implementation may look something like the following:

```
public boolean doConsume(byte data[]) {
     // If we already have data queued in our local buffer, then
     // put this new data into the end of the queue and pull the
     // first data out of the queue
     if (!buffer.isEmpty()) {
         buffer.append(data);
       data = buffer.remove();
     }
     // Try to write the data to the audio device
     int numBytes = device.write(data);
     if (numBytes < data.length) {
         // Add any remaining bytes to the beginning of our 
         // local buffer
         byte newBuf = new byte[data.length − numBytes];
         System.arraycopy(data, numBytes, newBuf, 0, newBuf.length);
         buffer.prepend(newBuf);
     }
     if (numBytes > 0)
        return true;
     else
        return false;
}
```
We assume that device is a data member of the AudioConsumer class that represents an interface to the audio device driver, and that buffer is another data member that is some sort of storage class for holding data arrays.

The workhorse of our audio pipeline is the AudioProducer class, and it's here that our data throughput monitoring will be the most useful. The AudioProducer must take the compressed audio data stream, decompress the data, and pass the audio samples on to the AudioConsumer. It will also have to maintain its own data buffer for compressed audio data, for the same reasons that the AudioConsumer needs to maintain its own data buffer. A given amount of compressed audio data will take some amount of time to be transmitted over the network and be fed to the AudioProducer. It also takes some non−finite amount of time for the AudioProducer to decode a chunk of compressed audio data into audio samples, and some time for the audio device to consume this data (e.g., to play the audio samples). Ideally, we want the audio playback to be continuous and free from skips or blank spots, since these are very noticeable to even the casual listener. The AudioProducer needs a data buffer so that it can maintain a constant flow of audio samples to the AudioConsumer regardless of the rates at which compressed data is fed into the producer, or audio samples are pulled out of the producer by the consumer. Our streaming audio pipeline now looks like Figure 8−1, with a compressed audio data buffer on the AudioProducer.

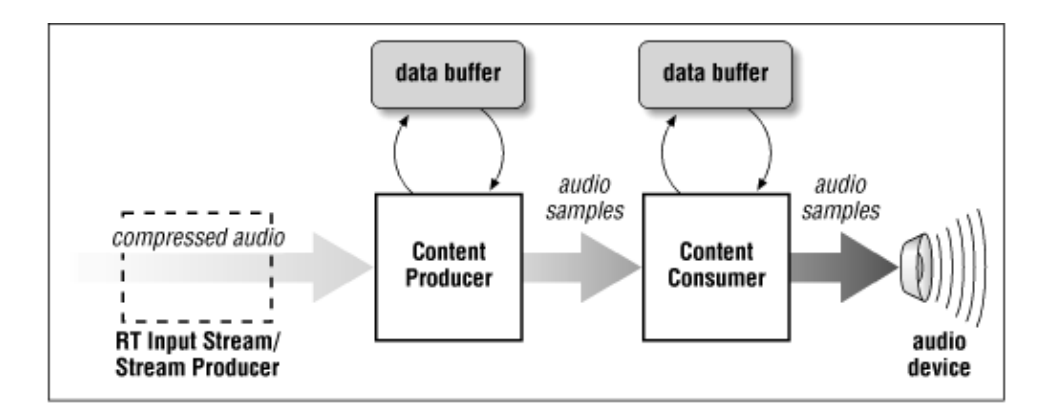

## **Figure 8−1. Streaming audio pipeline**

Suppose the input stream of compressed audio starts, and we let the AudioProducer begin decompressing data and immediately pass it on to the AudioConsumer before moving on to the next chunk of compressed audio data, with no data buffering. If the AudioConsumer finishes playing the first set of audio samples before the AudioProducer is ready with the next set, then we will hear a gap in the audio playback. This can happen if the compressed data stream slows down to the point that the time to download and decode a given amount of compressed audio is greater than the time for the resulting audio samples to be played. It can also happen if the local CPU resources become scarce (i.e., the user has started an intensive spreadsheet calculation while listening to the audio clip). In this case, the additional decode time makes the AudioProducer's data production rate lag behind the AudioConsumer's consumption rate, and we hear gaps in the audio again.

So now that we've justified the need for both the AudioProducer and the AudioConsumer to have data buffers, we need to decide how much data to buffer at each stage. We'll assume that the AudioConsumer will be the simpleton in the pipeline, and that it will simply buffer any data that the audio device can't buffer itself. This allows us to concentrate on the AudioProducer as the main data manager in the pipeline.

When the AudioProducer starts reading from the input stream, it doesn't know how fast to expect the compressed data to arrive, or how long it will take to decode the compressed data into audio samples. For this reason, the AudioProducer needs to read and decode some compressed data in order to gauge the effective bandwidth of the network connection and the rate at which the producer can output audio samples to the consumer; from this information AudioProducer estimates a safe data buffer size. During playback, it also needs to check the input rate of compressed data, and its own output data rate, to see if conditions warrant a

change in the buffer size. A noticeable drop in the input rate may warrant a pause in the playback while the AudioProducer fills a larger buffer so that the remainder of the audio clip can be played without interruption. The same applies when local CPU resources have become scarce because other applications are starting or becoming more active, thus slowing the rate at which the AudioProducer can decode audio samples.

A partial implementation of our AudioProducer is shown in Example 8−6. We have not included the implementation of the audio decode algorithm, and we have also left out the implementation of the buffer manipulation routines, since their intended operation is obvious from their use in the rest of the class implementation.

### **Example 8−6. The AudioProducer Class**

```
package dcj.examples.Bandwidth;
import dcj.util.Bandwidth.*;
import java.io.InputStream;
import java.io.OutputStream;
public class AudioProducer extends ContentProducer
{
  byte[] buffer = null;
 long maxBuffer = 0;
  long sampleRate;
   // Buffer operations...
   protected void appendToBuffer(byte[] data);
  protected byte[] removeFromBuffer(long size);
   // Method for computing new buffer size based on input
   // data rate, our production rate, and the audio sample rate
   protected void resizeBuffer(float inRate, float outRate,
                                long audioRate);
   // Method that decodes a given chunk of compressed data into
   // audio samples.
  protected byte[] decode(byte[] cData);
   public boolean produceAll() {
    if (buffer == null) {
       int maxLoop = 10;
       long bytesPerLoop = 512;
      for (int loop = 0; loop < maxLoop; loop++) {
         byte[] data = produce(bytesPerLoop);
         appendToBuffer(data);
 }
       // Assuming we know the rate at which data is required by the
       // AudioConsumer (i.e., the sample rate of the audio), then
       // estimate the buffer size needed for continuous playback
       resizeBuffer(source.getAverageRate(), monitor.getAverageRate(),
                    sampleRate);
     }
     boolean success = false;
    if (dest != null) {
      byte[] data = \text{produce}();
      while (data != null) {
         success = dest.consume(data);
         // Re−estimate buffer size
         resizeBuffer(source.getLastRate(), monitor.getLastRate(),
                      sampleRate);
```

```
 if (success)
          data = produce() else
          data = null;
 }
     }
    return success;
   }
  protected byte[] doProduction(long limit) {
    byte[] sData = null;
     // Ask our source for compressed data, and decode it.
   if (source != null) {
      sData = source.produce(limit);
     }
   byte[] audioData = decode(sData);
     // If our buffer is not full, add the new data to it
    if (buffer.length < maxBuffer) {
       appendBuffer(audioData);
    }
    // If our buffer is now full, then return the requested
    // amount of data, else return nothing.
    if (buffer.length > maxBuffer) {
      audioData = removeFromBuffer(limit); }
    else
       audioData = null;
    return audioData;
   }
```
Our AudioProducer class extends the ContentProducer class by reimplementing the produceAll() and doProduction() methods to deal with the data buffering requirements of our application. The produceAll() implementation has the same basic structure as the implementation in the ContentProducer class, but here the method is also responsible for initializing the data buffer to a size that matches the environment it encounters when first called. The first time produceAll() is called, the data buffer has not yet been initialized, so the AudioProducer must first process some data in order to gauge the expected input and output data rates. It does this by requesting a series of data chunks from the input stream and decoding them by calling its own produce() method. In this case, we use ten chunks of compressed data of 512 bytes each to gauge the throughput, but we could use a single larger chunk of data, or many small chunks of data. The important thing is to try to match the expected interaction with the input stream and decoder as much as possible. We chose a set of medium−size chunks of data because we will be running the producer this way in full operation−−get some data from the input stream, decode it, and either buffer it or hand it off to the AudioConsumer. We typically won't be asking for the entire audio clip before decoding it, since the driving requirement is that we want to stream audio data and play it back in real time. We also don't want to fragment the clip into chunks that are too small because the setup time for the decoder will start to affect the throughput rate.

When we have an initial estimate for the buffer size, the AudioProducer starts requesting data from the input stream and producing audio samples by calling its produce() method. After each produce/consume cycle, the produce All() method recalculates the required buffer size by calling the resizeBuffer() method again. We do this to track changes in the network bandwidth and the local environment. If the input rate from the network or the output rate from the decoder drops too low, we want to increase the data buffer. If the change is dramatic, this may mean pausing the playback while the buffer fills with data; if this prevents a series of interruptions later, then it is worth it in terms of playback quality.

}

The doProduction() method manages the data buffer. It first requests compressed data from the input stream, then sends the data through the decoder. If the buffer is not full, then the audio samples are appended to the buffer. If the buffer is full, then the requested amount of data is pulled from the buffer and returned.

On the server side, the bandwidth monitoring and management requirements are generally simpler, but can be made as complex as we would like. The primary requirement of the audio server is to send data over the network as quickly as possible, so that the client has a chance of playing the audio back in real time. If we are sending a pre−encoded data file, we may not even need a server agent; a simple file transfer is all that's required, assuming that the file system and the network I/O on the server is optimized to send data as quickly as possible. If we're streaming a live audio feed, the server will have to encode the audio stream as it is generated and send the compressed data over the network to the client. Again, assuming that the encoding scheme and the network connection are both fixed, there is not much the server agent can do to improve the situation if the network bandwidth to the client starts to degrade.

However, many client/server audio systems these days are designed to provide variable−bandwidth capabilities, so that the server can respond to the changing nature of the network connection. Typically, the server and the client engage in a bandwidth assessment period, much like the beginning of the produceAll() method in our AudioProducer. Once the expected bandwidth is known, then an encoding scheme with a given level of compression is chosen so that enough data will reach the client to allow constant playback. If the bandwidth changes significantly during the data streaming, then the client and server can renegotiate a new encoding scheme. The server alters its encoding process and begins sending compressed data in the new format; the client then alters its decoding process to handle the new format.

# **8.5.2. Web Browsing**

One application that is often bandwidth−limited, but has very different constraints and goals from streaming audio, is viewing web pages. In this case, maintaining a constant stream of data to the final content consumer is not essential (unless the page has streaming audio incorporated). What is more important is allocating bandwidth to download page elements that are of most interest to the viewer, leaving the other elements to be downloaded later, or at a slower rate.

Let's suppose that we are asked to implement a web browser in Java. For discussion purposes, we'll ignore the initialization of the HTTP connection, and the download of the HTML code making up the requested page. We'll concentrate only on the next stage in loading a page, which is downloading all the media elements referenced in the page, such as images used for headers, icons, and figures. Our goal is to make it look like the page's images and other media elements are loading as fast as possible. In order to do that, we'll distinguish between elements of the page that the user is focusing on, and those that he isn't. If we take the whole HTML page and consider the segment that is inside the scrolling window of the user's web browser, as shown in Figure 8−2, then the focus elements are all of those media elements that lie inside of the scrolling browser window.

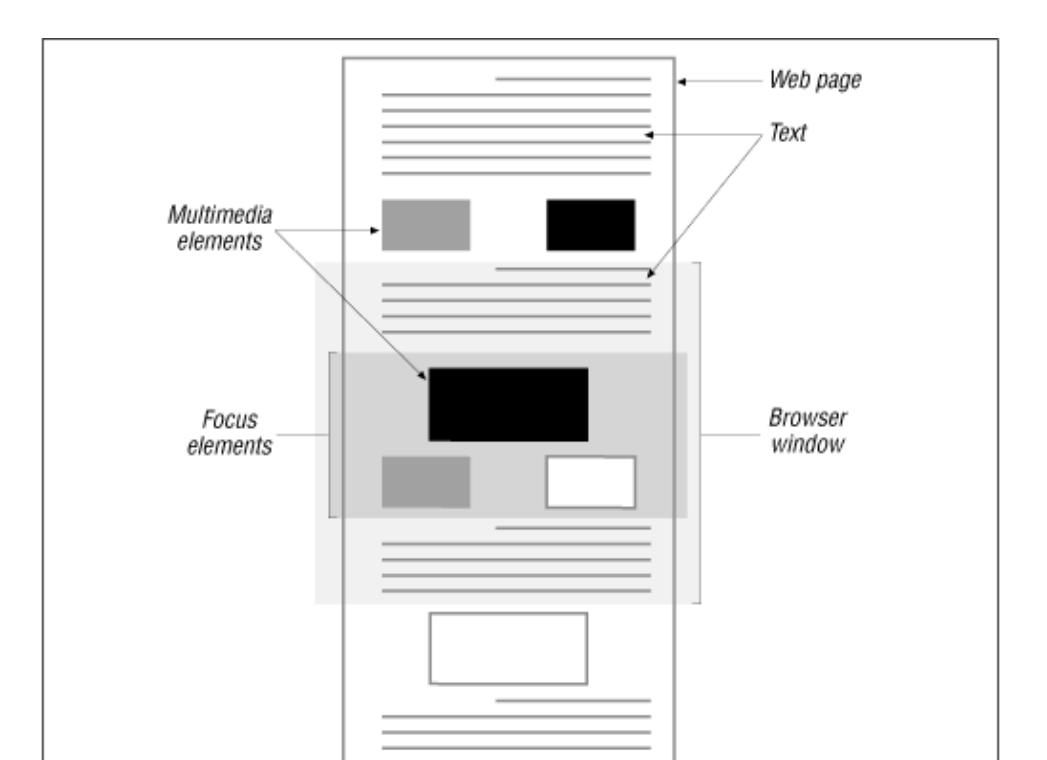

### **Figure 8−2. Focused and unfocused elements on a web page**

Example 8−7 shows an HTMLPageLoader class that manages the loading of a set of HTML page elements. These page elements are given to the HTMLPageLoader in the form of URL objects created by some outside agent, such as a web browser. The HTMLPageLoader maintains three lists of elements: one (elements) contains all elements the loader has been asked to load; another (focusElements) contains elements that are within the user's current focus on the screen; and the third (loadedElements) is a list of elements that have been completely downloaded from their URL address. An external agent can add elements to the HTMLPageLoader using the addPageElements() method, and it can move elements on and off of the focus list using the focusElement() and defocusElement() methods. The loadElements() method is the workhorse of the class, responsible for downloading the content of each element in the page. The HTMLPageLoader class implements the Runnable interface so that loading the page elements can be performed in a separate thread from the agent that monitors and updates the focus list. The run() method simply calls loadElements().

## **Example 8−7. An HTML Page Loader**

```
package dcj.examples.Bandwidth;
import dcj.util.Bandwidth.*;
import java.io.InputStream;
import java.lang.Runnable;
public class HTMLPageLoader implements Runnable {
   Vector elements;
   Vector focusElements;
  Vector loadedElements;
  boolean focusUpdate;
   Hashtable elementConsumers = new Hashtable;
   public void run() {
     loadElements();
   }
```
public HTMLPageLoader(Vector urlList) {

```
 elements = urlList.clone();
   }
  public void addPageElement(URL addr) {
   elements.addElement(addr);
 }
  public void focusElement(URL addr) {
    synchronized (elements) {
       if (!elements.contains(addr)) {
         addPageElement(addr);
       }
    }
    synchronized (focusElements) {
       if (!focusElements.contains(addr)) {
        focusElements.addElement(addr);
 }
      focusUpdate = true;
    }
  }
  public defocusElement(URL addr) {
    synchronized (focusElements) {
      if (focusElements.removeElement(addr)) {
         focusUpdate = true;
       }
    }
  }
  public void loadElements() {
    Vector localFocus = null;
    boolean done = false;
    boolean changedFocus = false;
    Vector consumers;
    synchronized (focusElements) {
       if (!focusElements.isEmpty()) {
         localFocus = (Vector)focusElements.clone();
       }
    }
    synchronized (elements) {
      if (localFocus == null) {
         localFocus = elements.clone();
       }
    }
    while (!done) {
      Enumeration e = localFocus.elements();
       while (e.hasMoreElements()) {
        URL element = (URL)e.nextElement();
         ContentConsumer c = getConsumer(element);
        long byteCount = elementSize(element);
         // Consume a maximum of 5 percent of the entire element
         // in each loop.
         if (byteCount > 20) {
           byteCount = byteCount / 20;
 }
         c.consume(byteCount);
         if (isComplete(element)) {
           doneElements.addElement(element);
           focusElements.removeElement(element);
           localFocus.removeElement(element);
         }
       }
```

```
 synchronized (focusElements) {
         if (focusUpdate) {
           localFocus = focusElements.clone();
           focusUpdate = false;
           changedFocus = true;
 }
 }
       if (focusElements.isEmpty()) {
         // No focus elements left, so we're either done loading
         // the region the user is looking at, or we've finished
         // the entire page.
         if (doneElements.size() == elements.size()) {
          done = true; }
        else {
           localFocus = elements;
        }
      }
    }
  }
  protected Vector getConsumer(URL item) {
    ContentConsumer c;
    // If the element has a consumer already,
    // add it to the list.
    if (elementConsumers.contains(item)) {
      c = (ContentConsumer)elementConsumers.get(item);
    }
    else {
      try {
        InputStream in = item.openStream();
        StreamProducer sp = new StreamProducer(in);
        c = makeConsumerFor(item);
        c.setSource(sp);
         elementConsumers.put(item, c);
 }
      catch (Exception e) { }
    }
    return c;
  }
```
The first thing the HTMLPageLoader does in its loadElements() method is check its focus list. If there are any elements on this list, these will be loaded first. If there are no focus elements, the loader takes the entire element list and begins loading them all. After initializing its hotlist, the loadElements() method enters a loop, loading chunks of the page elements until they are completely downloaded. Within the loop, the consumer for each element is obtained by calling the getConsumer() method. In the getConsumer() method, if a given element does not have a consumer already associated with it in the hashtable, one is generated and put into the hashtable. Each of the consumers associated with hotlist elements is then asked to consume a chunk of data for its element. If any of the elements are complete, the element is added to the "done" list. A check is made to see if the focus list has changed. If it has, the hotlist of elements is set to the current focus elements. If the list of focus elements is empty, we've either loaded all of the focus elements and can move on to the other page elements, or the page is completely loaded. If there are still unloaded elements, the hotlist is set to these elements. If not, the done flag is set to true, causing the loadElements() method to return.

The HTMLPageLoader class may be used in practice by a web browser as a separate I/O thread, running in parallel with a user interface thread that is redisplaying the page as the user scrolls up and down. The HMTLPageLoader thread is created once the URL elements of the page to be loaded have been determined:

Vector urls = ...

}

```
HTMLPageLoader loader = new HTMLPageLoader(urls);
Thread loaderThread = new Thread(loader);
loaderThread.start();
```
We could also initialize the list of focus elements before starting the loader thread. The page display component of the user interface can then have a MouseMotionListener attached to it, which listens for mouse motion events. This listener could implement its mouseDragged() method along these lines:

```
public void mouseDragged(MouseEvent e) {
     HTMLPageLoader loader = getLoader();
     Rectangle focusArea =
         getFocusArea(e.getX(), e.getY(), e.getComponent());
     Vector urlList = getFocusItems(focusArea);
     loader.defocusElements();
    Enumeration e = \text{urllist.elements}();
     while (e.hasMoreElements()) {
         loader.focusElement((URL)e.nextElement());
     }
}
```
This will cause the HTMLPageLoader to allocate the input bandwidth to the focus elements chosen by the user.

In this bandwidth−limited distributed application, we're not so much concerned with actual throughput rates, but rather with the relative amount of bandwidth allocated to different input streams in order to optimize the user's experience.

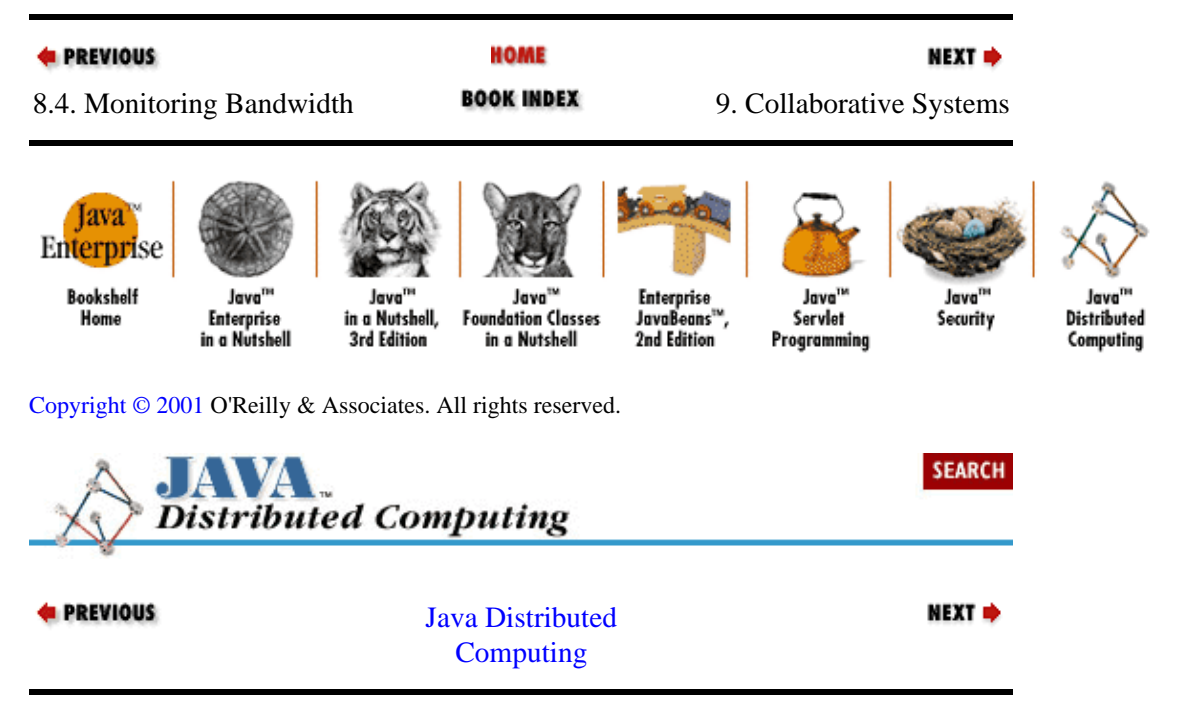
# <span id="page-252-0"></span>**Chapter 9. Collaborative Systems**

### **Contents:**

What Is a Collaborative System? [Issues with Collaboration](#page-254-0) [A Basic Collaborative Infrastructure](#page-256-0)

In this chapter we'll examine the implementation of collaborative systems, a topic that will fuse most of the subjects we discussed earlier in the book. First we'll define what we mean by collaborative systems, and discuss what complications can arise while implementing these systems. Then we'll look at how these issues can be addressed in the Java environment by building a set of base classes that will act as a basic collaboration framework. In the next chapter, we'll present some complete collaborative systems.

## **9.1. What Is a Collaborative System?**

A collaborative system is one where multiple users or agents engage in a shared activity, usually from remote locations. In the larger family of distributed applications, collaborative systems are distinguished by the fact that the agents in the system are working together towards a common goal and have a critical need to interact closely with each other: sharing information, exchanging requests with each other, and checking in with each other on their status. In this chapter, we'll consider a collaborative system as one that is also distinguished by a certain level of concurrency; i.e., the agents in the system are interacting with the system and with each other at roughly the same time. So a chat session is collaborative, because all of the agents involved need to coordinate with each other to be sure that the chatters don't miss anyone else's comments. An email system isn't collaborative, because each email client simply wants to be sure that its messages get to the right server, and eventually to the intended recipient. A particular email client doesn't care about the state of any other client, and doesn't need to coordinate with any of them in order to accomplish its goal.

Figure 9−1 depicts some of the elements that can go into a collaborative system:

• Autonomous or user−driven *agents*

• Operational and data *servers*

• Dynamic and persistent *data repositories*

• *Transactions* between agents, servers, and data

Agents, servers, data repositories, and transactions are all elements that make up distributed systems in general, but the nature of the transactions between agents and the shared goals of the agents make a system collaborative.

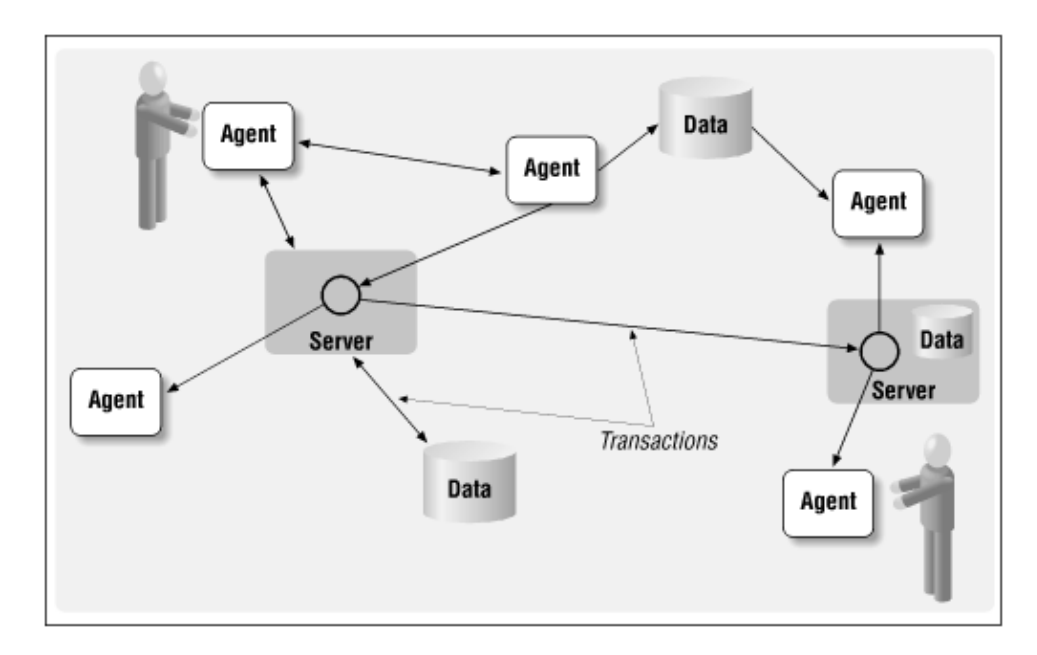

### **Figure 9−1. Collaborative systems structure**

Here are some examples of what we refer to as collaborative systems:

• Shared whiteboards • Interactive chat • Distributed or parallel compute engines •

Coordinated data search agents (e.g., web "robots")

The first two involve collaborative agents under the direct control of human beings, while the last two involve agents that are programmed to act autonomously. So a collaborative system can involve concurrent transactions between people, between autonomous computing agents,[1] or some mixture of the two.

[1]Here our use of the word "agent" is much closer to the academic term, e.g., an autonomous computing entity trying to achieve a goal of some kind.

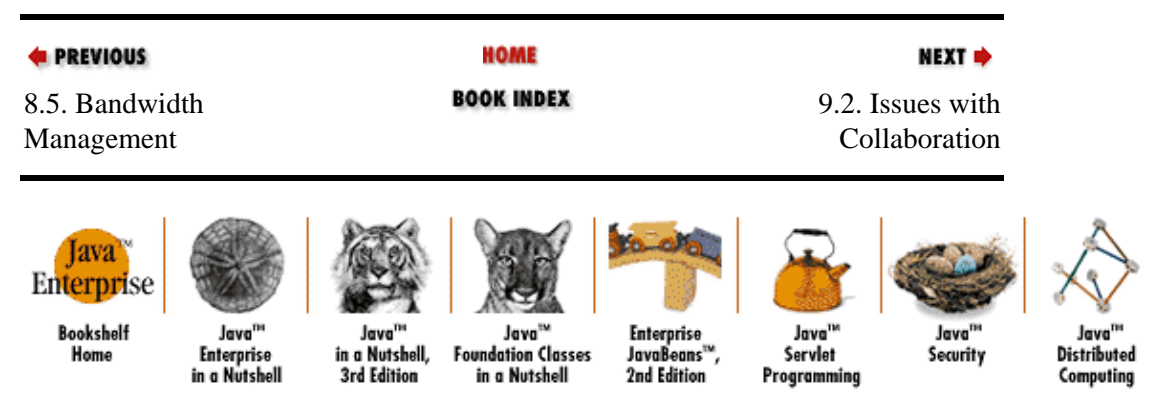

[Copyright © 2001](#page-293-0) O'Reilly & Associates. All rights reserved.

Using the Examples in Applets (Java Distributed Computing)

<span id="page-254-0"></span>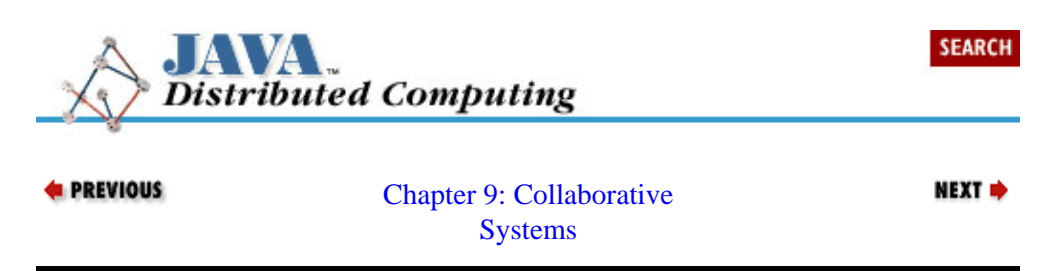

# **9.2. Issues with Collaboration**

For the most part, the issues that come up with collaborative systems are similar to those that arise in other concurrent programming tasks. In the context of collaborative systems, some of these issues take on even more importance; and, of course, collaboration raises a few issues of it own. In this section, we'll look briefly at four of the most important issues: communication needs, identity management, shared state information, and performance.

## **9.2.1. Communication Needs**

A collaborative system has multiple remote agents collaborating dynamically, so it must be flexible in its ability to route transactions. Depending on the application, the underlying communications might need to support point–to–point messages between agents, broadcast messages sent to the entire agent community, or "narrowcast" messages sent to specific groups of participating agents. An interactive chat server that supports chat rooms is a good example of this. Messages are normally broadcast to the entire group, but if an individual is in a single chat room, then her messages should only be sent to the other participants in that room. In some cases, you may need to support private, one−on−one messaging between agents or users in the system (e.g., for private discussions).

In addition to simple message−like communications, there may be a need for agents to have a richer interface to other agents. Agents may need to pass object data to each other, and remote agents may need to interact directly with each other through distributed object interfaces.

## **9.2.2. Maintaining Agent Identities**

If multiple agents are engaged in a collaboration, there has to be some way to uniquely identify them so that messages can be addressed and delivered, tasks can be assigned, etc. Also, if access to the system or to certain resources associated with the system needs to be restricted, then participant identities will need to be authenticated as well. Depending on the application, there may also be data or other resources associated with individual agents. This information must be maintained along with agent identities, and in some cases access to these resources must be controlled based on identities.

A practical example of this issue is a shared whiteboard application. A shared whiteboard is a virtual drawing space that multiple remote users can view and "write" on in order to share information, ideas, etc.—–the digital equivalent of a group of people working around a real whiteboard in a meeting room. In order for the individuals using the whiteboard to understand what is being contributed by whom, the whiteboard system has to keep some kind of identity information for each participant. Each participant's contributions to the whiteboard (e.g., written information, graphics, etc.) must be shown with a visual indication of who is responsible for it (e.g., color, shading, etc.). It may also be desirable to allow each individual the right to modify or delete only his contributions to the whiteboard, which means adding access control based on identities.

## **9.2.3. Shared State Information**

In many collaborative systems some data and resources are shared among participants. Shared data is common to most distributed systems, but is particularly important in collaborative systems. A cooperative effort among computing agents is usually expressed in terms of a set of data that needs to be shared by all agents in the system. In our shared whiteboard example, the current contents of the whiteboard are shared among all agents. With multiple agents accessing and potentially modifying this shared state information, maintaining the integrity of the information will be an important issue. If two or more agents attempt to alter the same piece of shared state information, then there has to be a reasonable and consistent way to determine how to merge these requests, and how to make it known to the affected agents what's been done with their transactions.

### **9.2.4. Performance**

Some collaborative systems have to make a trade−off between keeping shared state consistent across all the agents and maximizing the overall performance. There are situations, such as in shared whiteboard applications, where it's important that all of the agents in the system have their view of the shared state of the system kept up−to−date as closely as possible. The simplest way to do this is to have a central mediator acting as a clearinghouse for agent events. The mediator gets notified whenever an agent does something that changes the shared state of the system, and the mediator is responsible for sending these state updates to all of the agents in the system. This also makes it simple to ensure that updates are sequenced correctly across all agents, if that's important to the application.

The problem is that the central mediator can become a bottleneck as the size of the system scales up. If there are lots of agents to be notified or lots of changes that agents have to be notified about, then the mediator may have trouble keeping up with the traffic and the agents in the system will waste a lot of time waiting for updates. Another approach would be not to use a mediator at all, and instead have a peer−to−peer system where each agent broadcasts its updates to all the other agents. While this may improve the throughput of updates, it makes it difficult to maintain consistency across the system. With each update being broadcast independently and asynchronously, it can be quite a feat to make sure that each agent ends up with the same state after all the updates have been sent, especially if the order of the updates is important.

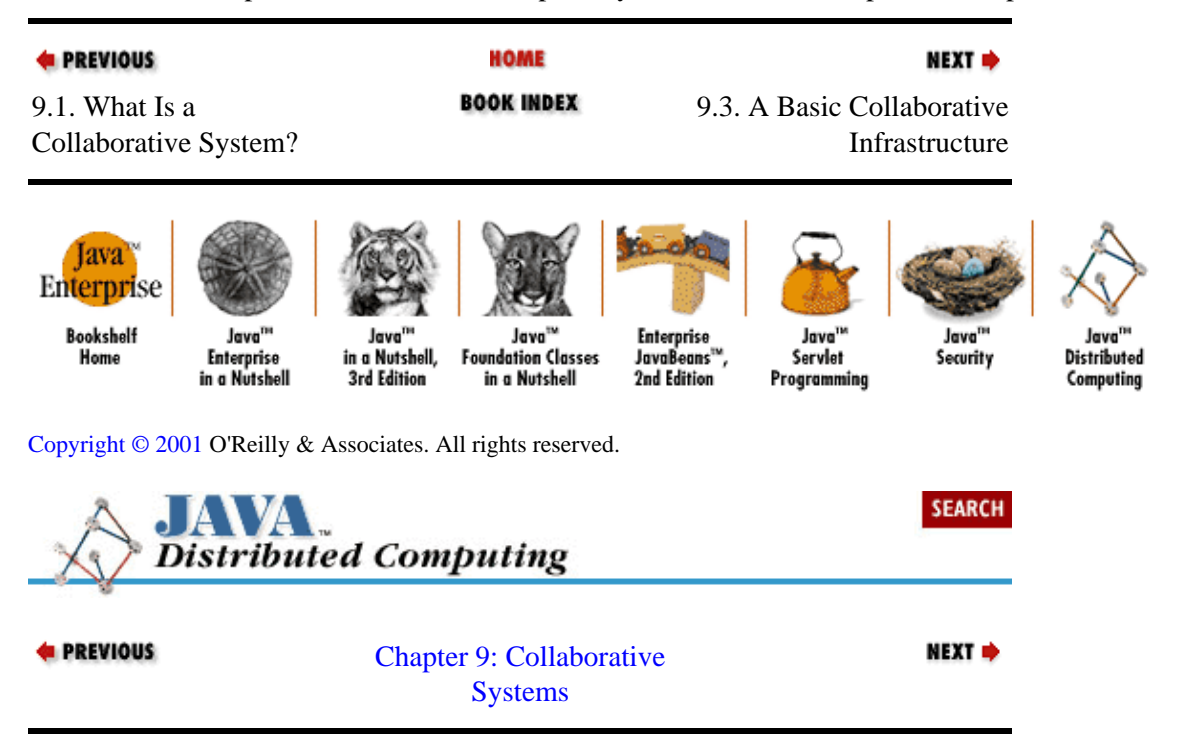

# <span id="page-256-0"></span>**9.3. A Basic Collaborative Infrastructure**

Before we explore some collaborative applications, let's take a look at a basic collaborative infrastructure implemented using some of the concepts presented earlier in this book. We'll build on this infrastructure to illustrate the development of various types of collaborative systems. The framework that we'll build involves a single *mediator* (the server) handling interactions among multiple *collaborators* (clients). Each collaborator has a unique identity, issued by the mediator, and each collaborator can either broadcast messages to all of the collaborators registered with the mediator, or it can send a message to a single collaborator.

One of the first steps in developing a collaborative system is deciding what kind of communications scheme is right for you. We've discussed several ways to connect remote agents, including basic socket communications, message passing, RMI remote objects, and CORBA remote objects. To illustrate our basic collaborative system, we'll show a version based on RMI and remote objects, and another version based on basic message passing. We'll start with the message−passing version, since this will let us look in detail at some of the dynamics of a distributed system involving many agents working together simultaneously. Then we'll look at ways to implement the same collaborative infrastructure using remote objects, where the object distribution system assumes responsibility for some of the issues we'll see in our message−passing version. For those readers only interested in the remote−object version, you can skip ahead to the section [Section 9.3.2,](#page-271-0) ["Collaborating with RMI"](#page-271-0).

## **9.3.1. Building the Infrastructure with Message Passing**

To build a collaborative message−passing system, we'll start by expanding our message−passing classes from [Chapter 6, "Message−Passing Systems"](#page-158-0) to handle multiple agents passing messages through a single MessageHandler. In that chapter, the final version of our message−passing framework (se[e Example 9−10](#page-180-0) and [Example 9−11](#page-182-0)) used MessageHandlers passing Messages to each other. Each Message object has an identifier and a set of arguments. Each MessageHandler runs in a loop, reading messages from the network, constructing Message objects from the data received, and calling the Message's Do() method to handle the message locally. The MessageHandler reconstructs the Message from the incoming network data using a list of prototype Message objects. The identifier for the message is used to pick the right Message prototype, a copy of this Message is made, and the new copy is told to read its arguments from the input data stream. The set of Message prototypes serves to define the message protocol that the MessageHandler understands, and can be updated on the fly if needed.

If we look back a[t Figure 9−1](#page-252-0) and assume that the general collaborative system depicted there is implemented using message passing, we'll see that a server or an agent in a collaborative environment may have to send or receive messages from multiple remote agents. Our MessageHandler class from [Example 9−10](#page-180-0) only supports point−to−point message passing, so if we wanted to use it for a collaborative system we would either need to create a MessageHandler object for each agent we want to talk to, or we could upgrade the MessageHandler to manage multiple network connections to agents. In some applications, we may have tens, hundreds, or even thousands of agents collaborating with each other, so creating an entire MessageHandler object for each (in addition to a socket connection and its input and output streams) may be too inefficient. Also, in many collaborative applications we need to use the same message protocol with every agent in the system, so forcing ourselves to replicate the same "flavor" of Message−Handler many times over doesn't seem to make sense.

Example 9−1 shows our updated MessageHandler class, with support for multiple agent connections. Two utility classes have been added to help manage agent connections. The AgentConnection class simply holds a pair of input and output streams connected to a remote agent. The AgentHandler class takes care of listening to a particular agent for asynchronous messages. We'll see exactly how the AgentHandler is used as we look at the rest of the updated MessageHandler class.

#### **Example 9−1. Multi−Agent Message Handler Class**

```
package dcj.util.Collaborative;
import java.util.Vector;
import java.util.Hashtable;
import java.util.Enumeration;
import java.net.SocketException;
import java.io.*;
class PeerConnection {
  public PeerConnection(InputStream i, OutputStream o) {
   in = i;out = o; }
  public InputStream in;
  public OutputStream out;
}
class PeerHandler implements Runnable {
   int peerId;
  MessageHandler handler;
  public PeerHandler(int id, MessageHandler h) {
   peerId = id; handler = h;
   }
   public void run() {
     System.out.println("ph: Starting peer handler for peer " + peerId);
     while (true) {
       try {
        Message m = handler.readMsg(peerId);
         System.out.println("ph: Got a message from peer " + peerId);
         m.Do(null, null);
 }
       catch (IOException e) {}
     }
   }
}
public class MessageHandler implements Runnable
{
   // A global MessageHandler, for applications where one central
   // handler is used.
  public static MessageHandler current = null;
  Hashtable connections = new Hashtable();
  Hashtable handlers = new Hashtable();
 Vector msgPrototypes = new Vector();
  public MessageHandler() {}
  public MessageHandler(InputStream in, OutputStream out) {
    addPeer(0, in, out);
   }
   synchronized public int nextPeerId() {
    return connections.size();
   }
   synchronized public Vector getPeerIds() {
    Vector ids = new Vector();
   Enumeration e = connections. keys();
     while (e.hasMoreElements()) {
      ids.addElement((Integer)e.nextElement());
     }
     return ids;
```

```
 }
  synchronized public int addPeer(InputStream i, OutputStream o) {
    int nextId = nextPeerId();
    addPeer(nextId, i, o);
    return nextId;
 }
 synchronized public void addPeer(int id, InputStream i, OutputStream o) {
   connections.put(new Integer(id), new PeerConnection(i, o));
   PeerHandler ph = new PeerHandler(id, this);
   Thread phThread = new Thread(ph);
    phThread.start();
   handlers.put(new Integer(id), phThread);
  }
  synchronized public boolean removePeer(int id) {
    boolean success = false;
   Thread hthread = (Thread)handlers.remove(new Integer(id));
    if (hthread != null && connections.remove(new Integer(id)) != null) {
      hthread.stop();
      success = true;
    }
    return success;
  }
  synchronized protected PeerConnection getPeer(int id) {
    return (PeerConnection)connections.get(new Integer(id));
 }
  public void addMessageType(Message prototype) {
    msgPrototypes.addElement(prototype);
 }
  public Message readMsg(int id) throws IOException {
    Message msg = null;
    PeerConnection conn = getPeer(id);
   if (conn != null) {
      try {
         synchronized (conn.in) {
          DataInputStream din = new DataInputStream(conn.in);
         String msgId = din.readUTF();
          System.out.println("mh: Got message id " + msgId);
          msg = buildMessage(msgId);
         if (msg != null) {
            msg.readArgs(conn.in);
 }
          System.out.println("mh: Received complete message" + msg + ".");
        }
       }
      catch (SocketException s) {
        System.out.println("mm: Lost connection to peer " + id);
        removePeer(id);
       msg = null; }
      catch (Exception e) {
       msg = null; }
    }
    return msg;
  }
  // Send a message to a specific agent.
  public boolean sendMsg(Message msg, int id) throws IOException {
```

```
 boolean success = false;
    PeerConnection conn = getPeer(id);
   if (conn != null) {
      System.out.println("mh: Trying to lock on peer " + id);
      try {
         synchronized (conn.out) {
           System.out.println("mh: Got lock on peer " + id);
          DataOutputStream dout = new DataOutputStream(conn.out);
           System.out.println("mh: Printing message id...");
           dout.writeUTF(msg.messageID());
           System.out.println("mh: Printing message args...");
          msg.writeArgs(conn.out);
           success = true;
         }
       }
      catch (SocketException s) {
        System.out.println("mh: Lost connection to peer " + id);
        removePeer(id);
        success = false;
 }
      catch (Exception e) {
         success = false;
       }
    }
    return success;
   }
  // Broadcast a message to all connected agents.
  public boolean sendMsg(Message msg) throws IOException {
    Enumeration ids = connections.keys();
    boolean success = true;
    while (ids.hasMoreElements()) {
      Integer id = (Integer)ids.nextElement();
      System.out.println("mh: Attempting send to peer " + id.intValue());
      if (!sendMsg(msg, id.intValue()))
         success = false;
      else
         System.out.println("mh: Sent message to peer " + id.intValue());
    }
    return success;
   }
  // Default run() method does nothing...
  public void run() {}
  protected Message buildMessage(String msgId) {
    Message msg = null;
    int numMTypes = msgPrototypes.size();
   for (int i = 0; i < numMTypes; i++) {
      Message m = null;
      synchronized (msgPrototypes) {
        m = (Message)msgPrototypes.elementAt(i);
 }
      if (m.handles(msgId)) {
        msg = m.newCopy();
        msg.setId(msgId);
        break;
       }
    }
    return msg;
   }
```
The updated MessageHandler maintains a table of agent connections, associating each connection with an ID number. A set of methods for adding, removing, and getting agent connections has been added to the Message−Handler interface. Two addAgent() methods are provided: the first takes the

}

InputStream and OutputStream connections to the agent as arguments, and assigns the next available ID to the new agent connection; the second additionally accepts an ID number that the caller wants assigned to the agent. The removeAgent() method removes the agent with a given ID number. The getAgent() method is protected, and is used internally by the Message−Handler class to get the AgentConnection associated with a particular agent.

We've also updated the MessageHandler class by changing its readMsg() and sendMsg() methods so that we can specify which agent to talk to. The readMsg() method now accepts the ID number of the agent from which to read a message. There are now two versions of the sendMsq() method. One accepts an ID number, and sends the given message to that agent. The other version just takes a Message as an argument, and broadcasts the message to all agents the MessageHandler is connected to.

When a new agent is added to the MessageHandler using one of the addAgent () methods, an AgentConnection is made to hold the InputStream and OutputStream connected to the agent, and the connection is stored in a Hashtable using the agent's ID number as the key. Next, an AgentHandler is created and given the ID number of the new agent, along with a reference to the MessageHandler. Then a new thread is created for the AgentHandler, and the new thread is started. The AgentHandler implements the Runnable interface, and its run() method is a loop that continuously attempts to read messages from its agent, using the readMsg() method on the MessageHandler:

```
 public void run() {
    System.out.println("ph: Starting peer handler for peer " + peerId);
    while (true) {
      try {
        Message m = handler.readMsg(peerId);
        m.Do();
 }
      catch (IOException e) {}
    }
   }
```
So this new and improved MessageHandler manages multiple connections by creating a thread for each agent that can asynchronously read messages and act on them. New agents can be added to the handler at any time. To support these asynchronous operations, the MessageHandler implementation has been synchronized in a number of places. The readMsq() and sendMsq() methods synchronize on the input and output streams of each agent, for example. All of the methods for adding and removing agents from the MessageHandler are also synchronized to allow asynchronous agent handling.

Now that we have a MessageHandler that can support message passing in a collaborative environment, let's build our collaborative infrastructure on top of it. We can think of collaborative systems as being composed of *collaborators* and *mediators*. Collaborators are the agents that work together towards the common goal of the system, and mediators serve to facilitate the communications among the collaborators. Referring back to [Figure 9−1](#page-252-0), collaborators are the agents in the system, and mediators are the servers.

Before we delve into details, one of the primary needs of collaborative systems is the need to provide an identity for each agent in the system, so that transactions can be targeted and traced to individual agents. To support this, we have the Identity class shown in Example 9–2. This class consists of a Properties list, with methods for getting and setting a name property, which is a String, and an id property, which is an integer. These two properties will be used to identify each collaborator in the system. The name property is a descriptive name that can be used to specify each collaborator in a user interface, for example. The integer id is an internal identifier used to tag each collaborator uniquely.

### <span id="page-261-0"></span>**Example 9−2. An Identity Class**

```
package dcj.util.Collaborative;
import java.util.Hashtable;
import java.io.Serializable;
public class Identity implements Serializable {
  Hashtable props = new Hashtable();
 public Identity(int id) { props.put("idnum", new Integer(id)); }
   public boolean equals(Object o) {
    boolean same = false;
    if (o != null &\& o.getClass() == this.getClass()) {
       Identity oi = (Identity)o;
      if (oi == this || (oi.getId() == this.getId() &&
             ((oi.getName() == null & this.getName() == null) (oi.getName() != null && this.getName() != null &&
                oi.getName().compareTo(this.getName()) == 0)))) {
        same = true }
     }
     return same;
   }
   public int getId() {
     Integer idNum = (Integer)props.get("idnum");
     return idNum.intValue();
 }
   public String getName() { return (String)props.get("name"); }
   public void setName(String n) { props.put("name", n); }
   public Object getProperty(Object key) {
    return props.get(key);
   }
  public void setProperty(Object key, Object val) {
    props.put(key, val);
   }
}
```
Additional properties can be added to the property lists of the collaborators to further define the identity of an agent in a system, or to hold state information related to the collaborative application. We've made the Identity class implement the Serializable interface, so that Identity objects can be passed back and forth between agents on the network to tag destination and source agents for transactions. This will come in handy whether your system uses message passing with ObjectInputStreams and ObjectOutputStreams, or RMI with Identity object arguments to remote methods. Since this class is meant to be serializable, however, any object added to the Identity as a property value or key, using the setProperty() method, also needs to be serializable; all objects that the Identity object references at the time that it is serialized and sent over the network will also be serialized and transmitted.

A collaborator has some pretty basic functional requirements. It needs to have a unique identifier in the system, so that messages can be routed to it. It needs to be able to connect to mediators, or to other collaborators, to engage in communication with them. Finally, it needs to be able to send messages and to be notified of incoming messages. Example 9–3 shows a Collaborator interface that includes these abilities.

### <span id="page-262-0"></span>**Example 9−3. A Collaborator Interface**

```
package dcj.util.Collaborative;
import java.util.Properties;
import java.io.IOException;
import java.rmi.RemoteException;
public interface Collaborator {
  public Identity getIdentity();
   // Connect to a mediator − subclasses dictate properties needed
  public boolean connect(Properties p);
   // Outgoing messages/data
   public boolean send(String tag, String msg, Identity dst)
                  throws IOException;
   public boolean send(String tag, Object data, Identity dst)
                  throws IOException;
   public boolean broadcast(String tag, String msg)
                  throws IOException;
   public boolean broadcast(String tag, Object data)
                  throws IOException;
   // Incoming messages/data
   public boolean notify(String tag, String msg, Identity src)
                 throws IOException;
   public boolean notify(String tag, Object data, Identity src)
                 throws IOException;
}
```
The getIdentity() method returns an Identity for the Collaborator. This Identity may be given to the Collaborator when it connects to a mediator. The connect() method opens a connection to a remote collaborator or mediator. The values in the Properties argument to connect() specify how to locate the agent on the network. Some collaborators may only require a hostname and port number, others may need more information, like a registered name for the agent on an RMI server.

The Collaborator interface supports sending messages with its send() and broadcast() methods. These methods accept a message in the form of a tag or label string, which says what kind of message it is for the receiver, and the message itself, which is either a String or a generic Object. The send() methods also accept an Identity object, which specifies whom to send the message to. So a Collaborator sends a message to individual agents on the network using the send() methods, and it broadcasts messages to all of the agents using the broadcast() methods.

A Collaborator receives messages through its notify() methods. There are versions of notify() that accept a String or an Object as the body of the message. The notify() methods also have an Identity argument that specifies who sent the message. If the sender is unknown, the Identity argument will be null. When it is notified of the message, the Collaborator can react as needed, by adding the data in the message to a database, updating its display, or responding to the sender of the message.

A mediator has an equally simple set of tasks. It needs to be able to register new collaborators by providing them with unique identifiers, send messages to individual collaborators, and broadcast messages to all collaborators that it has registered. Example 9−4 shows a Mediator interface that supports these things. The newMember() method generates a unique identifier for a new collaborator. The removeMember() method removes the given collaborator from the Mediator's registry. The send() and broadcast() methods are analogous to the same methods on the Collaborator interface. Messages can be sent to individual agents using the send() methods, and they can be broadcast to all agents using the broadcast() methods.

### **Example 9−4. A Mediator Interface**

```
package dcj.util.Collaborative;
import java.util.Vector;
import java.io.IOException;
public interface Mediator {
  public Identity newMember();
  public boolean removeMember(Identity i);
  public Vector getMembers();
 public boolean send(Identity to, Identity from, String mtag, String msg)
                 throws IOException;
  public boolean broadcast(Identity from, String mtag, String msg)
                 throws IOException;
  public boolean send(Identity to, Identity from, String mtag, Object data)
                  throws IOException;
  public boolean broadcast(Identity from, String mtag, Object data)
                  throws IOException;
}
```
We've been careful in designing the Collaborator and Mediator interfaces to allow for implementing these interfaces using whatever communications scheme the application developer chooses. Although the methods on the interfaces seem to suggest a message−passing scheme, the data in these "messages" could be passed using remote methods on RMI objects, or on CORBA implementations of the Collaborator and Mediator classes.

With our updated, multi−agent MessageHandler class in hand, implementing message−passing versions of the Collaborator and Mediator interfaces is a pretty simple matter. The MessageMediator class shown in Example 9−5 is an implementation of the Mediator interface that uses a MessageHandler to route messages back and forth between remote agents. The MessageMediator has a MessageHandler to route messages, a ServerSocket to accept socket connections from remote agents, and a port number that it listens to for connections. It also implements the Runnable interface so that it can sit in its own thread, listening for asynchronous connections from agents. This is the primary function of its run() method, where it creates the ServerSocket listening to its designated port, then loops continuously trying to accept connections over the socket. When a new connection is made, a new agent is added to the handler by calling its addAgent() method with the input and output streams from the Socket that is created to the agent. The Mediator creates a unique Identity for the agent by calling the newMember() method, which creates a new Identity and sets its ID number to the next available integer. Then a message is sent to the agent containing its Identity, so that it can identify itself in future messages.

### **Example 9−5. A Mediator Based on Message Passing**

```
package dcj.util.Collaborative;
import java.lang.Runnable;
import java.util.Vector;
import java.util.Enumeration;
import java.net.ServerSocket;
import java.net.Socket;
import java.io.IOException;
public class MessageMediator implements Mediator, Runnable {
 MessageHandler mhandler = new MessageHandler();
  ServerSocket socket = null;
 int port = 5009;
  public MessageMediator(int p) {
    initHandler();
```

```
 port = p;
   }
  public MessageMediator() {
    initHandler();
 }
  protected void initHandler() {
    // Add the mediator message "prototype" to the handler
    Message m = new MediatorMessage(this);
    mhandler.addMessageType(m);
  }
  public void run() {
    // Make the server socket
    try {
     socket = new ServerSocket(port);
    }
    catch (IOException e) {
      System.out.println("Failed to bind to port " + port);
      return;
    }
    System.out.println("Mediator running on port " + port);
    // Listen for new clients...
    while (true) {
       try {
         Socket clientConn = socket.accept();
         Identity i = newMember();
         mhandler.addAgent(i.getId(), clientConn.getInputStream(),
                            clientConn.getOutputStream());
         System.out.println("Got new connection...");
         Message imsg = new Message("identity");
         imsg.addArg(i);
        mhandler.sendMsg(imsg, i.getId());
 }
      catch (Exception e) {}
    }
  }
  public Identity newMember() {
    int id = mhandler.nextAgentId();
   Identity i = new Identity(id);
    return i;
  }
  public boolean remove(Identity i) {
   int id = i.getId();
    boolean success = mhandler.removeAgent(id);
    return success;
  }
  public Vector getMembers() {
   Vector members = new Vector();
    Vector ids = mhandler.getAgentIds();
   Enumeration e = ids.elements();
    while (e.hasMoreElements()) {
       Integer id = (Integer)e.nextElement();
      Identity i = new Identity(id.intValue());
      members.addElement(i);
    }
    return members;
  }
  public boolean send(Identity to, Identity from, String mtag, String s)
                  throws IOException {
```

```
 boolean success = false;
    Message msg = new Message(mtag);
    msg.addArg(from);
    msg.addArg(s);
    return mhandler.sendMsg(msg, to.getId());
 }
  public boolean broadcast(Identity from, String mtag, String s)
                  throws IOException {
   System.out.println("mm: Broadcasting message \"" + mtag + s + "\"");
   Message msg = new Message(mtag); msg.addArg(from);
    msg.addArg(s);
    return mhandler.sendMsg(msg);
   }
  public boolean send(Identity to, Identity from, String mtag, Object o)
                 throws IOException {
    Message msg = new Message(mtag);
    msg.addArg(from);
    msg.addArg(o);
    return mhandler.sendMsg(msg, to.getId());
   }
  public boolean broadcast(Identity from, String mtag, Object o)
                 throws IOException {
    Message msg = new Message(mtag);
    msg.addArg(from);
    msg.addArg(o);
    return mhandler.sendMsg(msg);
  }
```
The MessageMediator initializes its MessageHandler in each of its constructors by calling the protected initHandler() method. This method adds a MediatorMessage to the handler's list of "prototype" messages. The MediatorMessage, shown in Example 9−6, keeps a reference to a Mediator, and its Do() method handles messages by checking the type of message and calling the appropriate method on its Mediator. This is the only message prototype added to the MessageHandler, and its handles() method always returns true, so all messages received by the MessageHandler will be handled by this message. If the message has a type of "send," then the next four arguments are assumed to be: an Identity object specifying the source of the message, another for the destination of the message, a String message tag, and a String or Object message body. These four arguments are passed into a call to the Mediator's send() method. If a message with a type of "broadcast" is received, then only three arguments are expected: the Identity of the sender, a String message tag, and a String or Object message body. These three arguments are passed into the Mediator's broadcast() method.

### **Example 9−6. A Mediator Message**

}

```
package dcj.util.Collaborative;
import java.io.*;
import java.util.Vector;
public class MediatorMessage extends Message
{
  protected Mediator mediator = null;
  public MediatorMessage(Mediator m) {
    mediator = m;
 }
   public MediatorMessage(String mid) {
```

```
super(mid);
   }
  public boolean Do()
 {
    boolean success = false;
    try {
       String mtype = messageID();
      if (mtype.compareTo('send') == 0) {
       Identity from = (Identity)getArg(0);Identity to = (Identity)qetArg(1);String tag = (String)getArg(2);
         try {
          String s = (String)getArg(3); mediator.send(to, from, tag, s);
           success = true;
 }
         catch (ClassCastException cce) {
           // Argument wasn't a String, so send it as an Object
          Object oarg = qeta(3);
           mediator.send(to, from, tag, oarg);
          success = true; }
       }
       else if (mtype.compareTo("broadcast") == 0) {
        System.out.println("mm: Got broadcast message.");
         Identity from = (Identity)getArg(0);
        String tag = (String)getArg(1);
       System.out.println("mm: tag = \gamma"" + tag + "\gamma"");
        try {
          String s = (String)getArg(2);
           mediator.broadcast(from, tag, s);
           success = true;
         }
         catch (ClassCastException cce) {
         Object oarg = getArg(2);
           mediator.broadcast(from, tag, oarg);
         }
       }
    }
    catch (Exception e) {
      success = false;
      System.out.println("mm: Error parsing message.");
      e.printStackTrace();
    }
    return success;
   }
   // We want to handle all messages.
  public boolean handles(String msgId) { return true; }
  public Message newCopy() {
    MediatorMessage copy;
    if (mediator != null) {
       // Make a new MediatorMessage with the same Mediator
      copy = new MediatorMessage(mediator);
      copy.setId(messageID());
    }
    else {
      copy = new MediatorMessage(messageID());
    }
    return copy;
  }
```
}

The remainder of the MessageMediator implementation consists of the send() and broadcast() methods. These methods simply take the arguments passed to them, bundle them into Messages, and instruct the Message−Handler to send them to the appropriate recipients. The send() methods call the  $M$ essageHandler.send $M$ sg() method with the ID number of the destination agent, while the broadcast() methods call the MessageHandler.send−Msg() method with no ID number; this causes the MessageHandler to send the message to all of the agents in its list.

The last piece of our message−passing collaborative system is a Collaborator implemented using message passing. The MessageCollaborator shown in Example 9−7 implements the Collaborator interface using a Message−Handler. Two constructors are provided: one with just a name for the collaborator, and the other with a name along with the host and port number of a mediator to which to connect. Both constructors initialize the MessageHandler, and the second version goes on to put the host and port number into a Properties list and call the connect() method to connect to the mediator at that network address. The initHandler() method simply adds a CollaboratorMessage to the message prototype list on the MessageHandler. This Message subclass, shown i[n Example 9−8](#page-269-0), is even simpler than the MediatorMessage i[n Example 9−6](#page-265-0). The Do() method takes the message ID, assumes that the first argument is the Identity of the sender and that the second argument is the body of the message, and calls the collaborator's  $\text{notify}($ ) method with these arguments. The CollaboratorMessage also handles all messages by returning a default of true from its handles () method.

### **Example 9−7. A Message−Passing Collaborator**

```
package dcj.util.Collaborative;
import java.io.IOException;
import java.net.Socket;
import java.util.Properties;
public class MessageCollaborator implements Collaborator
{
  MessageHandler handler = new MessageHandler();
   Identity id = null;
   String name;
  public MessageCollaborator(String n) {
   name = ni initHandler();
   }
   public MessageCollaborator(String host, int port, String n) {
    initHandler();
    name = ni Properties p = new Properties();
     p.put("host", host);
    p.put("port", String.valueOf(port));
     connect(p);
   }
   protected void initHandler() {
    handler.addMessageType(new CollaboratorMessage(this));
   }
   public Identity getIdentity() { return id; }
   public boolean connect(Properties p) {
     boolean success = false;
     String host = p.getProperty("host");
     String itmp = p.getProperty("port");
     if (host != null && itmp != null) {
       try {
```
#### Using the Examples in Applets (Java Distributed Computing)

```
 int port = Integer.parseInt(itmp);
       // Make a socket connection to the mediator.
       Socket mConn = new Socket(host, port);
       int pid = handler.addAgent(mConn.getInputStream(),
                                  mConn.getOutputStream());
      System.out.println("Got socket to Mediator, id = " + id + "...");
       // The mediator should send us an identity in a message...
       Message imsg = handler.readMsg(pid);
       System.out.println("Got message with id = " + imsg.messageID());
       if (imsg.messageID().compareTo("identity") == 0) {
         id = (Identity)imsg.getArg(0);
         id.setName(name);
         System.out.println("Got identity from mediator, id = "
                             + id.getId() + "...");
        success = true; }
       else {
         handler.removeAgent(pid);
         success = false;
       }
     }
     catch (Exception e) {
      success = false;
     }
   }
   else {
     success = false;
   }
   return success;
 }
 public boolean send(String tag, String msg, Identity dst)
                throws IOException {
   boolean success = false;
   Message m = new Message("send");
   m.addArg(getIdentity());
   m.addArg(dst);
   m.addArg(tag);
   m.addArg(msg);
  success = handler.sendMsg(m); return success;
 }
 public boolean send(String tag, Object data, Identity dst)
               throws IOException {
   boolean success = false;
   Message m = new Message("send");
   m.addArg(getIdentity());
   m.addArg(dst);
   m.addArg(tag);
   m.addArg("#OBJ");
  m.addArg(data);
  success = handler.sendMsg(m); return success;
 }
 public boolean broadcast(String tag, String msg)
                throws IOException {
   boolean success = false;
   Message m = new Message("broadcast");
   m.addArg(getIdentity());
   m.addArg(tag);
   m.addArg(msg);
   System.out.println("mc: Sending broadcast message \"" + tag + "\"");
  success = handler.sendMsg(m); System.out.println("mc: success = " + success);
   return success;
```

```
 }
   public boolean broadcast(String tag, Object data)
                 throws IOException {
     boolean success = true;
     Message m = new Message("broadcast");
     m.addArg(getIdentity());
     m.addArg(tag);
     m.addArg("#OBJ");
     m.addArg(data);
    success = handler.sendMsg(m); return success;
   }
   public boolean notify(String tag, String msg, Identity src)
                 throws IOException {
     System.out.println("Received \"" + tag + "\" message \""
                        + msg + "\" from " + src.getName());
     return true;
   }
   public boolean notify(String tag, Object data, Identity src)
                 throws IOException {
    System.out.println("Received \"" + tag + "\" object \""
                        + data + "\" from " + src.getName());
     return true;
   }
}
```
The connect() method on the MessageCollaborator assumes that a host and port number will be in the Properties list passed to it. These are used to make a socket connection to that address. Once the connection is made, the input and output streams from the socket are passed to the addAgent() method on the MessageHandler. This adds the mediator at the other end of the socket to the list of agents in our MessageHandler. Since the first thing the MessageMediator does is send the collaborator a message with its new Identity with the mediator, the next step in the connect () method is to read the message from the mediator and get our Identity. If we fail to get an Identity from the mediator, then we remove the mediator from the MessageHandler agent list by calling its removeAgent() method.

The rest of the MessageCollaborator is the implementation of the send(), broadcast(), and notify() methods. These are implemented much the same as on the MessageMediator. The send() methods bundle the source (the local Identity), destination, message type, and message body into a Message with an ID of "send," and send it to the mediator using the sendMsg() method on the MessageHandler. The broadcast() methods bundle the source Identity, the message type, and the message body into a Message with an ID of "broadcast," and send it with the MessageHandler.sendMsg() method. The notify() methods implemented here simply print out an indication that a message has been received. Subclasses would override these methods to check the message type or body, and react accordingly.

### **Example 9−8. A Collaborator Message**

```
package dcj.util.Collaborative;
import java.io.*;
import java.util.Vector;
public class CollaboratorMessage extends Message
{
  protected Collaborator collaborator = null;
   public CollaboratorMessage(Collaborator c) {
     collaborator = c;
```

```
 }
   public CollaboratorMessage(String mid) {
     super(mid);
 }
   public boolean Do()
 {
     boolean success = false;
     try {
      String mtype = messageID();
      Identity from = (Identity)qetArg(0); try {
        String s = (String)getArg(1); collaborator.notify(mtype, s, from);
         success = true;
       }
       catch (ClassCastException cce) {
         // Argument isn't a string, so send it as an object
        Object oarg = qeta(1);
         collaborator.notify(mtype, oarg, from);
        success = true; }
     }
     catch (Exception e) {
       success = false;
     }
     return success;
   }
   // We want to handle all messages to the collaborator
   public boolean handles(String msgId) { return true; }
   public Message newCopy() {
     CollaboratorMessage copy;
     if (collaborator != null) {
       // Make a new CollaboratorMessage with the same Collaborator
       copy = new CollaboratorMessage(collaborator);
       copy.setId(messageID());
     }
     else {
      copy = new CollaboratorMessage(messageID());
     }
    return copy;
   }
}
```
Our complete message−passing infrastructure allows us to create a MessageMediator on a given port number on a host. Then any client can connect to the mediator by creating a MessageCollaborator using the mediator's host and port number, and engage in a collaborative exercise with any other agent connected to it using the collaborator's send() and broadcast() methods. Each connection the MessageMediator accepts is serviced in a separate thread by an AgentHandler, which listens for messages from that agent and tells the MessageMediator to route them to the right Collaborators.

If we wanted to support the complete collaborative environment depicted in [Figure 9−1](#page-252-0), in addition to each Mediator serving multiple Collaborators, we would also want each Collaborator to be able to connect to more than one Mediator. We may want to have clusters of Mediators serving different portions of the overall community. This is a simple extension to the Collaborator and MessageCollaborator interfaces. First, the Message−Collaborator would need to maintain a table of mediators that it was connected to, along with their identities. The identity of a mediator could be as simple as an ID number that the MessageCollaborator generates on its own as a unique local identifier <span id="page-271-0"></span>for the Mediator. A Hashtable could be used to store the table of Collaborators and their Identitys. The send() and broadcast() methods would need to include a new Identity argument, to specify which Mediator to route the message through. We may also want to add methods to broadcast a message through all available Mediators (e.g., a broadcastAll() method).

### **9.3.2. Collaborating with RMI**

We implemented our message−passing version of a collaborative infrastructure to demonstrate the communication issues that the system needs to handle; now let's see what a version implemented in RMI would look like, and what pieces of the puzzle RMI handles for us. We'll construct our RMI collaboration system so that a Mediator is registered as an RMI server object to which remote Collaborators connect. The Collaborators can then register themselves with the Mediator by passing stub references to themselves through a remote method call to the Mediator. Once the Mediator has a stub for the Collaborator objects, and each Collaborator has a stub for the Mediator, the Collaborators can exchange messages by calling the appropriate method on the Mediator stub, which in turn passes the message to the appropriate Collaborator by calling the notify() method on its stub.

First, remember that a remote RMI object must have a stub interface that implements the java.rmi.Remote interface, and each method on the interface must throw a java.rmi.RemoteException. Also, the Remote object has to implement the Remote interface from the top of its inheritance tree (i.e., a remote object cannot implement a non−Remote interface). For these reasons, we need new versions of our Collaborator and Mediator interfaces for the RMI version of our system. The RMICollaborator interface in Example 9–9 has essentially the same interface as the Collaborator from Example 9–3, except that it implements java.rmi.Remote, and all methods throw the java.rmi.RemoteException in addition to any Exceptions that the original Collaborator interface throws.

### **Example 9−9. An RMI Collaborator Interface**

```
package dcj.util.Collaborative;
import java.rmi.RemoteException;
import java.io.IOException;
import java.rmi.Remote;
import java.util.Properties;
public interface RMICollaborator extends Remote
{
  public Identity getIdentity() throws RemoteException;
   // Connect to a mediator − subclasses dictate properties needed
  public boolean connect(Properties p) throws RemoteException;
   // Outgoing messages/data
   public boolean send(String tag, String msg, Identity dst)
                  throws IOException, RemoteException;
   public boolean send(String tag, Object data, Identity dst)
                  throws IOException, RemoteException;
   public boolean broadcast(String tag, String msg)
                  throws IOException, RemoteException;
   public boolean broadcast(String tag, Object data)
                  throws IOException, RemoteException;
   // Incoming messages/data
   public boolean notify(String tag, String msg, Identity src)
                  throws IOException, RemoteException;
   public boolean notify(String tag, Object data, Identity src)
```
}

throws IOException, RemoteException;

The RMIMediator interface in Example 9–10 is adapted in the same way from the Mediator interface in [Example 9−4](#page-262-0), except that a new register() method has been added to allow each RMICollaborator to register itself with the RMIMediator once it has a stub.

#### **Example 9−10. An RMI Mediator Interface**

```
package dcj.util.Collaborative;
import java.rmi.RemoteException;
import java.io.IOException;
import java.rmi.Remote;
import java.util.Vector;
public interface RMIMediator extends Remote
{
  public boolean register(Identity i, RMICollaborator c)
                 throws RemoteException;
  public Identity newMember() throws RemoteException;
  public boolean remove(Identity i) throws RemoteException;
  public Vector getMembers() throws RemoteException;
 public boolean send(Identity to, Identity from, String mtag, String msg)
                 throws IOException, RemoteException;
  public boolean broadcast(Identity from, String mtag, String msg)
                 throws IOException, RemoteException;
  public boolean send(Identity to, Identity from, String mtag, Object data)
                 throws IOException, RemoteException;
  public boolean broadcast(Identity from, String mtag, Object data)
                 throws IOException, RemoteException;
}
```
The implementations of our RMI−based collaborator and mediator are surprisingly similar to our message−passing versions. The RMICollaboratorImpl in Example 9−11 has two constructors: one with just a name for the collaborator, the other taking a name, a host name, and the name of the remote RMIMediator object to lookup. The first constructor saves the name within an Identity object for the collaborator. The second does the same, then adds the host name and remote object name to a property list and calls the connect() method. The connect() method expects a host name saved as the host property in the Properties argument, and the name of a remote RMIMediator object as the mediatorName in the property list. Once it has these, the connect() method attempts to retrieve a stub to the remote mediator using the Naming.lookup() method with a URL constructed from the host name and the object name. Once the stub is received, the collaborator asks the RMIMediator for a new unique Identity by calling its newMember() method, then registers itself with the mediator by calling its register() method with a reference to itself and the new Identity.

### **Example 9−11. Implementation of an RMI Collaborator**

```
package dcj.util.Collaborative;
import java.io.IOException;
import java.util.Properties;
import java.rmi.Naming;
import java.rmi.RemoteException;
import java.rmi.server.UnicastRemoteObject;
import java.rmi.RMISecurityManager;
public class RMICollaboratorImpl extends UnicastRemoteObject 
                                  implements RMICollaborator
```

```
{
  protected Identity id = null;
  protected RMIMediator mediator = null;
  public RMICollaboratorImpl(String name, String host, String mname)
          throws RemoteException {
   id = new Identity(0); id.setName(name);
    Properties p = new Properties();
    p.put("host", host);
    p.put("mediatorName", mname);
    connect(p);
   }
  public RMICollaboratorImpl(String name) throws RemoteException {
   id = new Identity(0);
    id.setName(name);
   }
  public Identity getIdentity() throws RemoteException { return id; }
  public boolean connect(Properties p) throws RemoteException {
    boolean success = false;
    String host = p.getProperty("host");
    String mName = p.getProperty("mediatorName");
    if (host != null && mName != null) {
       try {
        String url = "rmi://" + host +"/" + mName; System.out.println("looking up " + url);
        mediator = (RMIMediator)Naming.lookup(url);
        System.out.println("Got mediator " + mediator);
         Identity newId = mediator.newMember();
         mediator.register(newId, this);
         newId.setName(id.getName());
         id = newId;
         success = true;
       }
      catch (Exception e) {
        e.printStackTrace();
         success = false;
       }
    }
    return success;
   }
  public boolean send(String tag, String msg, Identity dst)
                  throws IOException, RemoteException {
    boolean success = false;
    if (mediator != null) {
      success = mediator.send(dst, getIdentity(), tag, msg); }
    return success;
   }
  public boolean send(String tag, Object data, Identity dst)
                  throws IOException, RemoteException {
    boolean success = false;
    if (mediator != null) {
      success = mediator.send(dst, getIdentity(), tag, data); }
    return success;
   }
  public boolean broadcast(String tag, String msg)
                  throws IOException, RemoteException {
    boolean success = false;
```

```
 if (mediator != null) {
    success = mediator.broadcast(getIdentity(), tag, msg); }
   return success;
 }
 public boolean broadcast(String tag, Object data)
                throws IOException, RemoteException {
   boolean success = false;
   if (mediator != null) {
    success = median.hroadcast(getIdentity(), tag, data); }
   return success;
 }
 public boolean notify(String tag, String msg, Identity src)
                throws IOException, RemoteException {
   System.out.println("Got message: \"" + tag + " " + msg + "\""
                      + " from " + src.getName());
   return true;
 }
 public boolean notify(String tag, Object data, Identity src)
                throws IOException, RemoteException {
  System.out.println("Got message: \"" + tag + " " + data + "\""
                      + " from " + src.getName());
  return true;
 }
 public static void main(String argv[]) {
   // Install a security manager
   System.setSecurityManager(new RMISecurityManager());
   try {
    String name = argv[0];
    String host = \argv[1];
    String mname = \arg(v[2]);
    Properties props = new Properties();
    props.put("host", host);
    props.put("mediatorName", mname);
   RMICollaboratorImpl c = new RMICollaboratorImpl(name);
     if (c.connect(props)) {
       System.out.println("Got mediator...");
       c.broadcast("msg", "hello world");
    }
   }
   catch (Exception e) {
     System.out.println("Caught exception:");
     e.printStackTrace();
   }
 }
```
Once the stub to the RMIMediator has been received, the RMICollaboratorImpl simply calls methods on the remote object to implement its send() and broadcast() methods. The send() methods call the mediator's send() methods with the appropriate arguments; the same goes for the broadcast() methods. Since the calls to send() and broadcast() are remote method calls, any Objects passed as the body of a message to the RMIMediator must implement the Serializable interface, or an exception will result when the remote methods are called. Again, the implementation of the notify() methods simply print out some text indicating that a message has been received.

The RMICollaboratorImpl interface also includes a main() method that demonstrates the use of the class with a mediator. The method takes command−line arguments that specify the name of the collaborator, the host for the mediator, and the name under which the mediator is registered. It creates an RMICollaboratorImpl object with the given name, then tells it to connect to the mediator registered as

}

an RMI object under the given mediator name on the remote host. If it connects successfully, then we broadcast a friendly message to the other collaborators connected to the mediator.

The RMIMediatorImpl in Example 9-12 implements our RMIMediator interface. Its newMember () method generates a unique Identity for a collaborator, while its register() method adds its Identity and RMICollaborator arguments to a table of collaborators currently connected to the mediator. The remove () method removes the identified collaborator from the table of connected clients. The send() methods on RMIMediatorImpl retrieve the referenced RMICollaborator from its internal table, and call the notify() method on the collaborator with the appropriate arguments. The broadcast() methods iterate through all of the RMICollaborators in the table, calling each one's notify() method with the message from the remote RMICollaborator.

### **Example 9−12. Implementation of an RMI Mediator**

```
package dcj.util.Collaborative;
import java.util.Vector;
import java.util.Hashtable;
import java.util.Enumeration;
import java.io.IOException;
import java.rmi.Remote;
import java.rmi.RemoteException;
import java.rmi.server.UnicastRemoteObject;
import java.rmi.RMISecurityManager;
public class RMIMediatorImpl extends UnicastRemoteObject 
                               implements RMIMediator
{
 Hashtable clients = new Hashtable();
 Vector idList = new Vector();
   public RMIMediatorImpl() throws RemoteException {
     super();
   }
   public boolean register(Identity i, RMICollaborator c)
                  throws RemoteException {
     System.out.println("Registering member " + i.getId()
                         + " as " + c.getIdentity().getName());
     clients.put(i, c);
     return true;
   }
   public Identity newMember() throws RemoteException {
    int max = -1;
     boolean found = true;
     Enumerator enum;
     synchronized (idList) {
       enum = idList.elements();
 }
     while (enum.hasMoreElements()) {
       Integer i = enum.nextElement();
       if (i.intValue() > max) {
        max = i.intValue();
       }
     }
    Identity newId = new Identity(max + 1);
     synchronized (idList) {
       idList.addElement(newId);
     }
     return newId;
```

```
 }
  public boolean remove(Identity i) throws RemoteException {
    boolean success = true;
    synchronized (idList, clients) {
       if (idList.removeElement(i) && clients.remove(i) != null) {
        success = true; }
       else {
         success = false;
       }
    }
    return success;
   }
  public Vector getMembers() throws RemoteException {
    synchronized (idList) {
      return (Vector)idList.clone();
    }
  }
  public boolean send(Identity to, Identity from, String mtag, String msg)
                 throws IOException, RemoteException {
    boolean success = false;
    RMICollaborator c = getMember(to);
    synchronized (c) {
     if (c != null) {
        success = c.notify(mtag, msg, from); }
    }
    return success;
   }
  public boolean send(Identity to, Identity from, String mtag, Object data)
                  throws IOException, RemoteException {
    boolean success = false;
   RMICollaborator c = getMember(to);
    synchronized (c) {
     if (c != null) {
        success = c.notify(mtag, data, from); }
    }
    return success;
   }
  public boolean broadcast(Identity from, String mtag, String msg)
                  throws IOException, RemoteException {
    System.out.println("Broadcasting...");
    boolean success = true;
    Enumeration ids;
    synchronized (clients) {
       ids = clients.keys();
    }
    RMICollaborator target = null;
    while (ids.hasMoreElements()) {
       Identity i = (Identity)ids.nextElement();
       synchronized (clients) {
        target = (RMICollaborator) clients.get(i); }
       synchronized (target) {
        if (target == null ||
             !target.notify(mtag, msg, from)) {
           success = false;
         }
       }
    }
```

```
 return success;
   }
   public boolean broadcast(Identity from, String mtag, Object data)
                  throws IOException, RemoteException {
     boolean success = true;
     Enumeration ids;
     synchronized (ids) {
       ids = clients.keys();
 }
     RMICollaborator target = null;
     while (ids.hasMoreElements()) {
       Identity i = (Identity)ids.nextElement();
       synchronized (clients) {
        target = (RMICollaborator) clients.get(i); }
       synchronized (target) {
        if (target == null || !target.notify(mtag, data, from)) {
           success = false;
         }
       }
     }
     return success;
   }
  protected RMICollaborator getMember(Identity i) {
     Enumeration ids;
     synchronized (clients) {
       ids = clients.keys();
     }
     RMICollaborator c = null;
     Identity tmp;
    while (c == null && ids.hasMoreElements()) {
        tmp = (Identity)ids.nextElement();
        if (tmp.equals(i)) {
          synchronized (clients) {
            c = (RMICollaborator)clients.get(tmp);
 }
        }
     }
     return c;
   }
   public static void main(String argv[]) {
     // Install a security manager
     System.setSecurityManager(new RMISecurityManager());
     try {
       String name = "TheMediator";
       System.out.println("Registering RMIMediatorImpl as \""
                         + name + "\");
      RMIMediatorImpl mediator = new RMIMediatorImpl();
       System.out.println("Created mediator, binding...");
       Naming.rebind(name, mediator);
       System.out.println("Remote mediator ready...");
     }
     catch (Exception e) {
       System.out.println("Caught exception while registering: " + e);
 }
   }
}
```
At the end of the RMIMediatorImpl interface is a main() method that can be used to register a mediator with a local RMI registry. It just creates an RMIMediatorImpl object and binds it with the RMI Naming service under the name *TheMediator*.

### Using the Examples in Applets (Java Distributed Computing)

If you compare our RMI implementation of a collaborative system to our message−passing one, you'll notice that they are fairly similar in structure, with the exception that there is no equivalent to the MessageHandler in our RMI−based system. We don't need one; RMI handles the functionality provided by the MessageHandler internally when it marshals, transmits, and then unmarshals a remote method call's arguments between the RMICollaborator and the RMIMediator, and vice versa. It's also important to notice that, while the RMI connection between the two objects allows for asynchronous remote method calls between the two, we need to ensure that the RMIMediatorImpl implementation is multithread−safe, so that multiple connected RMICollaborators can asynchronously route messages by remotely calling its send() and broadcast() methods. We do this by synchronizing any code segments that directly access the RMIMediatorImpl's data members, including the RMICollaborator stub references. By doing this, and by including the collaborators among the objects on which we synchronize, we ensure that asynchronous methods calls by remote agents do not interfere with each other, and we indirectly protect the remote RMICollaboratorImpl from asynchronous method calls by synchronizing locally on our stub reference. If we wanted the collaborator to have access to multiple mediators, then this measure wouldn't help, since each mediator could call methods on the collaborator asynchronously with respect to the other Mediators. If this was the case, we would have to ensure that the RMI−CollaboratorImpl methods were also multithread−safe.

### **9.3.3. Summary**

The basic collaborative utility that we've built, in both message−passing and RMI flavors, can deal with asynchronous handling of multiple remote agents by a single mediator. The mediators are capable of issuing unique identities to each collaborator that is registered with it. And while we've provided a simple interface for sending point−to−point or broadcast messages across the system, we could implement specialized mediator and collaborator subclasses that use a custom interface to communicate.

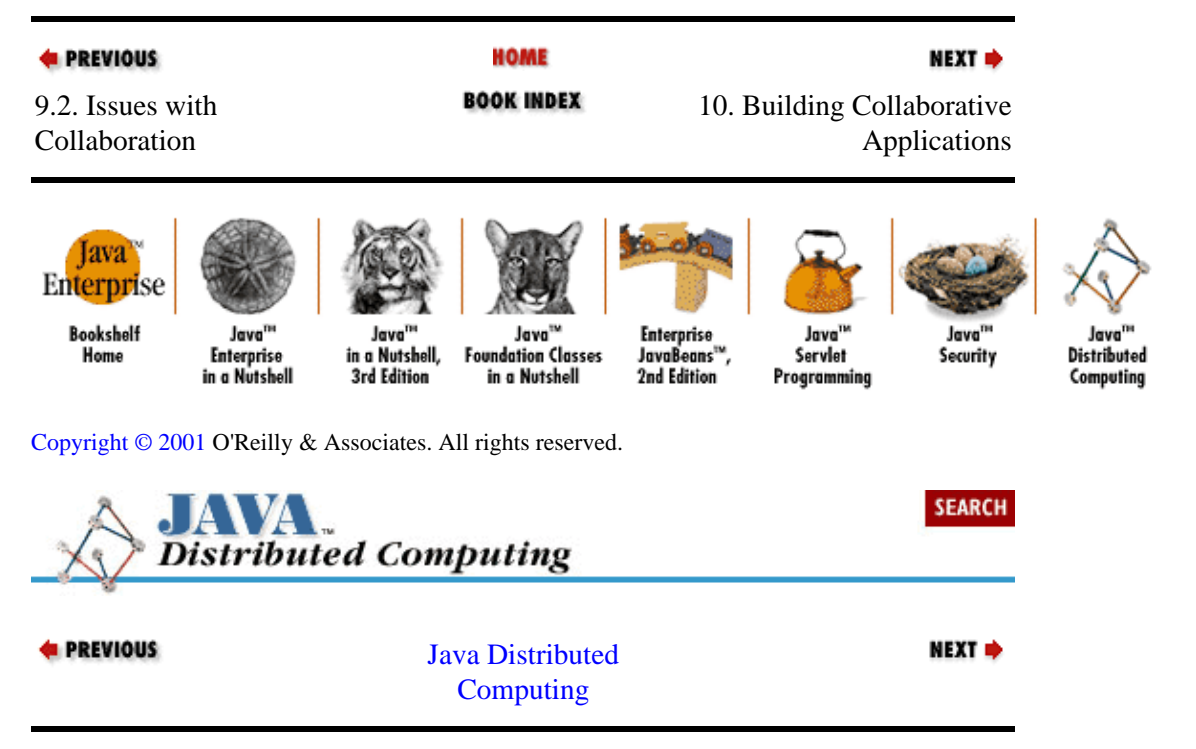

# <span id="page-279-0"></span>**Chapter 10. Building Collaborative Applications**

### **Contents:**

A Simple Chat System [A Shared Whiteboard](#page-282-0)

In the previous chapter we built up a set of base classes for building collaborative applications, in both RMI and message−passing forms. In this chapter, we'll put those classes to work, using them to build some collaborative applications: a simple chat system and a shared whiteboard. We'll only be building applications based on the RMI version of our collaborative framework, but the mapping to message−passing versions is straightforward.

## **10.1. A Simple Chat System**

It's a pretty simple matter to build a basic chat system on top of our base classes. All we need to do is write a subclass of our collaborator that acts as a chat client, receiving messages from remote chat clients and displaying them in a text window next to their name. We can pull each client's name from its Identity. [Example 10−1](#page-280-0) shows an RMIChatClient based on our RMI collaborative system. The RMIChatClient extends the RMICollaboratorImpl class, and also implements the

java.awt.event.ActionListener interface, so that it can act as a listener for its own AWT elements. This AWT interface includes a TextArea for showing the chat session, a TextField for the user to type in chat messages, and a Button to submit the messages to the chat server, which in our case is simply one of our RMIMediatorImpl objects routing messages to other RMIChatClients. The constructor for the RMIChatClient simply connects to the specified mediator, then initializes its graphical elements by calling its initGraphics() method. The initGraphics() method creates a Frame, inserts the TextArea, TextField, and Button in the correct locations, then registers itself as an ActionListener for the button. The RMIChatClient's actionPerformed() method, which is called whenever the "Send" button is pressed, simply gets the text in the TextField when the button is pressed, and broadcasts it to all the other chat clients by calling its broadcast() method with a message tag of "chat." It then clears the TextField to let the user type in the next message. The RMIChatClient also has a notify() implementation that accepts chat messages from the mediator, and writes them to the TextArea along with the name of the sender (from its Identity). Figure 10−1 shows the chat screen that a user would see.

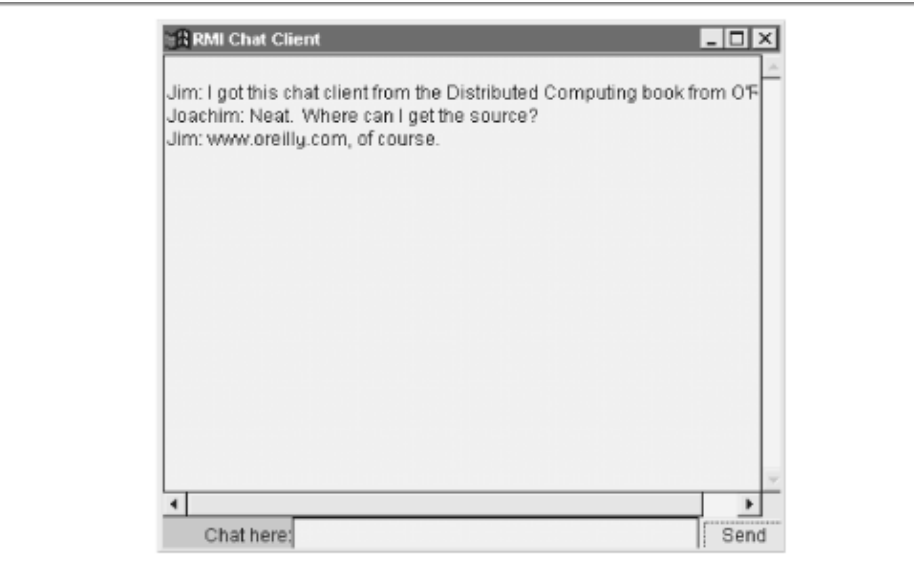

### <span id="page-280-0"></span>**Figure 10−1. A chat client implemented using the RMICollaborator**

### **Example 10−1. An RMI−Based Chat Client**

```
package dcj.util.Collaborative;
import java.awt.Frame;
import java.awt.TextArea;
import java.awt.TextField;
import java.awt.Button;
import java.awt.Label;
import java.awt.event.*;
import java.rmi.RemoteException;
import java.util.Properties;
import java.io.IOException;
public class RMIChatClient extends RMICollaboratorImpl
                             implements java.awt.event.ActionListener {
   TextArea chatArea;
   TextField chatInput;
   public RMIChatClient(String name, String host, String mname)
          throws RemoteException {
     super(name);
    Properties p = new Properties();
    p.put("host", host);
    p.put("mediatorName", mname);
    connect(p);
    initGraphics();
   }
  public boolean notify(String tag, String msg, Identity src)
                  throws IOException, RemoteException {
     // Print the message in the chat area.
    chatArea.append("\n" + src.getName() + ": " + msg);
     return true;
   }
  protected void initGraphics() throws RemoteException {
    Frame f = new Frame();
     f.setLayout(null);
     f.addNotify();
     f.setSize(f.getInsets().left + 405, f.getInsets().top + 324);
     chatArea = new java.awt.TextArea();
     chatArea.setBounds(f.getInsets().left, f.getInsets().top,405, 300);
     f.add(chatArea);
    chatInput = new java.awt.TextField();
     chatInput.setBounds(f.getInsets().left + 84,
                         f.getInsets().top + 300,264,24);
     f.add(chatInput);
     Button button = new java.awt.Button("Send");
     button.setBounds(f.getInsets().left + 348,
                      f.getInsets().top + 300,60,24);
     f.add(button);
     button.addActionListener(this);
     Label label = new java.awt.Label("Chat here:");
     label.setBounds(f.getInsets().left,f.getInsets().top + 300,84,24);
     label.setAlignment(label.RIGHT);
     f.add(label);
     f.setTitle("RMI Chat Client");
     f.show();
   }
   public void actionPerformed(ActionEvent e) {
     // See if there's something to say...
```

```
10.1. A Simple Chat System 275
```

```
String msg = chatInput.getText();
   if (msg.length() > 0) {
      try {
         // Broadcast our message to the rest of the chat clients
       boolean success = broadcast("chat", msg); if (success) {
          System.out.println("Sent message OK.");
 }
        else {
          System.out.println("Failed to send message.");
 }
         // Clear the chat input field
        chatInput.setText("");
 }
      catch (Exception exc) {
      }
    }
  }
```
Our RMIChatClient's notify() method doesn't include any synchronized code blocks. Since each chat client connects to a single mediator, and since the mediator synchronizes all of its message−routing functions at any given time, there's only one thread that could be making remote calls to the chat client's notify() method.

This chat system was simple to implement because many of the really hard issues with collaborative systems are not a problem here. The data passed between the agents is small and simple ( just text strings), so communication performance shouldn't be a problem. Every message is broadcast to every other chat client, so flexible communications aren't an issue either. And while there is a kind of shared "state" between the chatting agents (the list of chat messages that each displays), it isn't a problem keeping this shared state consistent. Each chat client sends its chat messages using the broadcast() method, but doesn't display the message locally until it's received back from the chat mediator. This way all messages displayed in each client's chat window are synchronized, because they all pass through the mediator and are sent in the same order to each chat client.

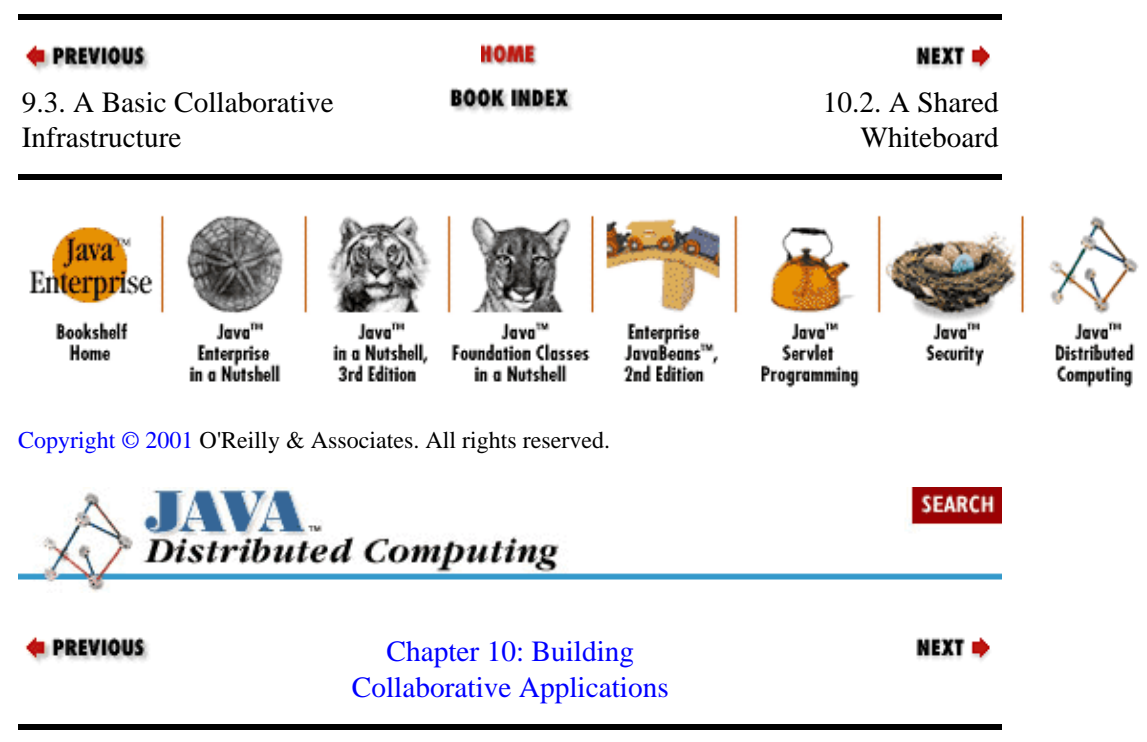

}

# <span id="page-282-0"></span>**10.2. A Shared Whiteboard**

Now we'll look at a collaborative application that's not so simple−−a shared whiteboard. There are more things to worry about in this application because, while we still need to keep track of agent identities and communications, the data shared between agents is a bit more complicated and can lead to performance problems pretty quickly.

First let's build a simple shared whiteboard system based on our RMI collaborative classes. Like the chat example, our first version will use the standard mediator class, RMIMediatorImpl, because this version will only need the mediator to do the default routing of messages to the other agents. This initial whiteboard example will also need a new subclass of the RMICollaborator that acts as a whiteboard user. Actions that the user performs in the local whiteboard are broadcast to all other users so that their displays are updated properly.

Example 10−2 shows a WhiteboardUser class that subclasses RMICollaboratorImpl. It has a single constructor with four arguments: a name that the whiteboard user goes by, a color that is used when the user draws on the whiteboard, a host name for the mediator, and the mediator's name. The user name, host, and mediator name are passed to the RMICollaboratorImpl constructor to establish the connection to the mediator, and to initialize the collaborator's Identity. Once this is done, the color is added to the whiteboard user's Identity. We include the user's color in the Identity so other users of the shared whiteboard will know what color to use to draw our scribblings. When they receive the Identity in the remote call of their  $notify()$  methods, they can extract the Color object from the Identity and use it to draw the remote user's inputs. Since the java.awt.Color class implements the Serializable interface, we know that we can safely send the Color object through a remote method call via RMI.

### **Example 10−2. A Shared Whiteboard Client**

```
package dcj.examples.Collaborative;
import dcj.util.Collaborative.*;
import java.awt.event.*;
import java.awt.*;
import java.util.Hashtable;
import java.util.Properties;
import java.io.IOException;
import java.rmi.RemoteException;
public class WhiteboardUser extends RMICollaboratorImpl
                             implements MouseListener, MouseMotionListener
{
  protected Hashtable lastPts = new Hashtable();
  protected Component whiteboard;
  protected Image buffer;
   public WhiteboardUser(String name, Color color, String host, String mname)
          throws RemoteException {
     super(name);
     Properties p = new Properties();
     p.put("host", host);
     p.put("mediatorName", mname);
     connect(p);
     getIdentity().setProperty("color", color);
     System.out.println("color = " + color.getRed()
                        + " " + color.getGreen() + " "
                         + color.getBlue());
     buildUI();
   }
   protected void buildUI() {
```

```
Frame f = new Frame();
    GridBagLayout gridbag = new GridBagLayout();
    GridBagConstraints c = new GridBagConstraints();
    f.setLayout(gridbag);
    f.addNotify();
    c.fill = GridBagConstraints.BOTH;
    c.gridwidth = GridBagConstraints.REMAINDER;
   Canvas canvas1 = new java.awt.Canvas();
    canvas1.setSize(240,180);
    canvas1.setBackground(Color.white);
    gridbag.setConstraints(canvas1, c);
    f.add(canvas1);
    String name = null;
    try {
     name = getIdentity().getName();
    }
    catch (Exception e) {
      name = "unknown";
 }
   Label label1 = new java.awt.Label("Your name: " + name);
    label1.setSize(100,30);
    gridbag.setConstraints(label1, c);
    f.add(label1);
    f.setSize(240,210);
    f.show();
   whiteboard = canvas1;
    whiteboard.addMouseListener(this);
    whiteboard.addMouseMotionListener(this);
    buffer = whiteboard.createImage(f.getSize().width,
                                      f.getSize().height);
  }
  public void mousePressed(MouseEvent ev) {
    Point evPt = ev.getPoint();
    try {
      broadcast("start", evPt);
    }
    catch (Exception e) {}
  }
  public void mouseReleased(MouseEvent ev) {
    Point evPt = ev.getPoint();
    try {
      broadcast("end", evPt);
    }
    catch (Exception e) {}
   }
  public void mouseDragged(MouseEvent ev) {
    Point evPt = ev.getPoint();
    try {
      broadcast("drag", evPt);
    }
    catch (Exception e) {
    }
  }
  public void mouseExited(MouseEvent ev) {}
  public void mouseMoved(MouseEvent ev) {}
  public void mouseClicked(MouseEvent ev) {}
  public void mouseEntered(MouseEvent ev) {}
  public boolean notify(String tag, Object data, Identity src)
                  throws IOException, RemoteException {
    Color origColor = null;
    Color agentColor = null;
```

```
 Graphics gr = buffer.getGraphics();
    try {
      agentColor = (Color)src.getProperty("color");
      if (agentColor != null) {
        gr.setColor(agentColor);
 }
      else {
        System.out.println("No agent color available.");
 }
    }
    catch (Exception exc) {
      System.out.println("Exception while switching colors.");
      exc.printStackTrace();
    }
   if (taq.compareTo('start") == 0) lastPts.put(src.getName(), data);
 }
   else if (taq.compareTo('draq") == 0) {
      Point lastPt = (Point)lastPts.get(src.getName());
      Point currPt = (Point)data;
      gr.drawLine(lastPt.x, lastPt.y, currPt.x, currPt.y);
      lastPts.put(src.getName(), data);
    }
   else if (tag.compareTo('end') == 0) {
      Point lastPt = (Point)lastPts.get(src.getName());
      Point currPt = (Point)data;
      gr.drawLine(lastPt.x, lastPt.y, currPt.x, currPt.y);
      lastPts.remove(src.getName());
    }
   whiteboard.getGraphics().drawImage(buffer, 0, 0, whiteboard);
    return true;
  }
```
The last thing that the WhiteboardUser constructor does is build the user interface by calling the buildUI() method. This method assembles the AWT elements that make up the whiteboard interface for the user. We won't delve into the details of the interface, except to say that the main part of the whiteboard interface is a simple Canvas, to which we attach the WhiteboardUser itself as a MouseListener and a MouseMotionListener (notice that the WhiteboardUser class implements both of these AWT interfaces). This is done near the end of the buildUI() method.

All drawing operations are done using the nextLine() method. This method draws a line from the last point on the user's drawing path, which is stored in a Hashtable, to the next point; it's passed in as an argument. The color of the line to be drawn is passed in as a Color argument. The line is drawn first on an Image buffer, which was initialized in the buildUI() method, then the buffer image is copied to the Canvas. We do this so that we can restore the whiteboard display if the window becomes obscured by another window and becomes visible again; all of the scribblings are stored in the Image buffer and can be recopied to the Canvas when needed.

Since we've attached the WhiteboardUser to the Canvas as a MouseListener and a MouseMotionListener, it will get mouse click and motion events from the Canvas, passed to it through calls to its mouseXXX() methods. When the user presses a mouse button while the cursor is in the Canvas, the WhiteboardUser.mousePressed() method is called. If the user drags the mouse with the button pressed, the WhiteboardUser.mouseDragged() method is called repeatedly, recording each new position of the cursor. When the user releases the mouse, the WhiteboardUser.mouseReleased() method is called. Each of these methods is passed a MouseEvent object as an argument, which includes information about the event that triggered the method call. This information includes the position of the mouse within the Canvas.

}

To let the rest of the shared whiteboard users know what the local user has done (so they can update their displays), the mouse event−handling methods in WhiteboardUser broadcast a message to them all using the broadcast() method inherited from the RMICollaboratorImpl parent class. In mousePressed(), a "start" message is sent along with the coordinates of the mouse press (passed as the body of the message). This tells the other whiteboard users that this user has started drawing something at those coordinates. In mouseDragged(), a "drag" message is sent, with the coordinates of the mouse. mouseReleased() sends an "end" message with the coordinates of the mouse.

This gets the drawing actions of each whiteboard user to all of the other users; now we need to do something with this information. Remember that when the mediator calls the collaborator's  $notify()$  method, it passes in the message tag, the body of the message, and the Identity of the sender. The WhiteboardUser.notify() method first gets the drawing color of the remote agent from its Identity−−remember that each agent adds its preferred color to its Identity in its constructor. The notify() method sets the drawing color of the buffer image by getting its Graphics object and calling its setColor() method with the remote agent's color. Next, it checks the message tag. If this is a "start" message, then it just stores the mouse location in a Hashtable, so that it will know where to draw a line when the next mouse position comes as the user moves the mouse. When a "drag" message comes in, the last mouse position from this user is retrieved from the Hashtable, and a line is drawn from that point to the new point, using the agent's color. Then the last point is set to the current point, for the next drag message. If an "end" message is received, then a line is drawn from the last point to the new point, and the last point is removed from the Hashtable. Figure 10−2 shows the shared whiteboard in action, with two users sharing a whiteboard on remote machines.

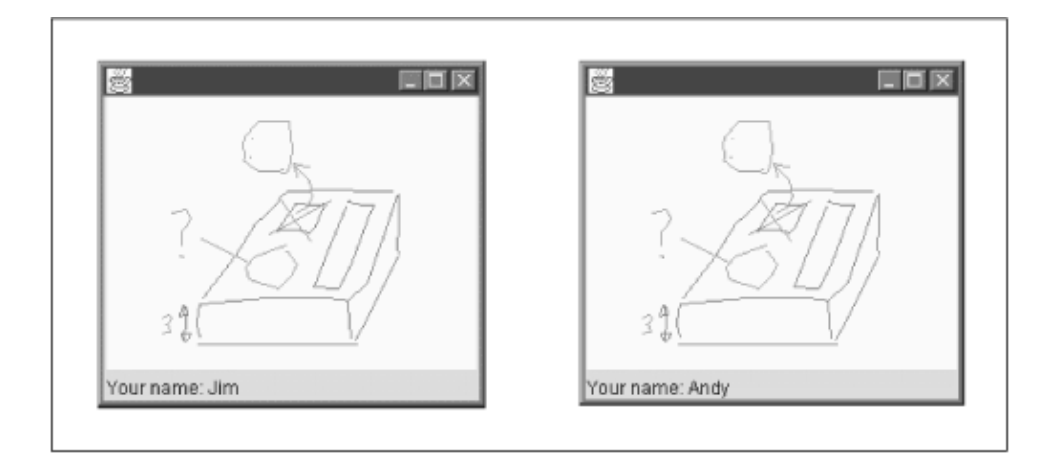

**Figure 10−2. Our shared whiteboard in use**

## **10.2.1. Problems with the First Version**

Although this first attempt works, it's not very useful. The event−handling methods on the WhiteboardUser don't do any drawing on the Canvas; all of the drawing is done in the notify() method. So even the local user's scribbles on the whiteboard are not shown in the local display until a message has been broadcast through the mediator, and received back through  $notify()$ . Even with a pretty fast network connection, users will see a noticeable (and annoying) delay between their mouse movements and the update of the Canvas.

This problem is simple to remedy. We need to draw the user's scribblings on the local whiteboard immediately, broadcast the event through the mediator, and ignore any incoming notifications from the mediator that have our Identity on them (to avoid drawing the local stuff twice). We can do this by calling nextLine() right in the mouseDragged() and mouseReleased() methods, before we broadcast the event to the other users:

```
public void mouseReleased(MouseEvent ev) {
     Point evPt = ev.getPoint();
     try {
       nextLine(getIdentity().getName(), evPt,
                (Color)getIdentity().getProperty("color"));
       lastPts.remove(getIdentity().getName());
       broadcast("end", evPt);
     }
     catch (Exception e) {}
}
public void mouseDragged(MouseEvent ev) {
     Point evPt = ev.getPoint();
     try {
       nextLine(getIdentity().getName(), evPt,
              (Color)getIdentity().getProperty("color"));
       lastPts.put(getIdentity().getName(), evPt);
       broadcast("drag", evPt);
     }
     catch (Exception e) {}
}
```
Then we modify our  $notify()$  method to compare the identity of the source to our local identity. If they are the same, we just ignore the message, since we've already drawn our own scribblings locally:

```
 public boolean notify(String tag, Object data, Identity src)
     throws IOException, RemoteException {
     if (src.getName().compareTo(getIdentity().getName()) == 0) {
         return true;
     }
         ...
```
A more subtle problem with this whiteboard client is the choppy drawing that results as the user drags the mouse across the Canvas. Instead of a smooth, curved line being drawn exactly where the mouse goes, I get a choppy line connecting points along the path I take. This happens because of the way we're handling mouse events in the WhiteboardUser class. Each event is passed into a call to one of the mouseXXX() methods. These methods broadcast the event to the other whiteboard users by calling the broadcast() method from RMICollaboratorImpl, which in turn remotely calls the mediator's broadcast() method. While the WhiteboardUser waits for the remote method call to complete, the user continues to move the mouse. In most AWT implementations, the event is passed into the event handler in the same thread that is polling for user events. This is done to ensure that events are handled in the order that they are received. If the AWT internals simply spawned off an independent thread to handle each incoming event, there would be no guarantee of the order in which the threads will run−−it's up to the thread−scheduling process of the local virtual machine. In our case, if we blindly start a new thread to handle each draw event from the user, then some drag events may be handled out of sequence if their threads happen to get some CPU time before the earlier events. We'll end up drawing lines between disconnected points along the path of the mouse, which will result in a confusing mess. But with each event being handled in the same thread as the event poller, a lengthy or blocked event−handling thread can cause lost user events, which seems to be our problem here. Some of the mouse drag events are being lost while the event handling thread waits on the remote broadcast() call.

Fixing this problem is a bit more involved. We need to split the event handling part of our agent and the collaborative broadcasting part into separate threads, but we still need to be sure that the events are processed in the order in which they come in from the user. The easiest part for us to isolate into a new thread is the remote method calls, so that's what we'll do. The new thread simply broadcasts local events to the other users by calling the WhiteboardUser's broadcast() method. The mouse−handling methods pass the events on to this thread as they come in. To ensure that the events get broadcast through the mediator in the right order, we'll put the data for each event onto an event queue, and the event broadcasting thread will poll this event queue and send out events in the order in which they appear in the queue (first−in, first−out).

Our event broadcasting thread is implemented using the Msg and CommHelper classes shown in Example 10−3. The Msg class is simply a container that holds the data for each event. This data is just the tag that will be sent in the remote broadcast() method call, and the Object that is the body of the message (in our case, a Point object). The CommHelper class extends Thread, and has a reference to the collaborator that it's helping, and a Vector of Msgs. The run() method just polls the message list, sending them out as they come by calling the collaborator's broadcast() method.

### **Example 10−3. A Thread for Broadcasting Whiteboard Events**

```
class Msg {
   public Object data;
  public String tag;
  public Msg(String t, Object o) {
    data = 0;
    \text{taq} = \text{t};
   }
}
class CommHelper extends Thread {
  RMICollaborator collaborator;
  Vector msqs = new Vector();
  public CommHelper(RMICollaborator c) {
     collaborator = c;
 }
   public static void addMsg(String t, Object o) {
    synchronized (msqs) {
       msgs.addElement(new Msg(t, o));
     }
   }
   public void run() {
     while (true) {
       try {
        Msq m = null;synchronized (msgs) {
          m = (Msg)msgs.elementAt(0);
           msgs.removeElementAt(0);
 }
         collaborator.broadcast(m.tag, m.data);
       }
       catch (Exception e) {}
     }
   }
}
```
We just need to update our WhiteboardUser class to use this new thread to broadcast user events rather than calling broadcast() directly from the event−handling methods. The updated WhiteboardUser class is shown in Example 10−4 as the ThreadedWhiteboardUser . This updated class also includes the changes described previously to avoid the local drawing delay. The changes are pretty minor: the ThreadedWhiteboardUser has a CommHelper reference, which it initializes in its constructor, passing a reference to itself as the collaborator; the mouseDragged() and mouseReleased() methods have also been updated to send the message tag and event location to the CommHelper, where the event will be queued for broadcast through the mediator.

### **Example 10−4. A Multithreaded Whiteboard Client**

```
package dcj.examples.Collaborative;
import dcj.util.Collaborative.*;
```
```
import java.awt.event.*;
import java.awt.*;
import java.util.Hashtable;
import java.util.Properties;
import java.io.IOException;
import java.rmi.RemoteException;
import java.util.Vector;
public class ThreadedWhiteboardUser 
     extends RMICollaboratorImpl
     implements java.awt.event.MouseListener,
                java.awt.event.MouseMotionListener
{
  protected Hashtable lastPts = new Hashtable();
  protected Component whiteboard;
  protected Image buffer;
  protected CommHelper helper;
  public ThreadedWhiteboardUser(String name, Color color,
                                  String host, String mname)
          throws RemoteException {
    super(name, host, mname);
     getIdentity().setProperty("color", color);
    buildUI();
   helper = new CommHelper(this);
     helper.start();
   }
   protected void buildUI() {
    Frame f = new Frame();
     GridBagLayout gridbag = new GridBagLayout();
     GridBagConstraints c = new GridBagConstraints();
     f.setLayout(gridbag);
     f.addNotify();
     c.fill = GridBagConstraints.BOTH;
     c.gridwidth = GridBagConstraints.REMAINDER;
    Canvas canvas1 = new java.awt.Canvas();
     canvas1.setSize(240,180);
     canvas1.setBackground(Color.white);
     gridbag.setConstraints(canvas1, c);
     f.add(canvas1);
     String name = null;
     try {
     name = getIdentity().getName();
     }
     catch (Exception e) {
      name = "unknown";
     }
    Label label1 = new java.awt.Label("Your name: " + name);
     label1.setSize(100,30);
     gridbag.setConstraints(label1, c);
     f.add(label1);
     f.setSize(240,210);
     f.show();
    whiteboard = canvas1;
     whiteboard.addMouseListener(this);
     whiteboard.addMouseMotionListener(this);
     buffer = whiteboard.createImage(f.getSize().width,
                                      f.getSize().height);
   }
   protected void nextLine(String agent, Point pt, Color c) {
     Graphics g = buffer.getGraphics();
     g.setColor(c);
     Point lastPt = (Point)lastPts.get(agent);
     g.drawLine(lastPt.x, lastPt.y, pt.x, pt.y);
     whiteboard.getGraphics().drawImage(buffer, 0, 0, whiteboard);
```

```
 }
  public void mousePressed(MouseEvent ev) {
    Point evPt = ev.getPoint();
    try {
       lastPts.put(getIdentity().getName(), evPt);
      CommHelper.addMsg("start", evPt);
 }
    catch (Exception e) {}
   }
  public void mouseReleased(MouseEvent ev) {
    Point evPt = ev.getPoint();
    try {
      nextLine(getIdentity().getName(), evPt,
                (Color)getIdentity().getProperty("color"));
      lastPts.remove(getIdentity().getName());
      helper.addMsg("end", evPt);
    }
    catch (Exception e) {}
   }
  public void mouseDragged(MouseEvent ev) {
   Point evPt = ev.getPoint();
    try {
      nextLine(getIdentity().getName(), evPt,
              (Color)getIdentity().getProperty("color"));
      lastPts.put(getIdentity().getName(), evPt);
      helper.addMsg("drag", evPt);
    }
    catch (Exception e) {}
   }
  public void mouseExited(MouseEvent ev) {}
  public void mouseMoved(MouseEvent ev) {}
  public void mouseClicked(MouseEvent ev) {}
  public void mouseEntered(MouseEvent ev) {}
  public boolean notify(String tag, Object data, Identity src)
                  throws IOException, RemoteException {
     // If this is our own event, ignore it since it's already been handled.
    if (src.getName().compareTo(getIdentity().getName()) == 0) {
      return true;
    }
    Color agentColor = null;
    try {
      agentColor = (Color)src.getProperty("color");
    }
    catch (Exception exc) {
      System.out.println("Exception while getting color.");
      exc.printStackTrace();
    }
   if (tag.compareTo("start") == 0) {
       // First point along a path, save it and continue
      lastPts.put(src.getName(), data);
 }
    else if (tag.compareTo("drag") == 0) {
      // Next point in a path, draw a line from the last
       // point to here, and save this point as the last point.
      nextLine(src.getName(), (Point)data, agentColor);
      lastPts.put(src.getName(), data);
    }
   else if (tag.compareTo('end") == 0) {
       // Last point in a path, so draw the line and remove
```

```
 // the last point.
     nextLine(src.getName(), (Point)data, agentColor);
     lastPts.remove(src.getName());
   }
   return true;
 }
```
### **10.2.2. Some Further Improvements**

}

This updated shared whiteboard system is still pretty simple, but useful. Each user can have her own color to distinguish herself from the other users, local drawing is done right away so there's no annoying delay as we drag the mouse over the whiteboard, and we've isolated the remote method calls from the event−handling thread so that none (or few) of the user's mouse events are lost while we block on the remote broadcast() call. But there are a few additional improvements that we could make so that this distributed application is more pleasant to use.

#### **10.2.2.1. List of current users**

When a user joins a shared whiteboard session, it would be nice to see who is currently using the whiteboard, what color they are using, etc. We could add this to our distributed application by defining a specialized mediator−−a WhiteboardMediator−−that sends a notification to each new agent with a list of all of the identities of the current users. The WhiteboardMediator would also send a notification to every existing user when a new user joins. The WhiteboardUsers could then update their local displays of remote users, using the name and color properties from the Identity list. To do this, we would just have to write a new implementation of the register() method on our WhiteboardMediator:

```
public boolean register(Identity i, RMICollaborator c)
                throws RemoteException {
     super.register(i, c);
    send(i, getIdentity(), "userlist", getMembers());
}
```
We'd also have to update the notify() method on the WhiteboardUser so that it could store the list of users and update its local display.

#### **10.2.2.2. Maintain whiteboard state at the server**

The most glaring flaw in our whiteboard is that we don't store the board's state on the mediator. This means that any new agents joining an existing whiteboard session won't be able to see what's already been drawn, just what's drawn from the time they join forward. It's easy to fix this problem with a specialized WhiteboardMediator. The mediator would just keep a history of all the scribbles that each user has made. New users joining the whiteboard receive a notification that includes all of the current scribbles that are on the whiteboard, so that they can draw them on their local display. The mediator could save the whiteboard state either as a table of point sets indexed by user Identity, or as an Image buffer. The table of point sets is more complicated to maintain, but opens up the possibility of removing individual user's actions (an "undo" feature), letting users change their personal color, etc. The Image buffer is easy to maintain and to send to new users, but doesn't allow us to pick out scribblings from particular users, since their actions have all been jumbled together into a single Image.

### **10.2.2.3. Performance improvements**

We should be able to speed up the broadcasting and processing of drawing events by the other users. With the current whiteboard system, each mouse event from each whiteboard user is broadcast individually to the group through the mediator. The result is a delay from the time that one whiteboard user moves the mouse to the time that the line is drawn on another user's whiteboard. One way to speed things up is to batch the broadcasting of user events across the system, so that instead of broadcasting each event individually, we're broadcasting sets of events in a single remote broadcast() call. We can either batch the events at the WhiteboardUser, or on the WhiteboardMediator. If we batch them on the mediator, then we're still causing a remote method call for every mouse event the user makes; so it seems we would get the best improvement by doing the batching on the WhiteboardUser itself. We could do this by adding some code to the run() method of the CommHelper, so that local user events are sent a group at a time. We would also have to update the notify() method on the WhiteboardUser, so that it would recognize batch notifications and handle them appropriately.

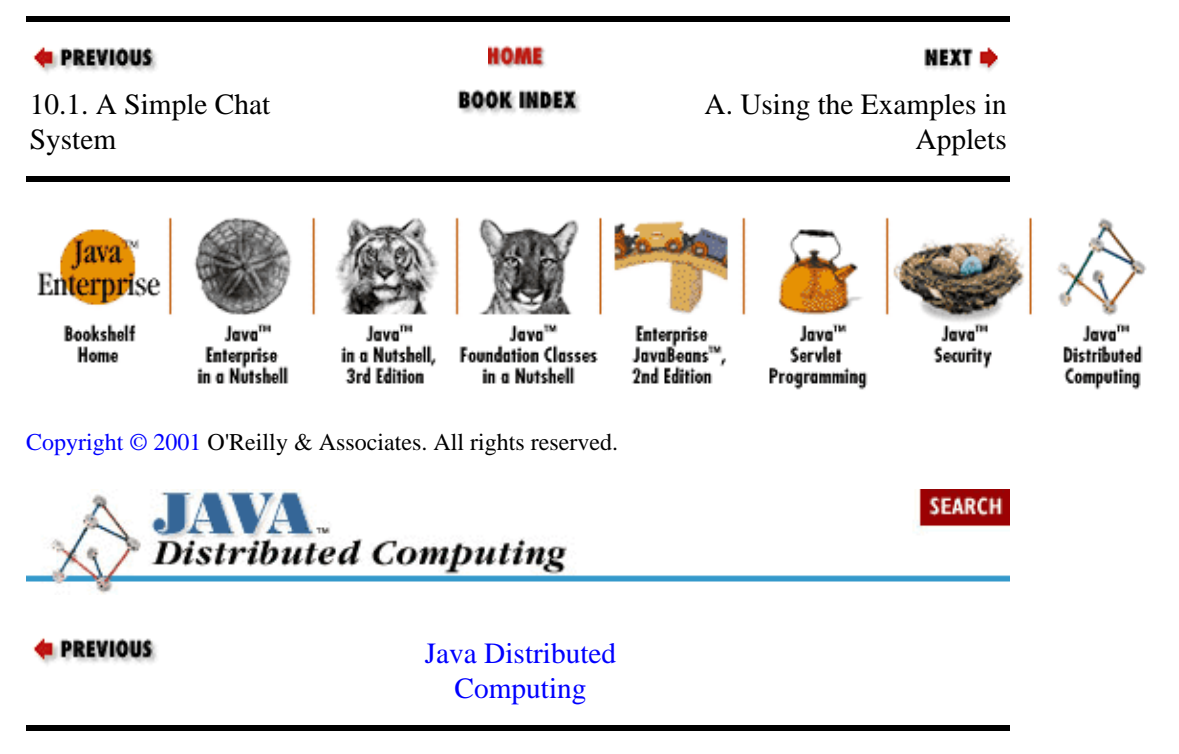

# **Colophon**

Our look is the result of reader comments, our own experimentation, and feedback from distribution channels. Distinctive covers complement our distinctive approach to technical topics, breathing personality and life into potentially dry subjects.

The image of the Gabriel® Original Tinkertoy® Construction Set on the cover of *Java™ Distributed Computing* was photographed by Edie Freedman and manipulated using Adobe Photoshop 3.0 and Adobe Gallery Effects filters. The cover layout was produced by Hanna Dyer using Quark XPress 3.3 and the Bodoni Black font from URW Software.

The inside layout was designed by Nancy Priest. Text was prepared by Mike Sierra in FrameMaker 5.0. The heading font is Bodoni BT; the text font is New Baskerville. The illustrations that appear in the book were created in Macromedia Freehand 7.0 by Robert Romano.

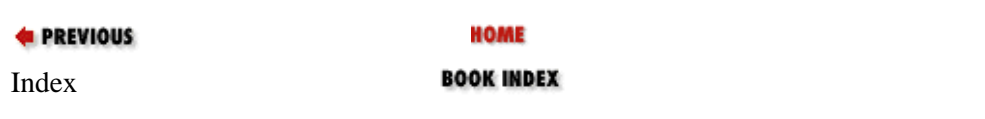

<span id="page-292-0"></span>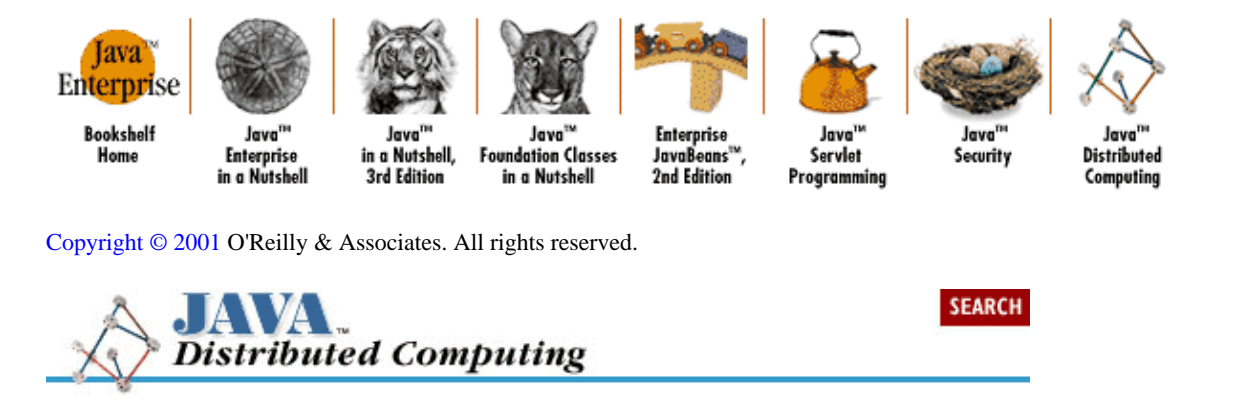

## **Copyright © 2001 O'Reilly & Associates, Inc. All rights reserved.**

Java™ Distributed Computing by Jim Farley ISBN 1−56592−206−9E

Print book published 1998 by O'Reilly & Associates, Inc., 101 Morris Street, Sebastopol, CA 95472.

This electronic publication is intended for use by one individual. As such, you may make copies for your own personal use. However, you may not provide copies to others, or make this publication available to others over a LAN or other network. You may not reprint, offer for sale, or otherwise re−use material from this publication without the explicit written permission of O'Reilly & Associates, Inc.

You can purchase print editions of these books directly from [O'Reilly & Associates, Inc.](http://www.oreilly.com/) or from [bookstores](http://www.oreilly.com/order/bookstores.html) that carry O'Reilly & Associates books.

### **Logos and Trademarks**

Java™ and all Java−based trademarks and logos are trademarks or registered trademarks of Sun Microsystems, Inc., in the United States and other countries. O'Reilly & Associates, Inc. is independent of Sun Microsystems.

The O'Reilly logo is a registered trademark of O'Reilly & Associates, Inc. Many of the designations used by manufacturers and sellers to distinguish their products are claimed as trademarks. Where those designations appear in this book, and O'Reilly & Associates, Inc. was aware of a trademark claim, the designations have been printed in caps or initial caps. The use of the Gabriel® Original Tinkertoy® Construction Set image in association with Java™ Distributed Computing is a trademark of O'Reilly & Associates, Inc.

### **Disclaimer**

While every precaution has been taken in the preparation of this product, the publisher assumes no responsibility for errors or omissions, or for damages resulting from the use of the information contained herein.

Questions, comments, and suggestions to [bookquestions@ora.com.](mailto:bookquestions@ora.com)

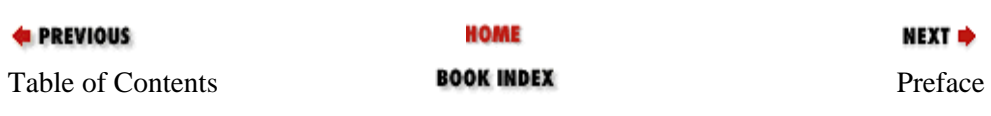

JavaBeans<sup>11</sup>

2nd Edition

<span id="page-293-0"></span>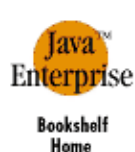

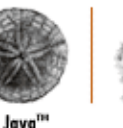

**Enterprise** 

in a Nutshell

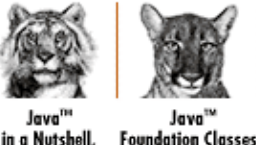

in a Nutshell

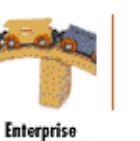

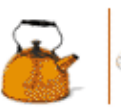

lave

Servlet

Programming

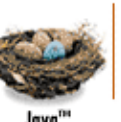

Security

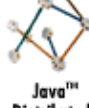

Distributed Computing

Copyright © 2001 O'Reilly & Associates. All rights reserved.

leve

**3rd Edition** 

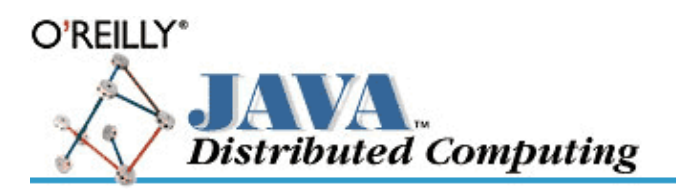

by Jim Farley ISBN 1−56592−206−9E First edition, published January 1998. (See the [catalog page](http://www.oreilly.com/catalog/javadc) for this book.)

Search the text of *Java™ Distributed Computing*.

### **Table of Contents**

Copyright [Preface](#page-44-0) Chapter 1: *[Introduction](#page-51-0)* Chapter 2: *[Networking in Java](#page-67-0)* Chapter 3: *[Distributing Objects](#page-85-0)* [Chapter 4:](#page-116-0) *Threads* [Chapter 5:](#page-131-0) *Security* Chapter 6: *[Message−Passing Systems](#page-158-0)* Chapter 7: *[Databases](#page-199-0)* Chapter 8: *[Bandwidth−Limited Systems](#page-229-0)* Chapter 9: *[Collaborative Systems](#page-252-0)* Chapter 10: *[Building Collaborative Applications](#page-279-0)* Appendix A: *[Using the Examples in Applets](#page-7-0)* Appendix B: *[CORBA Services](#page-12-0)* [Appendix C:](#page-22-0) *JavaSpaces* Appendix D: *[RMI Quick Reference](#page-28-0)* [Index](#page-1-0) [Colophon](#page-292-0)

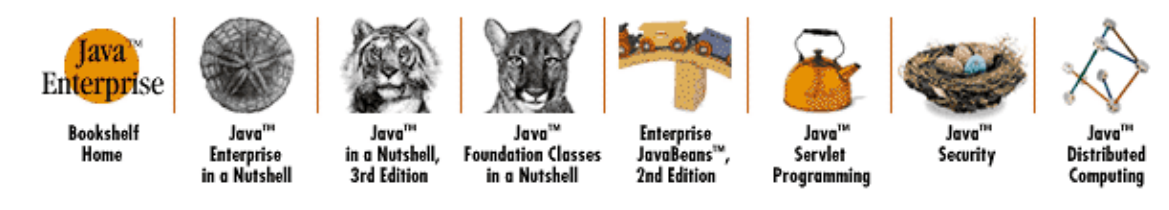

Copyright © 2001 O'Reilly & Associates. All rights reserved.